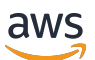

### 用户指南

# Cloud Control API

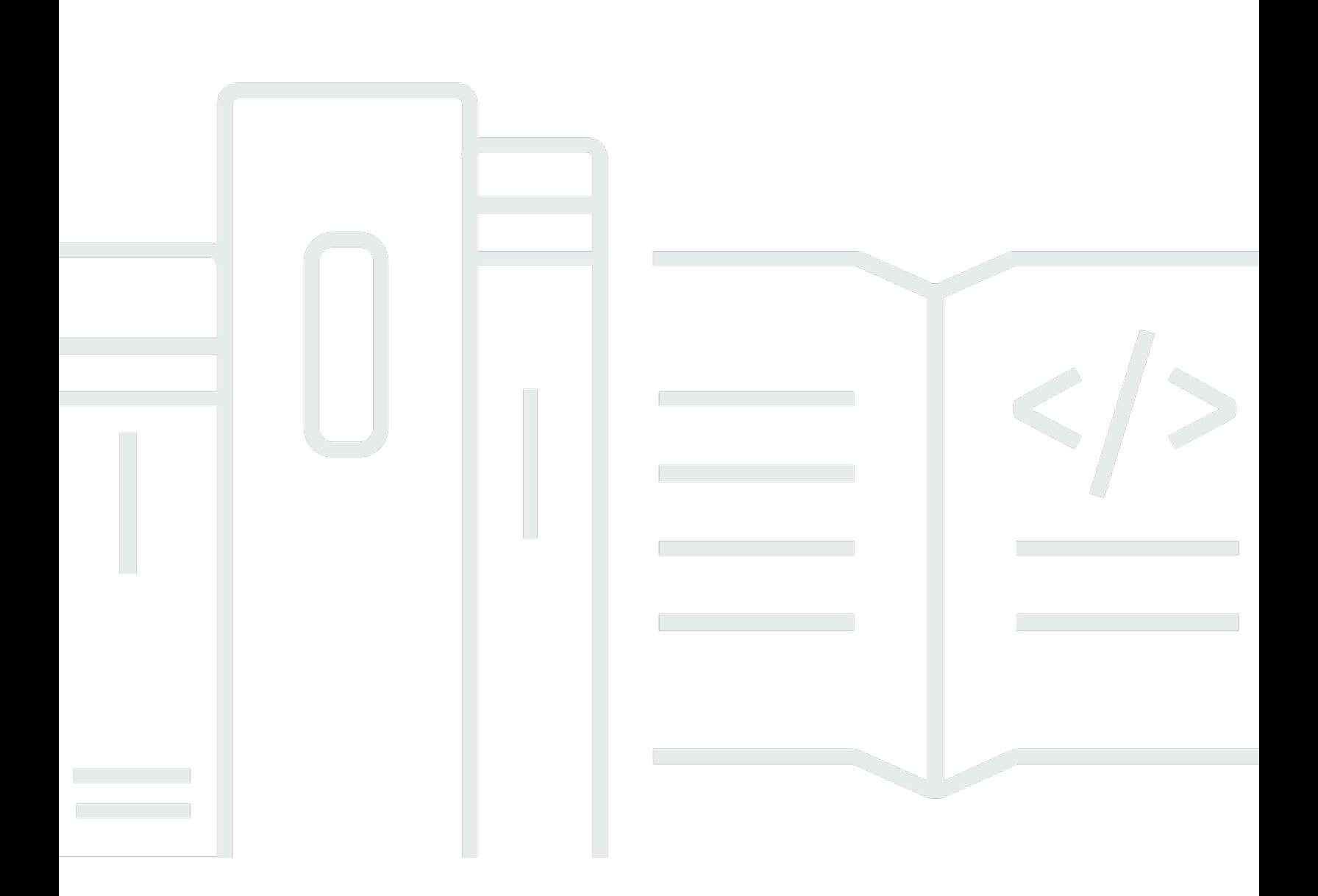

Copyright © 2024 Amazon Web Services, Inc. and/or its affiliates. All rights reserved.

# Cloud Control API: 用户指南

Copyright © 2024 Amazon Web Services, Inc. and/or its affiliates. All rights reserved.

Amazon 的商标和商业外观不得用于任何非 Amazon 的商品或服务,也不得以任何可能引起客户混 淆、贬低或诋毁 Amazon 的方式使用。所有非 Amazon 拥有的其他商标均为各自所有者的财产,这些 所有者可能附属于 Amazon、与 Amazon 有关联或由 Amazon 赞助,也可能不是如此。

# **Table of Contents**

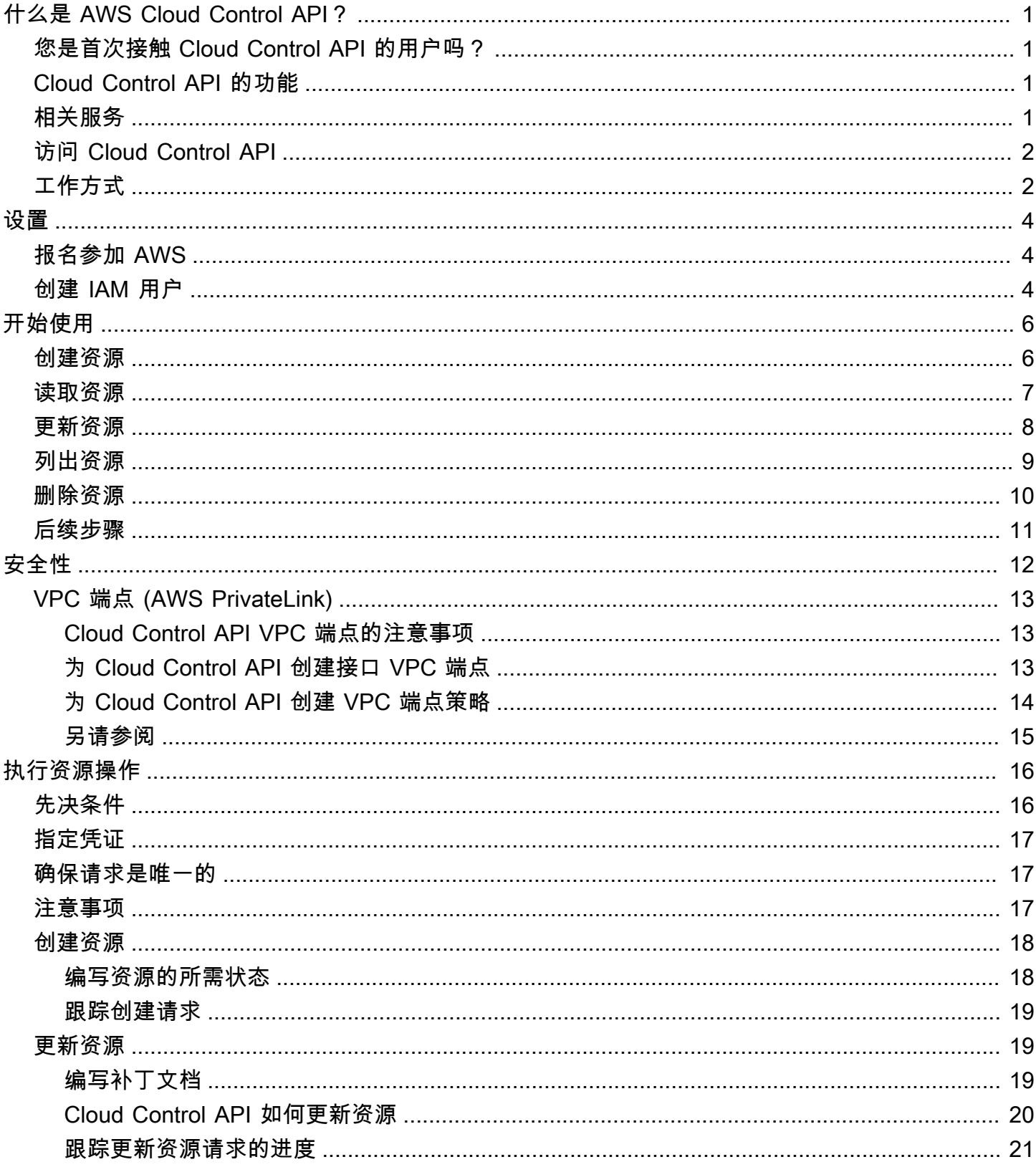

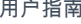

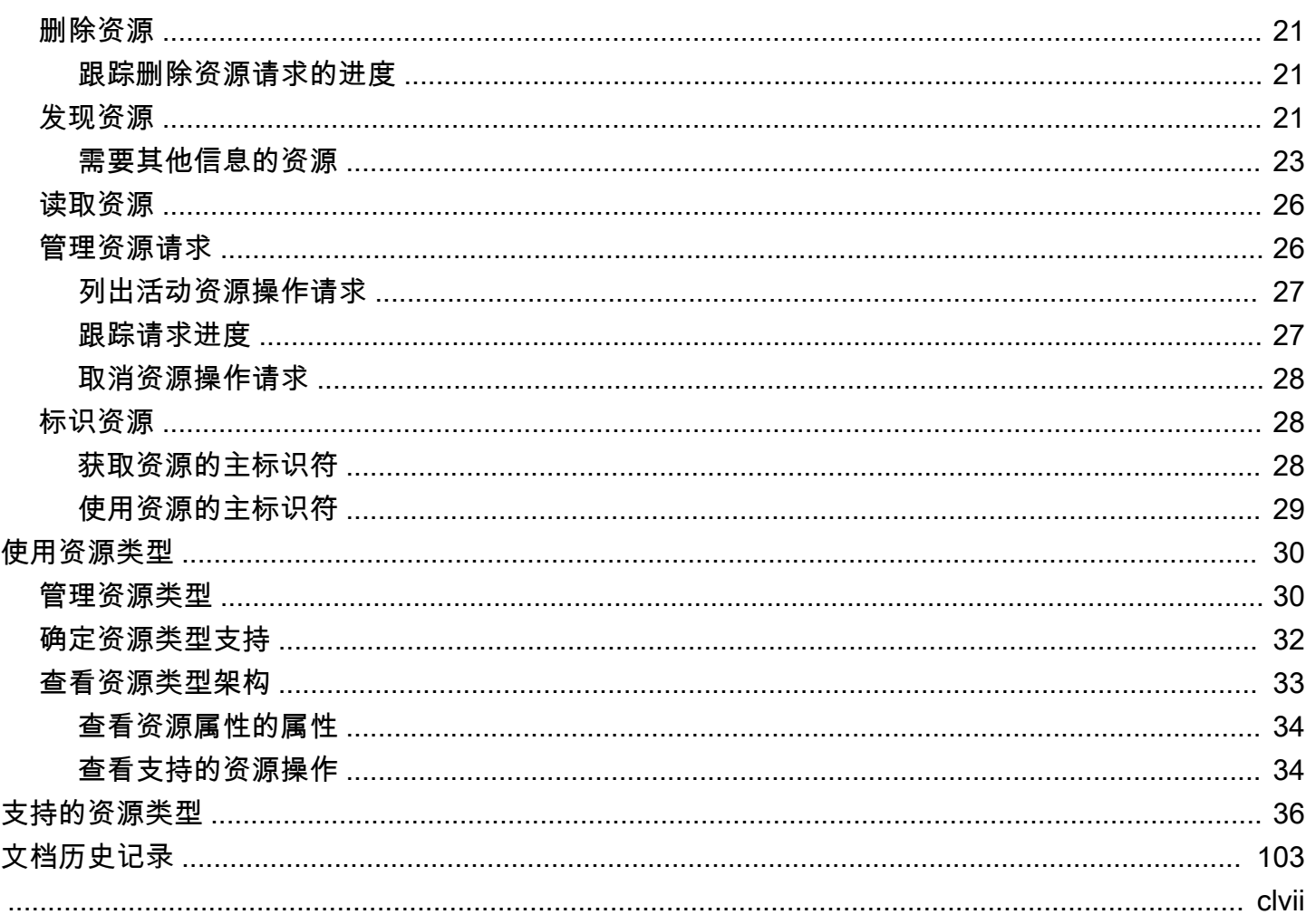

# <span id="page-4-0"></span>什么是 AWS Cloud Control API?

AWS Cloud Control API 用于创建、读取、更新、删除和列出 (CRUD-L) 属于各种服务(包括 AWS 第 三方服务)的云资源。借助 Cloud Control API 的标准化应用程序编程接口 (API) 集,您可以对中任何 支持的资源执行 CRUD-L 操作。 AWS 账户使用 Cloud Control API,您无需生成特定于对这些资源负 责的每个单独服务的代码或脚本。

#### 主题

- [您是首次接触 Cloud Control API 的用户吗?](#page-4-1)
- [Cloud Control API 的功能](#page-4-2)
- [相关服务](#page-4-3)
- [访问 Cloud Control API](#page-5-0)
- [Cloud Control API 的工作原理](#page-5-1)

## <span id="page-4-1"></span>您是首次接触 Cloud Control API 的用户吗?

如果您是首次接触 Cloud Control API 的用户,我们建议您先阅读以下部分:

- [设置 AWS Cloud Control API](#page-7-0)
- [开始使用 Cloud Control API](#page-9-0)

## <span id="page-4-2"></span>Cloud Control API 的功能

Cloud Control API 通过提供访问和配置这些资源的标准化方式,使您能够一致地控制 AWS 账户中的 资源。它提供了一个统一的编程接口,用于直接调用 AWS 账户中可用的各种资源类型,而无需熟悉底 层 Web 服务的 API。

### <span id="page-4-3"></span>相关服务

与 Cloud Control API 类似,当您在账户中发出此类请求时, AWS CloudFormation 也使用资源类型调 用底层 Web 服务 API 来配置这些资源。但是,通过将基础设施视为代码,将 CloudFormation 重点放 在提供资源管理上。使用 CloudFormation,您可以创作包含多个资源及其依赖关系的声明性模板,然 后将这些资源配置为堆栈。堆栈是您随后通过它进行管理的单个单元 AWS CloudFormation。您还可以 跨多个和集中管理和配置堆栈 AWS 账户 。 AWS 区域要通过进行管理 CloudFormation,必须将资源 作为堆栈的一部分创建或导入到堆栈中。有关更多信息,请参阅《[AWS CloudFormation 用户指南》](https://docs.aws.amazon.com/AWSCloudFormation/latest/UserGuide/Welcome.html)。

# <span id="page-5-0"></span>访问 Cloud Control API

除了跟踪和管理这些请求外,Cloud Control API 还提供用于生成创建、读取、更新、删除和列出 (CRUD-L) 资源请求的 API 操作。您可以使用 AWS Command Line Interface (AWS CLI) 来执行 Cloud Control API 操作。

下表显示了可用于生成 CRUD-L 资源请求的 Cloud Control API 操作。

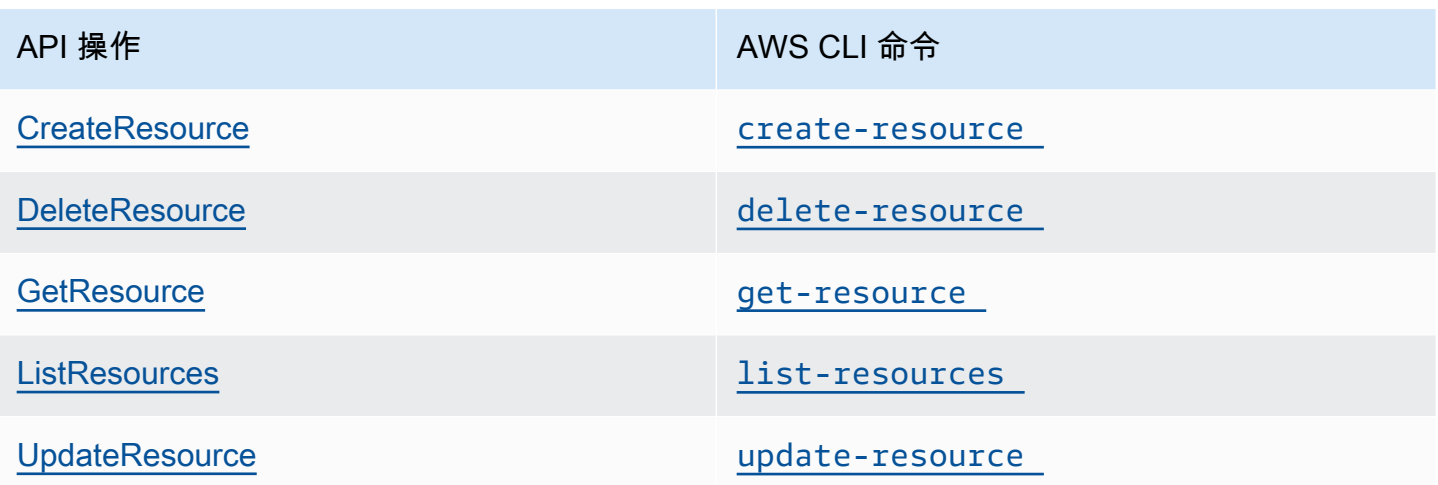

下表显示了可用于跟踪和管理正在处理的资源请求的 Cloud Control API 操作。

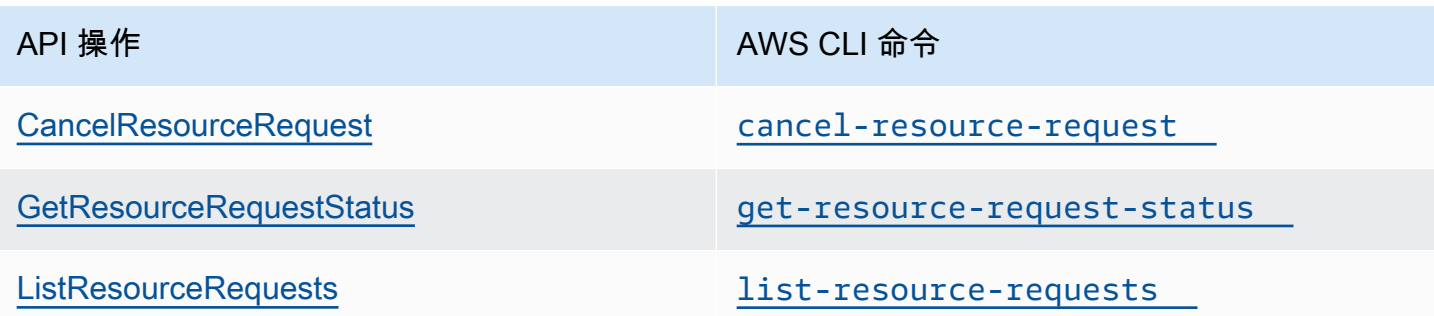

## <span id="page-5-1"></span>Cloud Control API 的工作原理

Cloud Control API 可让您集中控制自己的资源, AWS 账户 并以一致的方式访问和配置这些资源。它 提供了一个统一编程接口,用于直接调用 AWS 账户中可用的各种资源类型。

资源类型代表可以通过 Web 服务配置的项目:亚马逊弹性计算云 (Amazon EC2) 实例、亚马逊关系数 据库服务 (Amazon RDS) 数据库实例、 AWS Identity and Access Management (IAM) 策略,甚至是整 个 Web 应用程序。每种资源类型都使用标准化的语法来支持以下部分或所有生命周期事件:创建、读

取、更新、删除和列出 (CRUD-L)。您可以使用 Cloud Control API 作为一组一致的 API 直接调用这些 CRUD-L 事件处理程序。

Amazon 已经发布了代表各项 AWS Web 服务中的产品的数百种资源类型。现在,第三方发布者也可 以提供自己的资源类型以供使用。Cloud Control API 自动支持任何使用 [AWS CloudFormation CLI](https://docs.aws.amazon.com/cloudformation-cli/latest/userguide/what-is-cloudformation-cli.html) 开 源工具开发的资源类型。

每种资源类型都由其资源类型架构定义。本文档符合 [JSON 架构开](https://json-schema.org/)放标准,并且包括:

- 每个资源属性及其关联元数据的完整列表,包括该属性是否为必需属性、数据类型和值约束。
- 资源类型支持的 CRUD-L 事件,以及 Cloud Control API 调用每个支持的事件处理程序所需的权限。

创建或更新资源时,需要指定 JSON 来表示要为该资源设置的属性和属性值。Cloud Control API 处理 对底层 Web 服务的实际调用,以执行请求的更改。对于读取请求,Cloud Control API 会返回表示指定 资源的当前状态的 JSON。对于列出请求,Cloud Control API 会返回资源标识符或表示指定资源的当 前状态的 JSON。

您可以使用 Cloud Control API 对现有资源执行操作,即使这些资源不是使用 Cloud Control API 创建 的也不例外。例如,您可以使用 Cloud Control API 返回有关您的中每个 AWS Lambda 函数的属性信 息 AWS 账户。

有关如何使用 Cloud Control API 执行资源操作的简要教程,请参阅[开始使用 Cloud Control API。](#page-9-0)

有关资源类型以及如何将其与 Cloud Control API 配合使用的更多信息,请参阅[使用资源类型。](#page-33-0)

# <span id="page-7-0"></span>设置 AWS Cloud Control API

要使用 AWS Cloud Control API,您需要 AWS 账户 在其中将自己设置为 AWS Identity and Access Management (IAM) 管理员用户。

主题

- [报名参加 AWS](#page-7-1)
- [创建 IAM 用户](#page-7-2)

# <span id="page-7-1"></span>报名参加 AWS

如果您没有 AWS 账户,请完成以下步骤来创建一个。

报名参加 AWS 账户

- 1. 打开 [https://portal.aws.amazon.com/billing/signup。](https://portal.aws.amazon.com/billing/signup)
- 2. 按照屏幕上的说明进行操作。

在注册时,将接到一通电话,要求使用电话键盘输入一个验证码。

当您注册时 AWS 账户,就会创建AWS 账户根用户一个。根用户有权访问该账户中的所有 AWS 服务 和资源。作为安全最佳实践,请为用户分配管理访问权限,并且只使用根用户来执[行需要根](https://docs.aws.amazon.com/accounts/latest/reference/root-user-tasks.html) [用户访问权限的任务](https://docs.aws.amazon.com/accounts/latest/reference/root-user-tasks.html)。

<span id="page-7-2"></span>创建 IAM 用户

要创建管理员用户,请选择以下选项之一。

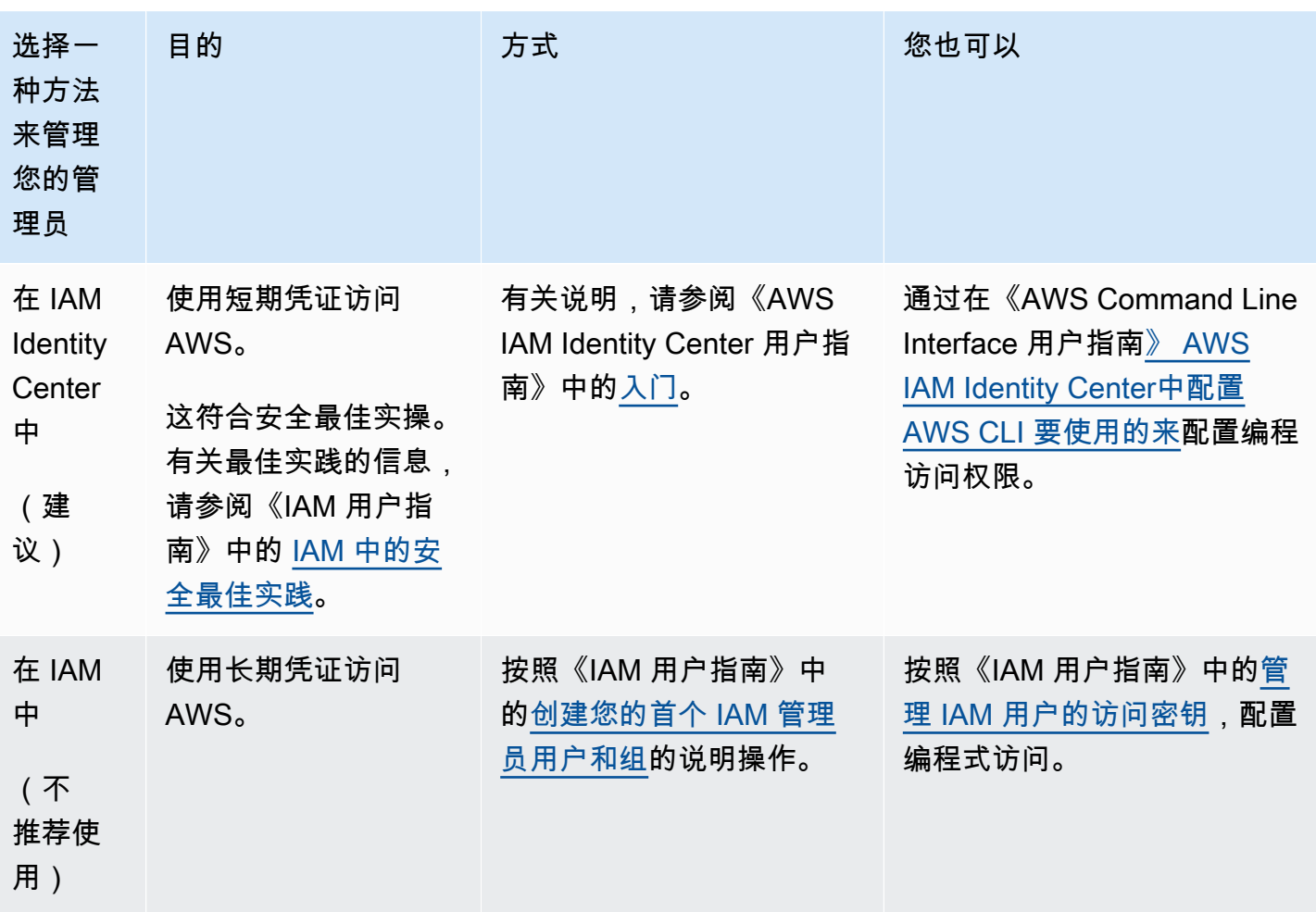

# <span id="page-9-0"></span>开始使用 Cloud Control API

使用此简短教程开始使用执行资源操作 AWS Cloud Control API。您将学习关于使用 Cloud Control API 创建、读取、更新、删除和列出资源的基础知识。

主题

- [步骤 1:创建资源](#page-9-1)
- [步骤 2:读取\(描述\)资源](#page-10-0)
- [步骤 3:更新资源](#page-11-0)
- [步骤 4:列出特定类型的所有资源](#page-12-0)
- [第 5 步:删除资源](#page-13-0)
- [后续步骤](#page-14-0)

#### <span id="page-9-1"></span>步骤 1:创建资源

在本教程中,请创建 [AWS::Logs::LogGroup](https://docs.aws.amazon.com/AWSCloudFormation/latest/UserGuide/aws-resource-logs-loggroup.html) 类型的资源。将该日志组命名为 **CloudControlExample**,并将其保留策略设置为 90 天。

- 1. 在 AWS Command Line Interface (AWS CLI) 中,使用以下参数运行c<code>reate-resource命令:</code>
	- 将 type-name 指定为 AWS::Logs::LogGroup。
	- 将 desired-state 指定为一个字符串,其中包含设置所需属性的 JSON:

{"LogGroupName": "CloudControlExample", "RetentionInDays": 90}

\$ **aws cloudcontrol create-resource --type-name AWS::Logs::LogGroup \ --desired-state '{"LogGroupName": "CloudControlExample","RetentionInDays":90}'**

Cloud Control API 会返回一个包含有关资源操作请求状态的信息的 ProgressEvent 对象。

```
{ 
     "ProgressEvent": { 
          "EventTime": "2021-08-26T22:07:23.347Z", 
         "TypeName": "AWS::Logs::LogGroup", 
          "OperationStatus": "IN_PROGRESS",
```
}

```
 "Operation": "CREATE", 
     "Identifier": "CloudControlExample", 
     "RequestToken": "758f4a4e-fef4-491a-9b07-00123456789" 
 }
```
- 2. 要跟踪资源操作请求的状态,请运行带以下参数的 get-resource-request-status 命令:
	- 将 request-token 参数指定为 ProgressEvent 对象中返回的 RequestToken 属性值。

```
$ aws cloudcontrol get-resource-request-status --request-token 758f4a4e-
fef4-491a-9b07-00123456789
```
Cloud Control API 会返回一个包含有关资源操作请求状态的信息的 ProgressEvent 对象。当 Cloud Control API 成功创建资源后,它会将 OperationStatus 值设置为 SUCCESS。

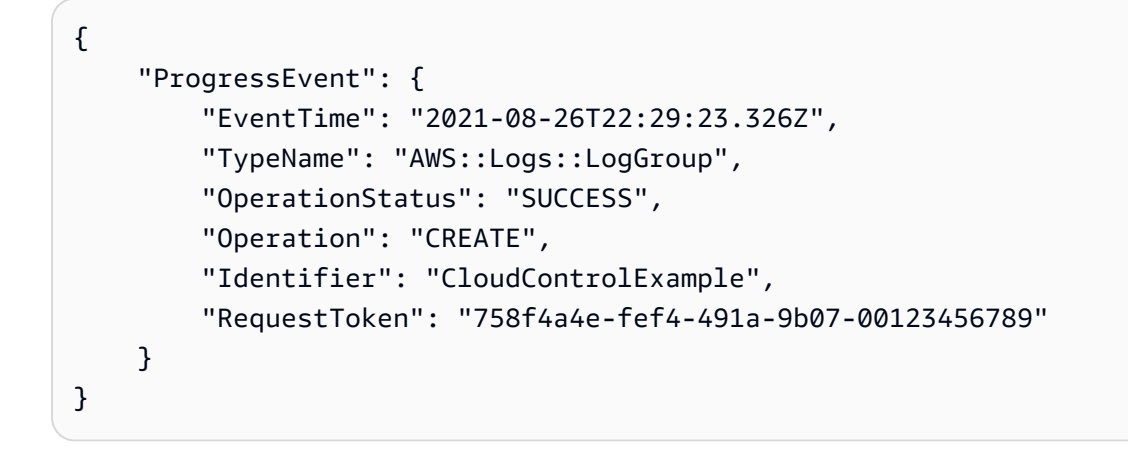

<span id="page-10-0"></span>步骤 2:读取(描述)资源

接下来,读取您刚创建的资源的当前状态。

- 在中 AWS CLI,使用以下参数运行get-resource命令:
	- 将 identifier 指定为创建资源时 ProgressEvent 对象中返回的 identifier 属性值。在 本例中,它是 CloudControlExample,即您为日志组指定的名称。

\$ **aws cloudcontrol get-resource --type-name AWS::Logs::LogGroup --identifier CloudControlExample**

Cloud Control API 返回有关资源当前状态的详细信息,包括其属性和设置的模型。在本例中,这 包括资源创建时由 Amazon Ev CloudWatch ents 生成的属性。Arn

```
{ 
     "TypeName": "AWS::Logs::LogGroup", 
     "ResourceDescription": { 
         "Identifier": "CloudControlExample", 
         "ResourceModel": '{"RetentionInDays": 90, "LogGroupName": 
  "CloudControlExample", "Arn": "arn:aws:logs:us-west-2:090123456789:log-
group:CloudControlExample:*"}' 
     }
}
```
#### <span id="page-11-0"></span>步骤 3:更新资源

接下来,更新日志组,将保留策略天数翻一番,使其达到 180 天。

- 1. 在中 AWS CLI,使用以下参数运行update-resource命令:
	- 将 type-name 指定为 AWS::Logs::LogGroup。
	- 将 identifier 指定为创建资源时 ProgressEvent 对象中返回的 identifier 属性值。在 本例中,它是 CloudControlExample,即您为日志组指定的名称。
	- 将 patch-document 参数指定为字符串,其中包含的 JSON 表示将保留策略更新为 180 天的 替换操作。

[{"op": "replace", "path": "RetentionInDays", "value": 180}]

有关撰写补丁文档的详细信息,请参阅[编写补丁文档](#page-22-2)。

```
$ aws cloudcontrol update-resource --type-name AWS::Logs::LogGroup \ 
     --identifier CloudControlExample \ 
     --patch-document '[{"op": "replace", "path": "RetentionInDays", "value":180}]'
```
Cloud Control API 会返回一个包含有关资源操作请求状态的信息的 ProgressEvent 对象。

```
 "ProgressEvent": {
```
{

```
 "EventTime": "2021-08-26T22:29:22.547Z", 
         "ResourceModel": 
  '{"RetentionInDays":180,"LogGroupName":"CloudControlExample"}', 
         "TypeName": "AWS::Logs::LogGroup", 
         "OperationStatus": "IN_PROGRESS", 
         "Operation": "UPDATE", 
         "Identifier": "CloudControlExample", 
         "RequestToken": "2026055d-f21c-4b50-bd40-111111111111" 
     }
}
```
2. 要跟踪资源操作请求的状态,请运行带以下参数的 get-resource-request-status 命令:

• 将 request-token 参数指定为 ProgressEvent 对象中返回的 RequestToken 属性值。

```
$ aws cloudcontrol get-resource-request-status --request-token 2026055d-f21c-4b50-
bd40-123456789012
```
Cloud Control API 会返回一个包含有关资源操作请求状态的信息的 ProgressEvent 对象。当 Cloud Control API 成功更新资源后,它会将 OperationStatus 值设置为 SUCCESS。

```
{ 
     "ProgressEvent": { 
         "EventTime": "2021-08-26T22:29:23.326Z", 
         "TypeName": "AWS::Logs::LogGroup", 
          "OperationStatus": "SUCCESS", 
         "Operation": "UPDATE", 
         "Identifier": "CloudControlExample", 
         "RequestToken": "2026055d-f21c-4b50-bd40-123456789012" 
     }
}
```
#### <span id="page-12-0"></span>步骤 4:列出特定类型的所有资源

接下来,使用 Cloud Control API 发现 AWS 账户中的资源。

- 在中 AWS CLI,使用以下参数运行list-resources命令:
	- 将 type-name 指定为 AWS::Logs::LogGroup。

```
$ aws cloudcontrol list-resources --type-name AWS::Logs::LogGroup
```
Cloud Control API 会按主标识符返回账户中 AWS::Logs::LogGroup 资源的列表。这包括 CloudControlExample、您在本教程中创建的资源,以及账户中已存在的任何其他日志组。此 外,对于 AWS::Logs::LogGroup 资源,list-resources 返回的信息包括每个资源的属性。

```
{ 
     "TypeName": "AWS::Logs::LogGroup", 
     "ResourceDescriptions": [ 
         { 
              "Identifier": "CloudControlExample", 
              "Properties": '{"RetentionInDays":180, "LogGroupName": 
  "CloudControlExample", "Arn":"arn:aws:logs:us-west-2:090123456789:log-
group:CloudControlExample:*"}' 
         }, 
         { 
              "Identifier": "AnotherLogGroupResourceExample", 
              "Properties": '{"RetentionInDays": 90, "LogGroupName": 
  "AnotherLogGroupResourceExample", "Arn": "arn:aws:logs:us-west-2:011111111111:log-
group:AnotherLogGroupResourceExample:*"}' 
         }, 
    \mathbf{I}}
```
### <span id="page-13-0"></span>第 5 步:删除资源

最后,从本教程中删除要清理的日志组。

- 1. 在中 AWS CLI,使用以下参数运行delete-resource命令:
	- 将 type-name 指定为 AWS::Logs::LogGroup。
	- 将 identifier 指定为创建资源时 ProgressEvent 对象中返回的 identifier 属性值。在 本例中,它是 **CloudControlExample**,即您为日志组指定的名称。

\$ **aws cloudcontrol delete-resource --type-name AWS::Logs::LogGroup --identifier CloudControlExample**

```
{ 
     "ProgressEvent": { 
         "EventTime": "2021-08-26T22:50:20.037Z", 
         "TypeName": "AWS::Logs::LogGroup", 
         "OperationStatus": "IN_PROGRESS", 
         "Operation": "DELETE", 
         "Identifier": "CloudControlExample", 
         "RequestToken": "bb0ed9cd-84f9-44c2-b638-000000000000" 
     }
}
```
2. 要跟踪资源操作请求的状态,请运行带以下参数的 get-resource-request-status 命令:

• 将 request-token 参数指定为 ProgressEvent 对象中返回的 RequestToken 属性值。

```
$ aws cloudcontrol get-resource-request-status --request-token 2026055d-f21c-4b50-
bd40-111111111111
```
Cloud Control API 会返回一个包含有关资源操作请求状态的信息的 ProgressEvent 对象。当 Cloud Control API 成功删除资源后,它会将 OperationStatus 值设置为 SUCCESS。

```
{ 
     "ProgressEvent": { 
          "EventTime": "2021-08-26T22:50:20.831Z", 
         "TypeName": "AWS::Logs::LogGroup", 
         "OperationStatus": "SUCCESS", 
          "Operation": "DELETE", 
         "Identifier": "CloudControlExample", 
         "RequestToken": "bb0ed9cd-84f9-44c2-b638-000000000000" 
     }
}
```
## <span id="page-14-0"></span>后续步骤

有关在资源中使用云控制 API 的详细信息和示例,请参阅[执行资源操作。](#page-19-0)

## <span id="page-15-0"></span>AWS Cloud Control API 中的安全性

AWS 十分重视云安全性。作为 AWS 客户,您可以从数据中心和网络架构中获益,这些架构是为满足 大多数安全敏感型组织的需求而构建的。

安全性是 AWS 和您的共同责任。[责任共担模式将](https://aws.amazon.com/compliance/shared-responsibility-model/)其描述为云的安全性和云中的安全性:

- 云的安全性 AWS负责保护在 AWS Cloud 中运行 AWS 服务的基础设施。AWS 还向您提供可 安全使用的服务。第三方审核员定期测试和验证我们的安全性的有效性,作为 [AWS Compliance](https://aws.amazon.com/compliance/programs/) [Programs](https://aws.amazon.com/compliance/programs/) 的一部分。要了解适用于 Cloud Control API 的合规性计划,请参阅[合规性计划范围内的](https://aws.amazon.com/compliance/services-in-scope/)  [AWS 服务。](https://aws.amazon.com/compliance/services-in-scope/)
- 云中的安全性 您的责任由您使用的 AWS 服务决定。您还需要对其它因素负责,包括您的数据的敏 感性、您公司的要求以及适用的法律法规。

AWS CloudFormation 为 Cloud Control API 提供安全架构;因此,在使用 Cloud Control API 时,您 需要配置 CloudFormation 来实现您的安全性和合规性目标。请参阅《AWS CloudFormation 用户指 南》中的[安全性](https://docs.aws.amazon.com/AWSCloudFormation/latest/UserGuide/security.html)部分,以帮助您了解如何在使用 AWS CloudFormation 时应用责任共担模式。您还可 以了解如何使用其他 AWS 服务来帮助您监控和保护您的 AWS CloudFormation 和 Cloud Control API 资源。

在解决安全性和合规性问题时,请注意 Cloud Control API 在以下方面与 CloudFormation 不同:

- 对于 AWS Identity and Access Management (IAM) 集成:
	- 在 IAM 策略中,Cloud Control API 操作用 "cloudformation" 前缀来指定。

例如,以下策略允许执行创建、读取、更新和列出(但不包括删除)资源操作。

```
{ 
     "Version":"2012-10-17", 
     "Statement":[{ 
          "Effect":"Allow", 
          "Action":[ 
              "cloudformation:CreateResource", 
              "cloudformation:GetResource", 
              "cloudformation:UpdateResource", 
              "cloudformation:ListResources" 
          ], 
          "Resource":"*" 
     }]
```
- Cloud Control API 目前不支持 [CloudFormation 资源级别权限](https://docs.aws.amazon.com/AWSCloudFormation/latest/UserGuide/using-iam-template.html#resource-level-permissions)。
- Cloud Control API 目前不支持使用 [CloudFormation 条件](https://docs.aws.amazon.com/AWSCloudFormation/latest/UserGuide/using-iam-template.html#using-iam-template-conditions)。

有关更多信息,请参阅《AWS CloudFormation 用户指南》中[的使用 AWS Identity and Access](https://docs.aws.amazon.com/AWSCloudFormation/latest/UserGuide/using-iam-template.html) [Management 控制访问](https://docs.aws.amazon.com/AWSCloudFormation/latest/UserGuide/using-iam-template.html)。

- Cloud Control API 目前不支[持自定义资源](https://docs.aws.amazon.com/AWSCloudFormation/latest/UserGuide/template-custom-resources.html)。
- 当 Cloud Control API 中发生活动并在 AWS CloudTrail 中记录活动时,会将事件来源列为 cloudcontrolapi.amazonaws.com。

有关更多信息,请参阅《AWS CloudFormation 用户指南》中[的用 AWS CloudTrail 记录 AWS](https://docs.aws.amazon.com/AWSCloudFormation/latest/UserGuide/cfn-api-logging-cloudtrail.html)  [CloudFormation API 调用](https://docs.aws.amazon.com/AWSCloudFormation/latest/UserGuide/cfn-api-logging-cloudtrail.html)。

### <span id="page-16-0"></span>AWS Cloud Control API 和接口 VPC 终端节点 (AWS PrivateLink)

您可以通过创建接口 VPC 终端节点在虚拟私有云 (VPC) 之间 AWS Cloud Control API 建立私有连接。 接口端点由一项技术提供支持 [AWS PrivateLink](https://aws.amazon.com/privatelink),该技术使您无需互联网网关、NAT 设备、VPN 连接 或 Di AWS rect Connect 连接即可私密访问 Cloud Control API。VPC 中的实例即使没有公有 IP 地址 也可与 Cloud Control API 进行通信。您的 VPC 和 Cloud Control API 之间的流量不会保留 Amazon 网 络。

每个接口端点均由子网中的一个或多个[弹性网络接口](https://docs.aws.amazon.com/AWSEC2/latest/UserGuide/using-eni.html)表示。

<span id="page-16-1"></span>有关更多信息,请参阅《Amazon VPC 用户指南》中[的接口 VPC 端点 \(AWS PrivateLink\)。](https://docs.aws.amazon.com/vpc/latest/userguide/vpce-interface.html)

#### Cloud Control API VPC 端点的注意事项

请务必先查看《Amazon VPC 用户指南》中[的接口端点属性和限制](https://docs.aws.amazon.com/vpc/latest/userguide/vpce-interface.html#vpce-interface-limitations),然后再为 Cloud Control API 设置 接口 VPC 端点。

Cloud Control API 支持从 VPC 调用它的所有 API 操作。

#### <span id="page-16-2"></span>为 Cloud Control API 创建接口 VPC 端点

您可以使用亚马逊 VPC 控制台或 AWS Command Line Interface (AWS CLI) 为云控制 API 服务创建 VPC 终端节点。有关更多信息,请参阅《Amazon VPC 用户指南》中[的创建接口端点](https://docs.aws.amazon.com/vpc/latest/userguide/vpce-interface.html#create-interface-endpoint)。

使用以下服务名称为 Cloud Control API 创建 VPC 端点:

• com.amazonaws.*region*.cloudcontrolapi

如果为端点启用私有 DNS,则可以使用其默认 DNS 名称作为区域,向 Cloud Control API 发送 API 请 求,例如 cloudcontrolapi.us-east-1.amazonaws.com。

<span id="page-17-0"></span>有关更多信息,请参阅《Amazon VPC 用户指南》中[的通过接口端点访问服务](https://docs.aws.amazon.com/vpc/latest/userguide/vpce-interface.html#access-service-though-endpoint)。

为 Cloud Control API 创建 VPC 端点策略

您可以为 VPC 端点附加控制对 Cloud Control API 的访问的端点策略。该策略指定以下信息:

- 可执行操作的主体。
- 可执行的操作。
- 可对其执行操作的资源。

有关更多信息,请参阅《Amazon VPC 用户指南》中[的使用 VPC 端点控制对服务的访问。](https://docs.aws.amazon.com/vpc/latest/userguide/vpc-endpoints-access.html)

**A** Important

VPCE 端点策略详细信息不会传递给 Cloud Control API 调用的任何下游服务来进行评估。因 此,未强制执行指定属于下游服务的操作或资源的策略。

例如,假设您在 VPC 实例中使用子网中无法访问 Internet 的 Cloud Control API VPC 端点创建 了一个 Amazon EC2 实例。接下来,您将以下 VPC 端点策略附加到 VPCE:

```
{ 
   "Statement": [ 
      { 
         "Action": [ 
            "cloudformation:*", 
            "ec2:*", 
            "lambda:*" 
        \mathbb{I} "Effect": "Allow", 
         "Principal": "*", 
         "Resource": "*" 
      } 
  \mathbf{I}}
```
如果具有管理员访问权限的用户随后发送了一个访问该实例中的 Amazon S3 存储桶的请求, 那么即使 VPCE 策略中未授予 Amazon S3 访问权限,也不会返回服务错误。

示例:Cloud Control API 操作的 VPC 端点策略

下面是用于 Cloud Control API 的端点策略示例。当附加到端点时,此策略会向所有资源上的所有主体 授予对列出的 Cloud Control API 操作的访问权限。以下示例拒绝所有用户通过 VPC 端点创建资源的 权限,并允许对 Cloud Control API 服务上的所有其他操作进行完全访问。

```
{ 
   "Statement": [ 
     { 
        "Action": "cloudformation:*", 
        "Effect": "Allow", 
        "Principal": "*", 
        "Resource": "*" 
     }, 
      { 
        "Action": "cloudformation:CreateResource", 
        "Effect": "Deny", 
        "Principal": "*", 
        "Resource": "*" 
     } 
  \mathbf{I}}
```
#### <span id="page-18-0"></span>另请参阅

• [AWS 与之集成的服务 AWS PrivateLink](https://docs.aws.amazon.com/vpc/latest/privatelink/integrated-services-vpce-list.html)

# <span id="page-19-0"></span>执行资源操作

使用 AWS Cloud Control API to do 或其他命令动词构造对中的资源进行创建、读取、更新、移除和列 出 (-L) 操作。 AWS 账户

内容

- [将资源与 Cloud Control API 结合使用的先决条件](#page-19-1)
- [指定 Cloud Control API 的凭证](#page-20-0)
- [确保使用 Cloud Control API 时资源操作请求是唯一的](#page-20-1)
- [使用 Cloud Control API 时的注意事项](#page-20-2)
- [创建资源](#page-21-0)
- [更新资源](#page-22-1)
- [删除资源](#page-24-1)
- [发现资源](#page-24-3)
- [读取资源的当前状态](#page-29-0)
- [管理资源操作请求](#page-29-1)
- [标识资源](#page-31-1)

## <span id="page-19-1"></span>将资源与 Cloud Control API 结合使用的先决条件

要使用 Cloud Control API 预置特定资源,该资源类型必须支持 Cloud Control API,并且在 AWS 账户 中可供使用。

• 可供您使用的资源 AWS 账户

若要在账户中可供使用,必须激活公共资源类型并注册私有资源类型。支持的 AWS 资源类型为公共 资源类型,且始终处于激活状态。有关更多信息,请参阅 [使用资源类型](#page-33-0)。

• 支持 Cloud Control API 的资源

有关支持 Cloud Control API 的 AWS 资源类型列表,请参阅[支持 Cloud Control API 的资源类型](#page-39-0)。

第三方资源类型(公共资源和私有资源)都支持 Cloud Control API。

有关如何确定特定资源类型是否支持 Cloud Control API 的详细信息,请参阅[确定资源类型是否支持](#page-35-0)  [Cloud Control API。](#page-35-0)

<span id="page-20-0"></span>有关使用资源类型的信息,请参阅[使用资源类型](#page-33-0)。

#### 指定 Cloud Control API 的凭证

作为代表您对 AWS 资源执行操作的一部分,Cloud Control API 必须调用实际配置这些资源的底层 AWS 服务。为此,Cloud Control API 需要必要的凭证才能访问这些服务。您可以通过两种方式使 Cloud Control API 能够获得这些凭证:

• 用户凭证

默认情况下,Cloud Control API 使用您的 AWS 用户凭证创建临时会话,并使用该会话对下游 AWS 服务进行任何必要的调用。此会话最长持续 24 小时,在此之后,Cloud Control API 对 AWS 的任何 剩余调用都将失败。

• 服务角色凭证

您还可以指定您发出资源请求时 Cloud Control API 在资源操作期间承担的服务角色。除了其他优势 外,指定服务角色还可以让 Cloud Control API 在长达 36 小时的时间内调用底层 AWS 服务。

要使用服务角色,请指定资源操作请求的 RoleArn 参数。

由于 Cloud Control API 操作是服务的一部分,因此您指定的服务角色由该 CloudFormation 服务 (cloudformation.amazonaws.com)代替。 AWS CloudFormation 有关更多信息,请参阅 《AWS CloudFormation 用户指南》中的 [AWS CloudFormation 服务角色。](https://docs.aws.amazon.com/AWSCloudFormation/latest/UserGuide/using-iam-servicerole.html)

该资源类型的架构的 handlers 部分中定义了每个资源处理程序所需的权限。有关查看资源架构的更 多信息,请参阅[查看资源类型架构](#page-36-0)。handlers 部分在[资源类型定义架构中](https://docs.aws.amazon.com/cloudformation-cli/latest/userguide/resource-type-schema.html#schema-properties-handlers)定义。

#### <span id="page-20-1"></span>确保使用 Cloud Control API 时资源操作请求是唯一的

作为最佳实践,我们强烈建议您使用创建、删除和更新资源操作请求指定幂等性令牌。最好指定一个对 于每个请求都是唯一的令牌,例如通用唯一标识符 (UUID)。这样的令牌可确保在必须重试请求的情况 下可以消除请求的歧义。

create-resource、delete-resource 和 update-resource 操作都带有一个可以设置为幂等性 令牌的 client-token 参数。

#### <span id="page-20-2"></span>使用 Cloud Control API 时的注意事项

我们建议您在使用 Cloud Control API 执行资源操作时考虑以下服务行为:

- Cloud Control API 单独并独立于任何其他资源操作执行每个资源操作。
- 向 Cloud Control API 发出的单个资源操作请求实际上可能包含多个对预置资源的底层服务的调用。 因此,资源请求在仅部分完成时可能会失败,从而导致只将某些请求的更改应用于资源。
- 无论资源操作何时失败,Cloud Control API 都不会将资源回滚到其之前的状态。
- 使用 Cloud Control API 对给定资源执行资源操作时,您一次只能执行一项操作。但是,您仍然可以 通过预置资源的底层服务直接操作资源。我们强烈建议不要使用这种方法,因为此方法可能会导致不 可预测的行为。

#### <span id="page-21-0"></span>创建资源

使用 create-resource 命令创建资源。

#### <span id="page-21-1"></span>编写资源的所需状态

要让 Cloud Control API 创建资源,您必须指定要创建的资源的所需状态。所需状态由您要指定的资源 属性及其所需值的列表组成。

资源的属性在其资源类型架构中定义。这包括属性是否为必需属性、有效值和其他属性约束。有关查看 资源属性定义的更多信息,请参阅[查看资源类型架构](#page-36-0)。

您指定的所需状态必须对资源类型架构有效。

例如,假设您要创建一个具有特定名称且保留期为 90 天的[AWS::Logs::LogGroup](https://docs.aws.amazon.com/AWSCloudFormation/latest/UserGuide/aws-resource-logs-loggroup.html)资源。首先,您 必须编写 JSON 文本格式的所需资源状态。

```
{ 
   "LogGroupName": "CloudApiLogGroup", 
   "RetentionInDays": 90
}
```
调用 create-resource 命令时,您可以以字符串形式直接内联传递所需状态,或者,对于更复杂的 所需状态定义,可以指定文件位置。

以下 AWS Command Line Interface (AWS CLI) 命令创建资源,并在desired-state参数中指定资 源RetentionInDays属性设置为90,此外还指定日志组名称。

```
$ aws cloudcontrol create-resource --type-name AWS::Logs::LogGroup \ 
     --desired-state '{"LogGroupName": "CloudApiLogGroup", "RetentionInDays":90}'
```
#### <span id="page-22-0"></span>跟踪创建资源请求的进度

该 create-resource 命令将返回一个 ProgressEvent 对象,您可以使用该对象监控资源创建请求 的当前状态。有关更多信息,请参阅 [跟踪资源操作请求的进度](#page-30-1)。

#### <span id="page-22-1"></span>更新资源

使用 update-resource 命令可以对现有资源进行更新。这包括最初未使用 Cloud Control API 预置 的资源。

#### **A** Important

我们强烈建议不要使用 Cloud Control API 来更新其他服务当前管理的资源。这样做可能会导 致意外结果。例如,不要使用 Cloud Control API 来更新当前属于 AWS CloudFormation 堆栈 的资源。

要更新现有资源,您必须指定资源的标识符。有关确定资源标识符的更多信息,请参阅[使用资源的主标](#page-32-0) [识符](#page-32-0)。

更新资源需要更改资源属性值。资源的属性在其资源类型架构中定义。这包括属性是否为必需属性、有 效值和其他属性约束。有关查看资源属性定义的更多信息,请参阅[查看资源类型架构](#page-36-0)。

#### <span id="page-22-2"></span>编写补丁文档

要更新资源,首先要将更新定义为 JSON 补丁文档中包含的补丁操作列表。此补丁文档必须符合 [RFC](https://datatracker.ietf.org/doc/html/rfc6902)  [6902- JavaScript 对象表示法 \(JSON\)](https://datatracker.ietf.org/doc/html/rfc6902) 补丁中定义的标准。

每个补丁操作都会定义对特定资源属性的单一更新。需要具有以下属性:

- op:操作类型。Cloud Control API 支持 RFC 6902 中定义的所有操 作:add、remove、replace、move、copy 和 test。
- path:相对于资源架构的 properties 部分的资源属性路径。

根据操作的不同,可能需要其他属性。有关具体信息,请参阅 RFC 6902。

使用 update-resource 命令时,可以将补丁文档内联指定为字符串,也可以指定文件位置。

以下示例将名为的[AWS::Logs::LogGroup](https://docs.aws.amazon.com/AWSCloudFormation/latest/UserGuide/aws-resource-logs-loggroup.html)资源的保留策略更新CloudControlApiLogGroup为 90 天。

```
$ aws cloudcontrol update-resource --type-name AWS::Logs::LogGroup \ 
     --identifier CloudControlApiLogGroup \ 
     --patch-document '[{"op":"test","path":"RetentionInDays","value":90}]'
```
<span id="page-23-0"></span>Cloud Control API 如何更新资源

为了更新资源,Cloud Control API 会首先检索资源的当前状态,然后通过以下两步过程更新资源:

• Cloud Control API 将更新请求中指定的补丁操作与资源的当前状态相结合,以在资源更新后生成所 需的资源状态。系统按操作在补丁文档中出现的顺序依次应用操作。序列中的每个操作都应用于资源 的当前状态;生成的资源状态将成为下一个操作的目标。

此时,如果出现以下情况,整个更新请求将失败**:** 

- 请求中包含的补丁操作无效。
- op 类型 test 的补丁操作失败。

在这种情况下,整个更新请求将会失败,Cloud Control API 不会对资源进行任何更新。

• 然后,Cloud Control API 会调用该资源类型的更新处理程序来更新资源。

无论更新处理程序何时失败,Cloud Control API 都不会将资源回滚到其之前的状态。

例如,考虑以下为更新[AWS::Logs::LogGroup](https://docs.aws.amazon.com/AWSCloudFormation/latest/UserGuide/aws-resource-logs-loggroup.html)资源而定义的补丁文档。该文档包含两个补丁操作。 第一个操作是 test 类型的操作,此操作检查资源的保留策略是否设置为 3653 天。如果是这样的 话,资源将通过测试,Cloud Control API 会继续执行下一个操作。此操作会将当前的保留策略值替换 为 180 天。如果资源的保留策略设置为 3653 天以外的其他值,则第一个 test 操作将失败,Cloud Control API 将永远不会运行第二个 replace 操作。

```
\Gamma { 
      "op": "test", 
      "path": "/RetentionInDays", 
      "value":3653 
   }, 
   { 
      "op": "replace", 
      "path": "/RetentionInDays", 
      "value":180 
   }
\mathbf{I}
```
#### <span id="page-24-0"></span>跟踪更新资源请求的进度

该 update-resource 命令将返回一个 ProgressEvent 对象,您可以使用该对象跟踪资源操作请求 的当前状态。有关更多信息,请参阅 [跟踪资源操作请求的进度](#page-30-1)。

#### <span id="page-24-1"></span>删除资源

使用 de1ete-resource 命令删除现有资源。无论最初是否使用 Cloud Control API 预置了资源,您 都可以删除该资源。

#### **A** Important

我们强烈建议不要使用 Cloud Control API 来删除其他服务当前管理的资源。这样做可能会导 致意外结果。例如,不要使用 Cloud Control API 来删除当前属于 AWS CloudFormation 堆栈 的资源。

要更新现有资源,您必须指定资源的标识符。有关查找资源标识符的更多信息,请参阅[使用资源的主标](#page-32-0) [识符](#page-32-0)。

以下示例删除名称为的[AWS::Logs::LogGroup](https://docs.aws.amazon.com/AWSCloudFormation/latest/UserGuide/aws-resource-logs-loggroup.html)资源CloudControlApiLogGroup。

```
$ aws cloudcontrol delete-resource \ 
     --type-name AWS::Logs::LogGroup --identifier CloudControlApiLogGroup
```
#### <span id="page-24-2"></span>跟踪删除资源请求的进度

该 de1ete-resource 命令将返回一个 ProgressEvent 对象,您可以使用该对象跟踪资源操作请求 的当前状态。有关更多信息,请参阅 [跟踪资源操作请求的进度](#page-30-1)。

#### <span id="page-24-3"></span>发现资源

使用 list-resources 命令可以发现 AWS 账户 和 AWS 区域中当前预置的资源。这包括指定资源类 型的所有资源,无论它们是通过 Cloud Control API、直接通过底层服务还是其他机制(例如作为 AWS CloudFormation 堆栈的一部分)进行配置。

为每种资源返回的信息包括:

• 此资源的主标识符。

• 或者,它可以包括部分或全部资源的属性,并详细说明资源的当前状态。有关更多信息,请参阅 [查](#page-36-0) [看资源类型架构](#page-36-0)。

以下示例将返回 AWS::Logs::LogGroup 资源的列表。

```
$ aws cloudcontrol list-resources --type-name AWS::Logs::LogGroup
```
Cloud Control API 会返回账户中指定资源类型的资源列表。例如,list-resources 会返回账户中所 有 AWS::Logs::LogGroup 资源的主标识符和资源属性,而与这些资源是否由 Cloud Control API 预 置无关。返回的信息类似于以下内容,具体取决于账户中的资源。

```
\{ "TypeName": "AWS::Logs::LogGroup", 
   "ResourceDescriptions": 
  \Gamma\mathcal{L} "Identifier": "CloudControlExample", 
       "Properties": '{"RetentionInDays":180, "LogGroupName": "CloudControlExample", 
  "Arn": "arn:aws:logs:us-west-2:123456789012:log-group:CloudControlExample:*"}' 
     }, 
     { 
       "Identifier": "AnotherLogGroupResourceExample", 
       "Properties": '{"RetentionInDays":90, "LogGroupName": 
  "AnotherLogGroupResourceExample", "Arn": "arn:aws:logs:us-west-2:123456789012:log-
group:AnotherLogGroupResourceExample:*"}' 
     } 
   ]
}
```
以下示例将请求一系列 AWS::Kinesis::Stream 资源。

\$ **aws cloudcontrol list-resources --type-name AWS::Kinesis::Stream**

对于 Kinesis 流,Cloud Control API 会返回每个流的主标识符以及资源属性的子集。在本例中,只是 一个 Name 属性。然后,您可以将流的主标识符与 get-resource 结合使用,以请求资源的完整当前 状态。

```
 "TypeName": "AWS::Kinesis::Stream", 
 "ResourceDescriptions": [
```
{

```
 { 
               "Identifier": "MyKinesisStream", 
              "Properties": '{"Name": "MyKinesisStream"}' 
          }, 
          { 
              "Identifier": "AnotherStream", 
               "Properties": '{"Name": "AnotherStream"}' 
          } 
     ]
}
```
#### <span id="page-26-0"></span>需要其他信息的资源

某些资源要求您提供有关要在请求中列出的资源的更多信息。在这些情况下,必须使用 ResourceModel 参数指定这些属性。

下表列出了这些资源,以及您在列出请求期间在 ResourceModel 参数中指定的属性。

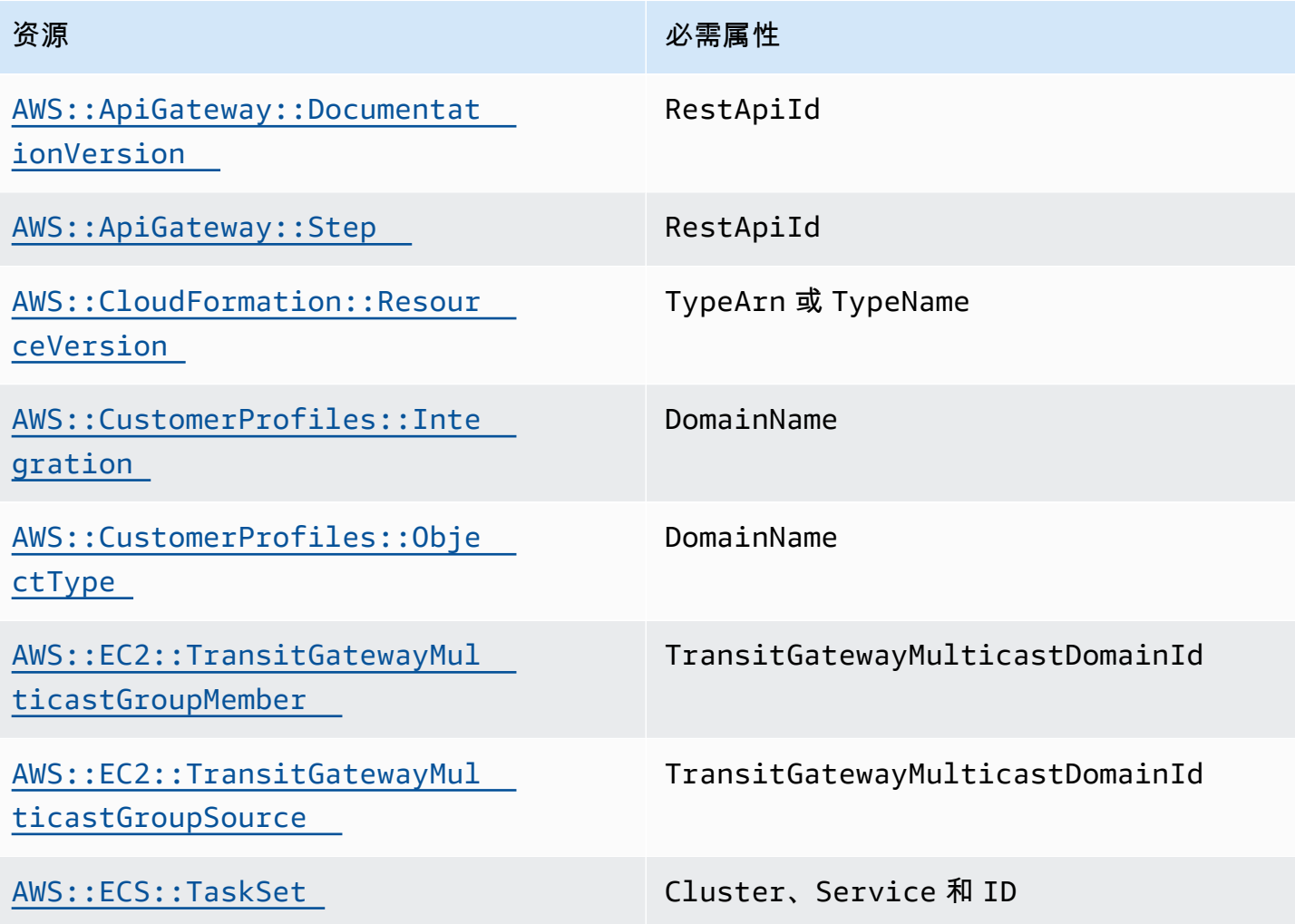

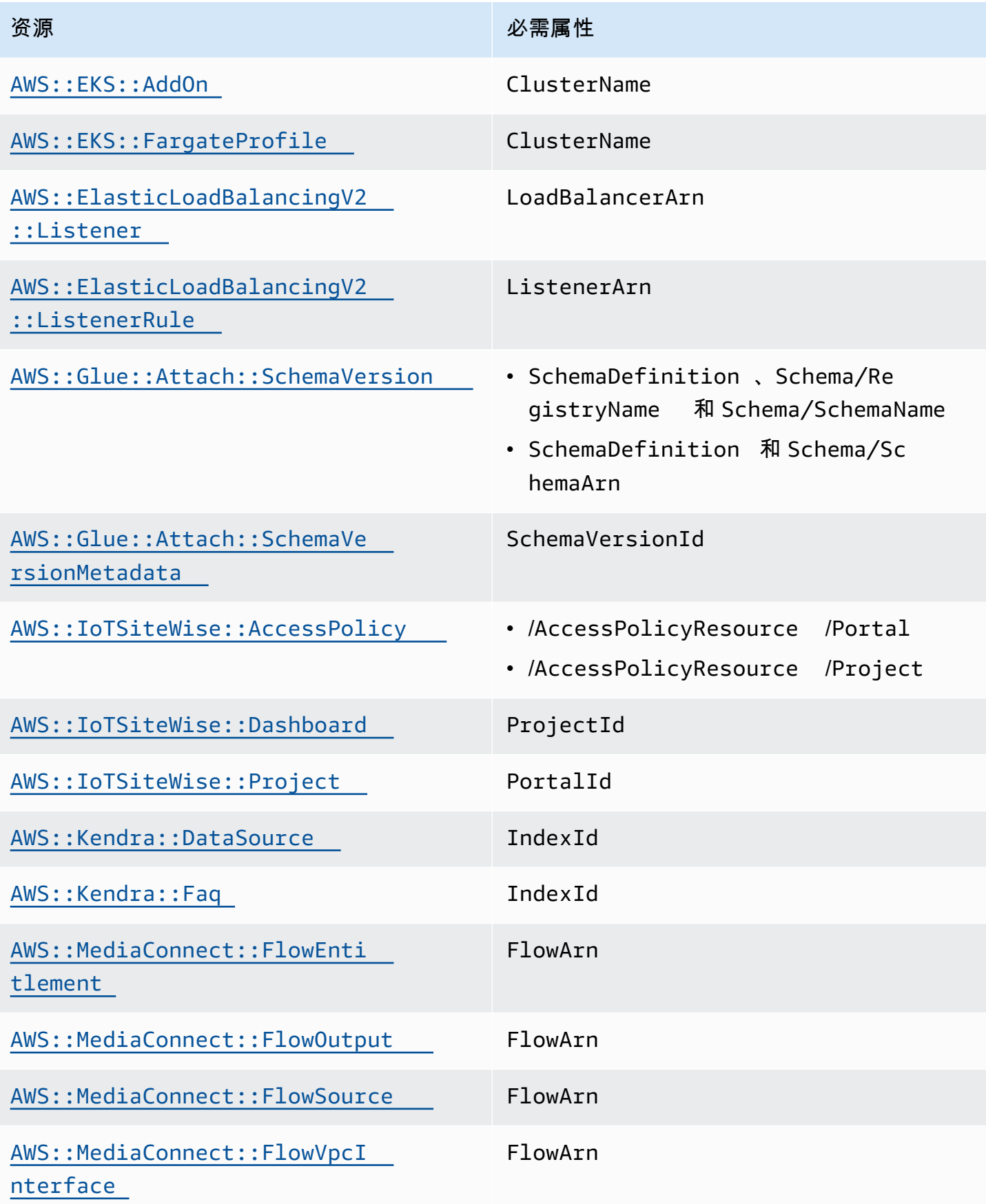

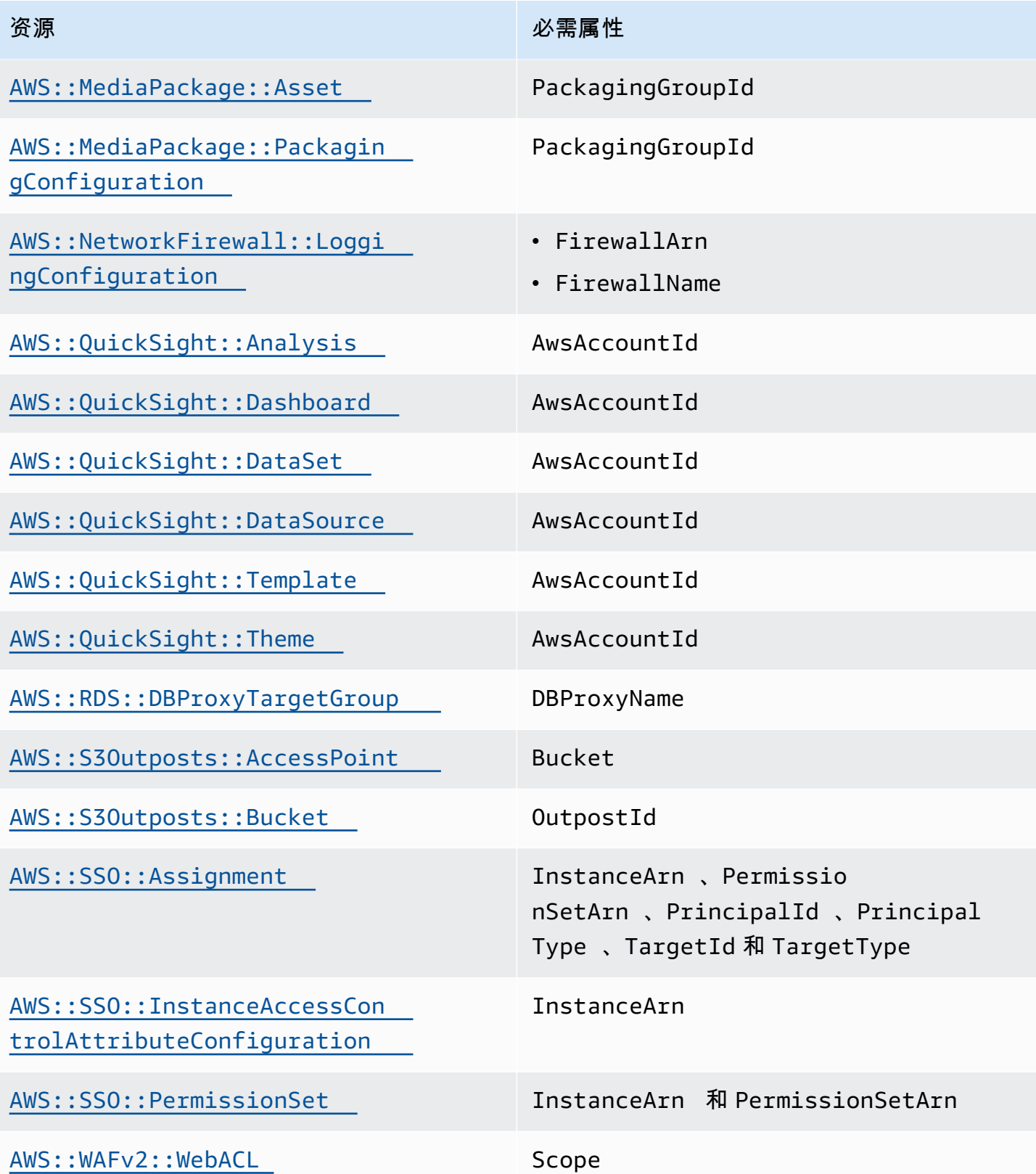

<span id="page-29-0"></span>使用资源的主标识符,您可以调用 get-resource 命令来检索有关该资源的详细信息。有关检索资源 的主标识符的信息,请参阅[标识资源](#page-31-1)。

get-resource 返回的信息包括资源的架构,该架构详细说明了资源的当前状态,包括属性值、支持 的事件和必要的权限。有关更多信息,请参阅 [查看资源类型架构](#page-36-0)。

以下示例返回名称为 LogGroupResourceExample 的 AWS::Logs::LogGroup 资源的当前状态。 对于 AWS::Logs::LogGroup 资源,日志组的名称是其主标识符。

```
$ aws cloudcontrol get-resource --type-name AWS::Logs::LogGroup --identifier 
 LogGroupResourceExample
```
#### <span id="page-29-1"></span>管理资源操作请求

由于资源操作是异步操作,因此诸如 create-resource 和 update-resource 之类的资源请求会 返回一个 ProgressEvent 对象,其中包含有关资源创建或更新请求的当前状态的信息。

例如,资源创建请求最初可能会返回以下 ProgressEvent 对象。

```
{ 
     "ProgressEvent": { 
         "EventTime": "2021-08-09T18:17:15.219Z", 
         "TypeName": "AWS::Logs::LogGroup", 
         "OperationStatus": "IN_PROGRESS", 
         "Operation": "CREATE", 
         "Identifier": "LogGroupResourceExample", 
         "RequestToken": "5f40c577-3534-4b20-9599-0b0123456789" 
     }
}
```
ProgressEvent 对象中返回的信息包括一个请求令牌,您以后可以使用该令牌跟踪或取消资源操作 请求。

**a** Note

资源操作请求将在七天后过期。

#### <span id="page-30-0"></span>列出活动资源操作请求

使用list-resource-requests命令返回 AWS 账户 和的活动资源操作请求列表 AWS 区域。您可 以按请求类型和状态来筛选此列表。

资源操作请求将在七天后过期。

以下示例将返回活动资源操作请求,但它会筛选出仍在进行的任何资源创建请求。

```
$ aws cloudcontrol list-resource-requests --resource-request-status-filter \ 
     Operations=CREATE,OperationStatuses=IN_PROGRESS
```
针对每项资源操作返回的信息均包括一个请求令牌,您以后可以使用该令牌跟踪或取消资源操作请求。

```
{ 
     "ResourceRequestStatusSummaries": [ 
          { 
              "EventTime": "2021-08-09T18:17:16.591Z", 
              "TypeName": "AWS::Logs::LogGroup", 
              "OperationStatus": "SUCCESS", 
              "Operation": "CREATE", 
              "Identifier": "LogGroupResourceExample", 
              "RequestToken": "5f40c577-3534-4b20-9599-0b0123456789" 
          } 
     ]
}
```
#### <span id="page-30-1"></span>跟踪资源操作请求的进度

使用 get-resource-request-status 命令可以跟踪资源操作请求的进度。此命令获取初始资源 操作请求期间生成的 ProgressEvent 对象中包含的请求令牌。(您还可以使用 list-resourcerequests 命令检索资源操作请求的请求令牌。) 该 get-resource-request-status 命令将返 回一个更新的 ProgressEvent 对象,其中包含有关当前请求状态的信息。

请参阅以下示例。

```
$ aws cloudcontrol get-resource-request-status \ 
     --request-token 5f40c577-3534-4b20-9599-0b0123456789
```
#### <span id="page-31-0"></span>取消资源操作请求

使用 cancel-resource-request 命令可取消当前正在进行的资源操作请求。由于您一次只能对给 定资源执行一项操作,因此在某些情况下,您可能需要取消当前的资源操作以使该资源可用,以便可以 对其执行另一项操作。

取消资源请求并不能保证 Cloud Control API 可以立即取消所有资源操作。相反,Cloud Control API 将 停止进一步调用资源事件处理程序。向 Cloud Control API 发出的单个资源操作请求实际上可能包含多 个对预置资源的底层服务的调用。因此,取消资源操作请求可能会使请求部分完成,从而导致只对资源 应用部分请求的更改。Cloud Control API 不会将资源回滚到其之前的状态。

只能取消状态为 PENDING 或 IN\_PROGRESS 的资源操作请求。

#### **a** Note

虽然调用 Cance $1$ Resou $\operatorname{rceRequest}$  会取消 Cloud Control API 执行的操作,但不会终止任 何可能已经在下游服务中启动的异步操作。

#### <span id="page-31-1"></span>标识资源

每种资源类型都有一个定义为其主标识符的属性。对于给定和中该类型的每种资源,此属性的值必须 是唯一 AWS 账户 的 AWS 区域。例如,许多资源类型包括一个 Name 属性,此属性对于该类型的每个 资源都必须是唯一的。在某些情况下,主标识符被定义为多个属性的组合,这些属性共同构成一个唯 一标识符。通过将此主标识符与资源类型结合使用,可以确切指定要对哪个资源执行资源操作,例如 update-resource 或 delete-resource。

此外,某些资源类型定义了辅助标识符,这些标识符也可用于唯一标识该类型的资源。

要确定哪个资源属性(或属性组合)是资源类型的主标识符,请参阅资源类型架构的 primaryIdentifier 属性。该架构还包括定义的辅助标识符。有关更多信息,请参阅 [查看资源类型](#page-36-0) [架构](#page-36-0)。

#### <span id="page-31-2"></span>获取资源的主标识符

您可以使用 Cloud Control API 命令查找特定资源的标识符值。以下每条命令都返回一个包含指定资源 的主标识符的 ProgressEvent 对象:

```
cancel-resource-request
```
•

•

•

•

#### create-resource

get-resource-request-status

```
list-resource-requests
```
#### <span id="page-32-0"></span>使用资源的主标识符

使用 Cloud Control API 命令时,您可以指定在资源架构中为资源类型定义的主标识符或任何辅助标识 符。您只能指定一个标识符。主标识符可以指定为字符串或 JSON;辅助标识符必须指定为 JSON。

对于复合主标识符(即由串在一起的多个资源属性组成的标识符),要将主标识符指定为字符串,请按 主标识符定义中指定属性值的顺序列出属性值,这些列出的属性值用 | 分隔。

例如, 资源的主标识符定义为:

```
"primaryIdentifier": [ "/properties/DatabaseName", "/properties/
TableName" ]
```
因此,要将 资源的主标识符指定为字符串,可使用以下格式。

DatabaseName|TableName

例如,假定一个数据库的数据库名称为 MyDatabase,表名为 MyTable,则可以指定 MyDatabase| MyTable。

对于指定为 JSON 的复合标识符,不需要考虑属性顺序,如以下示例所示。

```
{ 
   "TableName": "MyTable", 
   "DatabaseName": "MyDatabase"
}
```
有关资源标识符的更多信息,请参阅《扩展开发的CloudFormation 命令行界面用户移动》中的 p [rimary](https://docs.aws.amazon.com/cloudformation-cli/latest/userguide/resource-type-schema.html#schema-properties-primaryidentifier) identifier。

# <span id="page-33-0"></span>使用资源类型

要将资源类型与一起使用 AWS Cloud Control API,则该资源类型必须存在并已激活 AWS 账户。支持 的 AWS 资源类型为公共资源类型,并且始终处于激活状态。您还可以选择激活第三方发布者提供的公 共资源类型。您可以通过 AWS CloudFormation 扩展注册表执行此任务以及其他资源类型管理任务。

扩展注册表是一项功能 AWS CloudFormation ,其中包含有关您的账户中可用资源类型的详细信息。 这些类型可能包括第三方发布的资源类型,以及 AWS发布的资源类型。您可以使用注册表管理账户中 的资源类型,包括:

- 查看可用且激活的资源类型。
- 注册私有资源类型以在账户中使用。
- 激活公共第三方资源类型。
- 管理资源类型版本,包括在账户中设置资源类型的默认版本。
- 设置资源类型的账户级别配置属性(如果有)。

您还可以使用 AWS CloudFormation 注册表查看资源类型的架构,其中包含有关如何通过 Cloud Control API 使用该资源的重要信息,例如属性定义和权限要求。有关更多信息,请参阅 [查看资源类型](#page-36-0) [架构](#page-36-0)。

除了 CloudFormation API 之外,还可以通过 CloudFormation 控制台访问注册表。

**a** Note

目前并非 CloudFormation 注册表中列出的所有资源类型都支持 Cloud Control API。有关更多 信息,请参阅 [确定资源类型是否支持 Cloud Control API。](#page-35-0)

有关资源类型管理选项的更多信息,请参阅[《AWS CloudFormation 用户指南》中的使用](https://docs.aws.amazon.com/AWSCloudFormation/latest/UserGuide/registry.html) [CloudFormation 注册表。](https://docs.aws.amazon.com/AWSCloudFormation/latest/UserGuide/registry.html)

#### <span id="page-33-1"></span>使用 AWS CloudFormation API 管理资源类型

除了通过 AWS CloudFormation 控制台访问扩展注册表外,您还可以使用 AWS CloudFormation API 中包含的操作来识别和管理账户中的资源类型。下表列出了可用于发现、激活和配置账户中的可用资源 类型的 API 操作。

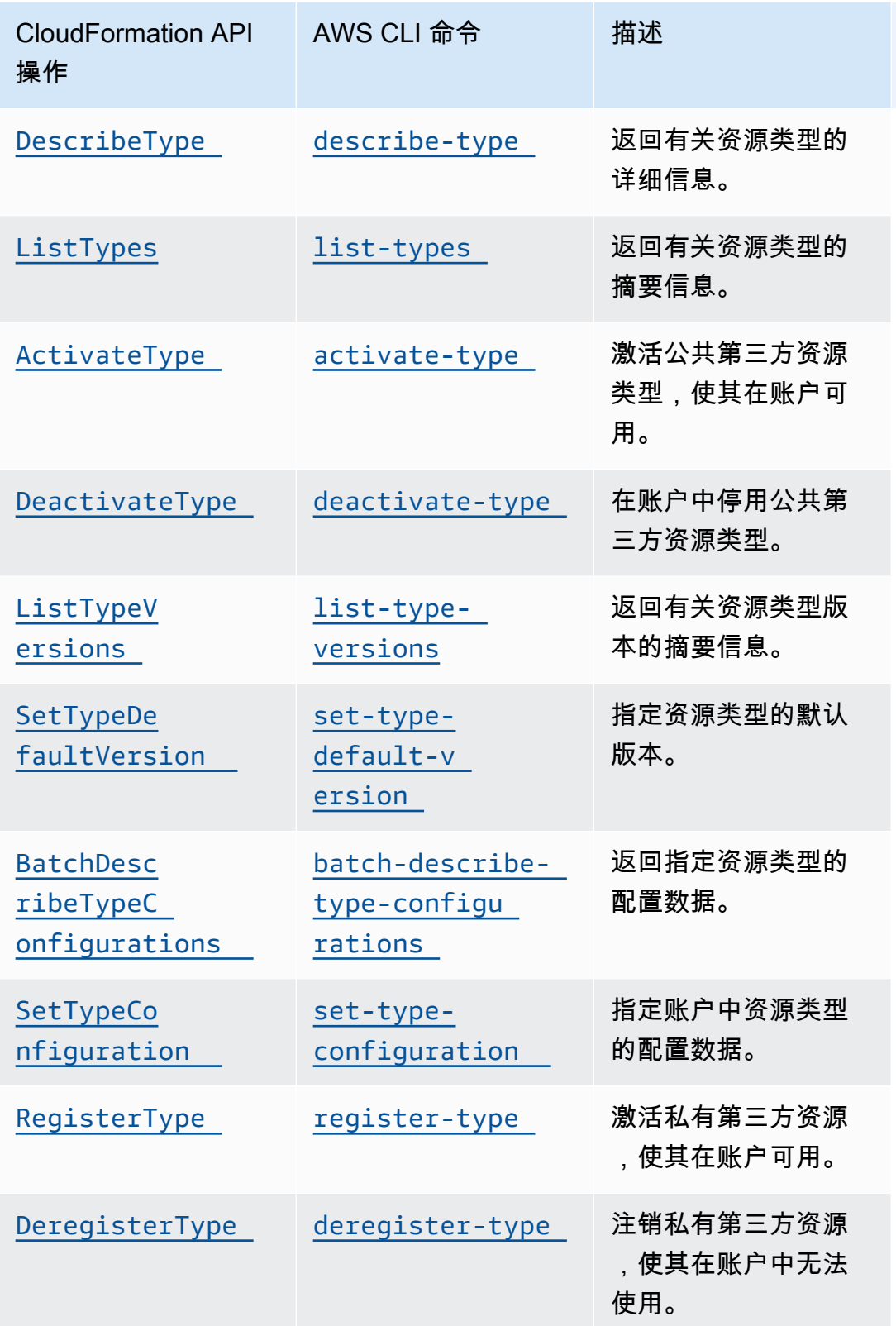

## <span id="page-35-0"></span>确定资源类型是否支持 Cloud Control API

默认情况下,在 CloudFormation 注册表中发布的资源类型会自动支持 Cloud Control API 资源操作。 除公共第三方资源类型外,这还包括私有资源类型。但是, AWS CloudFormation 注册表还包含归类 为不可配置的旧资源类型。这些资源类型目前不支持 Cloud Control API,您无法在资源操作中使用它 们。

有关当前支持 Cloud Control API 资源操作的 AWS 公共资源类型的列表,请参阅[支持 Cloud Control](#page-39-0) [API 的资源类型。](#page-39-0)

您还可以使用 AWS Command Line Interface (AWS CLI) 生成支持的资源类型列表或确定特定资源类 型是否支持 Cloud Control API。

使用生成支持的资源列表 AWS CLI

- 结合下列参数使用 list-types 命令:
	- type:指定 RESOURCE 可仅选择资源类型。
	- visibility:指定 PUBLIC 可选择公共资源,或者指定 PRIVATE 可选择私有资源。
	- provisioning-type:指定 FULLY\_MUTABLE 或 IMMUTABLE 可仅选择那些可预置的资源类 型。

例如,以下命令从 CloudFormation 注册表中选择前 100 个完全可变的公共资源类型。

```
$ aws cloudformation list-types \ 
     --type RESOURCE --visibility PUBLIC \ 
     --provisioning-type FULLY_MUTABLE --max-results 100
```
使用以下方法确定特定资源类型是否支持云控制 API AWS CLI

• 使用 describe-type 命令可返回资源类型的详细信息。

具有 FULLY\_MUTABLE 或 IMMUTABLE 的 ProvisioningType 的资源类型支持 Cloud Control API 资源操作。

以下示例返回 AWS::Logs::LogGroup 资源类型的详细信息。

```
$ aws cloudformation describe-type \
```
**--type RESOURCE --type-name AWS::Logs::LogGroup**

## 查看资源类型架构

在资源创建和更新操作期间,您可以指定要设置的资源属性及其值。资源的属性在其资源类型架构中定 义。这包括数据类型、属性是否为必需属性、有效值和其他属性约束。

您可以使用 CloudFormation 控制台或查看资源类型的架构 AWS CLI。此外,《AWS CloudFormation 用户指南》还包含 AWS 发布的每种可用资源类型的参考主题。有关资源类型属性的详细信息以及使用 示例,请参阅[AWS 资源和属性类型参考部](https://docs.aws.amazon.com/AWSCloudFormation/latest/UserGuide/aws-template-resource-type-ref.html)分中的相应主题。

#### **a** Note

并非《AWS CloudFormation 用户指南》中列出的所有资源类型都可与 Cloud Control API 结合 使用。要确定资源类型是否可用,请参阅[支持 Cloud Control API 的资源类型。](#page-39-0)

有关资源类型定义架构(定义如何创作资源类型架构)的详细信息,请参阅《扩展开发 CloudFormation CLI 用户指南》中的[资源类型定义架构。](https://docs.aws.amazon.com/cloudformation-cli/latest/userguide/resource-type-schema.html)

有关如何查看现有资源的当前状态(包括其当前属性值)的信息,请参见[读取资源的当前状态](#page-29-0)。

使用 AWS CloudFormation 控制台查看资源类型架构

- 1. 登录 AWS Management Console 并打开 AWS CloudFormation 控制台[,网址为 https://](https://console.aws.amazon.com/cloudformation/) [console.aws.amazon.com/cloudformation](https://console.aws.amazon.com/cloudformation/)。
- 2. 在CloudFormation导航窗格的注册表下,选择已激活的扩展。
- 3. 在资源类型选项卡上,选择要查看其资源架构的资源类型。

CloudFormation 显示资源类型详细信息页面。架构选项卡上显示了资源架构。

#### 使用查看资源类型架构 AWS CLI

• 运行 [describe-type](https://docs.aws.amazon.com/cli/latest/reference/cloudformation/describe-type.html)。

在返回的输出中,Schema 结构包含资源类型架构。

例如,以下命令会返回有关 AWS::Logs::LogGroup 资源类型的信息。

\$ **aws cloudformation describe-type \ --type RESOURCE --type-name AWS::Logs::LogGroup**

### 查看资源属性的属性

资源类型属性在资源类型架构的 properties 部分中定义。这包括属性数据类型、属性是否为必需属 性,以及任何约束,例如允许的值或所需模式。

此外,在资源级别设置的某些属性可以控制何时或是否可以指定属性。这包括:

- 定义为 required 的属性必须在资源创建期间以所需状态来指定。
- 定义为 createOnlyProperties 的属性可以由用户进行设置,但只能在资源创建期间设置。
- 用户无法设置定义为 readOnlyProperties 的属性。
- 定义为 writeOnlyProperties 的属性可以由用户在创建或更新资源时指定,但在读取或列出请求 期间无法返回。

### 查看支持的资源操作

您可以通过参考资源类型架构的 handlers 部分来确定资源类型支持哪些操作。如果资源类型 支持某项操作,则此操作会在 handlers 部分中列出,并且包含一个列出处理程序所需权限的 permissions 元素。

例如,以下是 AWS::Logs::LogGroup 资源类型的资源类型架构的 handlers 部分。此部分表明该 资源类型支持所有五种资源操作,并列出了每个处理程序所需的权限。

```
 "handlers": { 
  "create": { 
    "permissions": [ 
       "logs:DescribeLogGroups", 
       "logs:CreateLogGroup", 
       "logs:PutRetentionPolicy" 
    ] 
  }, 
  "read": { 
    "permissions": [ 
       "logs:DescribeLogGroups" 
   \mathbf 1
```

```
 }, 
  "update": { 
    "permissions": [ 
       "logs:DescribeLogGroups", 
      "logs:AssociateKmsKey", 
       "logs:DisassociateKmsKey", 
       "logs:PutRetentionPolicy", 
      "logs:DeleteRetentionPolicy" 
    ] 
  }, 
  "delete": { 
    "permissions": [ 
       "logs:DescribeLogGroups", 
      "logs:DeleteLogGroup" 
    ] 
  }, 
  "list": { 
    "permissions": [ 
       "logs:DescribeLogGroups" 
    ] 
  } 
}
```
# <span id="page-39-0"></span>支持 Cloud Control API 的资源类型

下表列出了当前支持部门发布的 AWS 公共资源类型 AWS Cloud Control API,按服务排列。每个资源 类型名称都链接到《AWS CloudFormation 用户指南》[的资源和属性类型参考](https://docs.aws.amazon.com/AWSCloudFormation/latest/UserGuide/aws-template-resource-type-ref.html)部分的相应参考主题。

第三方资源类型(公共资源和私有资源)都支持 Cloud Control API。

有关如何确定特定资源类型是否支持 Cloud Control API 的信息,请参阅[确定资源类型是否支持 Cloud](#page-35-0) [Control API](#page-35-0)。有关使用资源类型的更多信息,请参[阅使用资源类型](#page-33-0)。

表格最后更新时间:2024 年 5 月 30 日

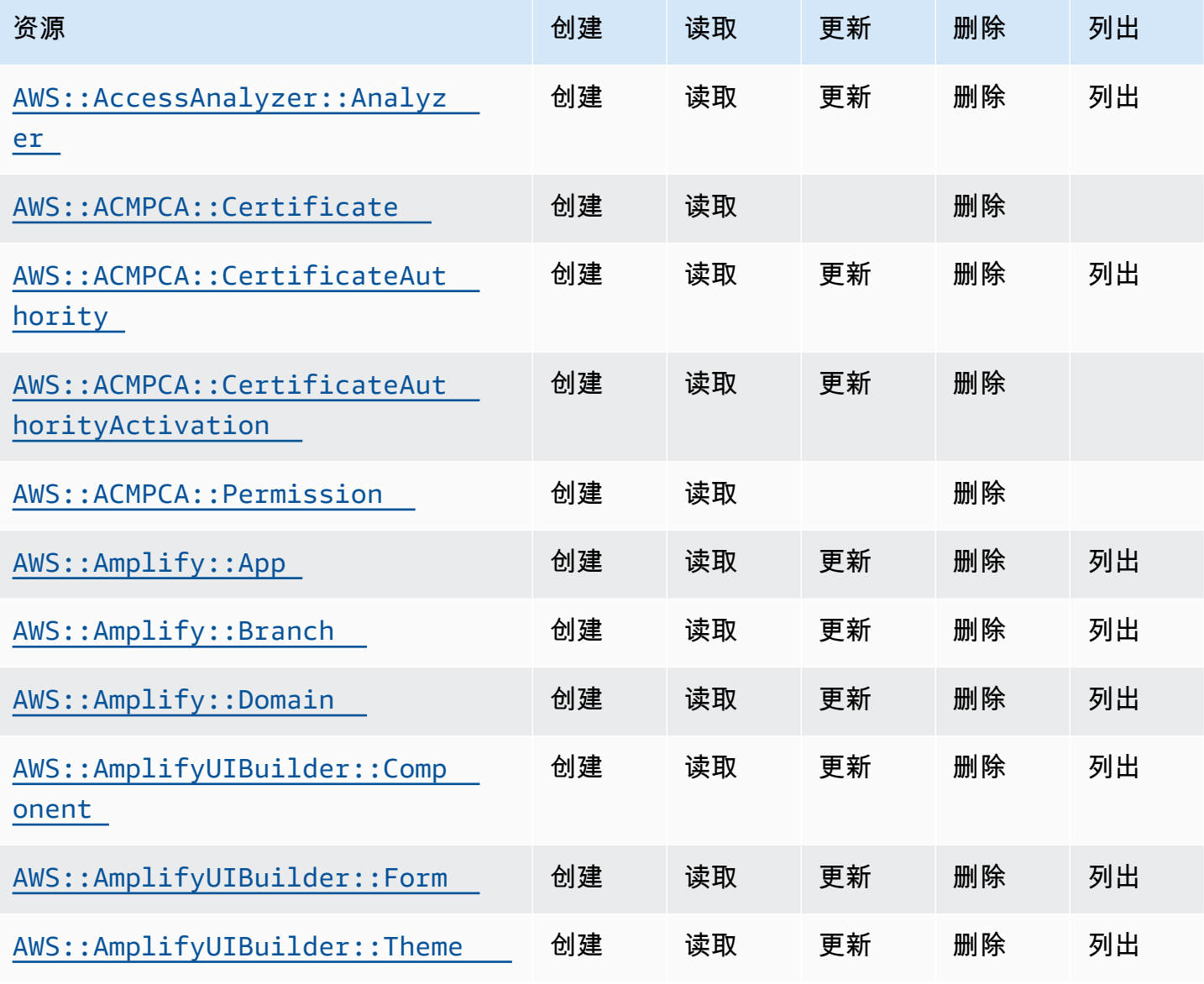

Cloud Control API アンティアン アンディアン アクリアン アクリアン アクリアン アクリアン アクリアン アカウンド 用户指南 アンチュアン アクリアン アクリアン アクリアン アクリアン アクリアン アクリアン

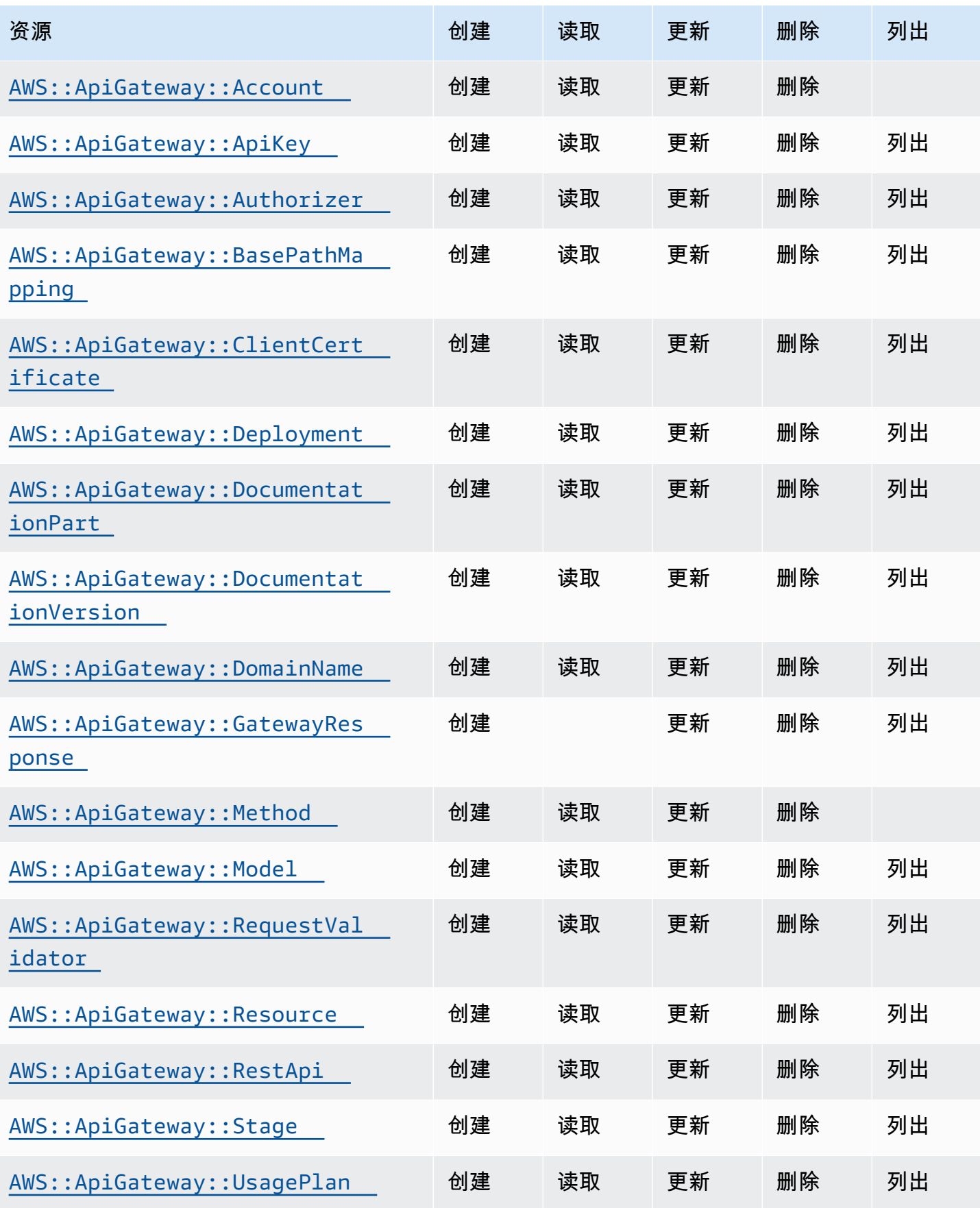

Cloud Control API アンティアン アンディアン アクリアン アクリアン アクリアン アクリアン アクリアン アカウンド 用户指南 アンチュアン アクリアン アクリアン アクリアン アクリアン アクリアン アクリアン

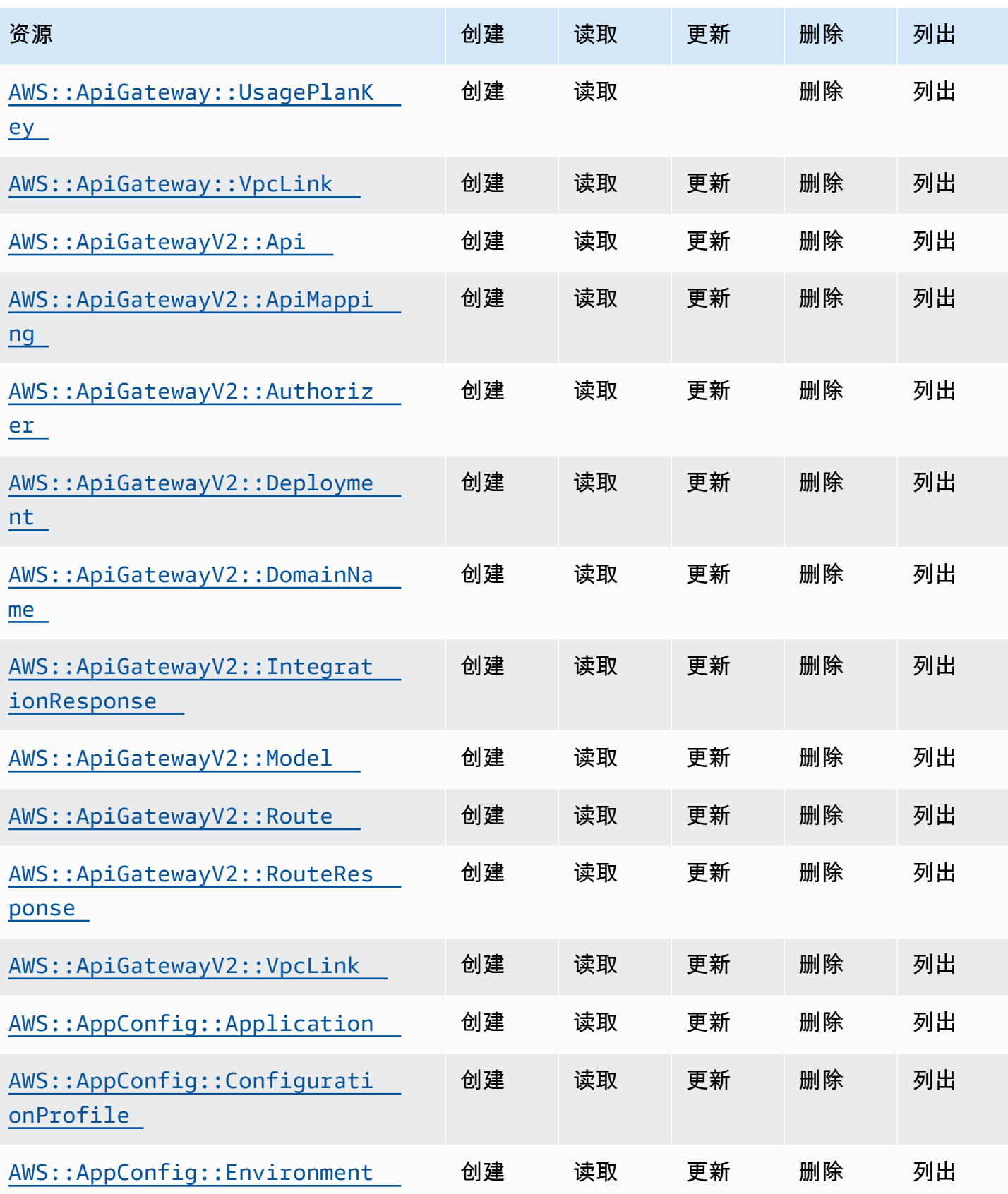

Cloud Control API アンティアン アンディアン アクリアン アクリアン アクリアン アクリアン アクリアン アカウンド 用户指南 アンチュアン アクリアン アクリアン アクリアン アクリアン アクリアン アクリアン

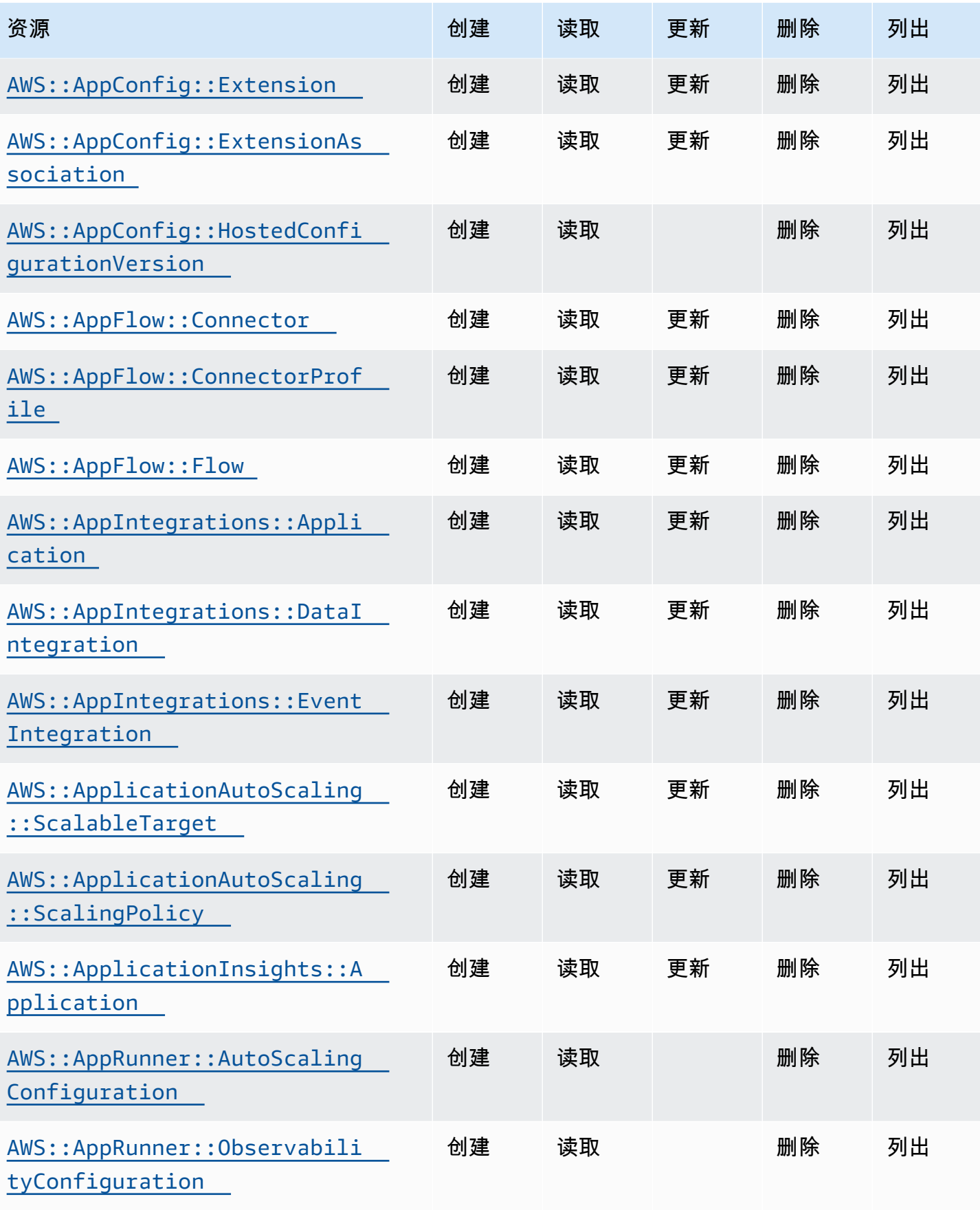

Cloud Control API アンティアン アンディアン アクリアン アクリアン アクリアン アクリアン アクリアン アカウンド 用户指南 アンチュアン アクリアン アクリアン アクリアン アクリアン アクリアン アクリアン

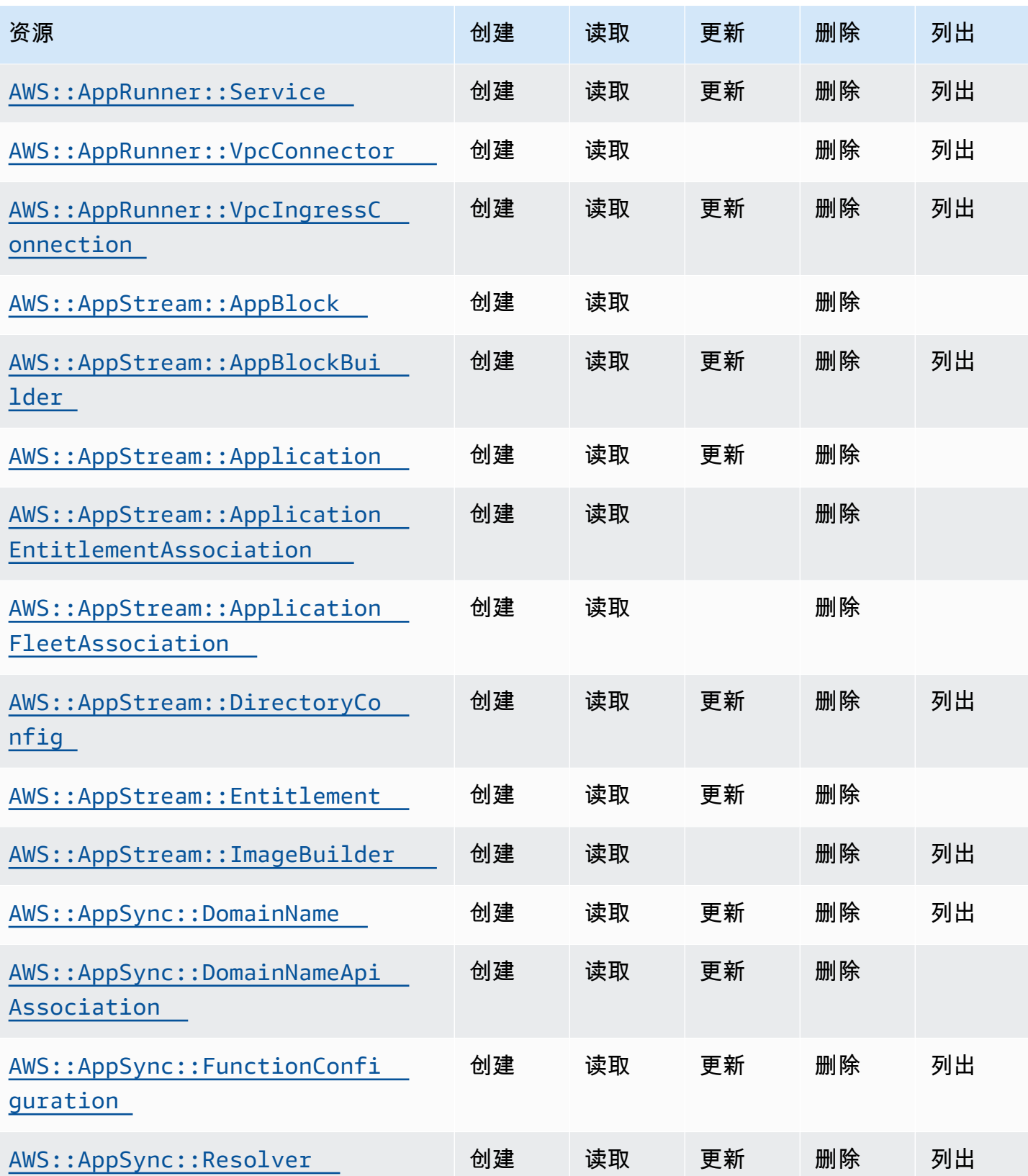

Cloud Control API アンティアン アンディアン アクリアン アクリアン アクリアン アクリアン アクリアン アカウンド 用户指南 アンチュアン アクリアン アクリアン アクリアン アクリアン アクリアン アクリアン

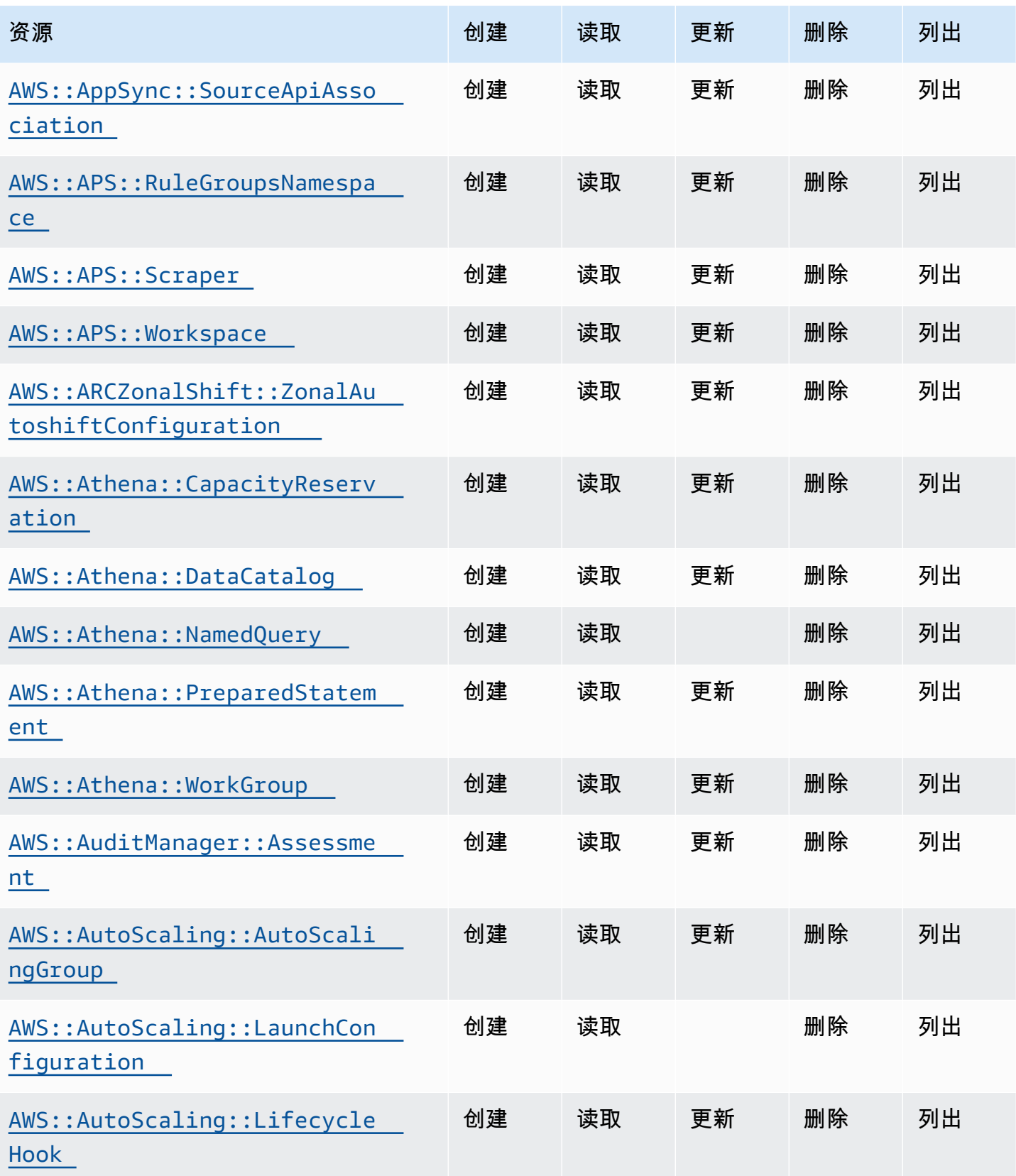

Cloud Control API アンティアン アンディアン アクリアン アクリアン アクリアン アクリアン アクリアン アカウンド 用户指南 アンチュアン アクリアン アクリアン アクリアン アクリアン アクリアン アクリアン

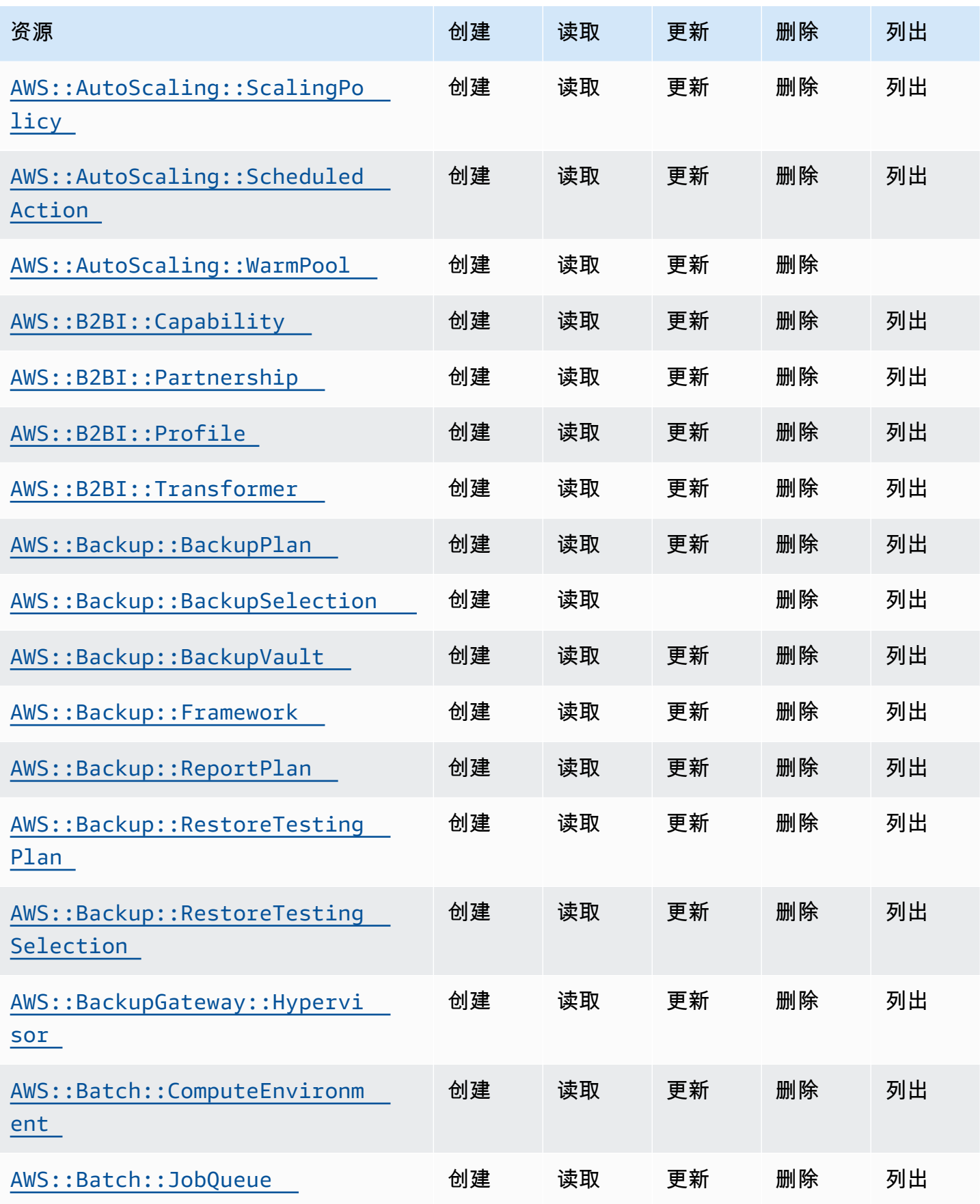

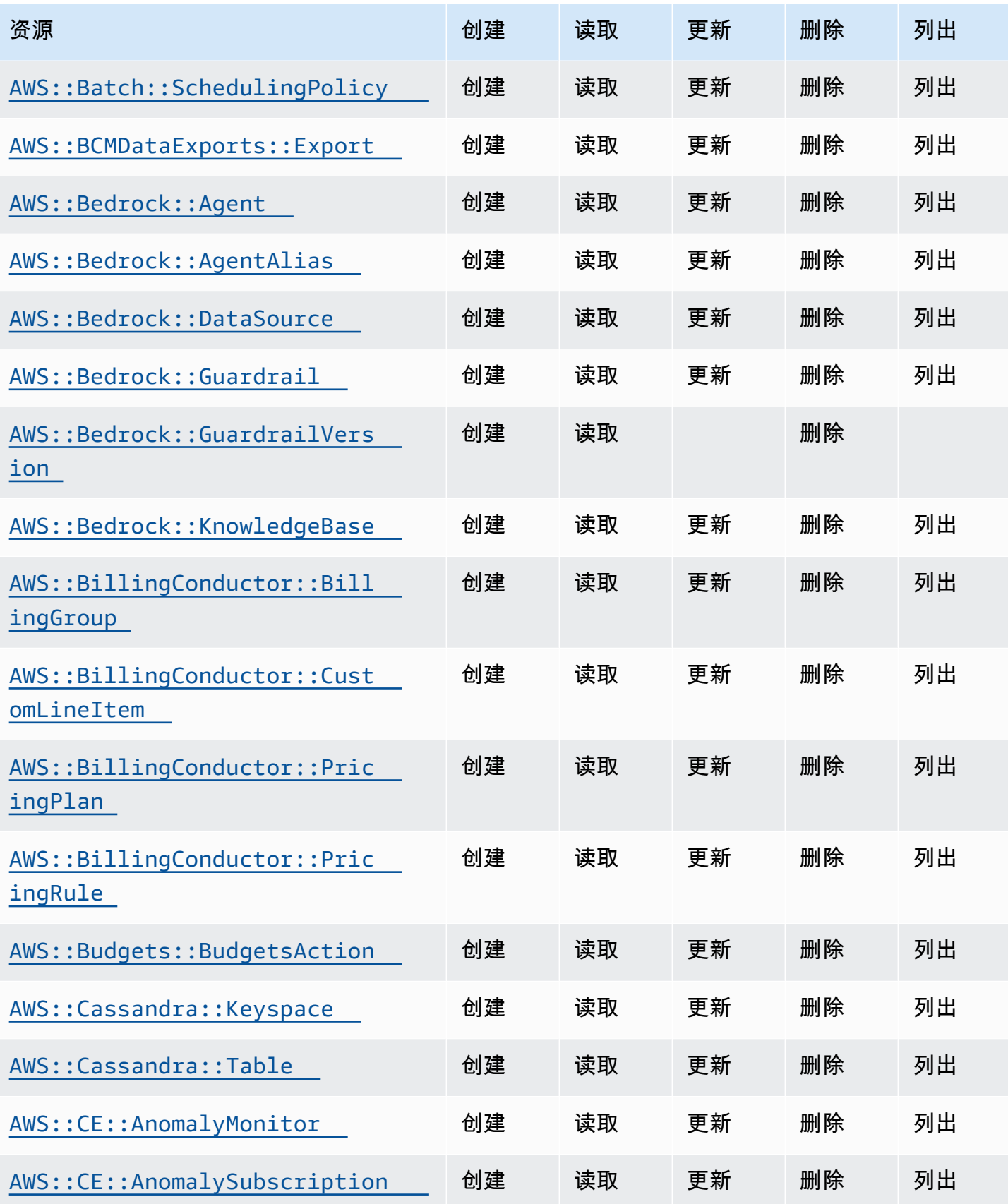

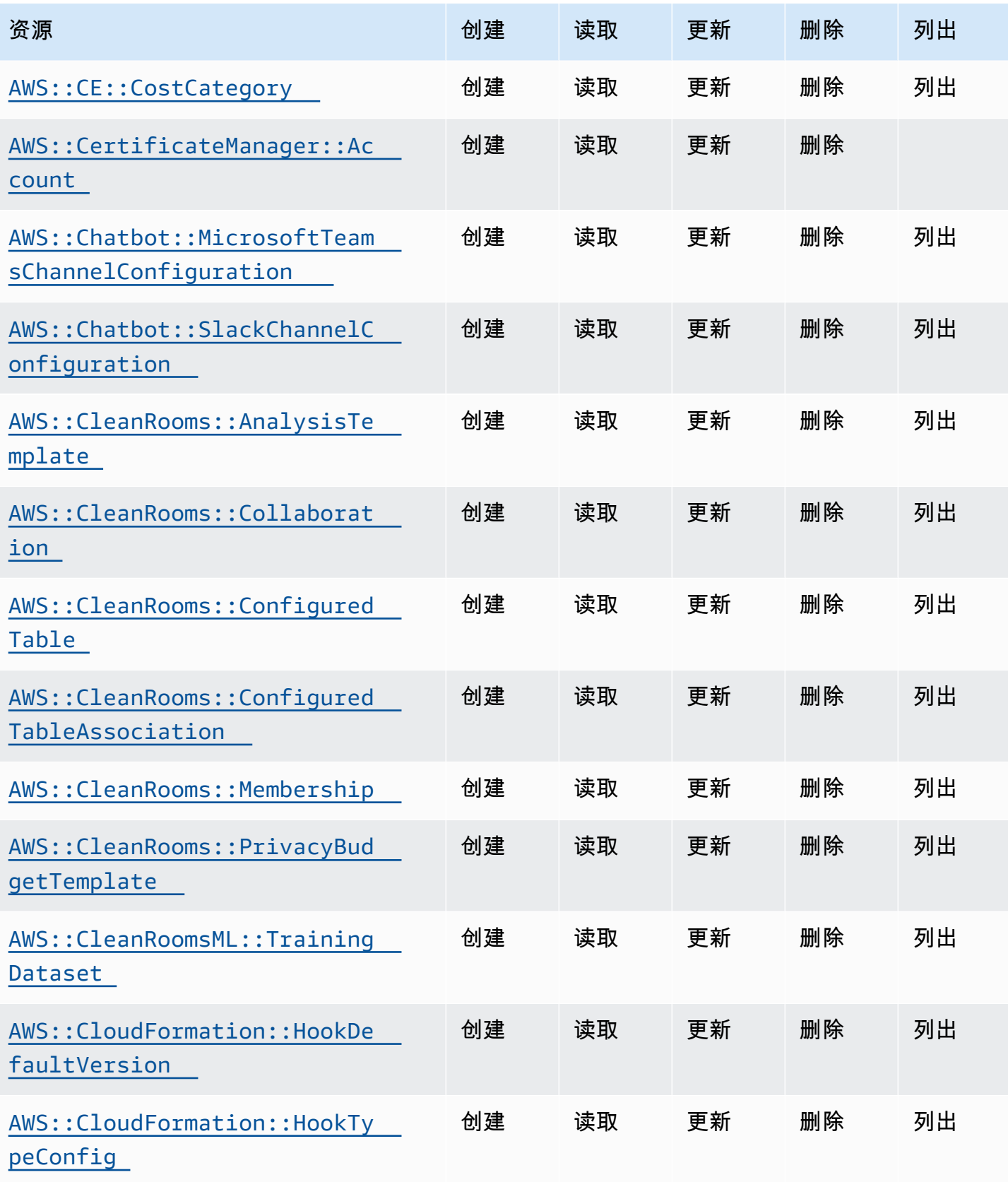

Cloud Control API アンティアン アンディアン アクリアン アクリアン アクリアン アクリアン アクリアン アカウンド 用户指南 アンチュアン アクリアン アクリアン アクリアン アクリアン アクリアン アクリアン

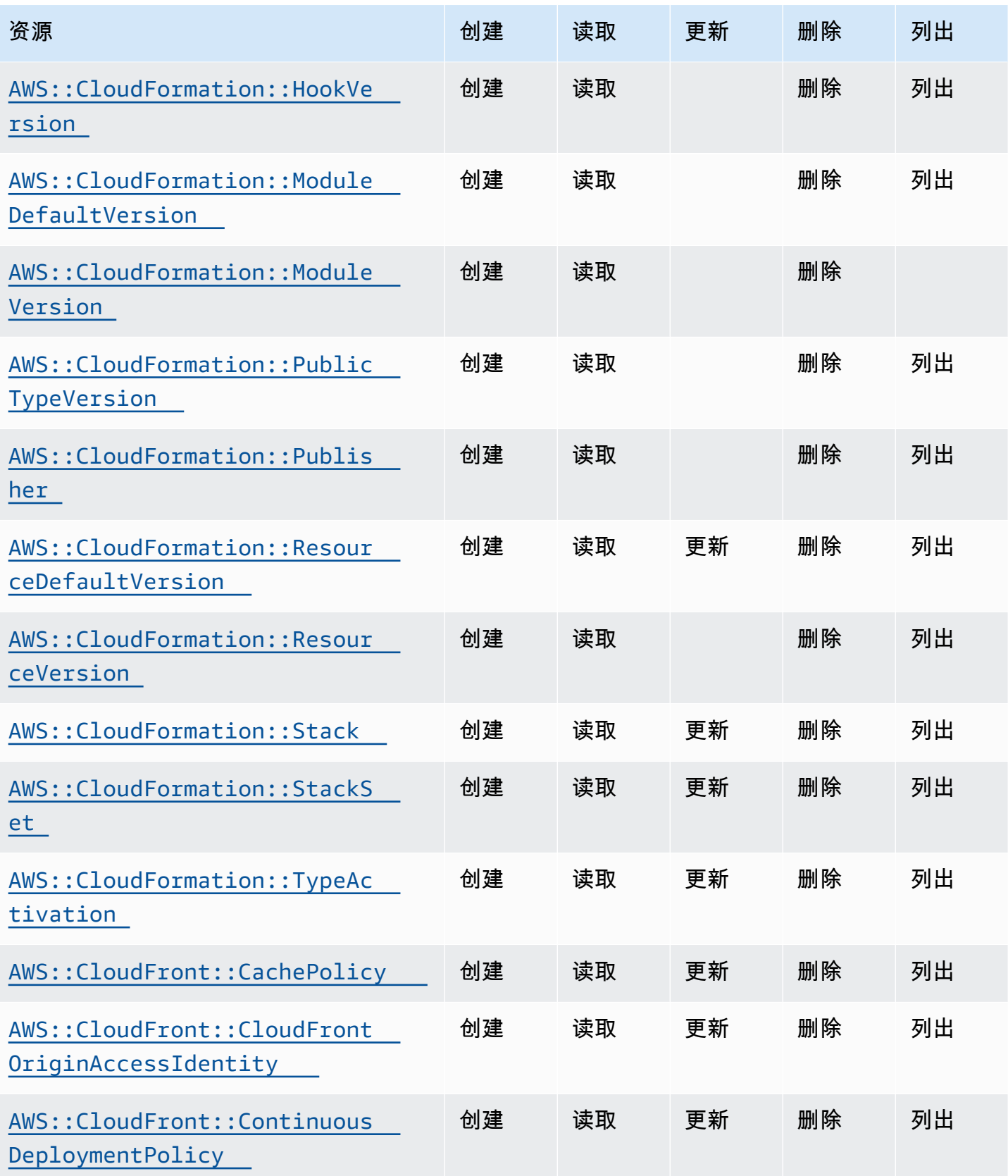

Cloud Control API アンティアン アンディアン アクリアン アクリアン アクリアン アクリアン アクリアン アカウンド 用户指南 アンチュアン アクリアン アクリアン アクリアン アクリアン アクリアン アクリアン

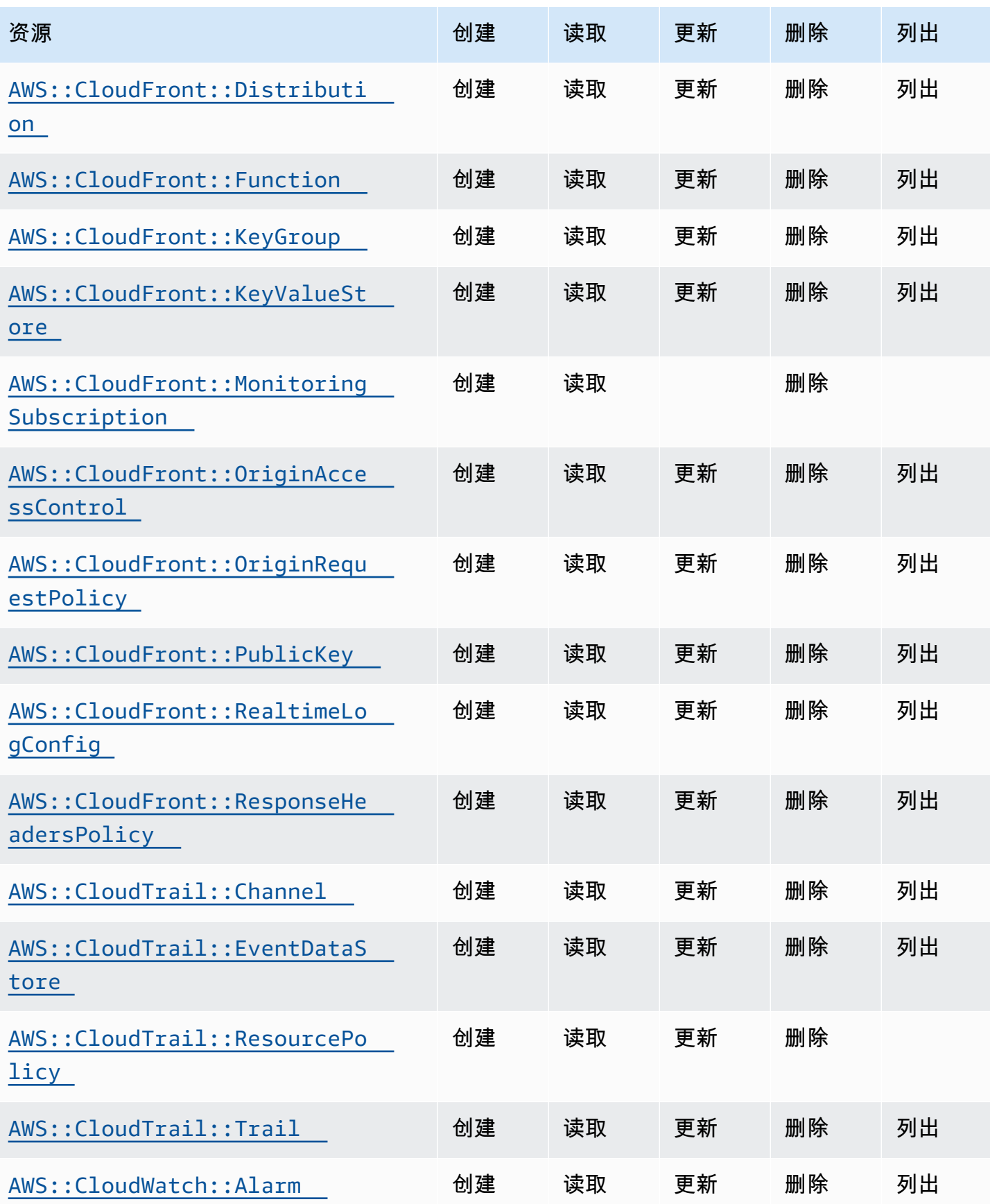

Cloud Control API アンティアン アンディアン アクリアン アクリアン アクリアン アクリアン アクリアン アカウンド 用户指南 アンチュアン アクリアン アクリアン アクリアン アクリアン アクリアン アクリアン

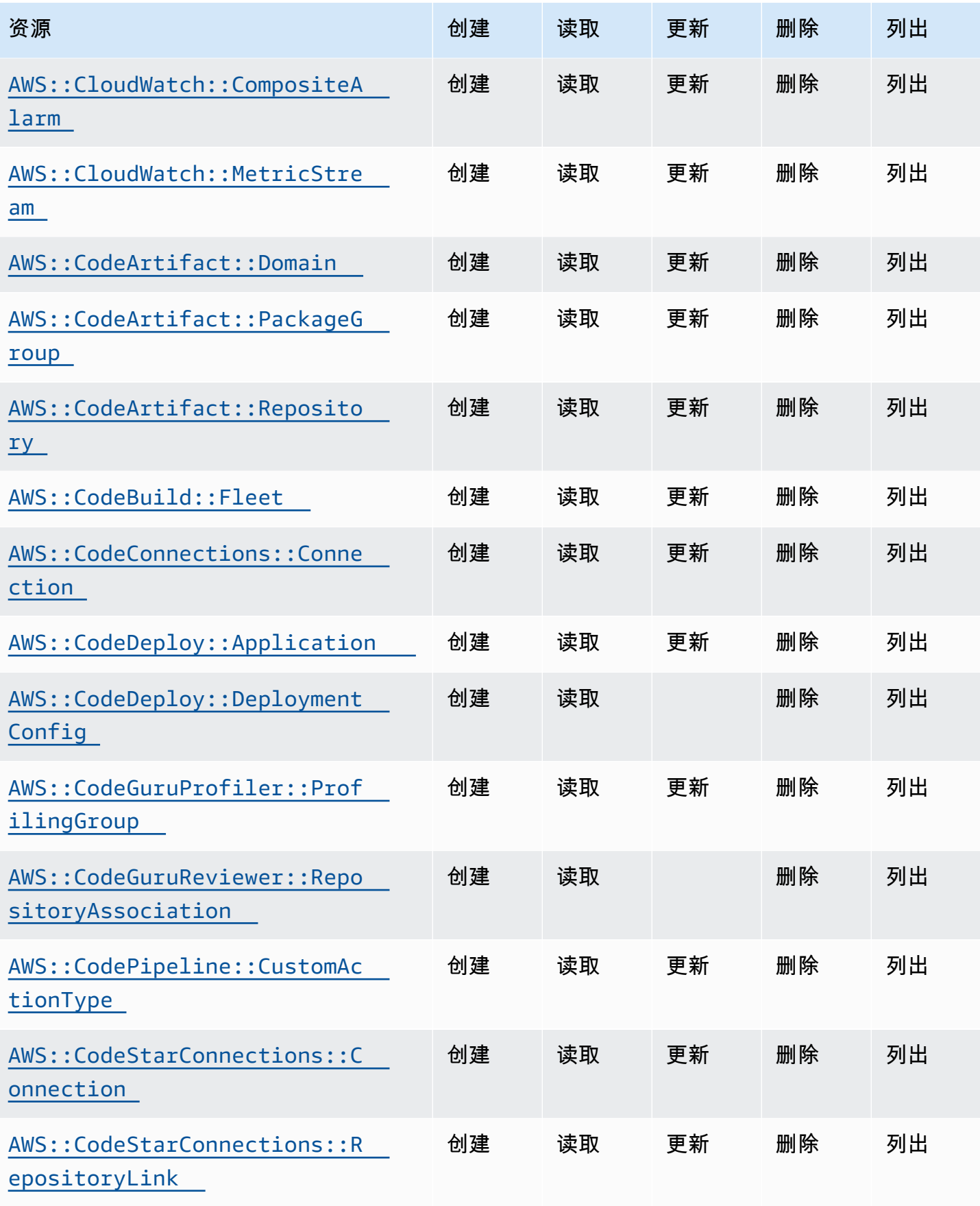

Cloud Control API アンティアン アンディアン アクリアン アクリアン アクリアン アクリアン アクリアン アカウンド 用户指南 アンチュアン アクリアン アクリアン アクリアン アクリアン アクリアン アクリアン

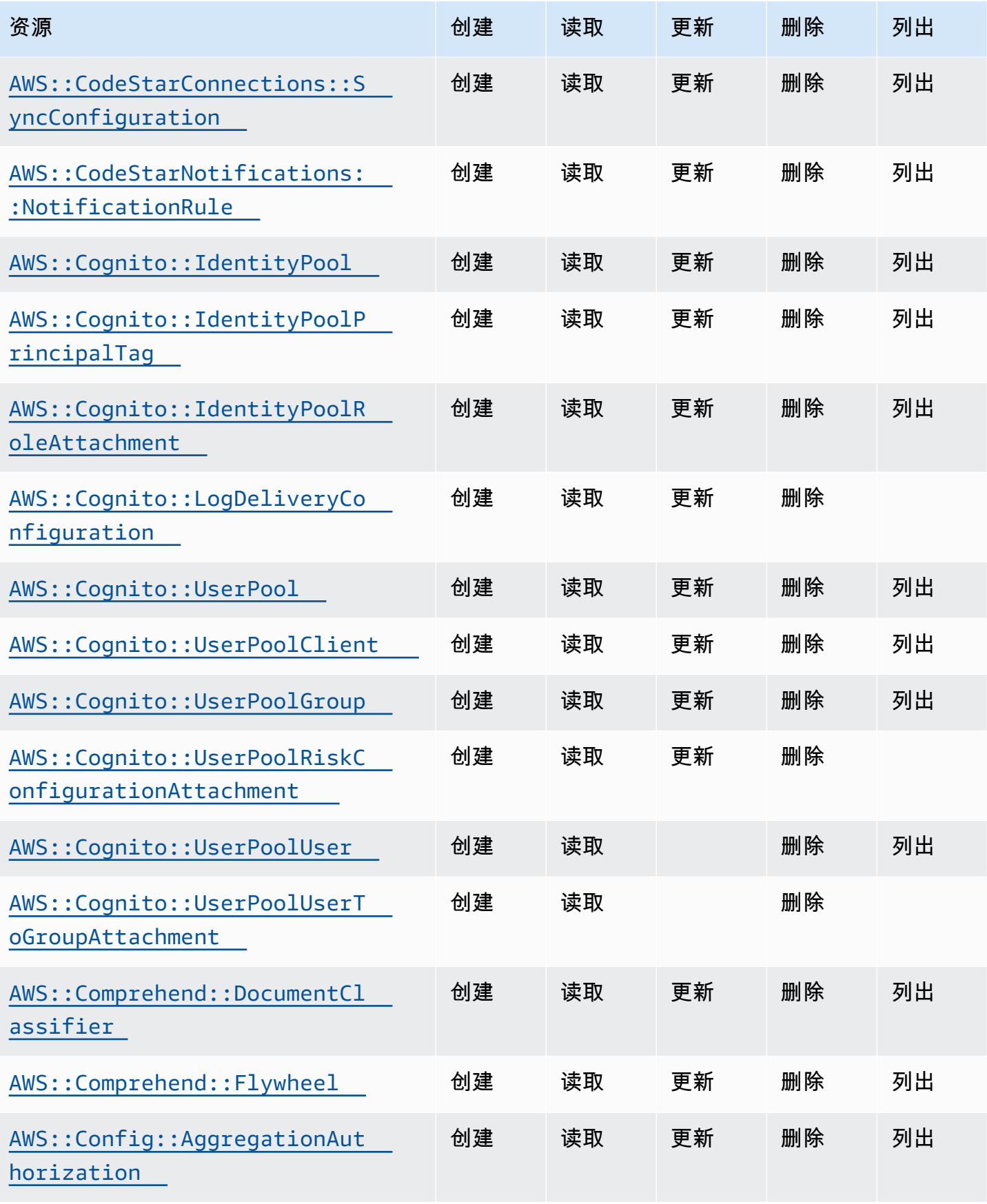

Cloud Control API アンティアン アンディアン アクリアン アクリアン アクリアン アクリアン アクリアン アカウンド 用户指南 アンチュアン アクリアン アクリアン アクリアン アクリアン アクリアン アクリアン

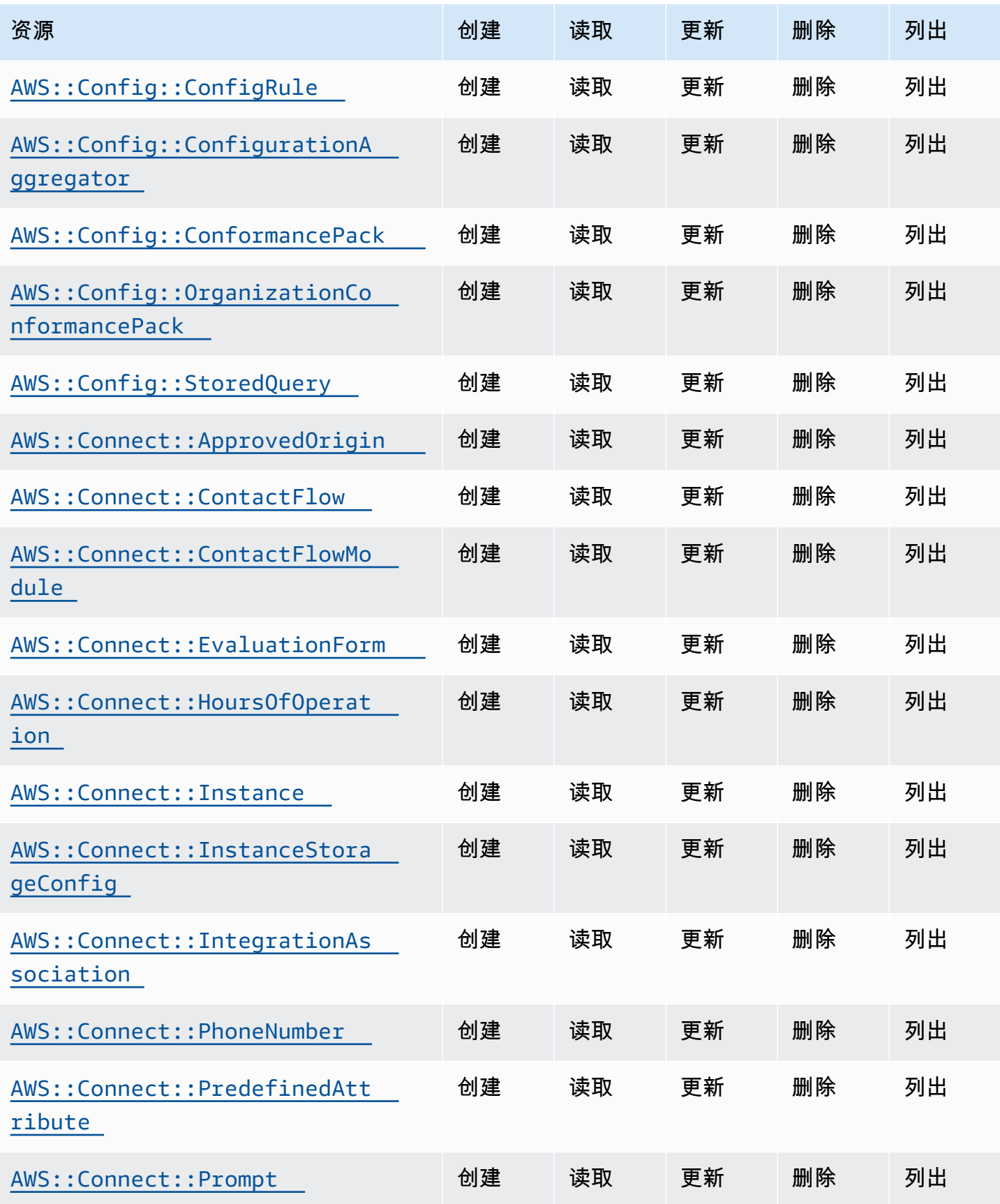

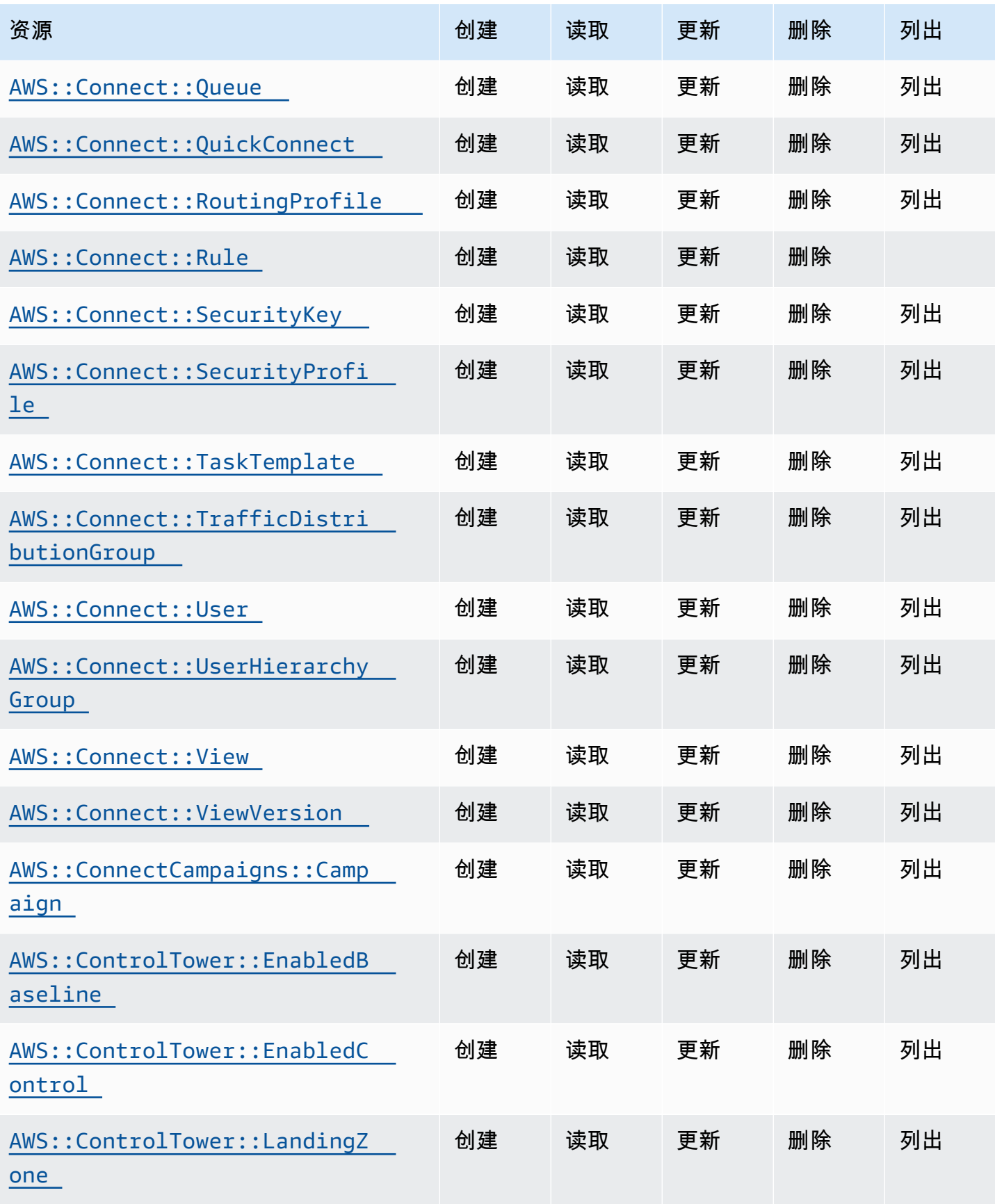

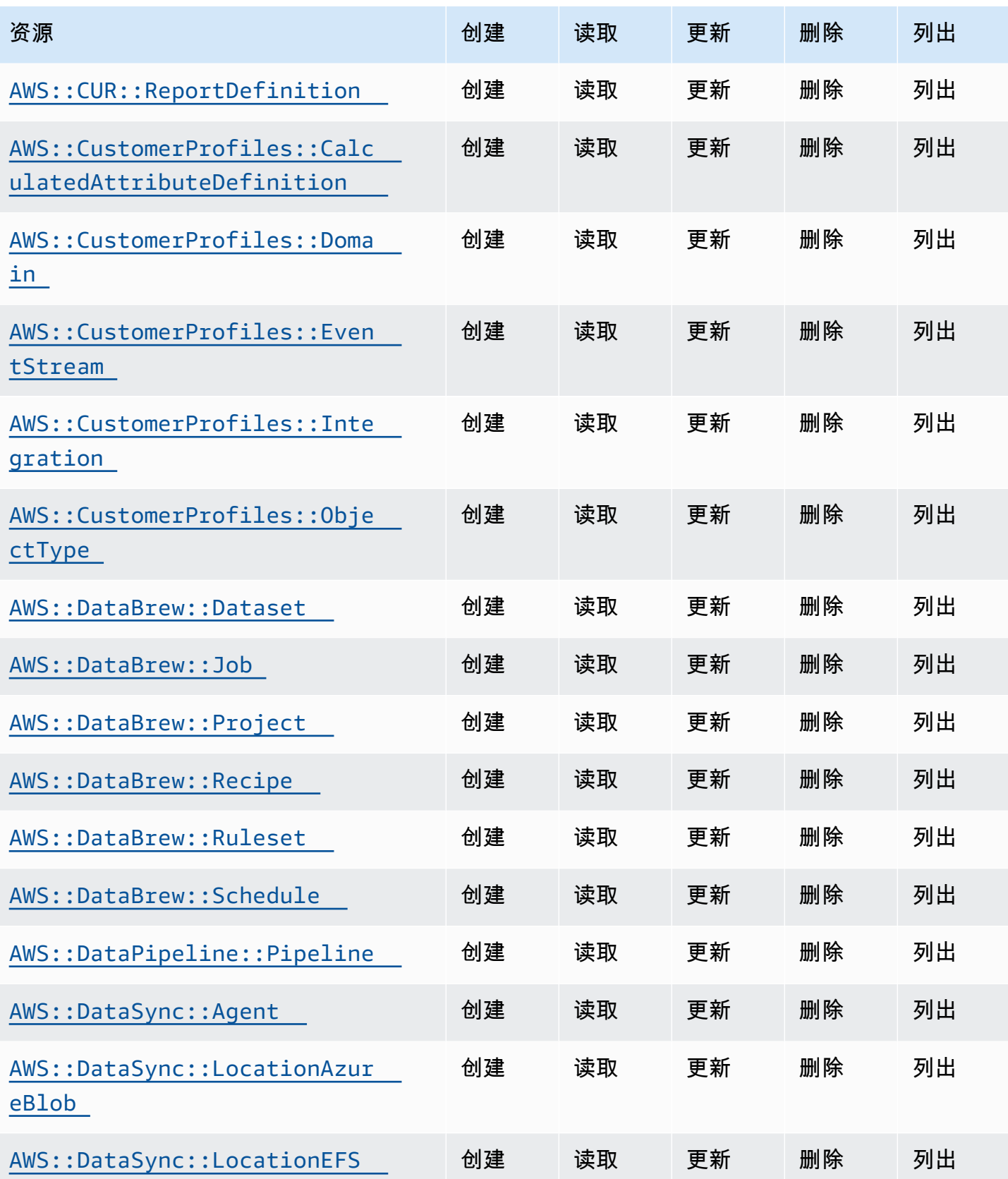

Cloud Control API アンティアン アンディアン アクリアン アクリアン アクリアン アクリアン アクリアン アカウンド 用户指南 アンチュアン アクリアン アクリアン アクリアン アクリアン アクリアン アクリアン

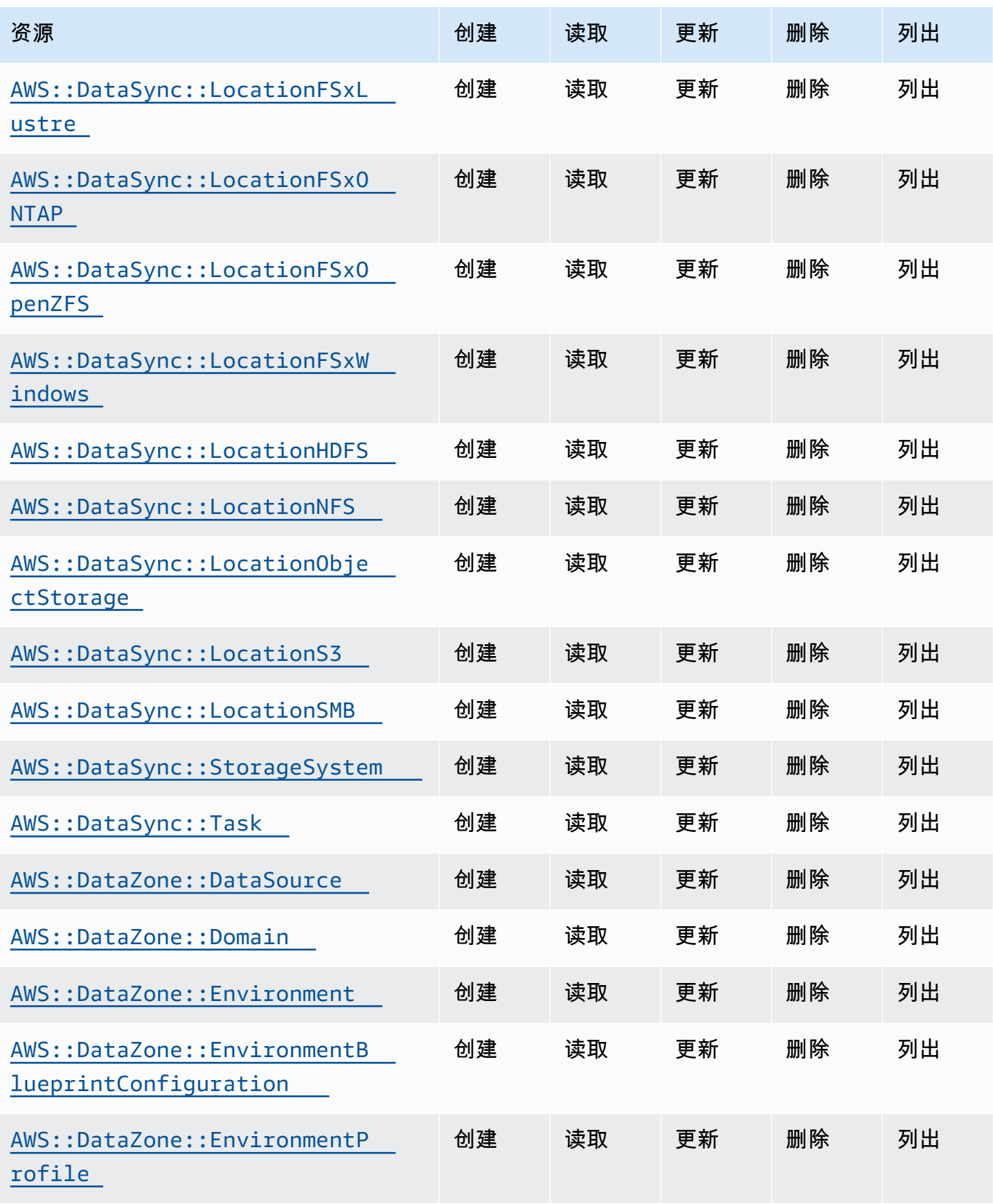

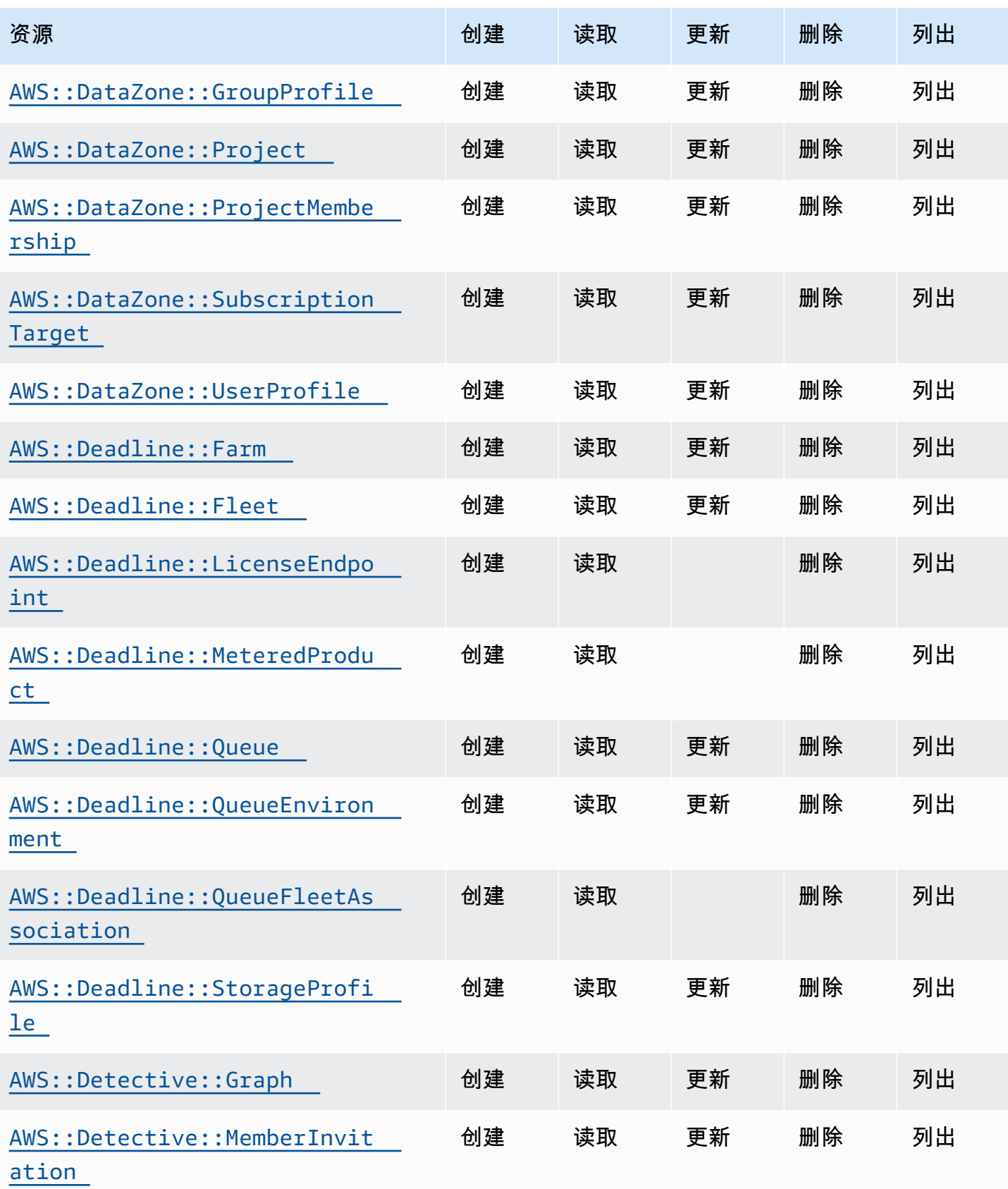

Cloud Control API アンティアン アンディアン アクリアン アクリアン アクリアン アクリアン アクリアン アカウンド 用户指南 アンチュアン アクリアン アクリアン アクリアン アクリアン アクリアン アクリアン

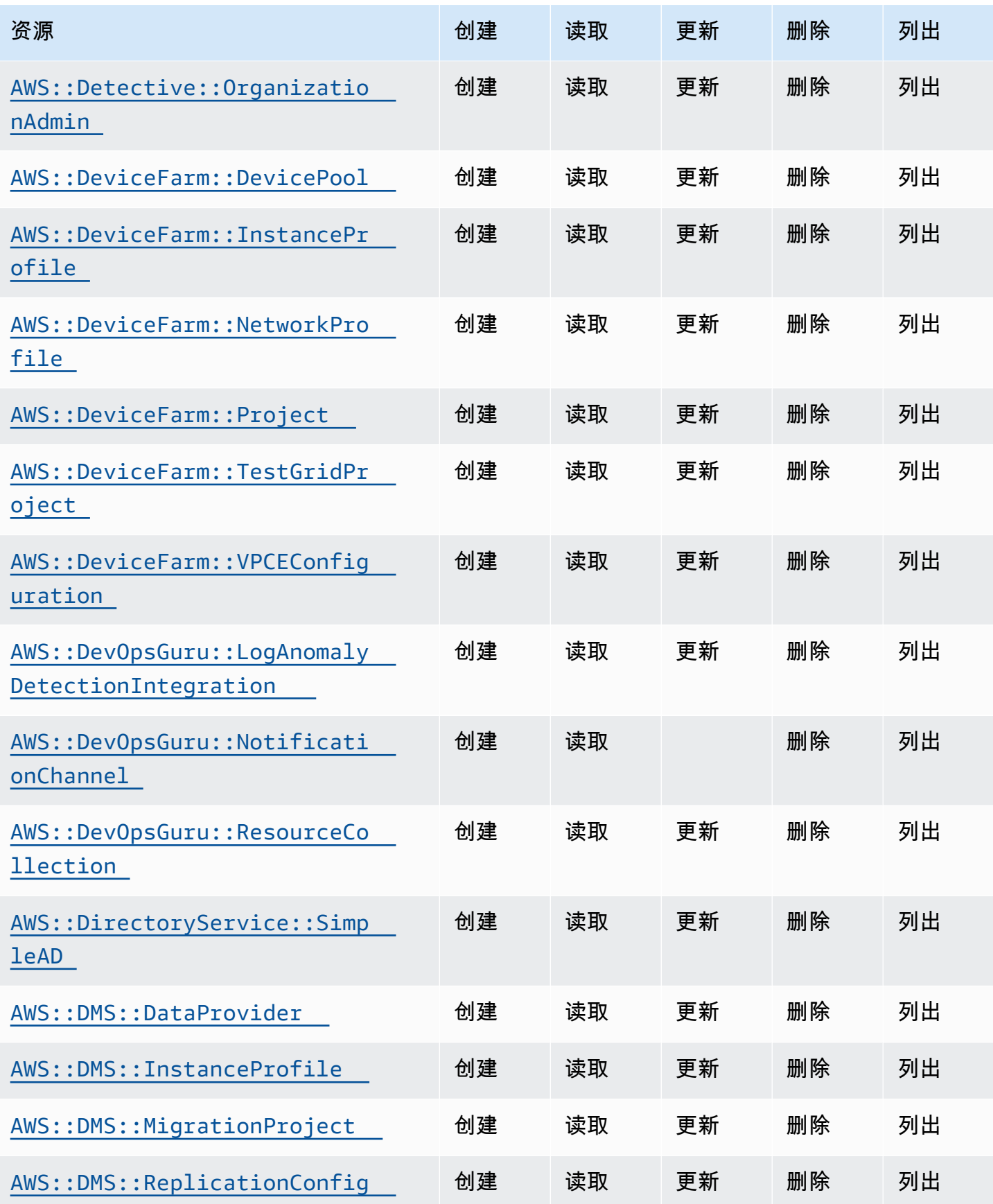

Cloud Control API アンティアン アンディアン アクリアン アクリアン アクリアン アクリアン アクリアン アカウンド 用户指南 アンチュアン アクリアン アクリアン アクリアン アクリアン アクリアン アクリアン

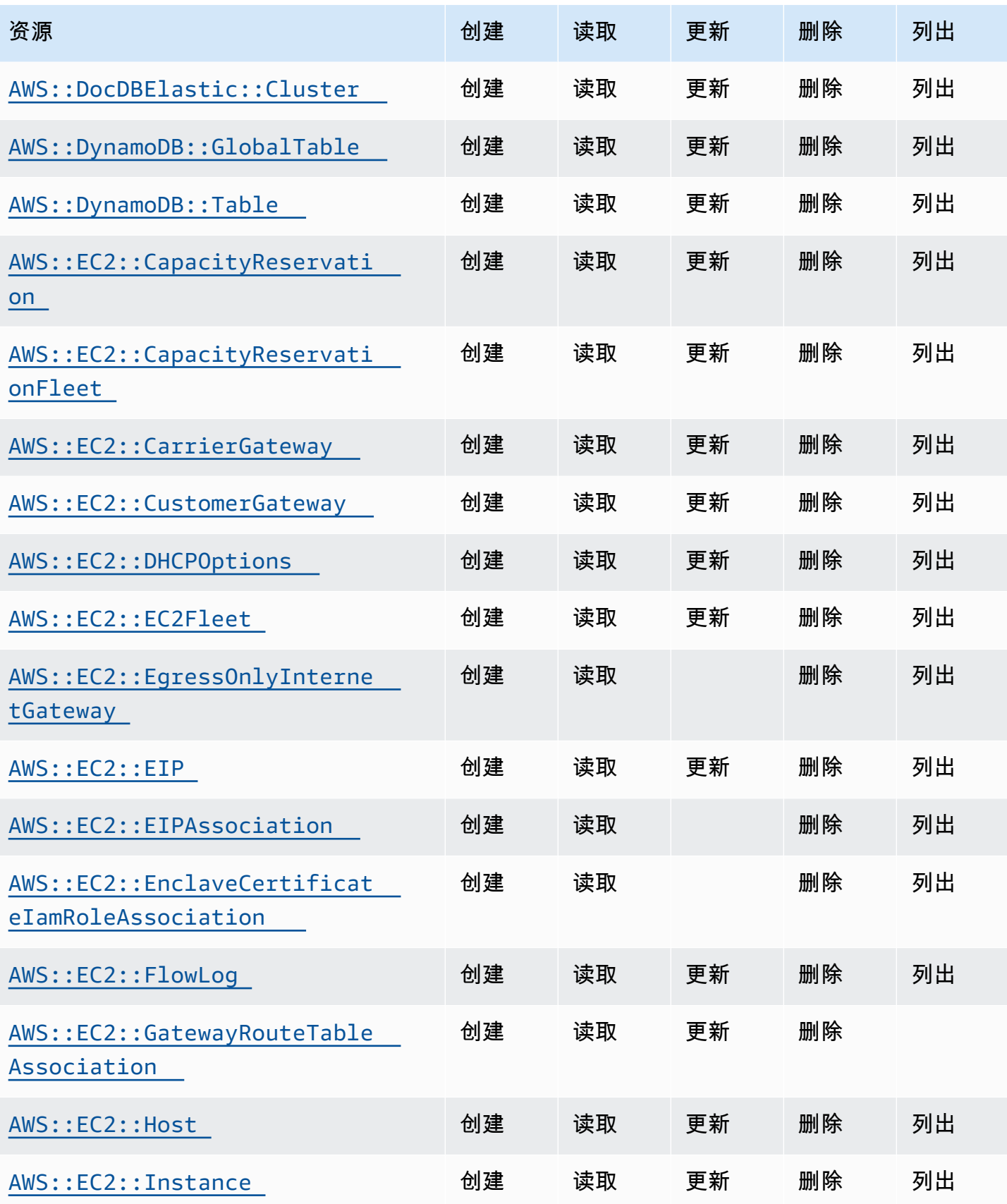

Cloud Control API アンティアン アンディアン アクリアン アクリアン アクリアン アクリアン アクリアン アカウンド 用户指南 アンチュアン アクリアン アクリアン アクリアン アクリアン アクリアン アクリアン

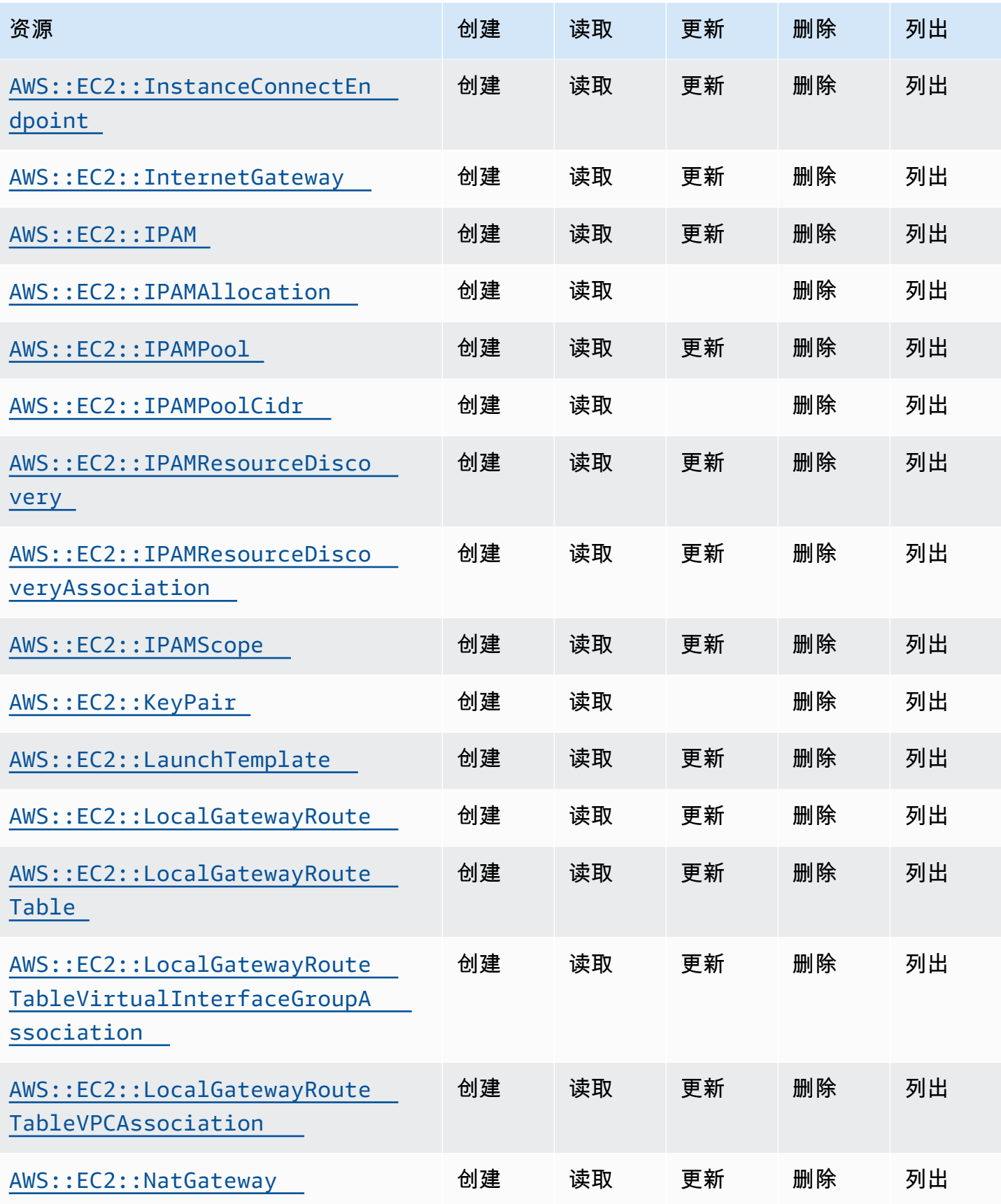

Cloud Control API アンティアン アンディアン アクリアン アクリアン アクリアン アクリアン アクリアン アカウンド 用户指南 アンチュアン アクリアン アクリアン アクリアン アクリアン アクリアン アクリアン

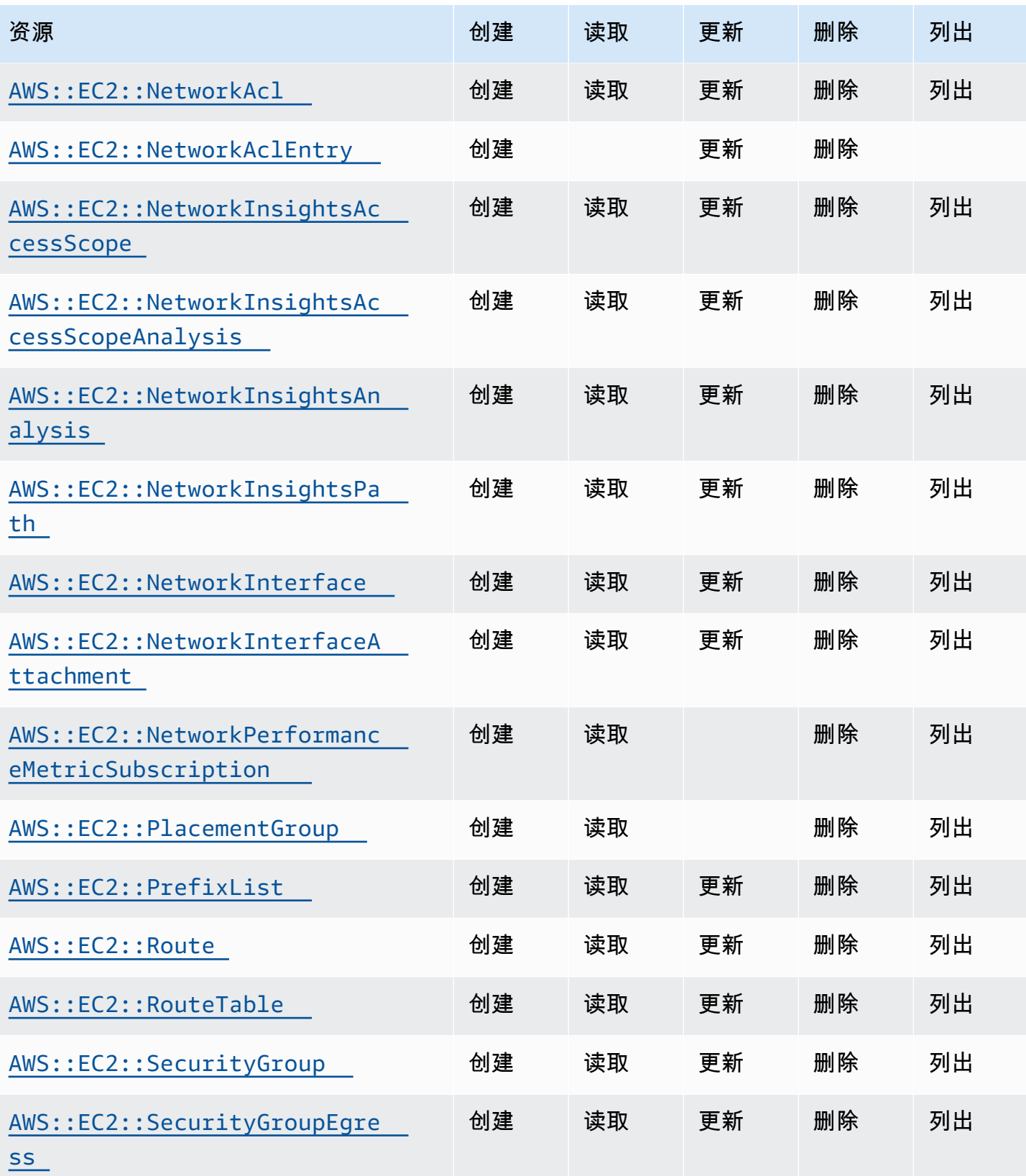

Cloud Control API アンティアン アンディアン アクリアン アクリアン アクリアン アクリアン アクリアン アカウンド 用户指南 アンチュアン アクリアン アクリアン アクリアン アクリアン アクリアン アクリアン

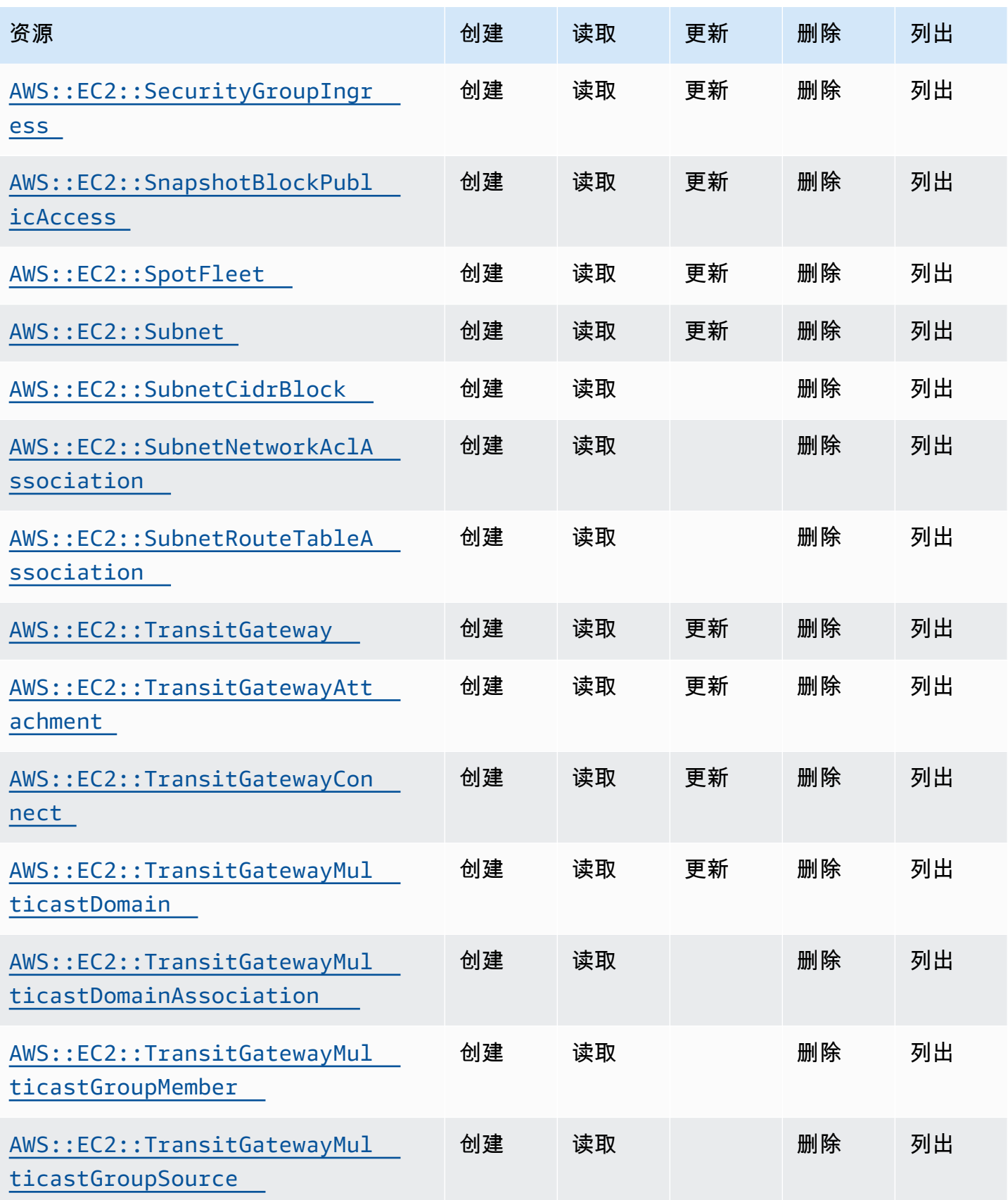

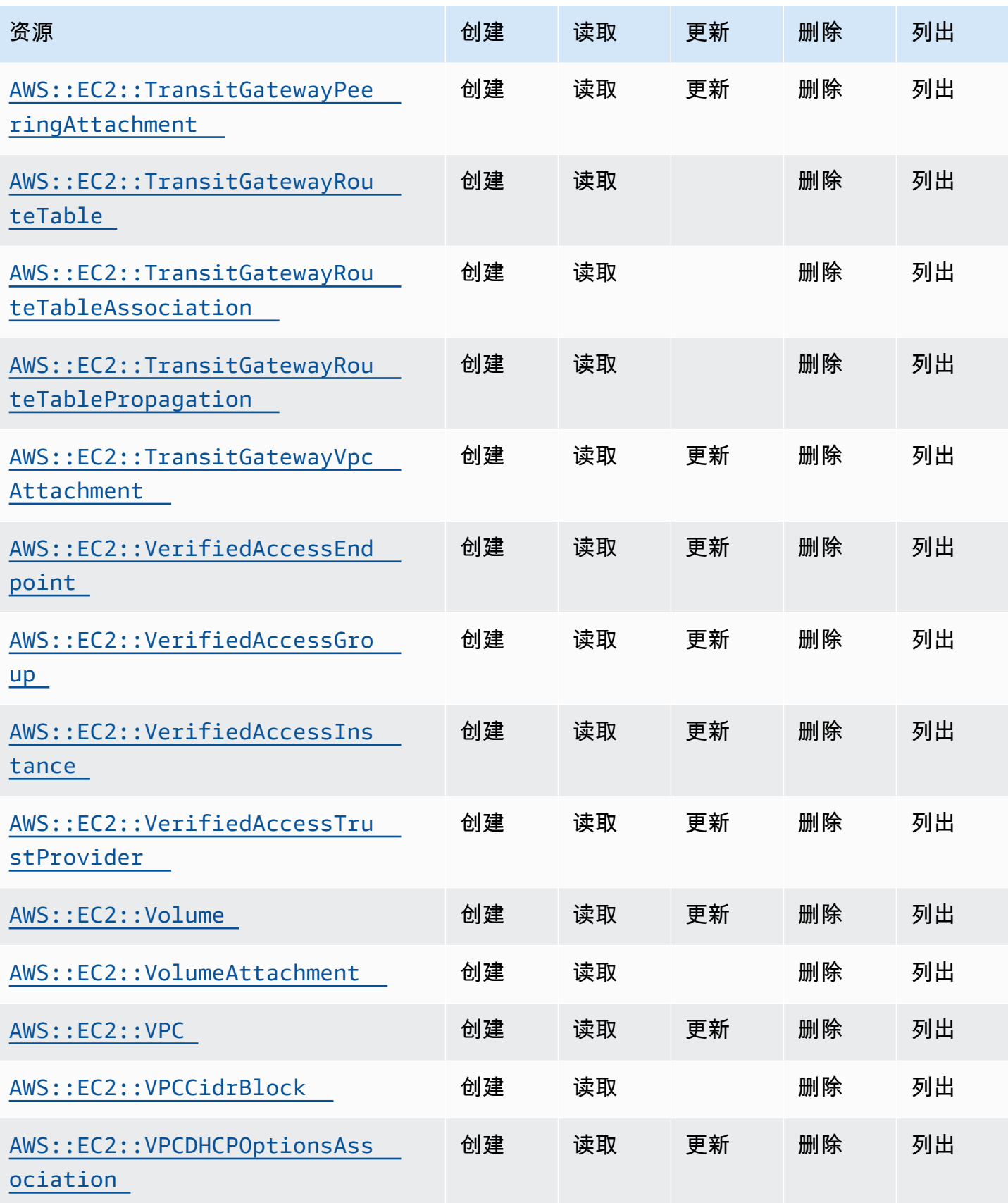

Cloud Control API アンティアン アンディアン アクリアン アクリアン アクリアン アクリアン アクリアン アカウンド 用户指南 アンチュアン アクリアン アクリアン アクリアン アクリアン アクリアン アクリアン

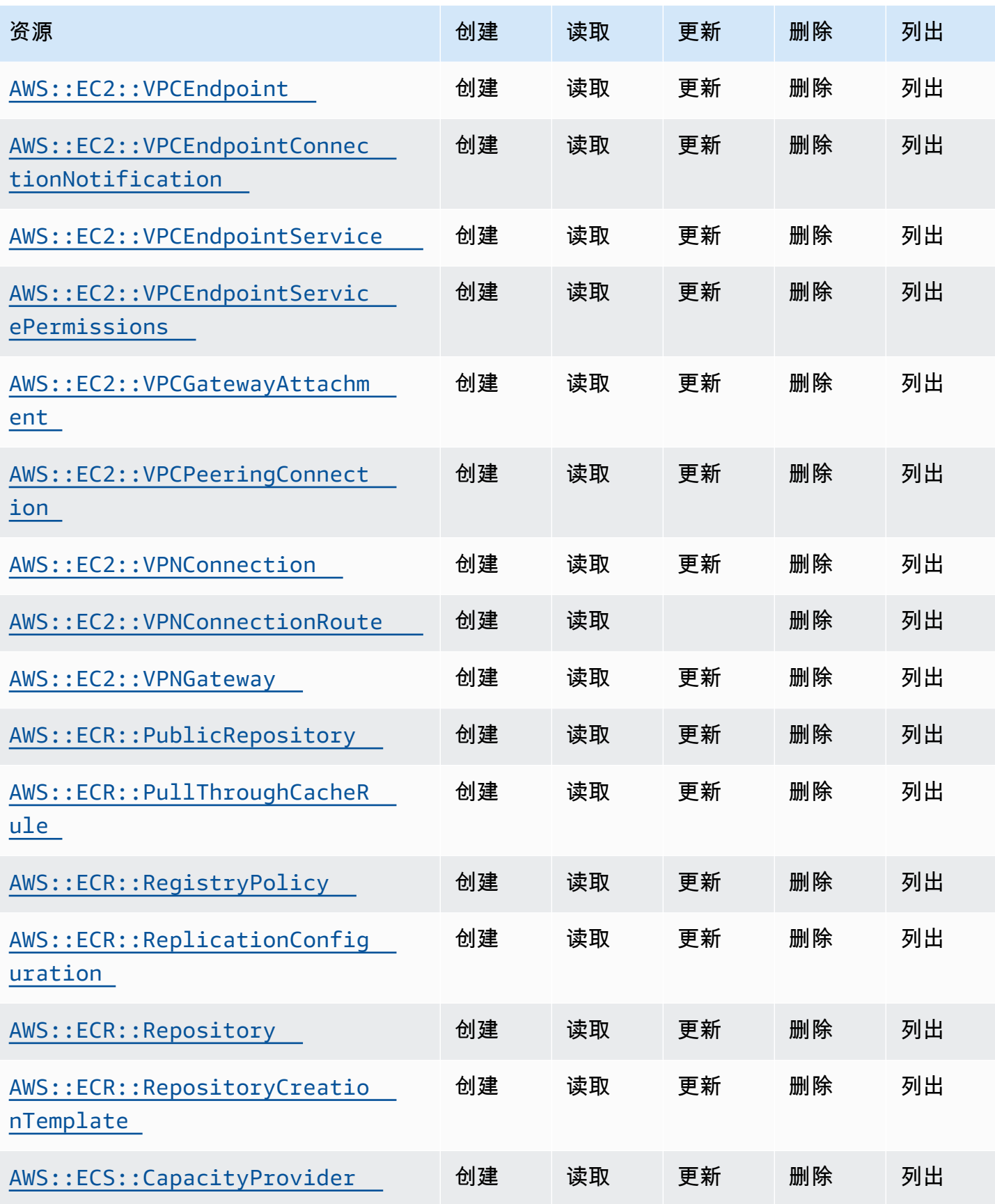

Cloud Control API アンティアン アンディアン アクリアン アクリアン アクリアン アクリアン アクリアン アカウンド 用户指南 アンチュアン アクリアン アクリアン アクリアン アクリアン アクリアン アクリアン

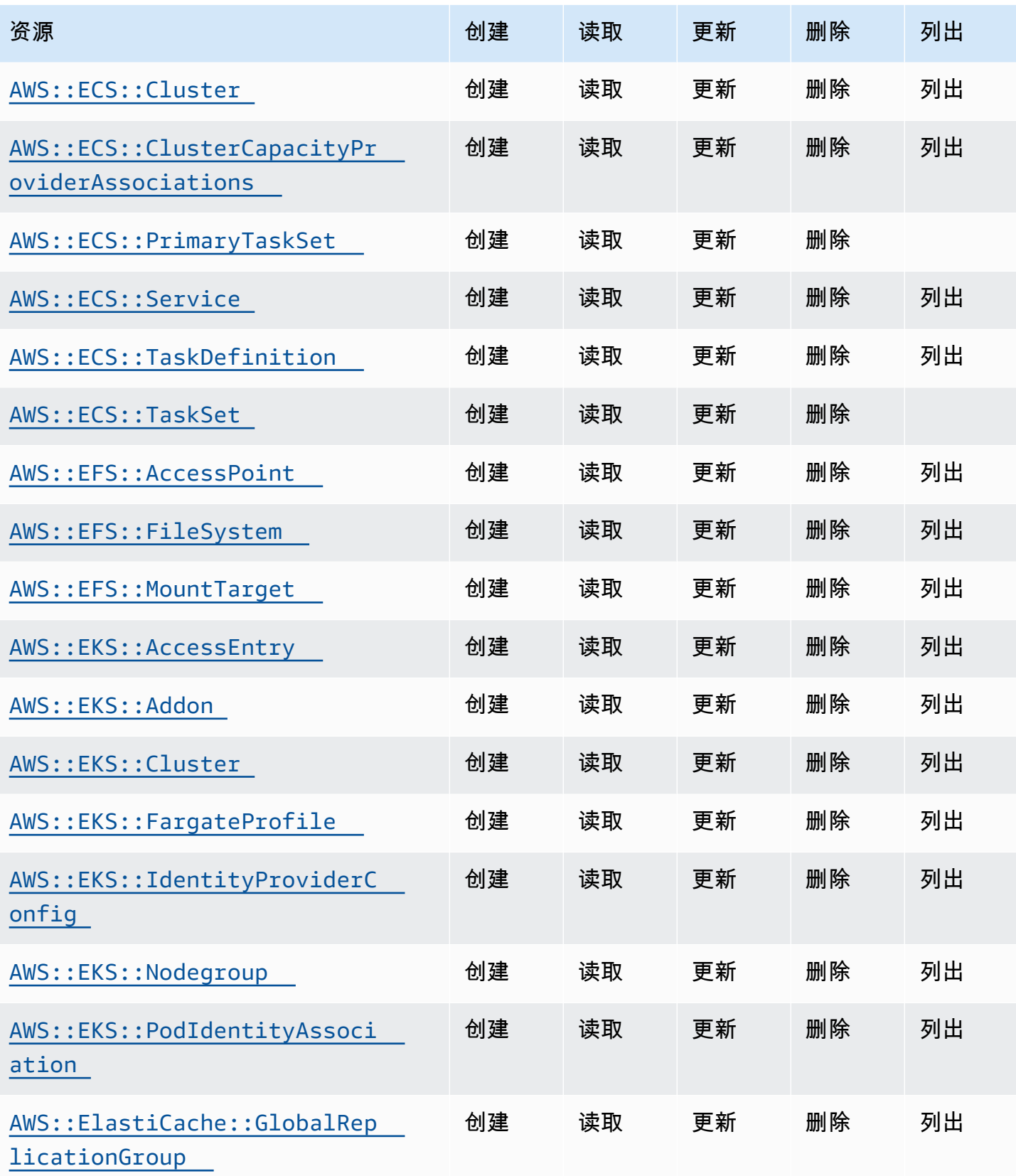

Cloud Control API アンティアン アンディアン アクリアン アクリアン アクリアン アクリアン アクリアン アカウンド 用户指南 アンチュアン アクリアン アクリアン アクリアン アクリアン アクリアン アクリアン

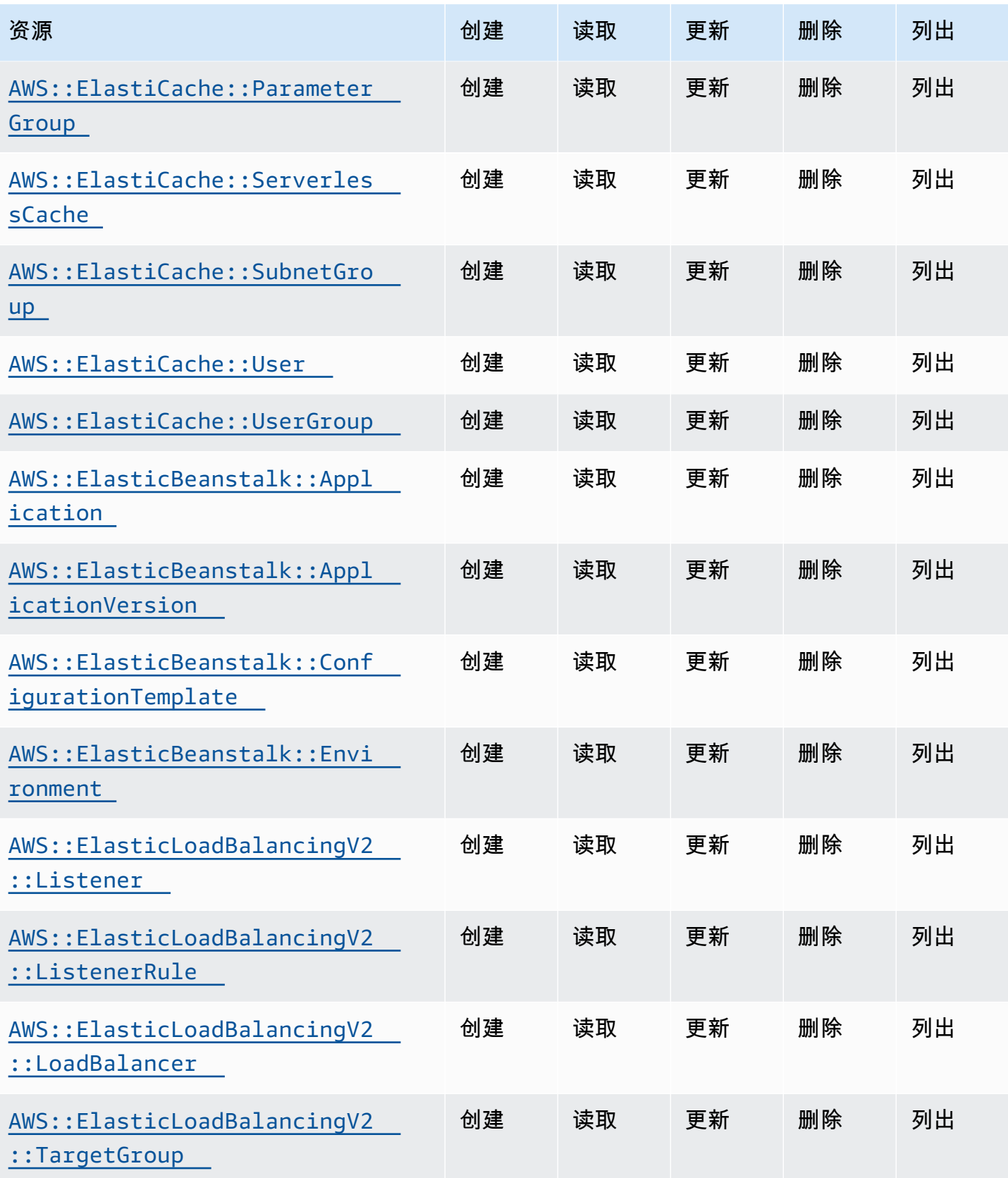

Cloud Control API アンティアン アンディアン アクリアン アクリアン アクリアン アクリアン アクリアン アカウンド 用户指南 アンチュアン アクリアン アクリアン アクリアン アクリアン アクリアン アクリアン

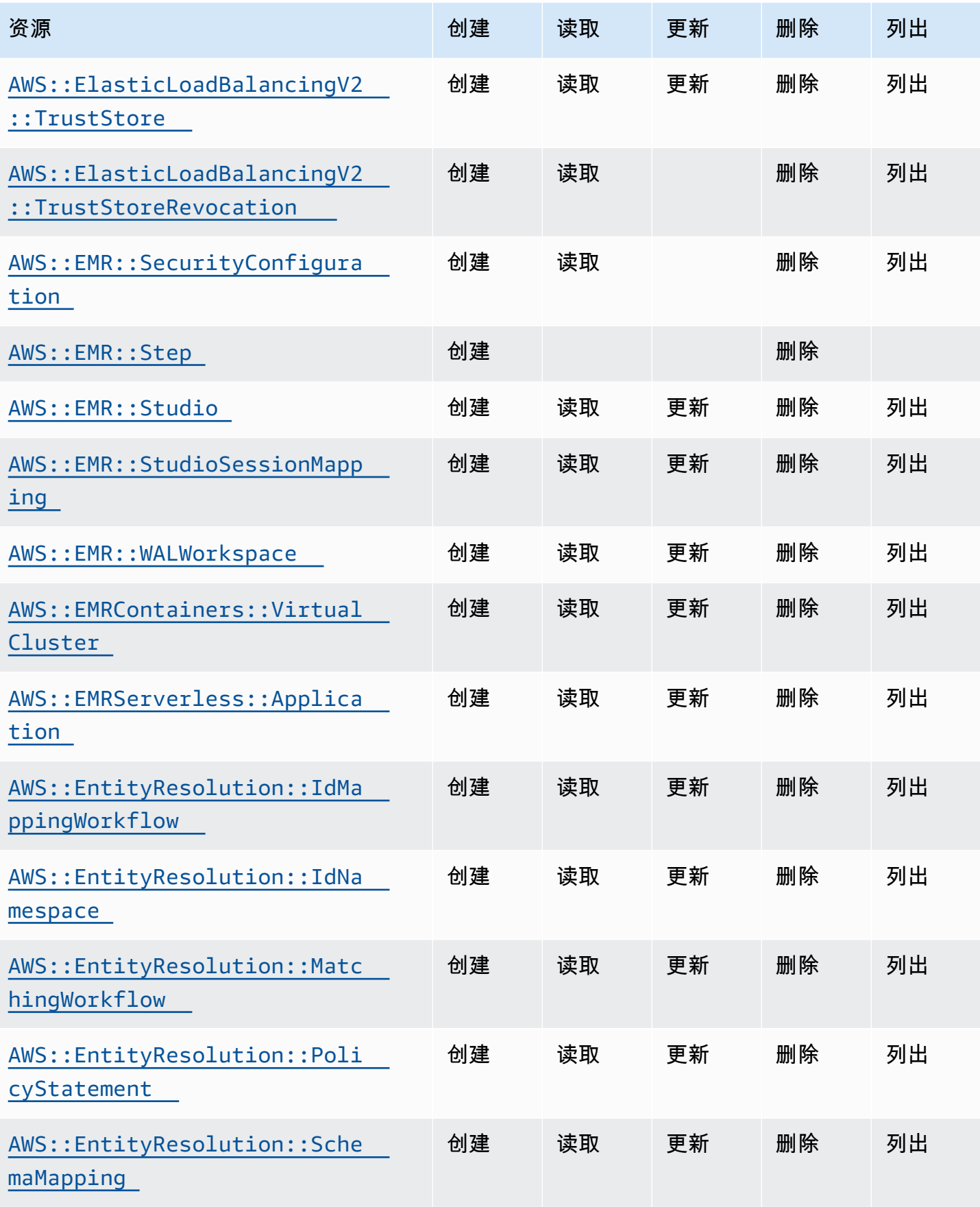

Cloud Control API アンティアン アンディアン アクリアン アクリアン アクリアン アクリアン アクリアン アカウンド 用户指南 アンチュアン アクリアン アクリアン アクリアン アクリアン アクリアン アクリアン

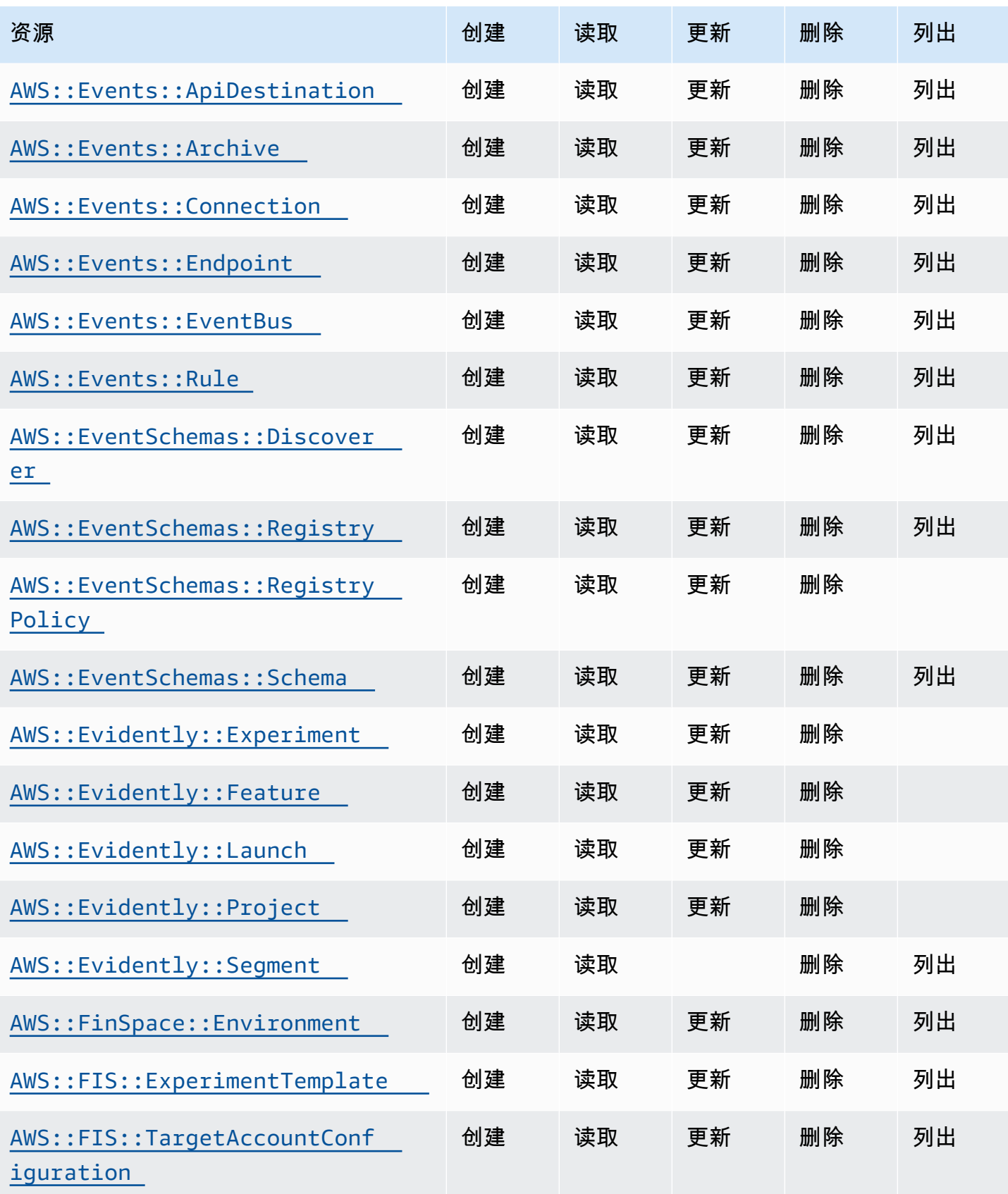

Cloud Control API アンティアン アンディアン アクリアン アクリアン アクリアン アクリアン アクリアン アカウンド 用户指南 アンチュアン アクリアン アクリアン アクリアン アクリアン アクリアン アクリアン

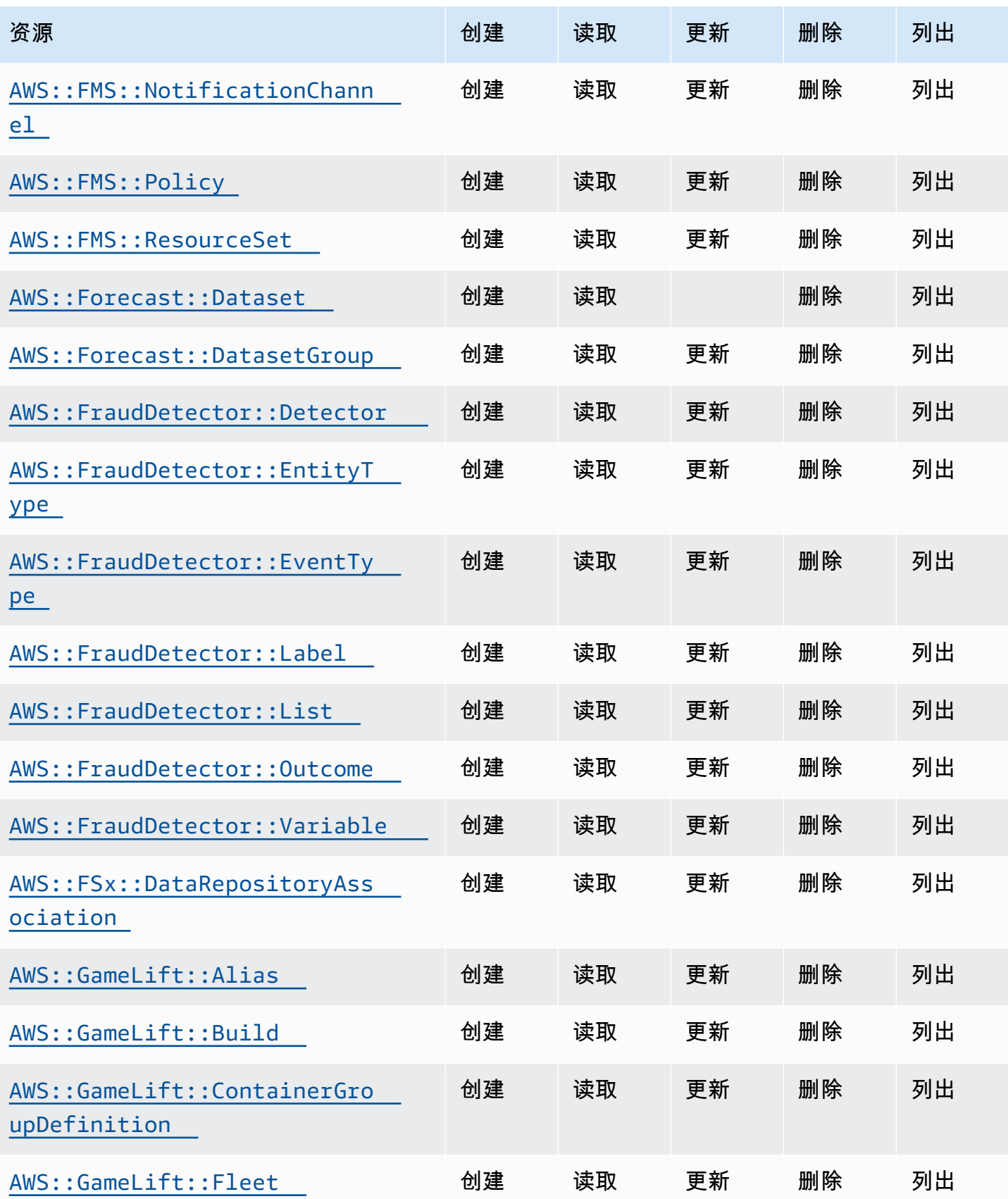

Cloud Control API アンティアン アンディアン アクリアン アクリアン アクリアン アクリアン アクリアン アカウンド 用户指南 アンチュアン アクリアン アクリアン アクリアン アクリアン アクリアン アクリアン

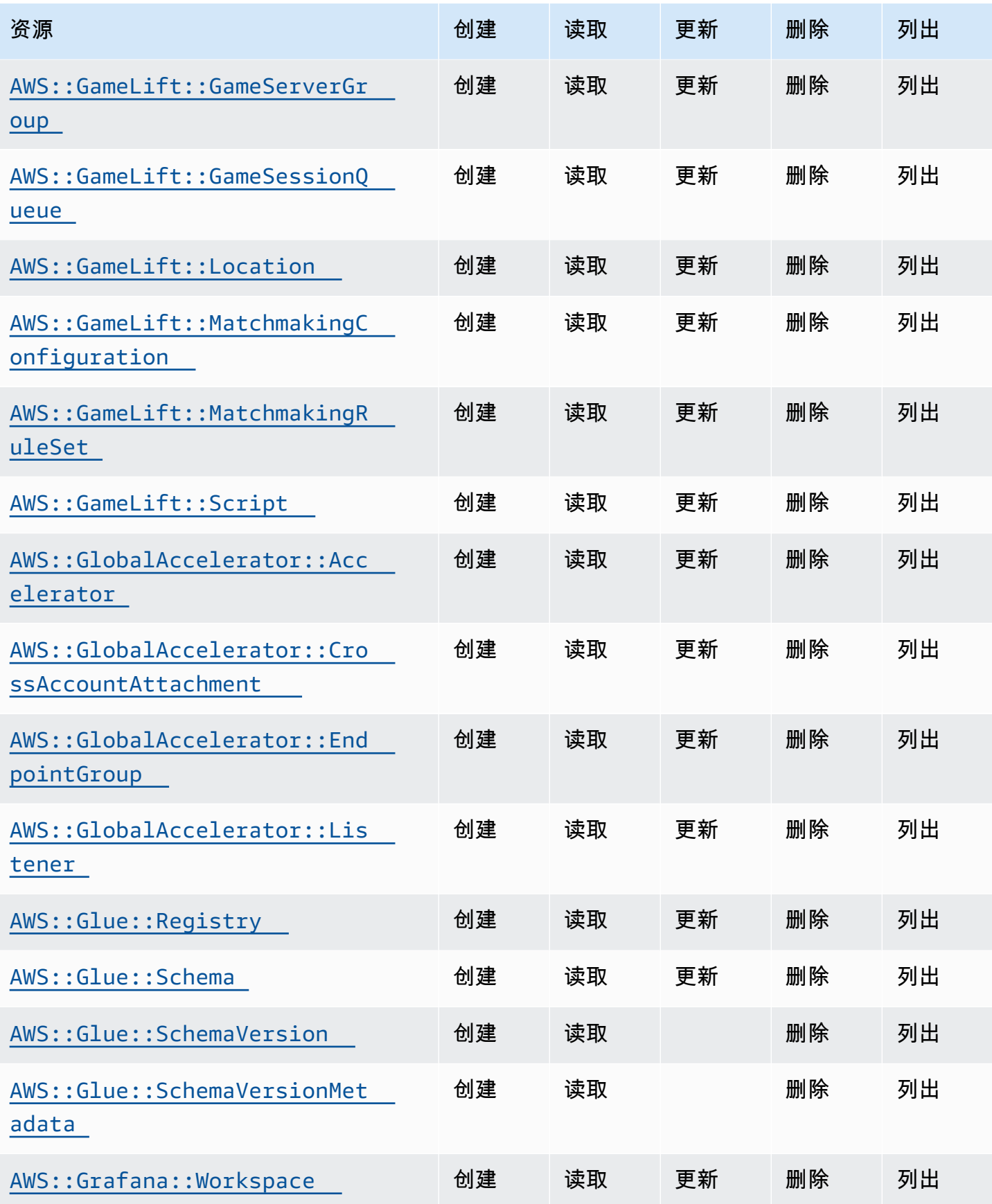

Cloud Control API アンティアン アンディアン アクリアン アクリアン アクリアン アクリアン アクリアン アカウンド 用户指南 アンチュアン アクリアン アクリアン アクリアン アクリアン アクリアン アクリアン

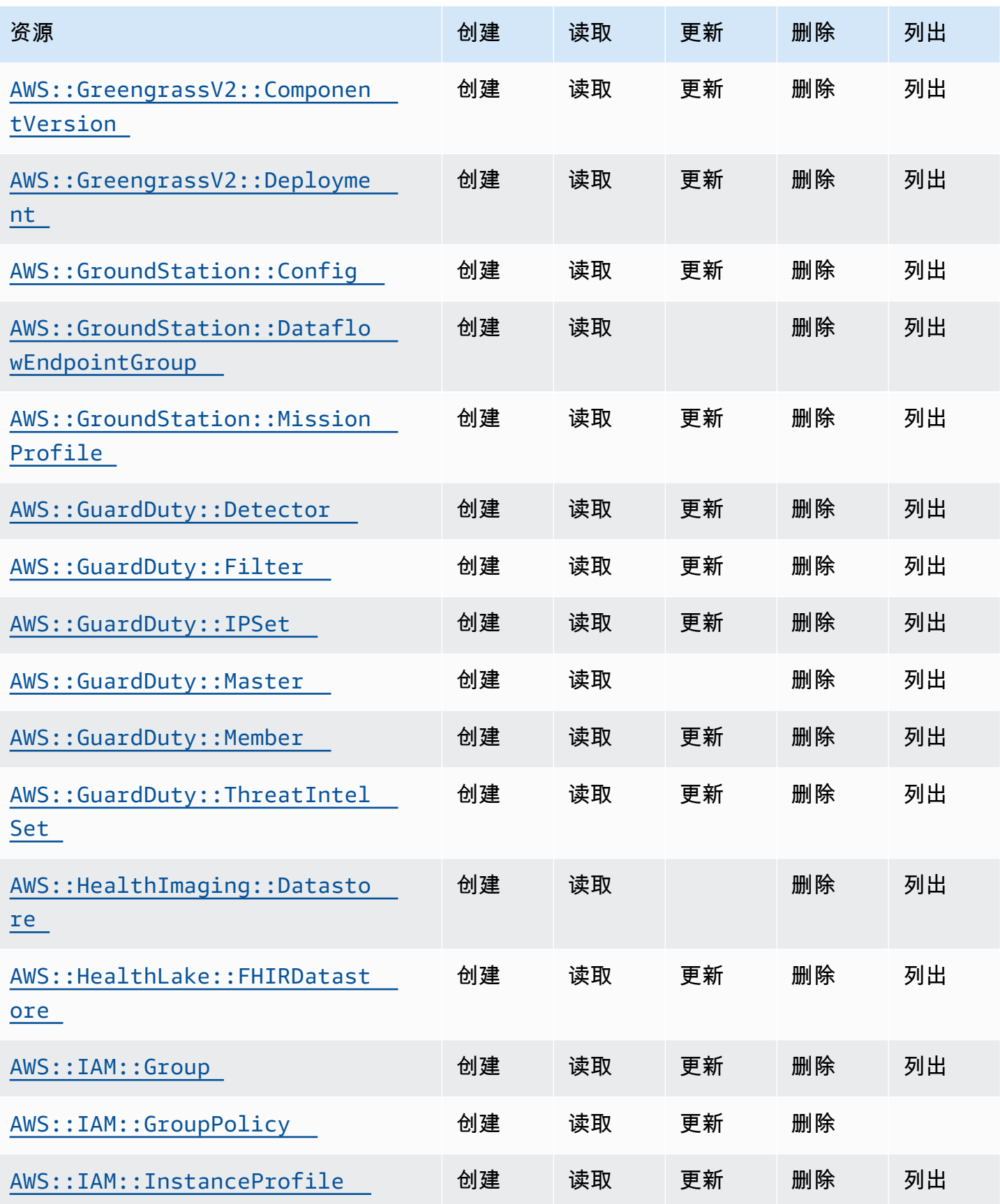

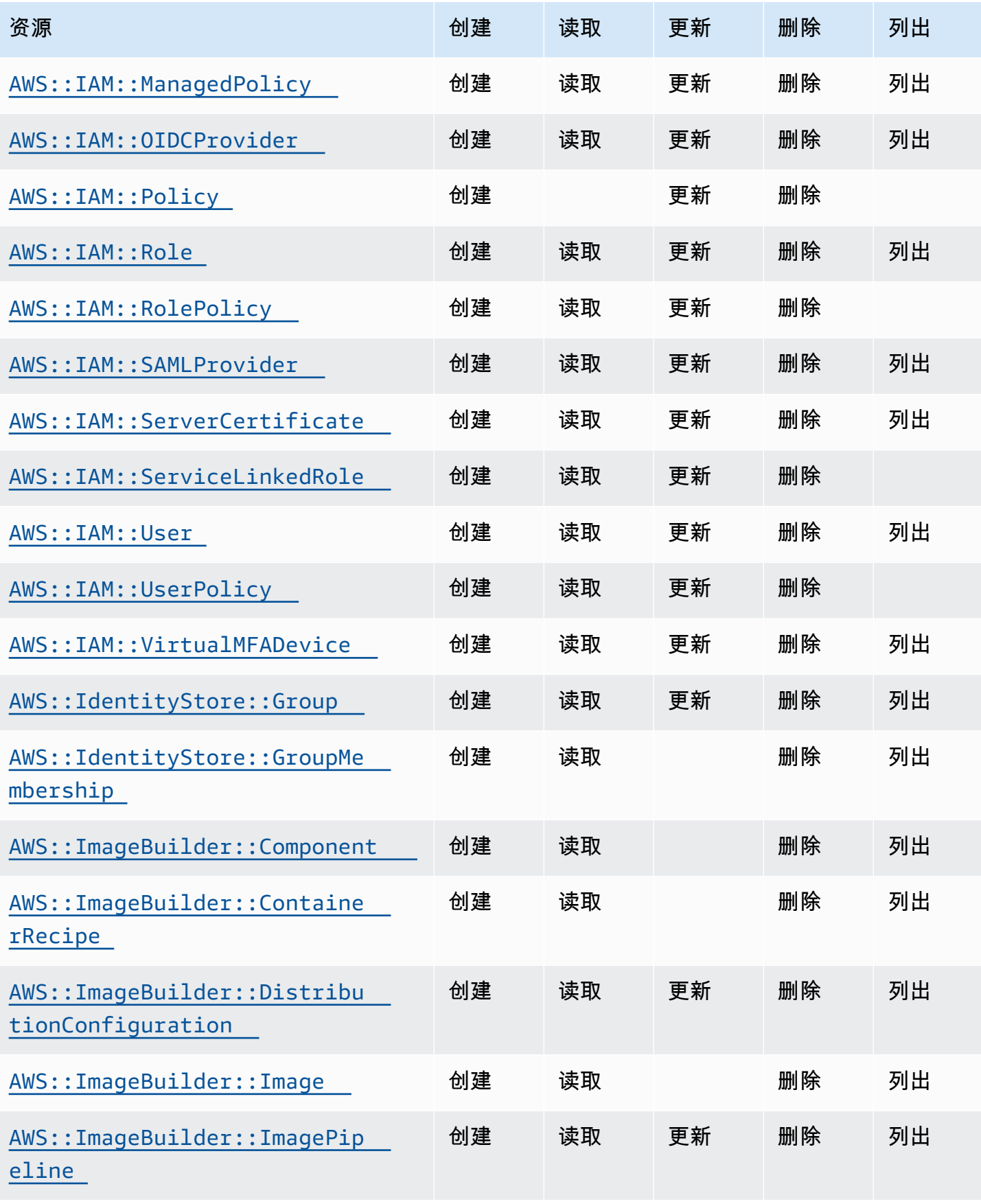
Cloud Control API アンティアン アンディアン アクリアン アクリアン アクリアン アクリアン アクリアン アカウンド 用户指南 アンチュアン アクリアン アクリアン アクリアン アクリアン アクリアン アクリアン

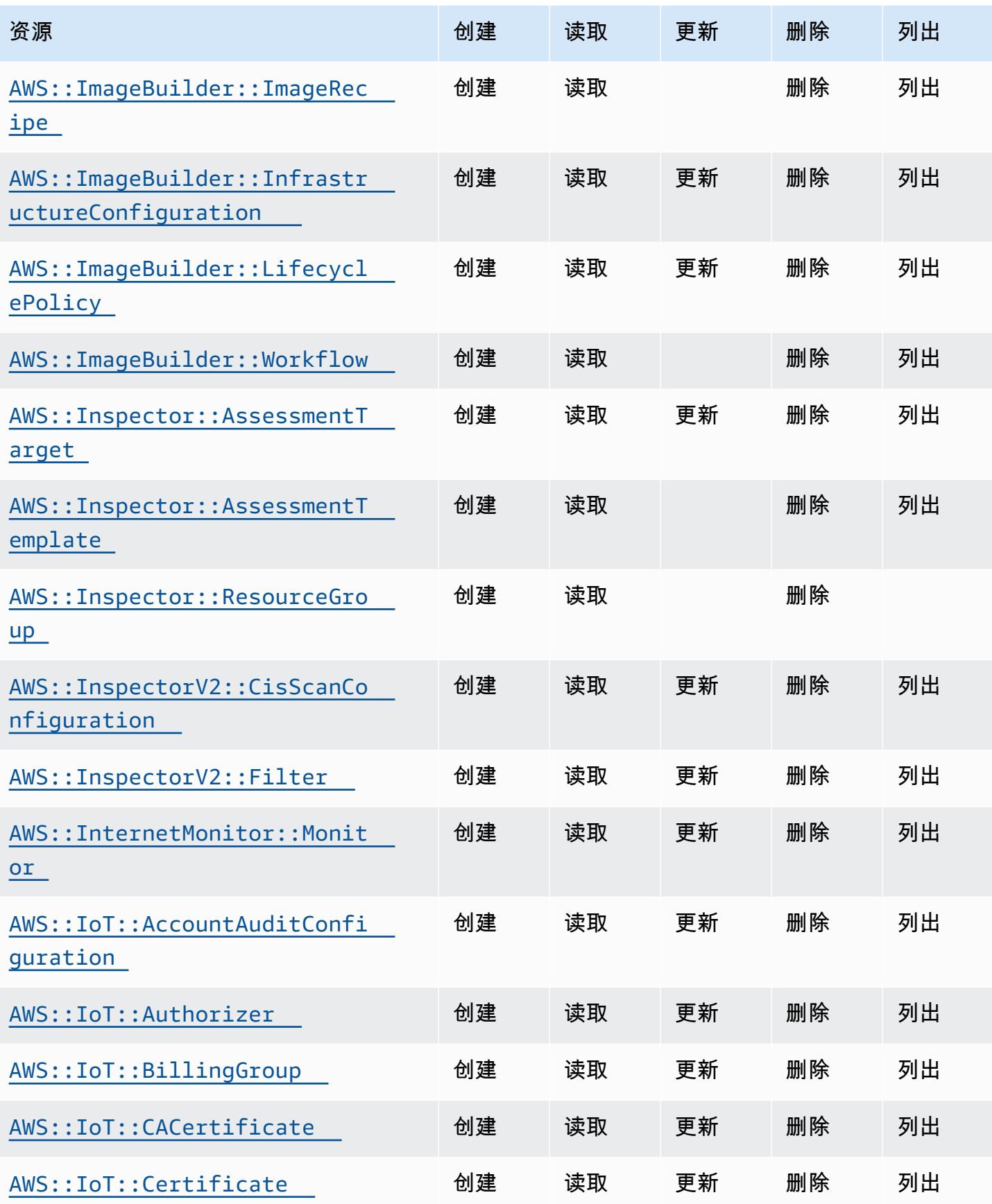

Cloud Control API アンティアン アンディアン アクリアン アクリアン アクリアン アクリアン アクリアン アカウンド 用户指南 アンチュアン アクリアン アクリアン アクリアン アクリアン アクリアン アクリアン

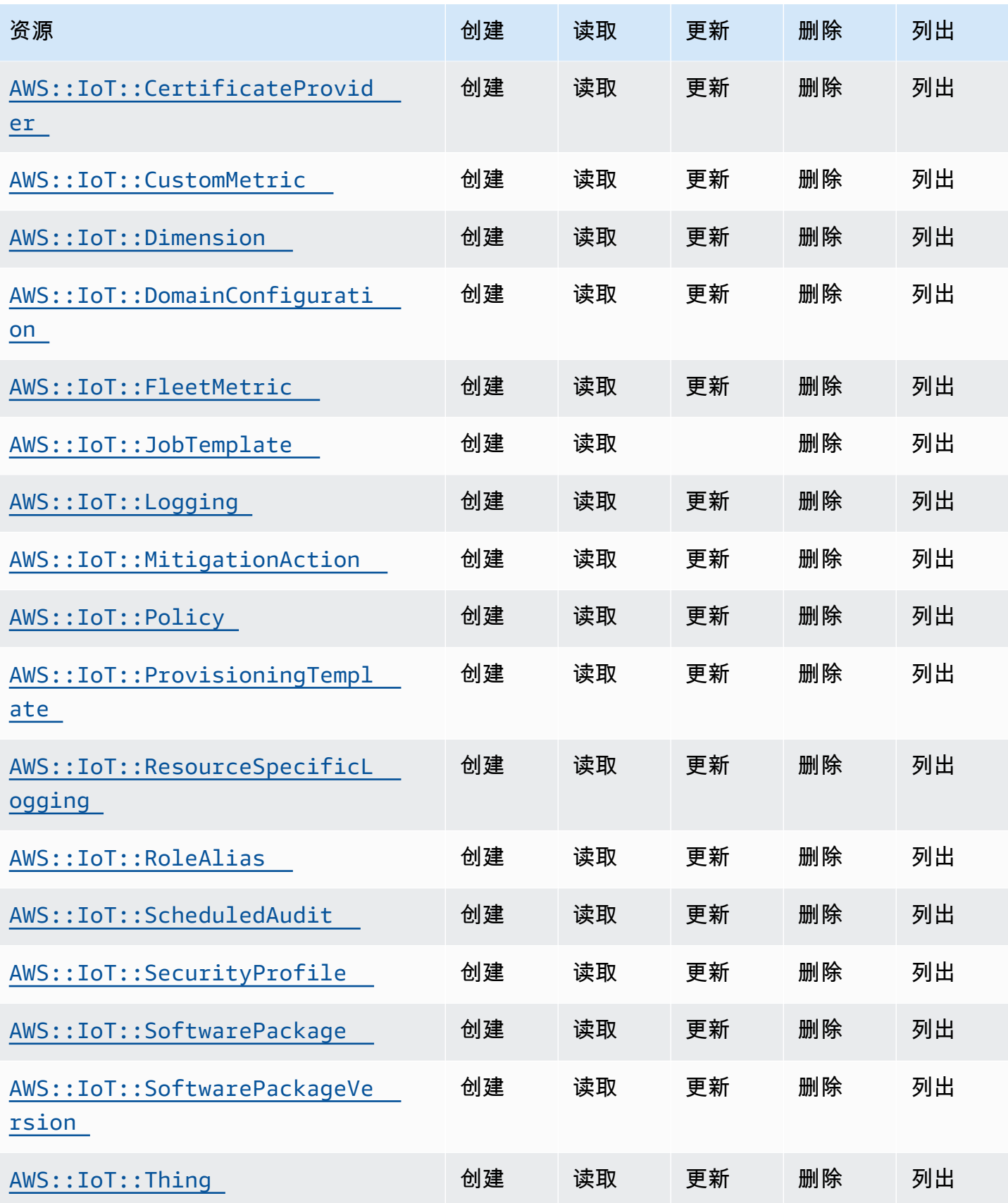

Cloud Control API アンティアン アンディアン アクリアン アクリアン アクリアン アクリアン アクリアン アカウンド 用户指南 アンチュアン アクリアン アクリアン アクリアン アクリアン アクリアン アクリアン

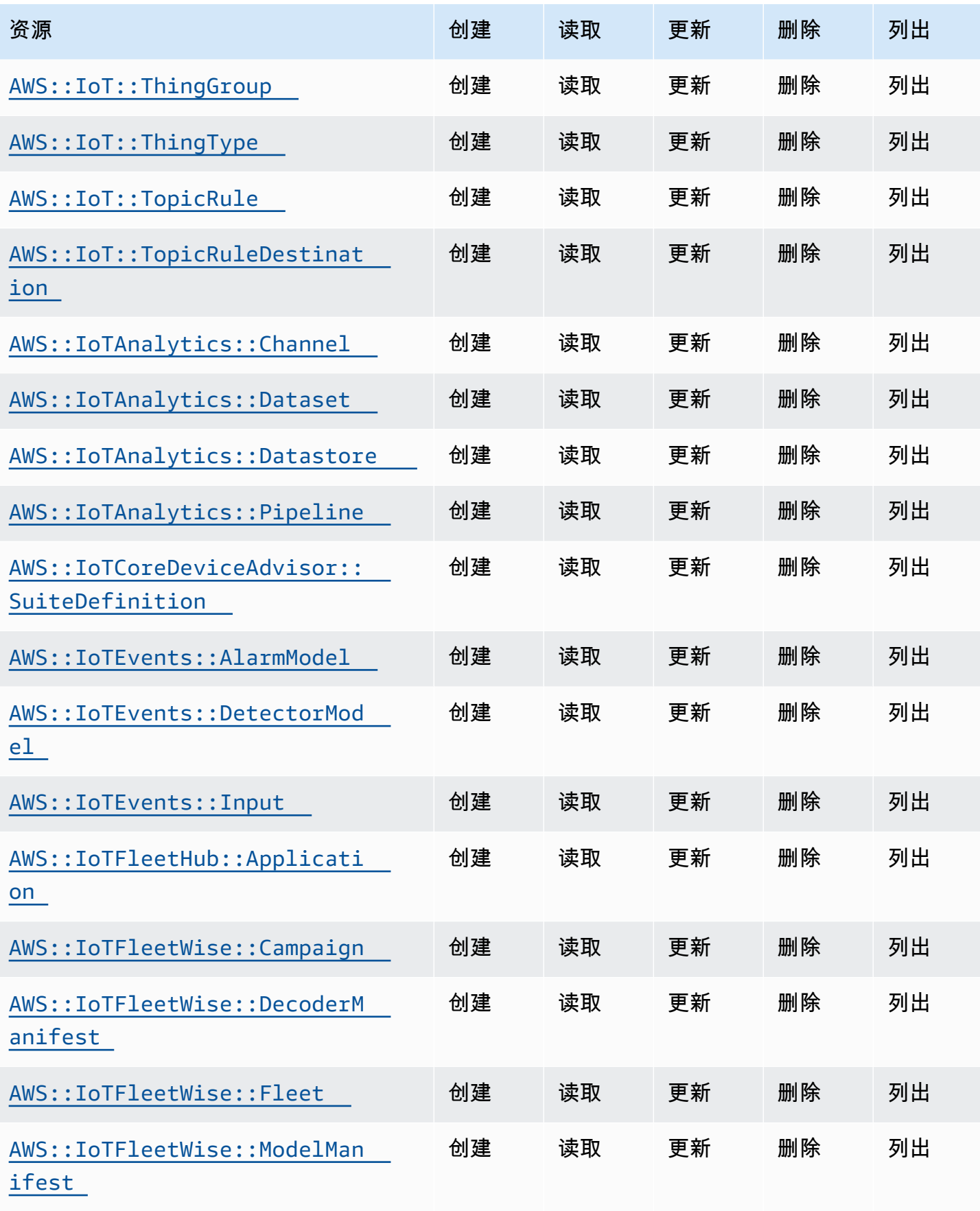

Cloud Control API アンティアン アンディアン アクリアン アクリアン アクリアン アクリアン アクリアン アカウンド 用户指南 アンチュアン アクリアン アクリアン アクリアン アクリアン アクリアン アクリアン

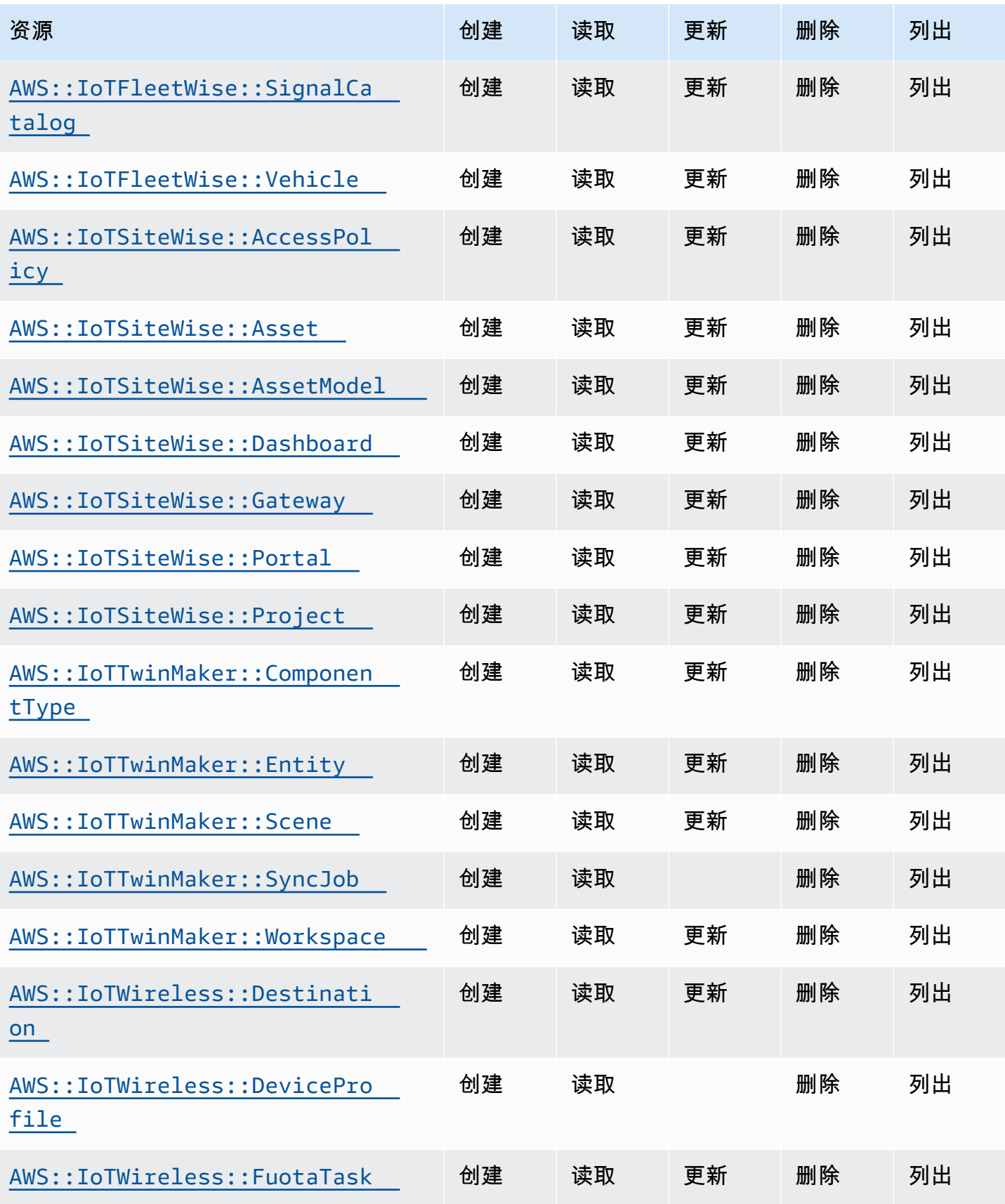

Cloud Control API アンティアン アンディアン アクリアン アクリアン アクリアン アクリアン アクリアン アカウンド 用户指南 アンチュアン アクリアン アクリアン アクリアン アクリアン アクリアン アクリアン

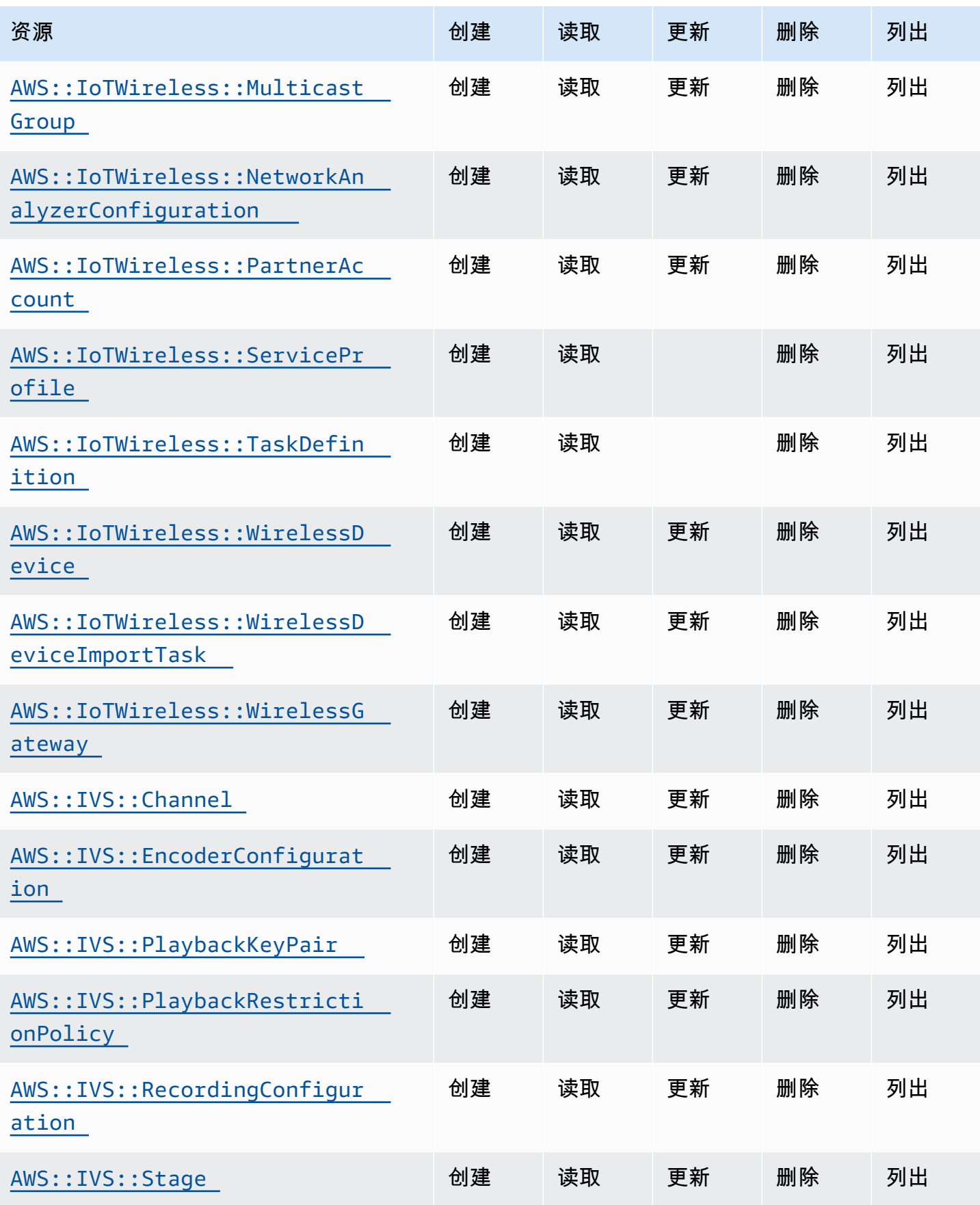

Cloud Control API アンティアン アンディアン アクリアン アクリアン アクリアン アクリアン アクリアン アカウンド 用户指南 アンチュアン アクリアン アクリアン アクリアン アクリアン アクリアン アクリアン

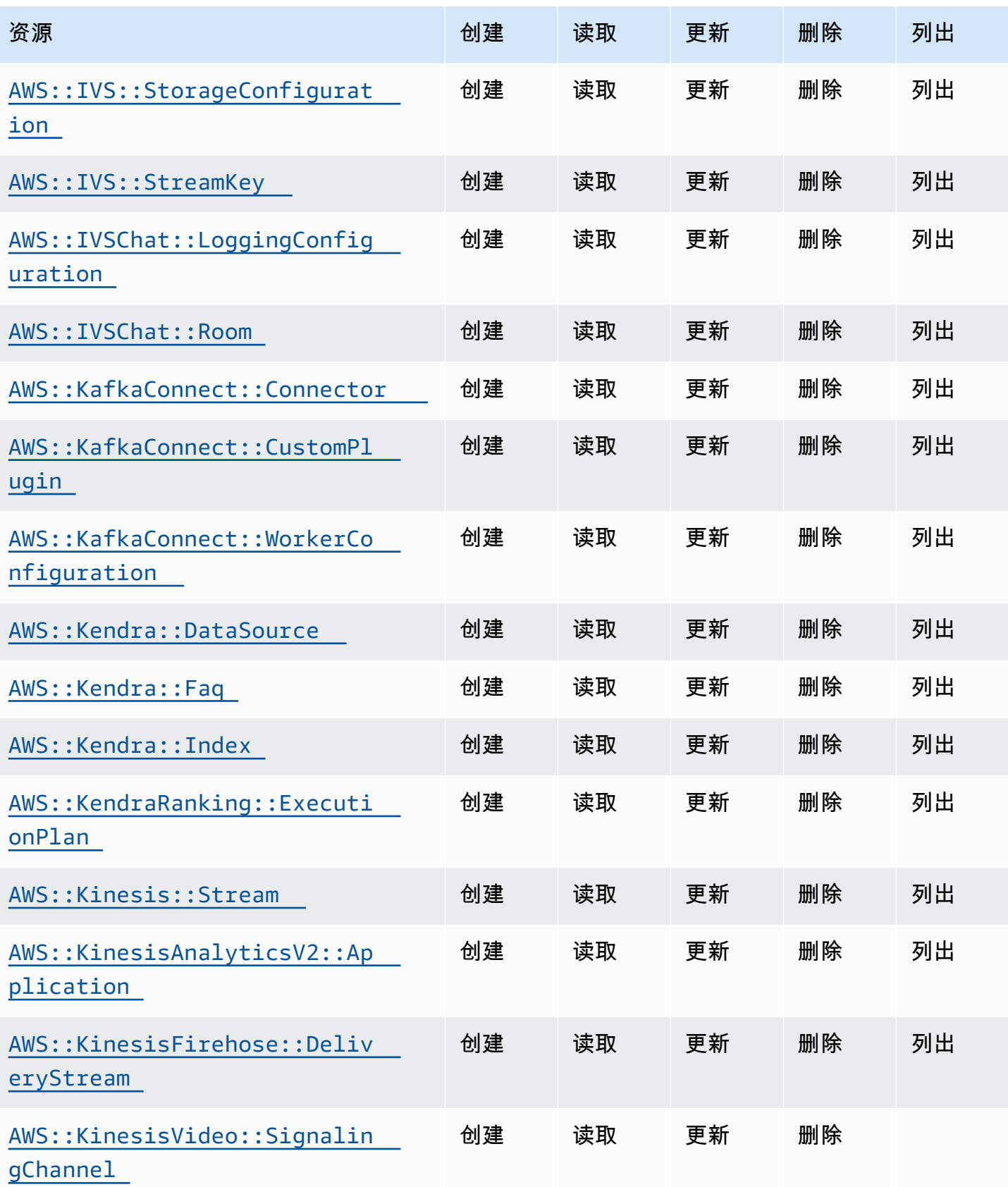

Cloud Control API アンティアン アンディアン アクリアン アクリアン アクリアン アクリアン アクリアン アカウンド 用户指南 アンチュアン アクリアン アクリアン アクリアン アクリアン アクリアン アクリアン

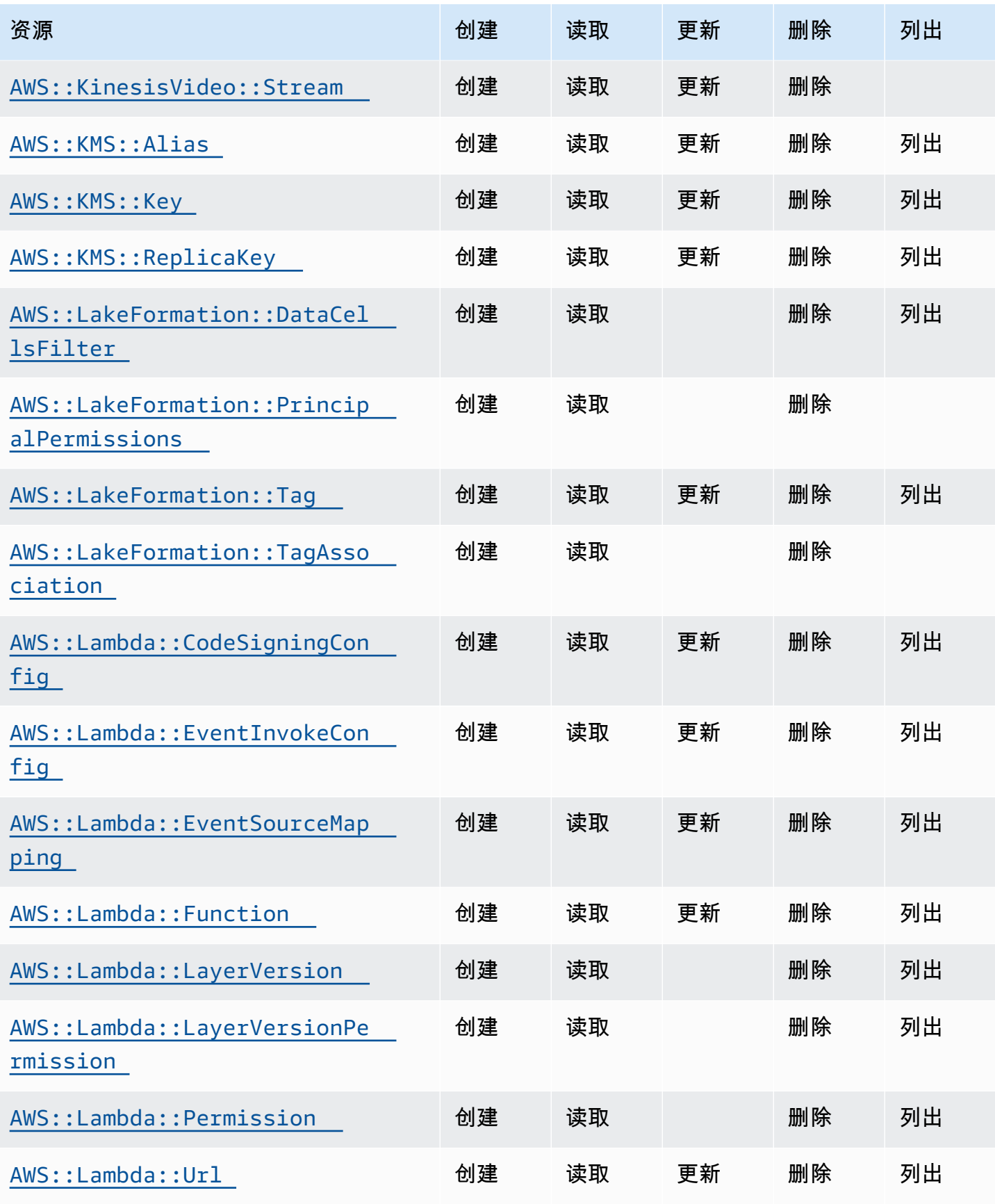

Cloud Control API アンティアン アンディアン アクリアン アクリアン アクリアン アクリアン アクリアン アカウンド 用户指南 アンチュアン アクリアン アクリアン アクリアン アクリアン アクリアン アクリアン

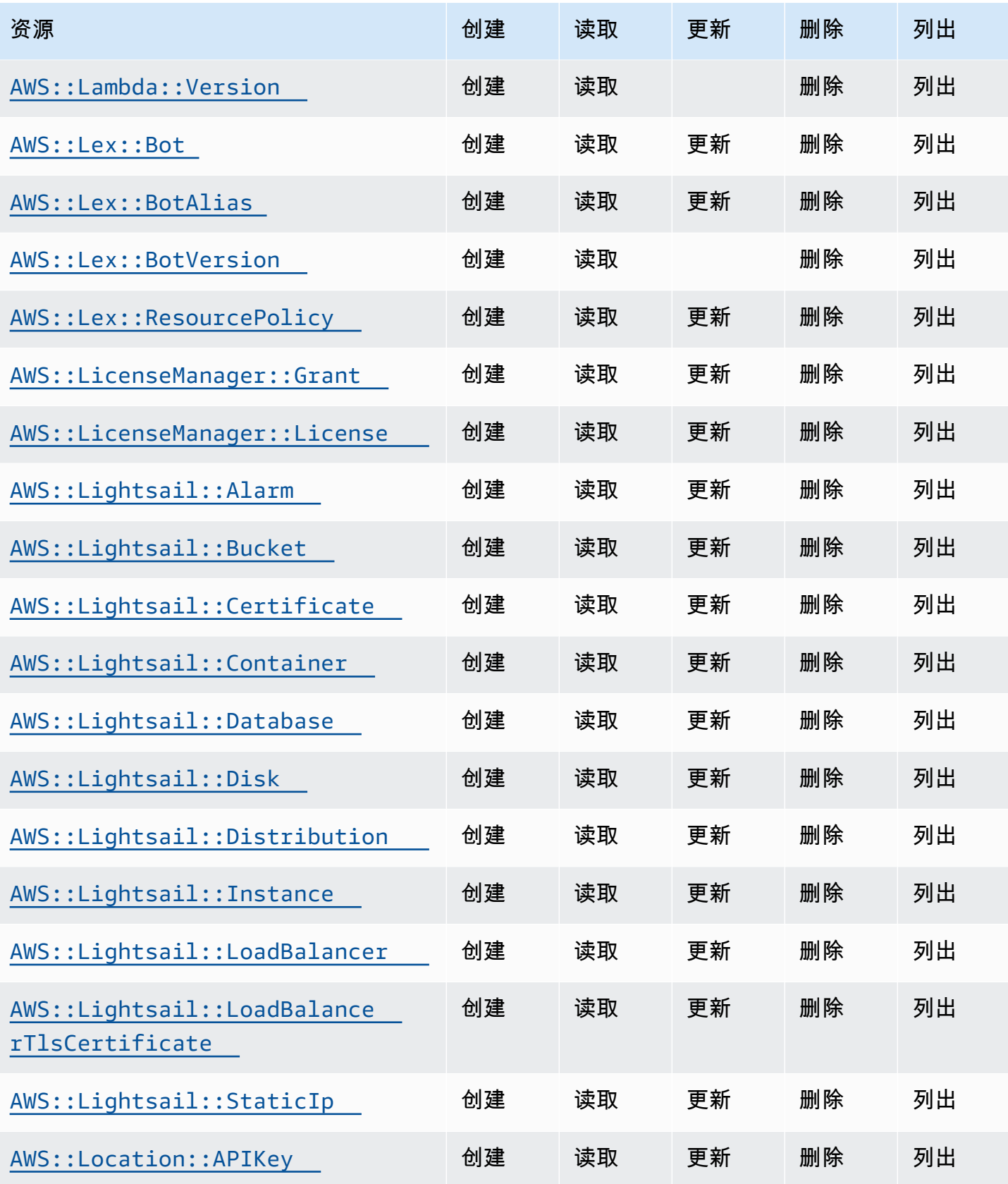

Cloud Control API アンティアン アンディアン アクリアン アクリアン アクリアン アクリアン アクリアン アカウンド 用户指南 アンチュアン アクリアン アクリアン アクリアン アクリアン アクリアン アクリアン

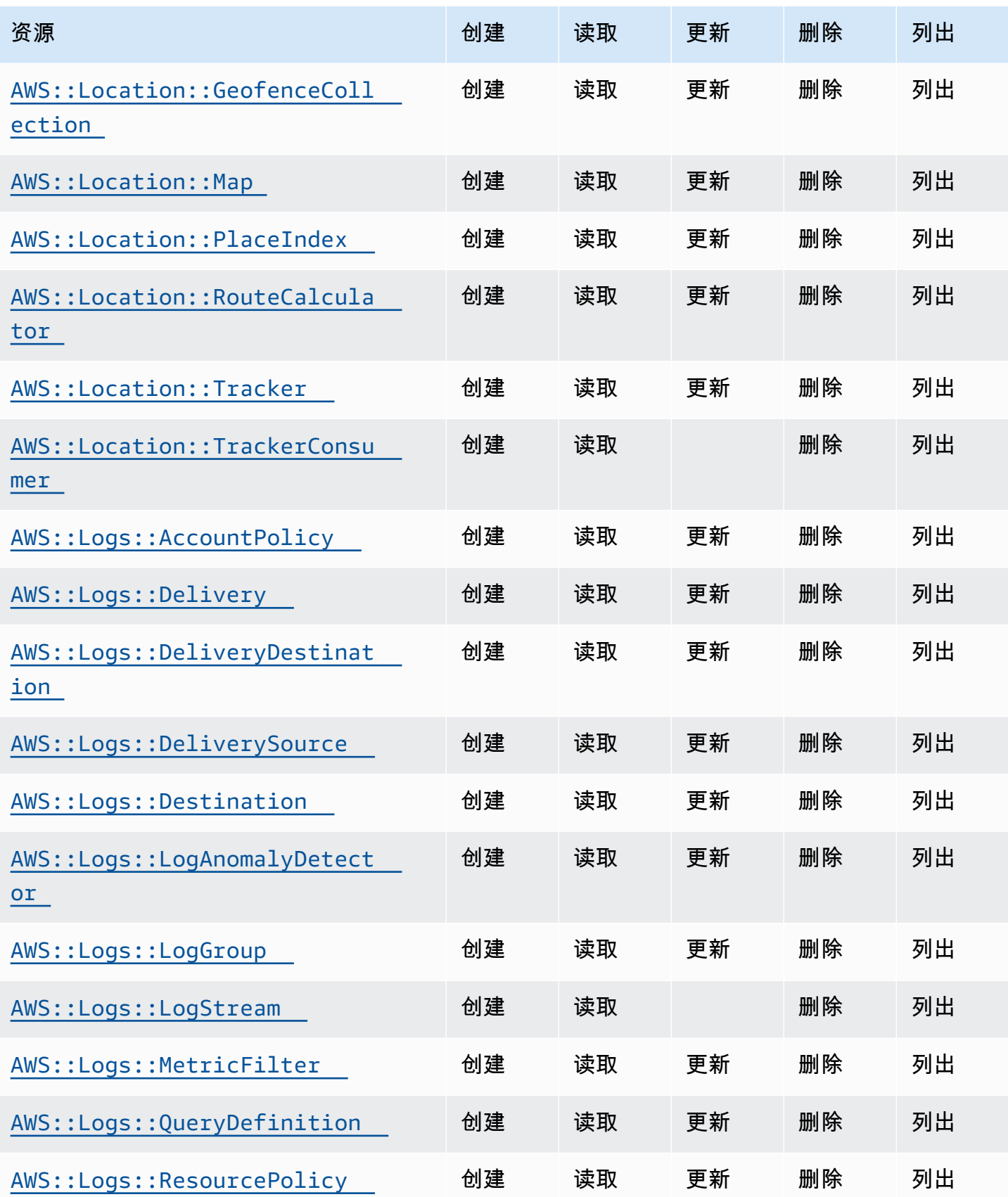

Cloud Control API アンティアン アンディアン アクリアン アクリアン アクリアン アクリアン アクリアン アカウンド 用户指南 アンチュアン アクリアン アクリアン アクリアン アクリアン アクリアン アクリアン

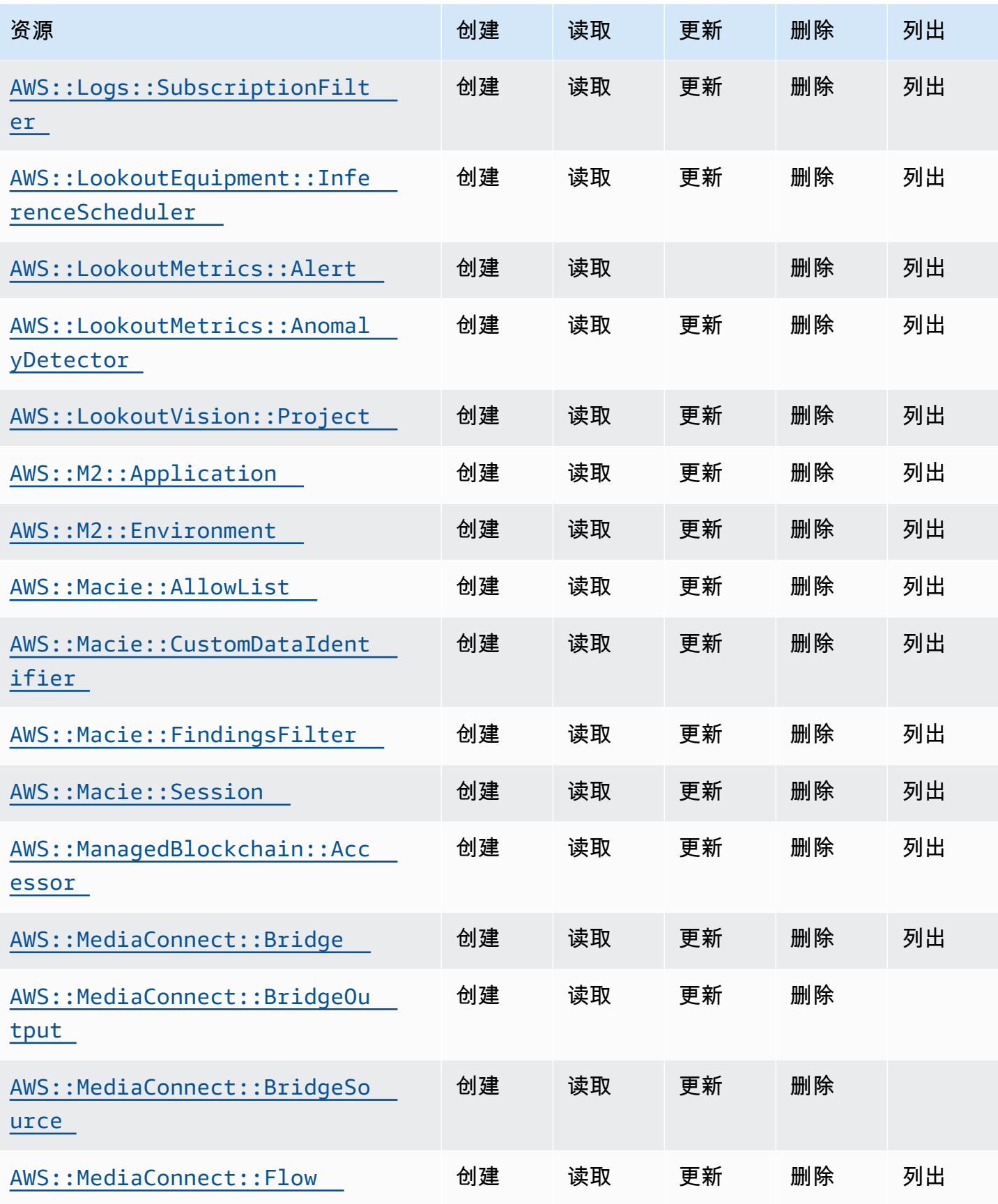

Cloud Control API アンティアン アンディアン アクリアン アクリアン アクリアン アクリアン アクリアン アカウンド 用户指南 アンチュアン アクリアン アクリアン アクリアン アクリアン アクリアン アクリアン

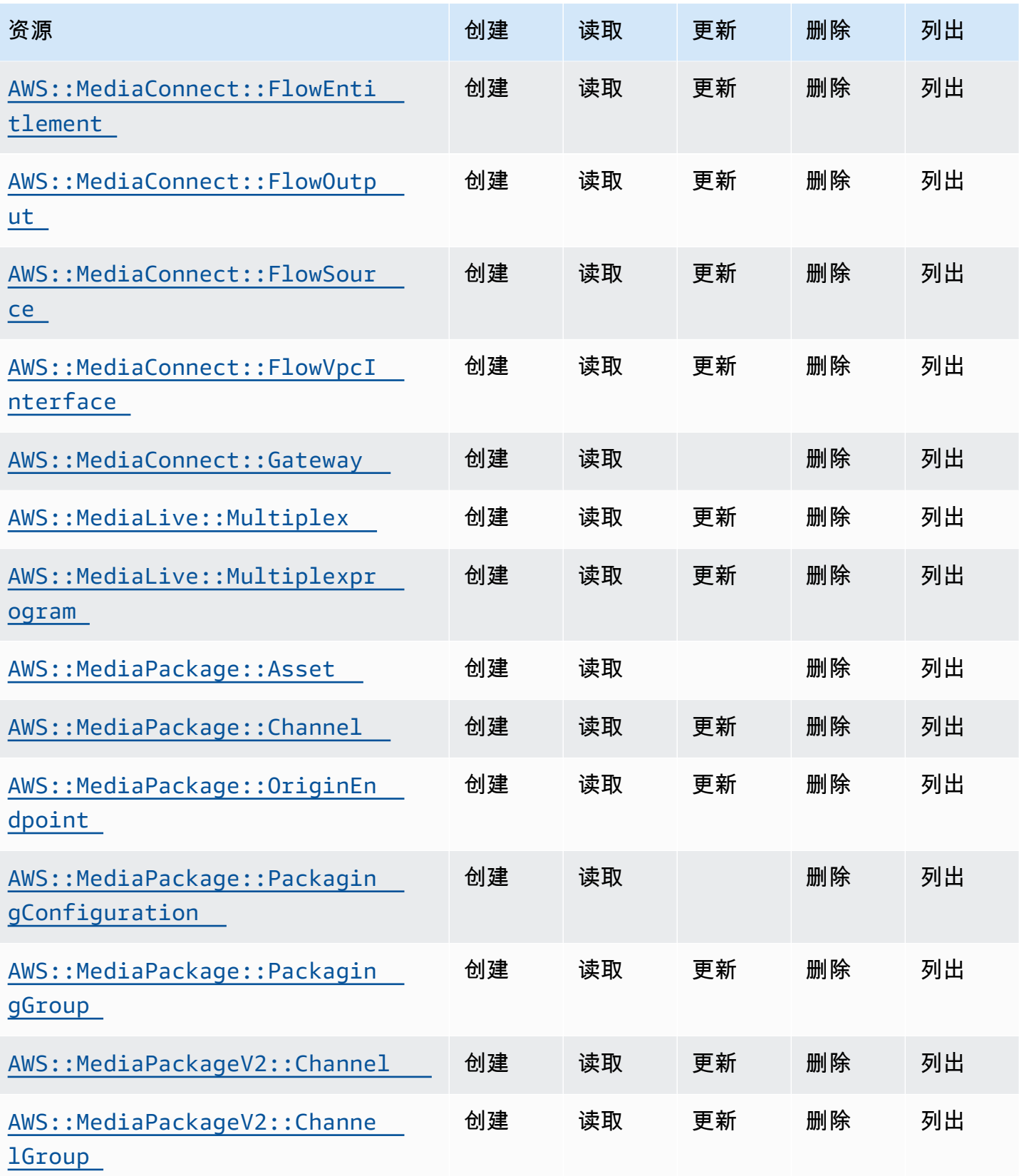

Cloud Control API アンティアン アンディアン アクリアン アクリアン アクリアン アクリアン アクリアン アカウンド 用户指南 アンチュアン アクリアン アクリアン アクリアン アクリアン アクリアン アクリアン

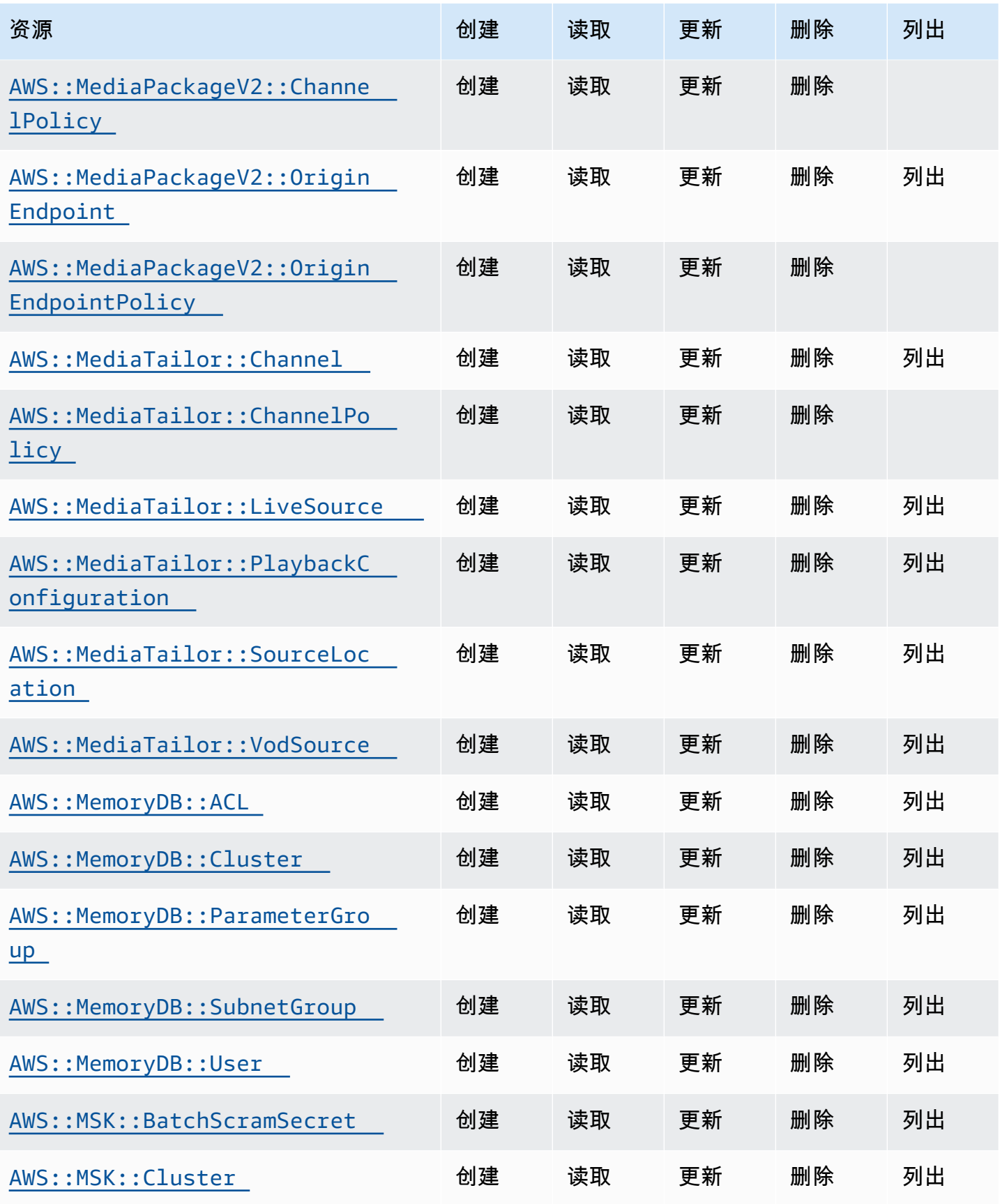

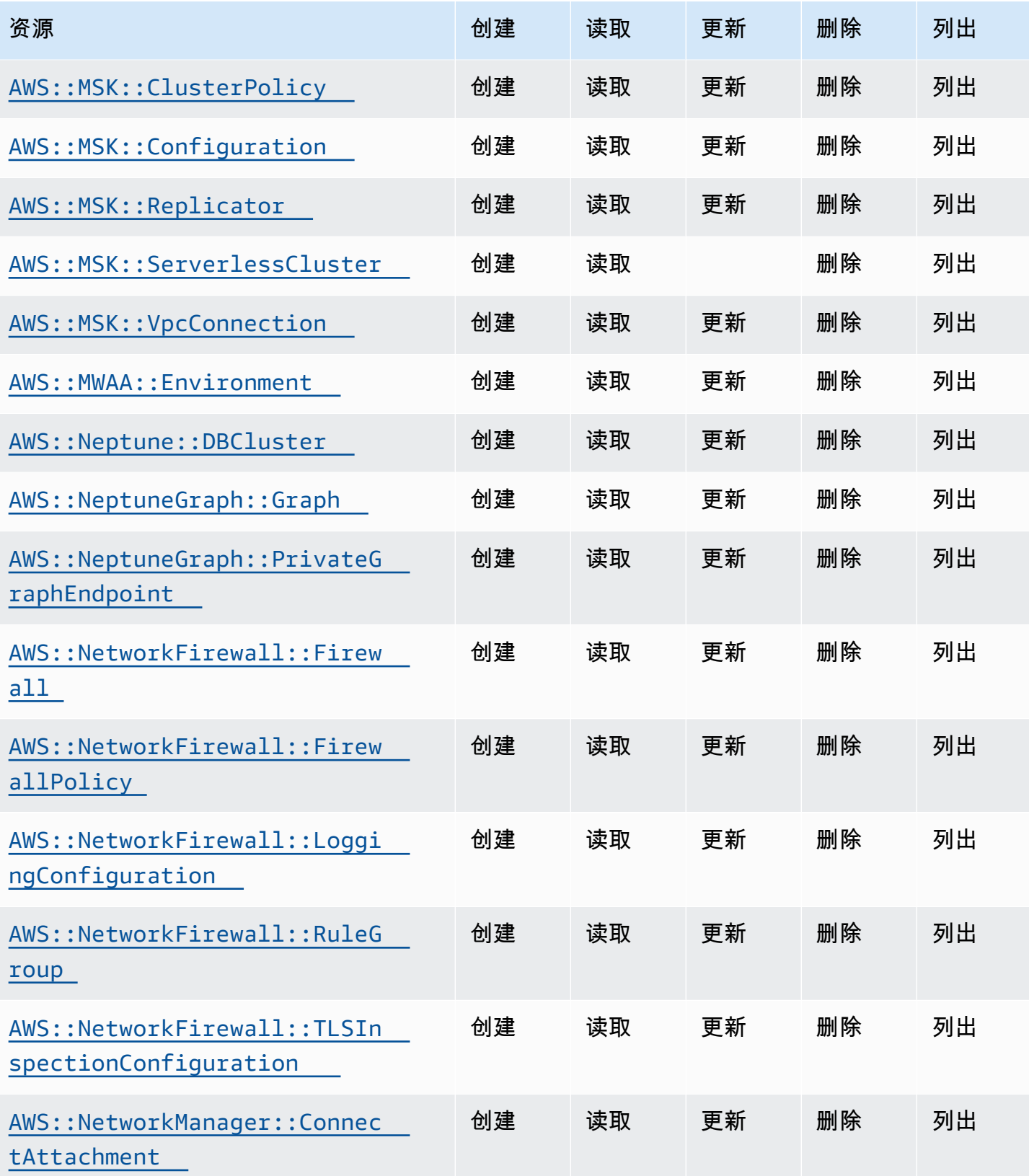

Cloud Control API アンティアン アンディアン アクリアン アクリアン アクリアン アクリアン アクリアン アカウンド 用户指南 アンチュアン アクリアン アクリアン アクリアン アクリアン アクリアン アクリアン

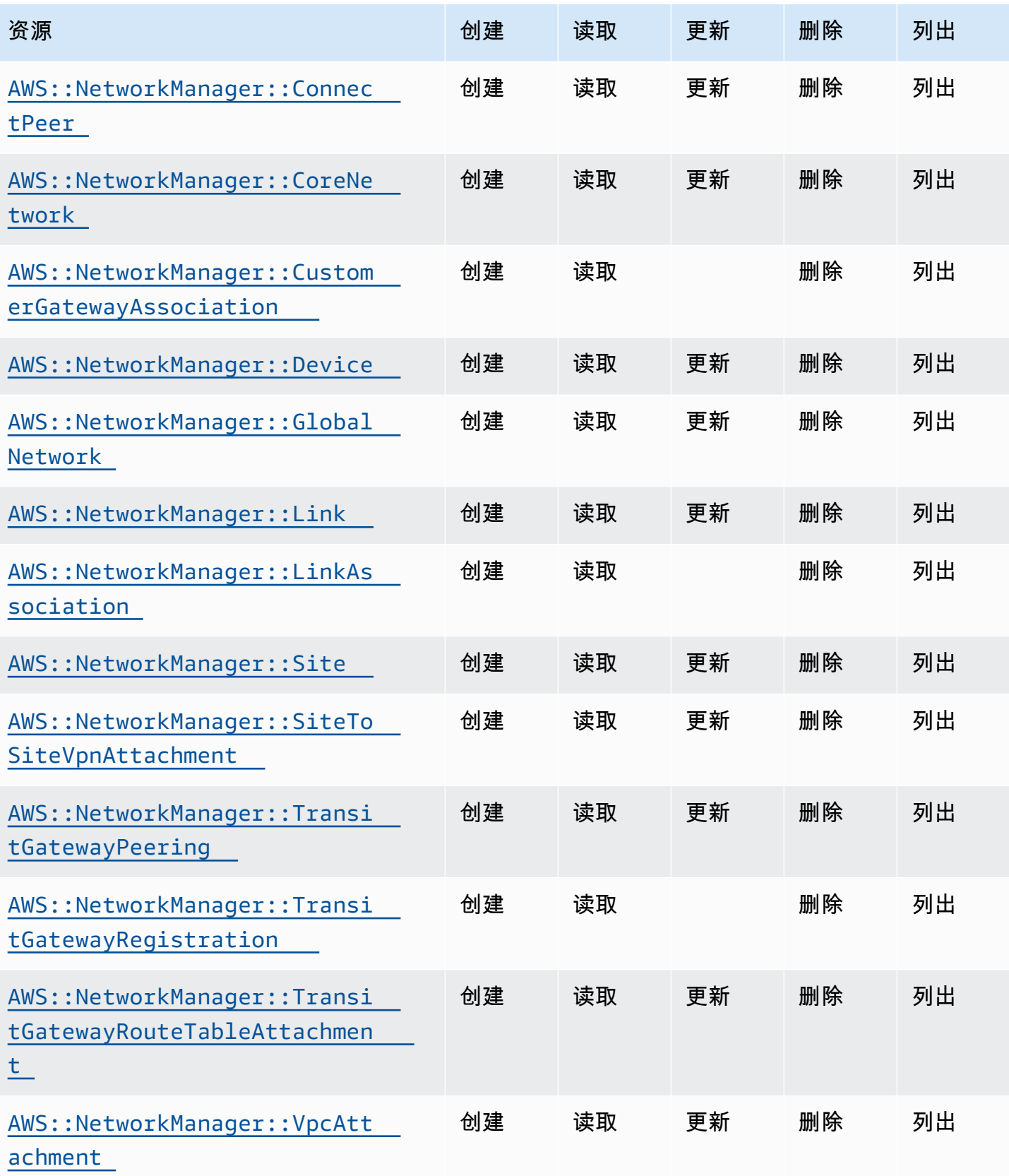

Cloud Control API アンティアン アンディアン アクリアン アクリアン アクリアン アクリアン アクリアン アカウンド 用户指南 アンチュアン アクリアン アクリアン アクリアン アクリアン アクリアン アクリアン

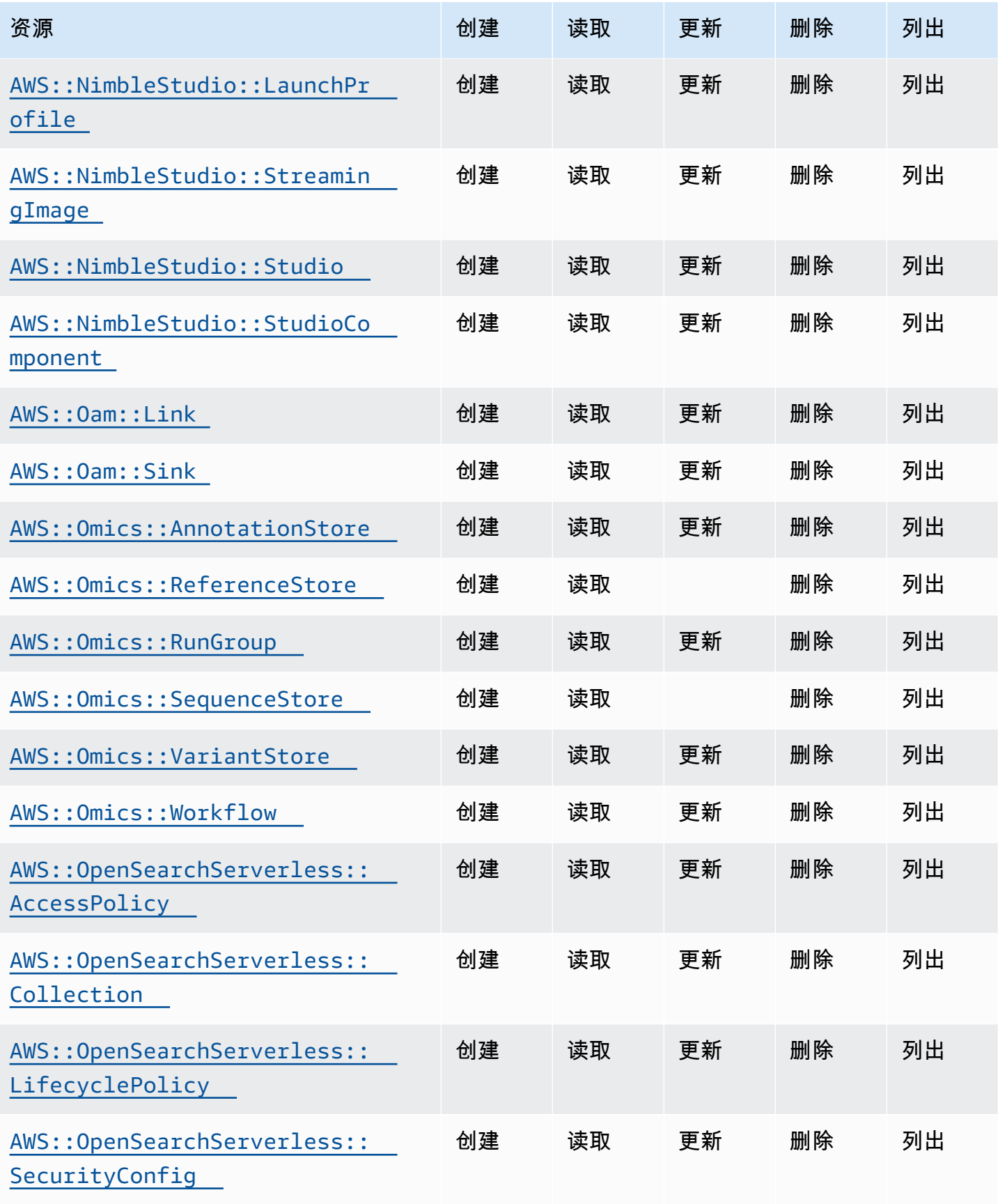

Cloud Control API アンティアン アンディアン アクリアン アクリアン アクリアン アクリアン アクリアン アカウンド 用户指南 アンチュアン アクリアン アクリアン アクリアン アクリアン アクリアン アクリアン

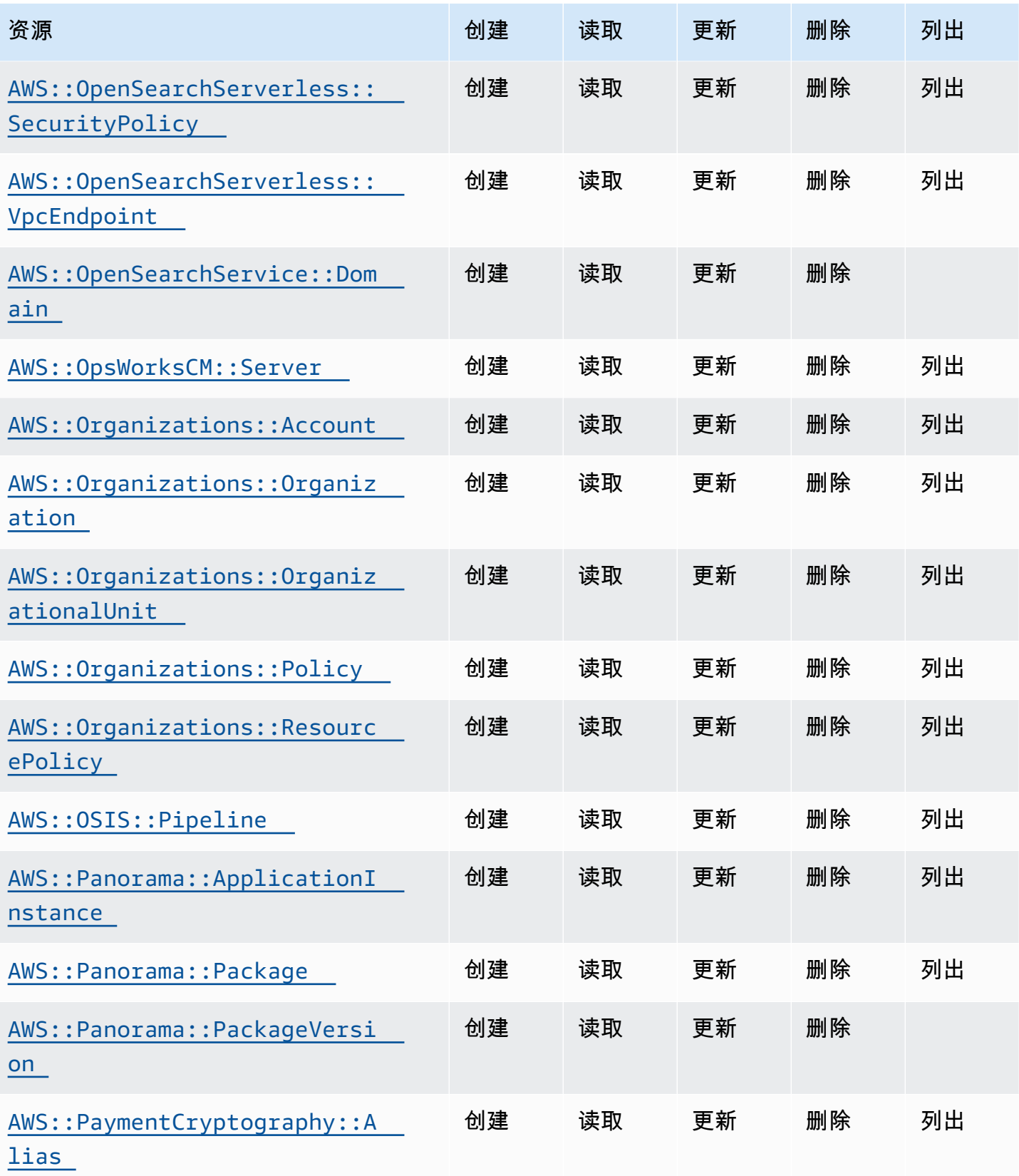

Cloud Control API アンティアン アンディアン アクリアン アクリアン アクリアン アクリアン アクリアン アカウンド 用户指南 アンチュアン アクリアン アクリアン アクリアン アクリアン アクリアン アクリアン

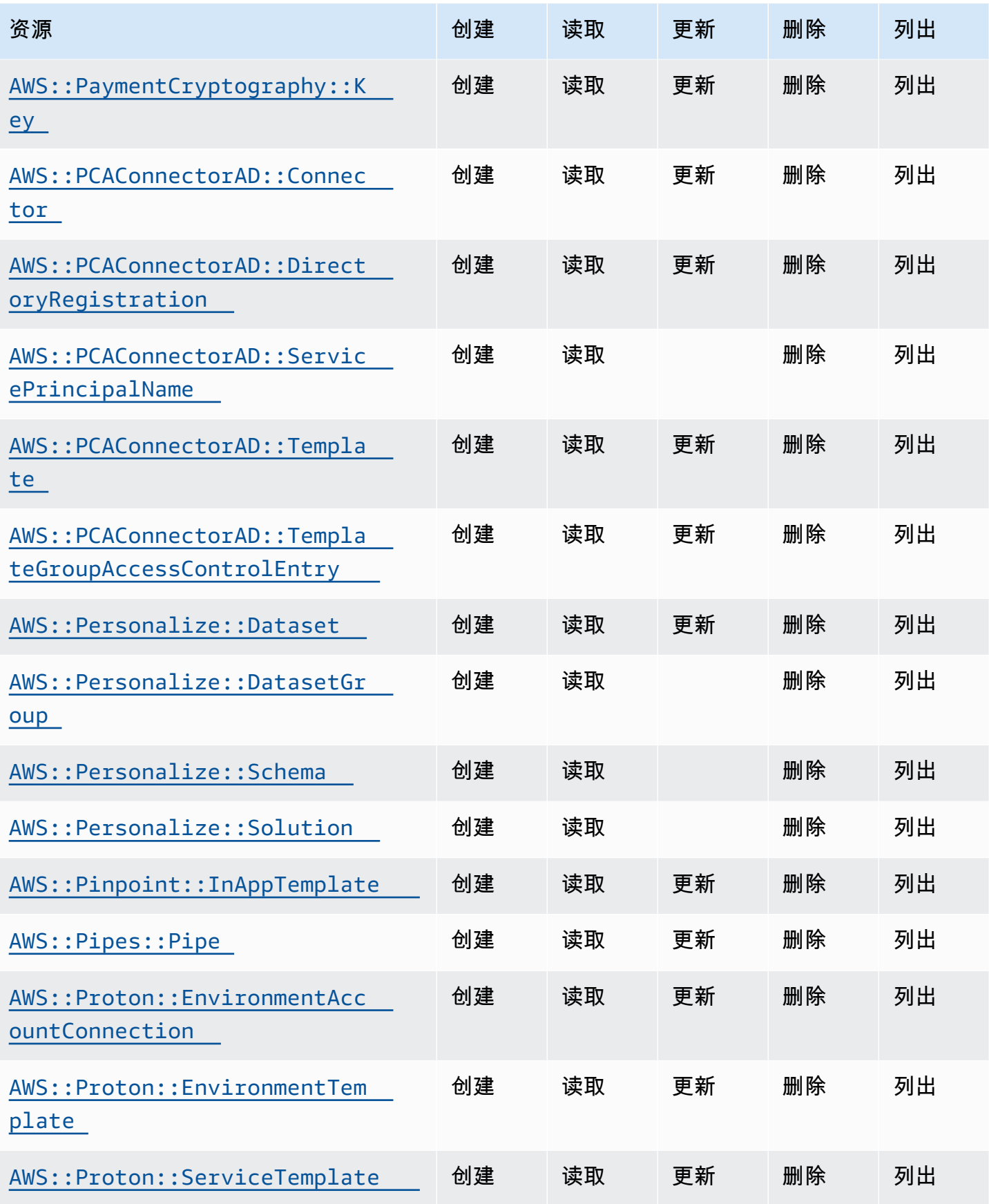

Cloud Control API アンティアン アンディアン アクリアン アクリアン アクリアン アクリアン アクリアン アカウンド 用户指南 アンチュアン アクリアン アクリアン アクリアン アクリアン アクリアン アクリアン

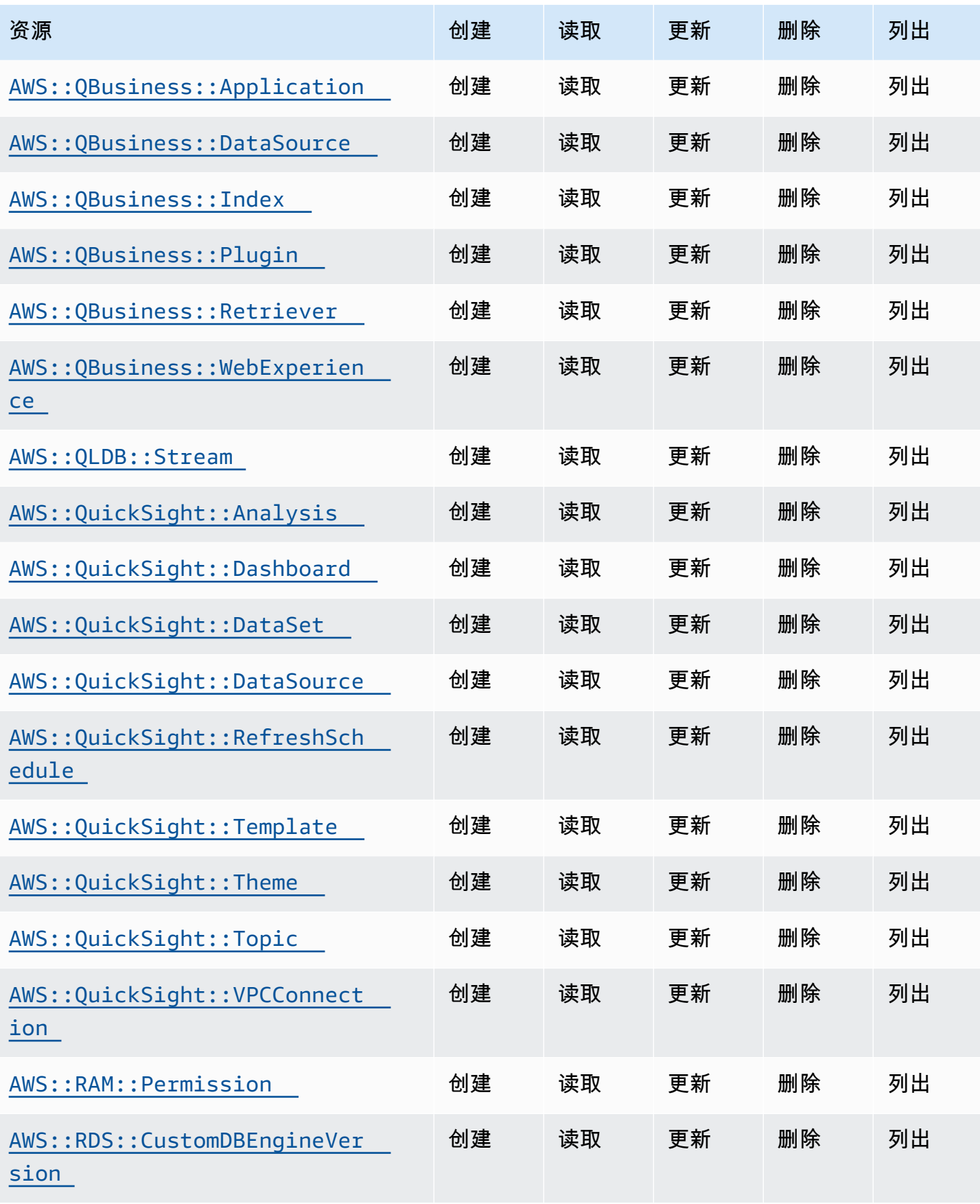

Cloud Control API アンティアン アンディアン アクリアン アクリアン アクリアン アクリアン アクリアン アカウンド 用户指南 アンチュアン アクリアン アクリアン アクリアン アクリアン アクリアン アクリアン

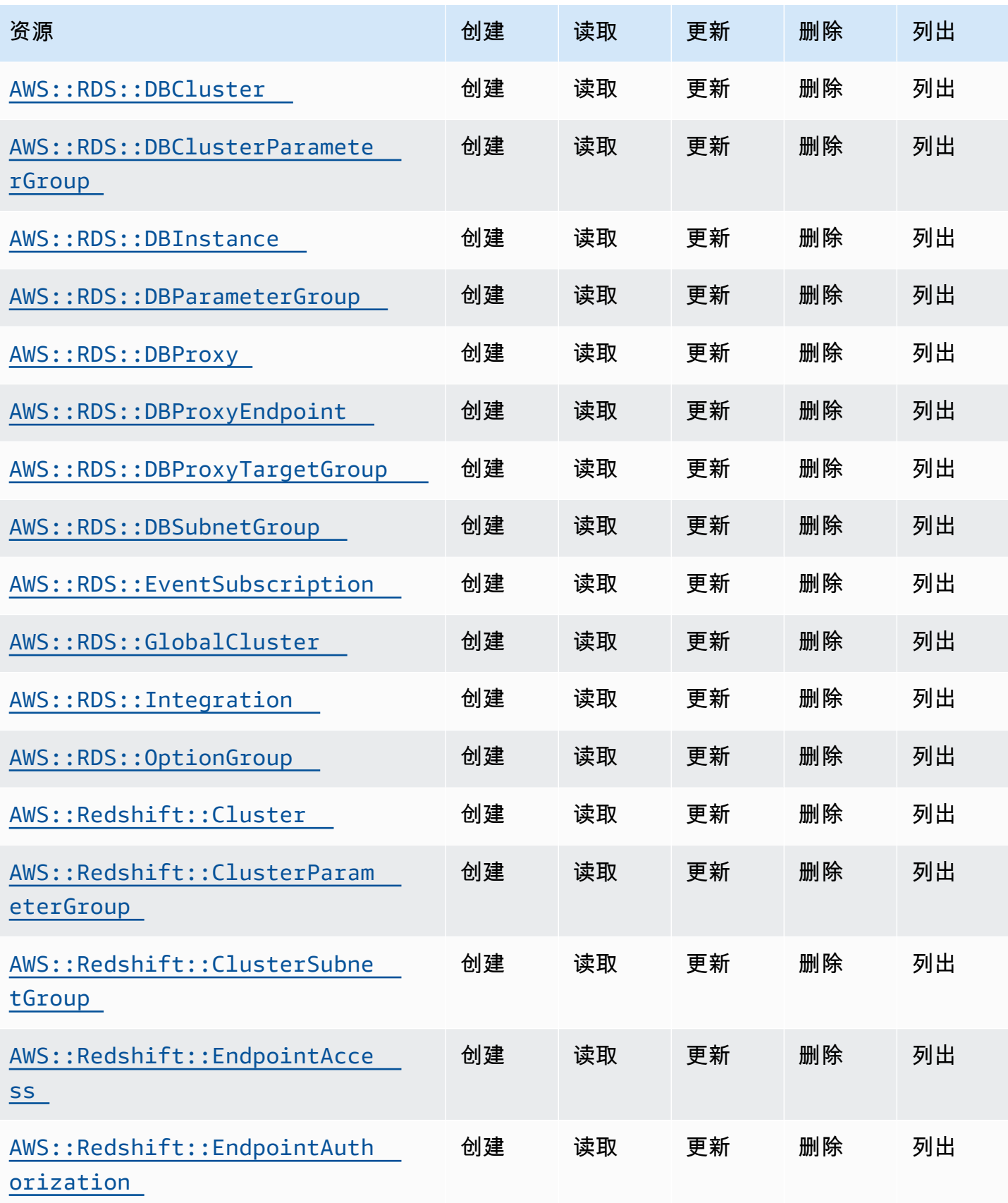

Cloud Control API アンティアン アンディアン アクリアン アクリアン アクリアン アクリアン アクリアン アカウンド 用户指南 アンチュアン アクリアン アクリアン アクリアン アクリアン アクリアン アクリアン

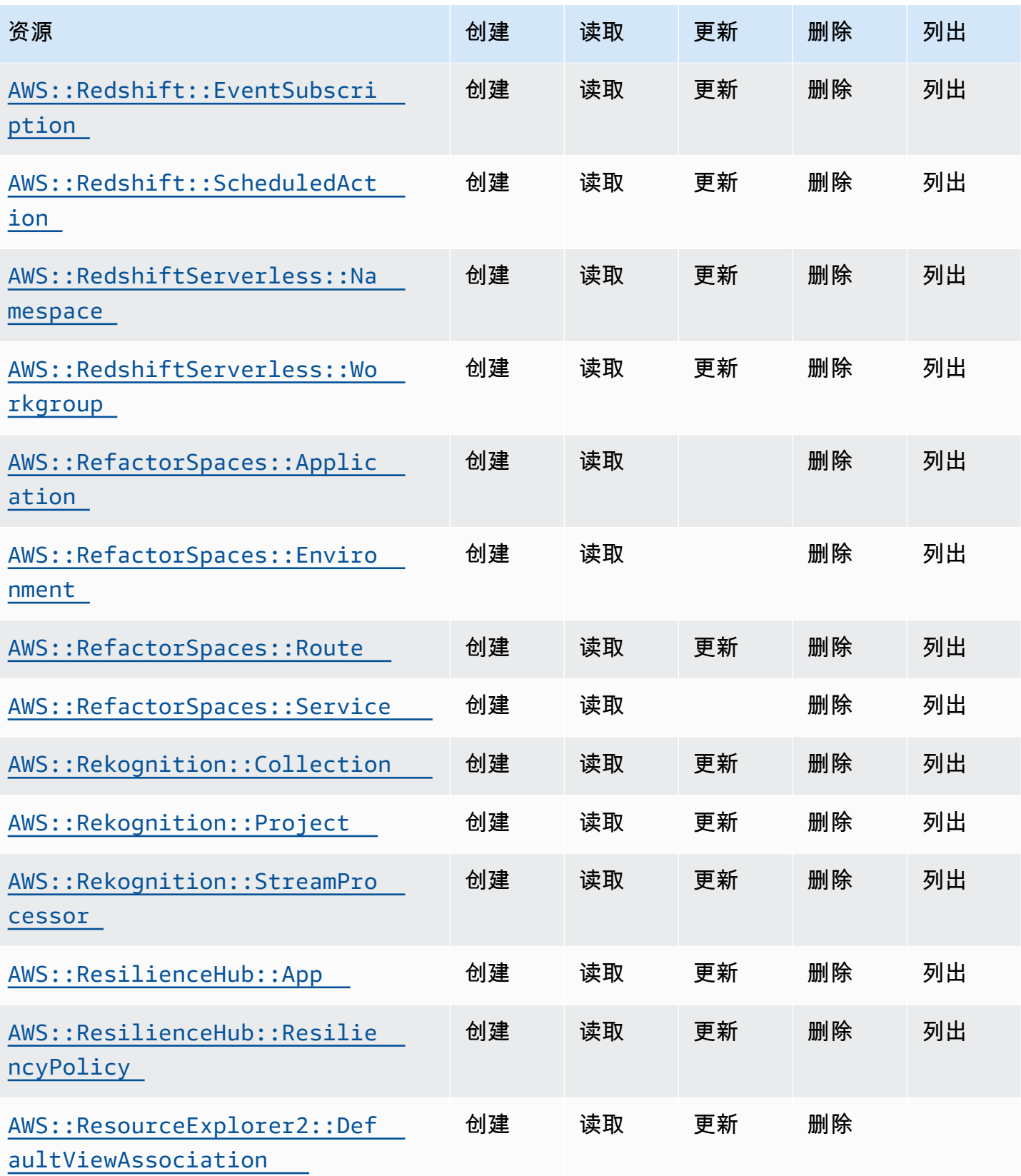

Cloud Control API アンティアン アンディアン アクリアン アクリアン アクリアン アクリアン アクリアン アカウンド 用户指南 アンチュアン アクリアン アクリアン アクリアン アクリアン アクリアン アクリアン

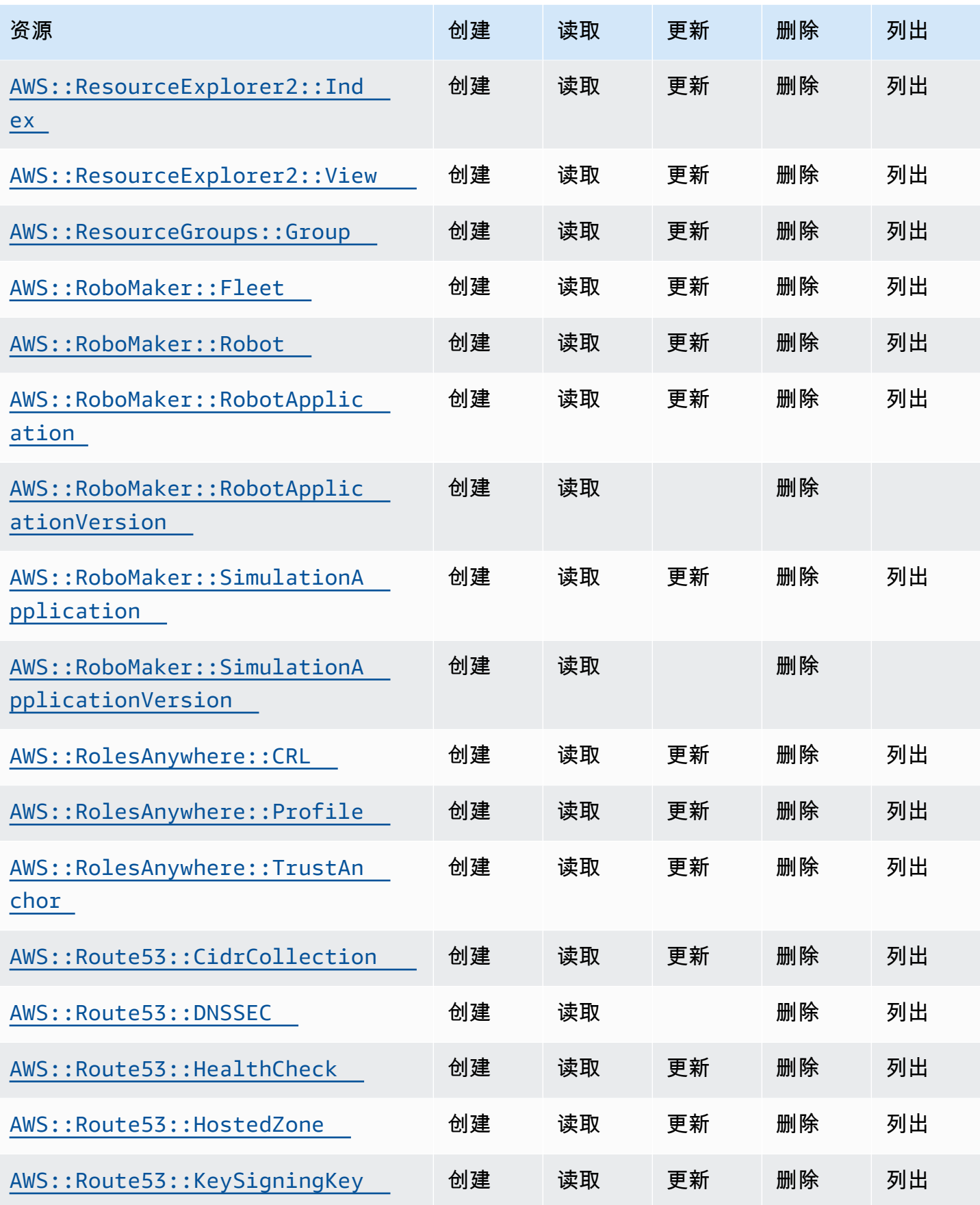

Cloud Control API アンティアン アンディアン アクリアン アクリアン アクリアン アクリアン アクリアン アカウンド 用户指南 アンチュアン アクリアン アクリアン アクリアン アクリアン アクリアン アクリアン

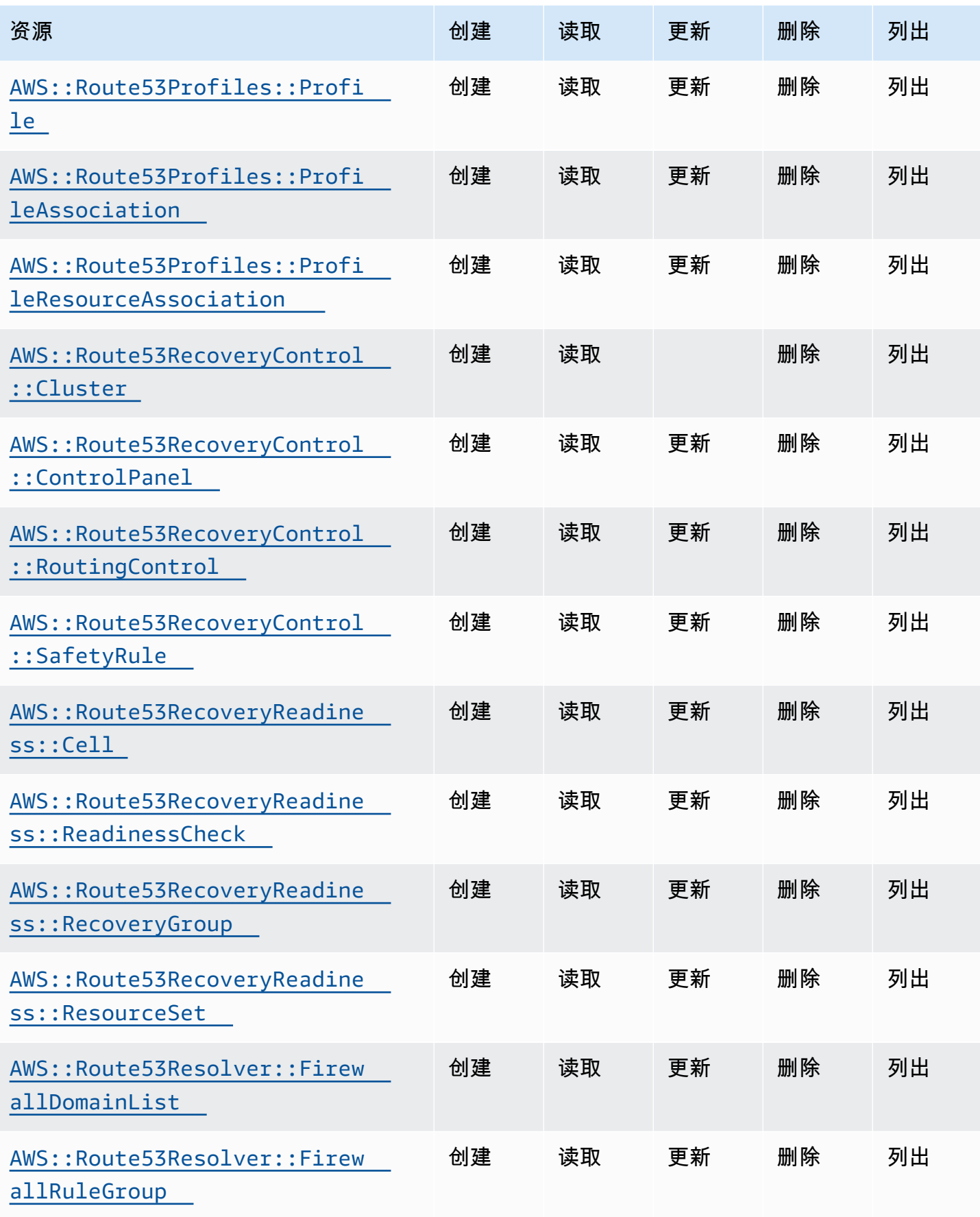

Cloud Control API アンティアン アンディアン アクリアン アクリアン アクリアン アクリアン アクリアン アカウンド 用户指南 アンチュアン アクリアン アクリアン アクリアン アクリアン アクリアン アクリアン

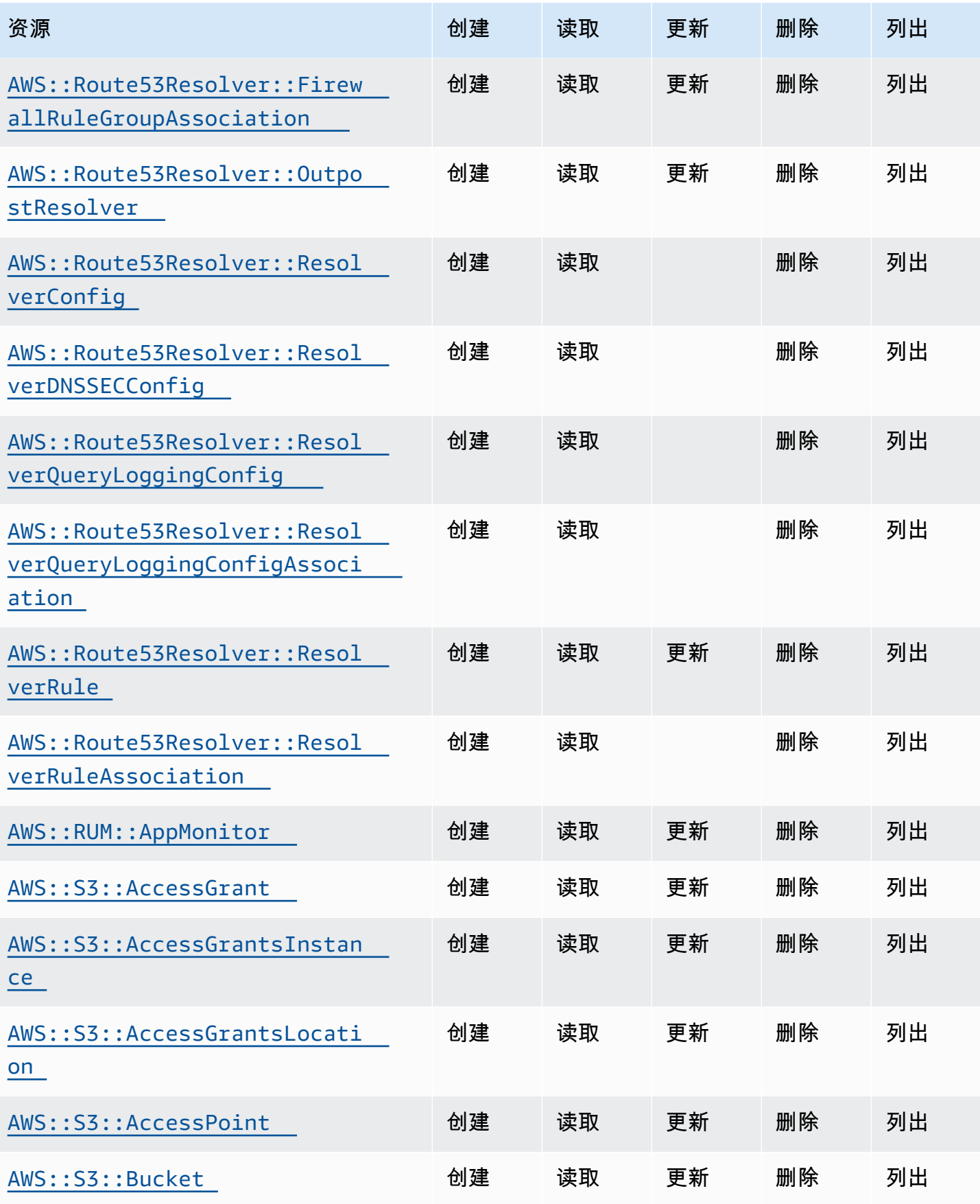

Cloud Control API アンティアン アンディアン アクリアン アクリアン アクリアン アクリアン アクリアン アカウンド 用户指南 アンチュアン アクリアン アクリアン アクリアン アクリアン アクリアン アクリアン

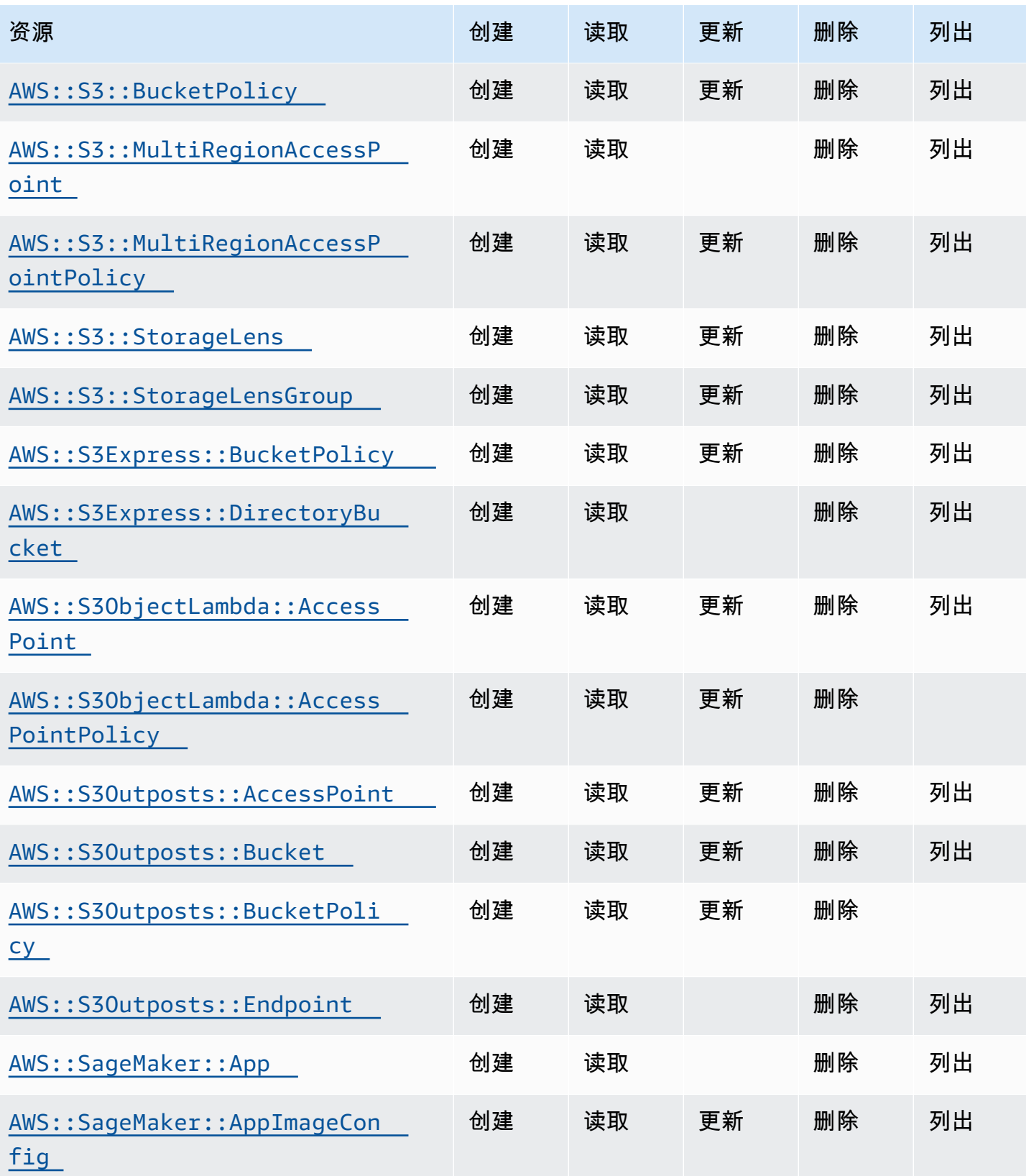

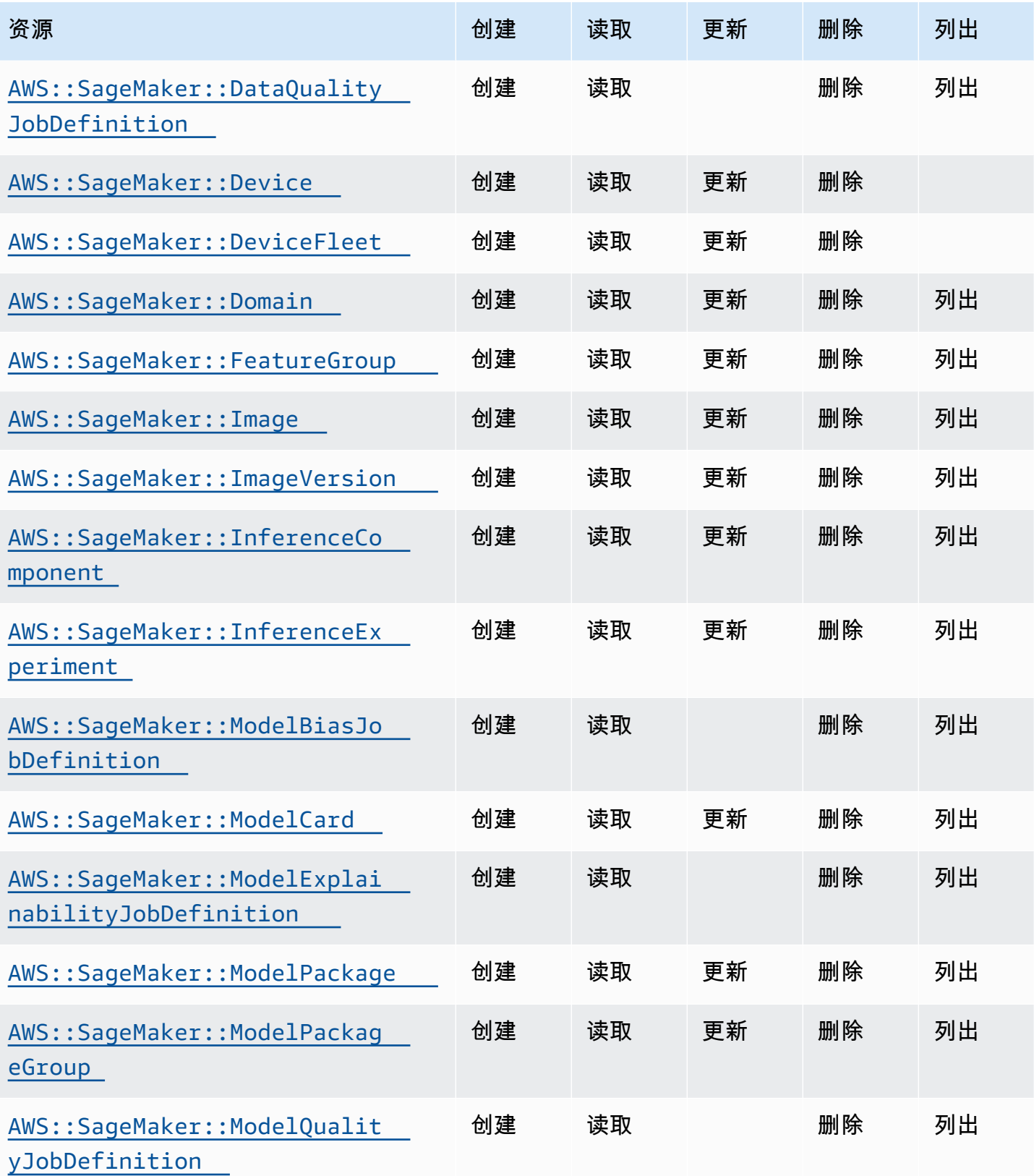

Cloud Control API アンティアン アンディアン アクリアン アクリアン アクリアン アクリアン アクリアン アカウンド 用户指南 アンチュアン アクリアン アクリアン アクリアン アクリアン アクリアン アクリアン

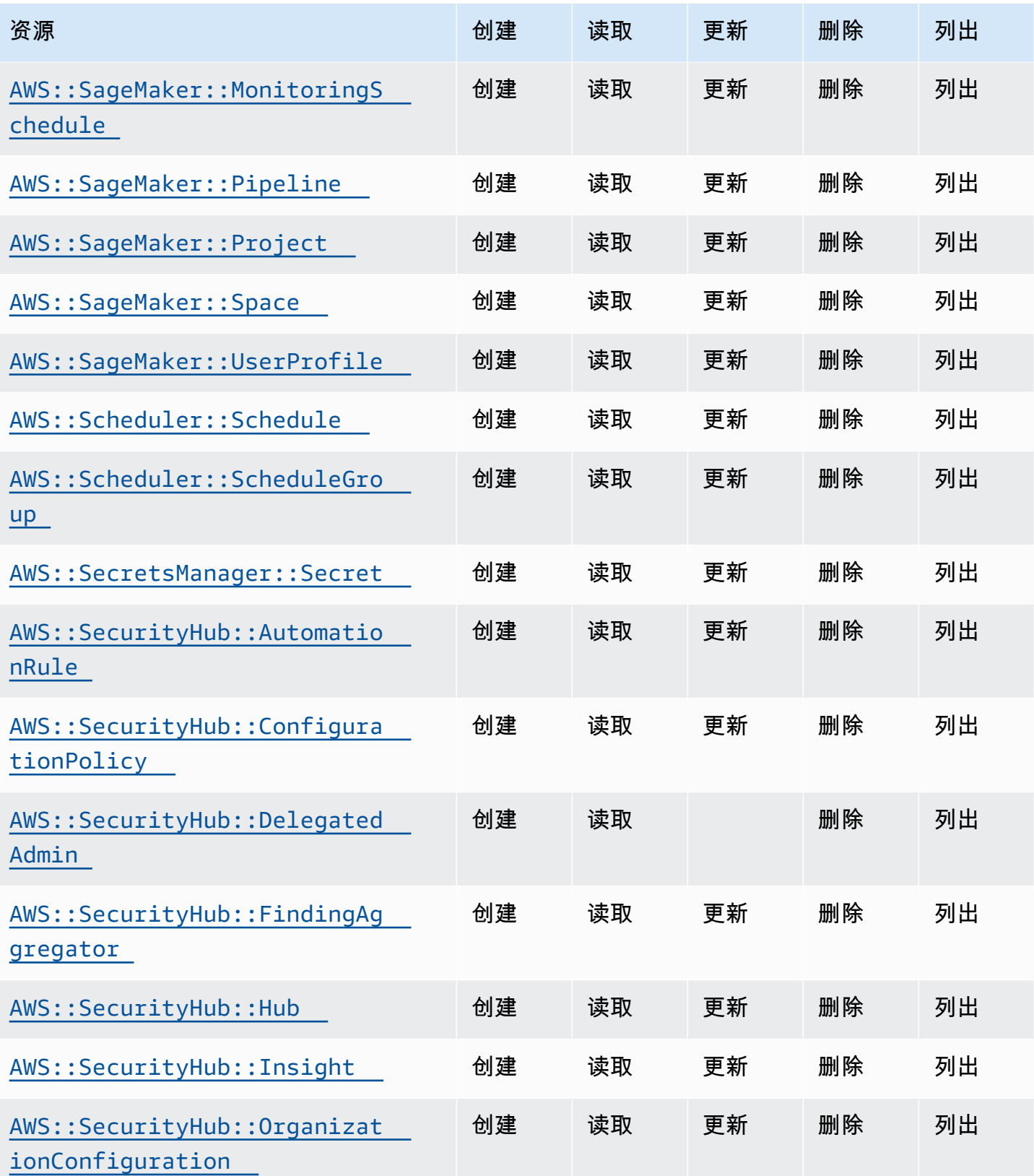

Cloud Control API アンティアン アンディアン アクリアン アクリアン アクリアン アクリアン アクリアン アカウンド 用户指南 アンチュアン アクリアン アクリアン アクリアン アクリアン アクリアン アクリアン

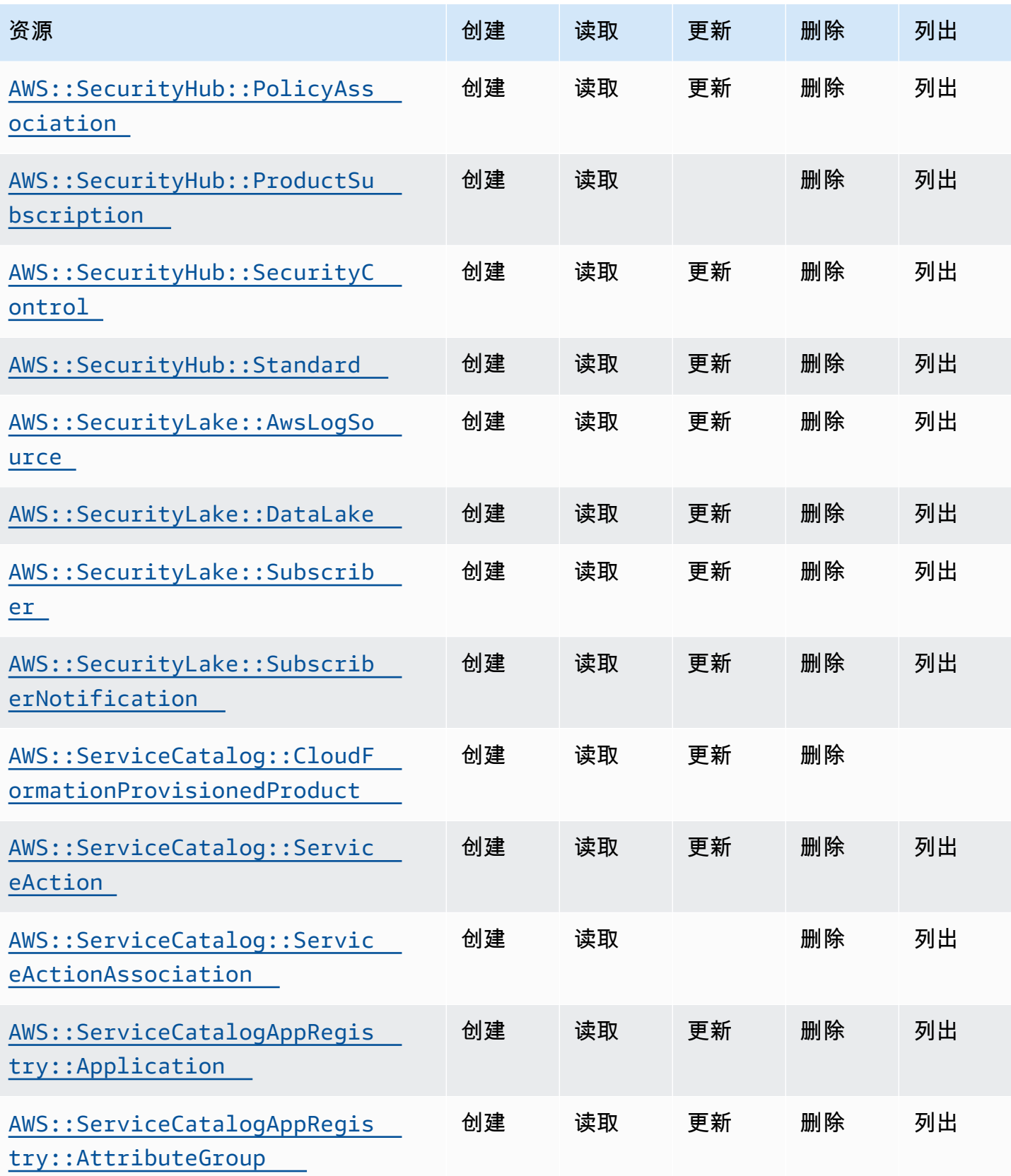

Cloud Control API アンティアン アンディアン アクリアン アクリアン アクリアン アクリアン アクリアン アカウンド 用户指南 アンチュアン アクリアン アクリアン アクリアン アクリアン アクリアン アクリアン

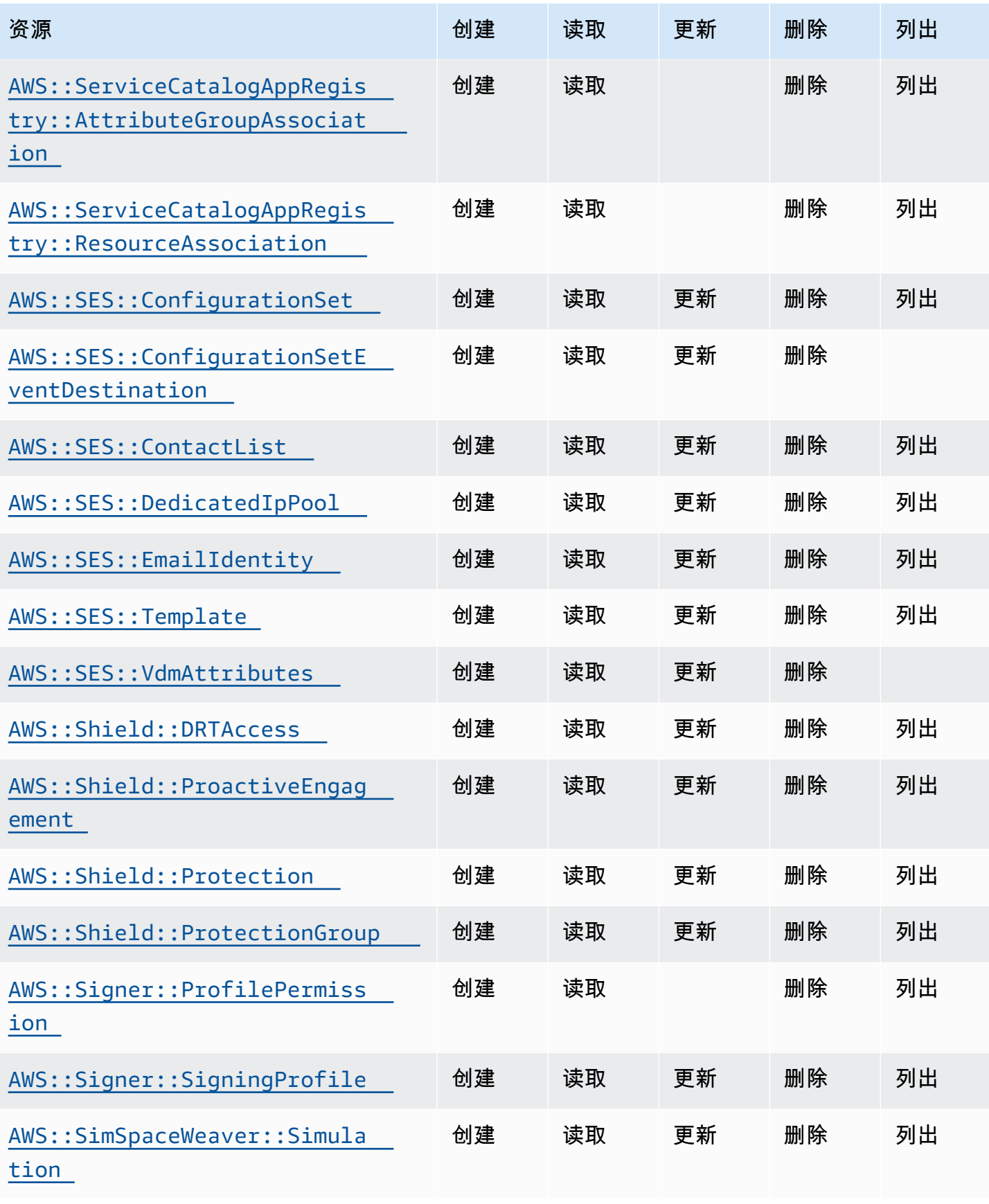

Cloud Control API アンティアン アンディアン アクリアン アクリアン アクリアン アクリアン アクリアン アカウンド 用户指南 アンチュアン アクリアン アクリアン アクリアン アクリアン アクリアン アクリアン

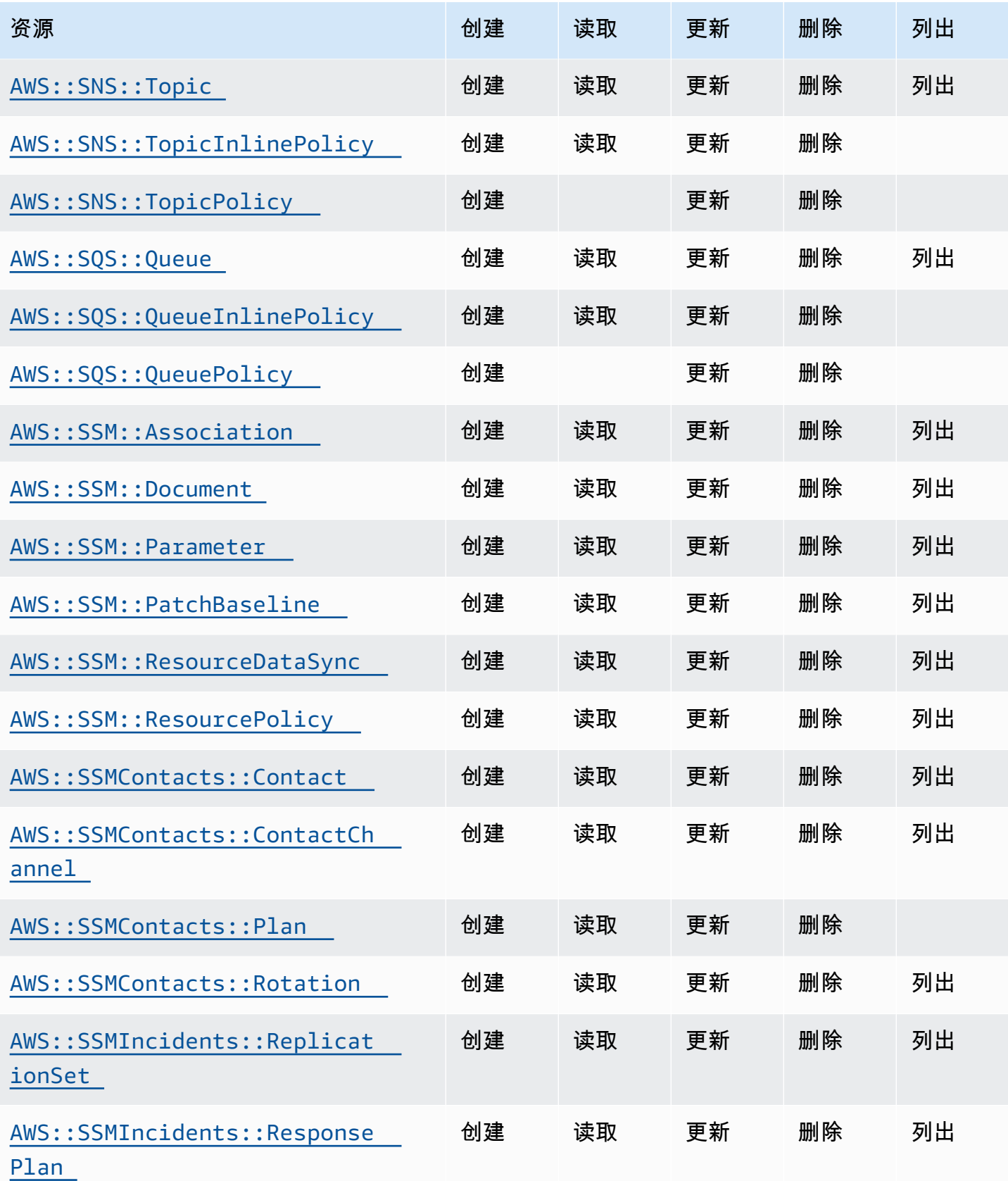

Cloud Control API アンティアン アンディアン アクリアン アクリアン アクリアン アクリアン アクリアン アカウンド 用户指南 アンチュアン アクリアン アクリアン アクリアン アクリアン アクリアン アクリアン

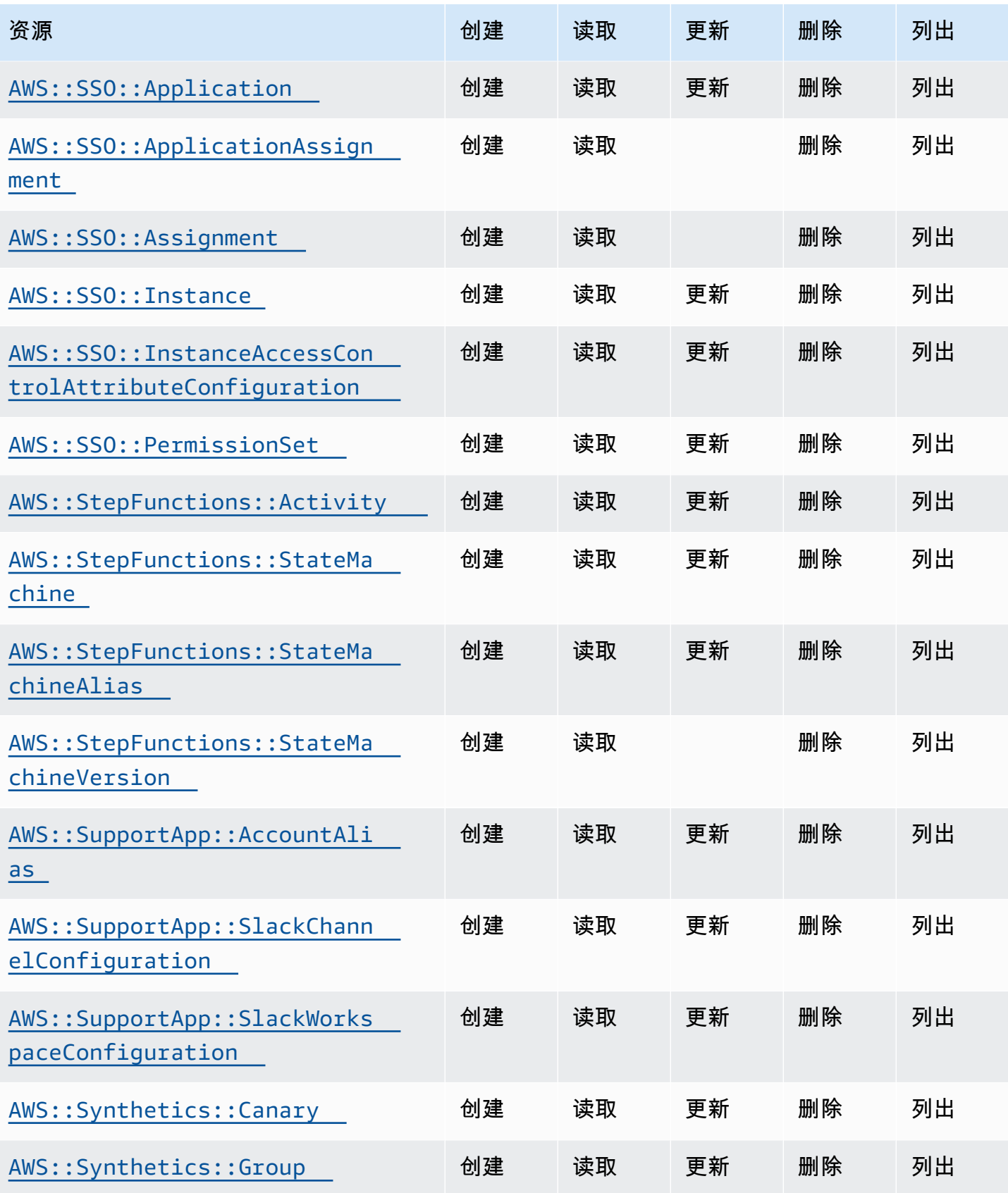

Cloud Control API アンティアン アンディアン アクリアン アクリアン アクリアン アクリアン アクリアン アカウンド 用户指南 アンチュアン アクリアン アクリアン アクリアン アクリアン アクリアン アクリアン

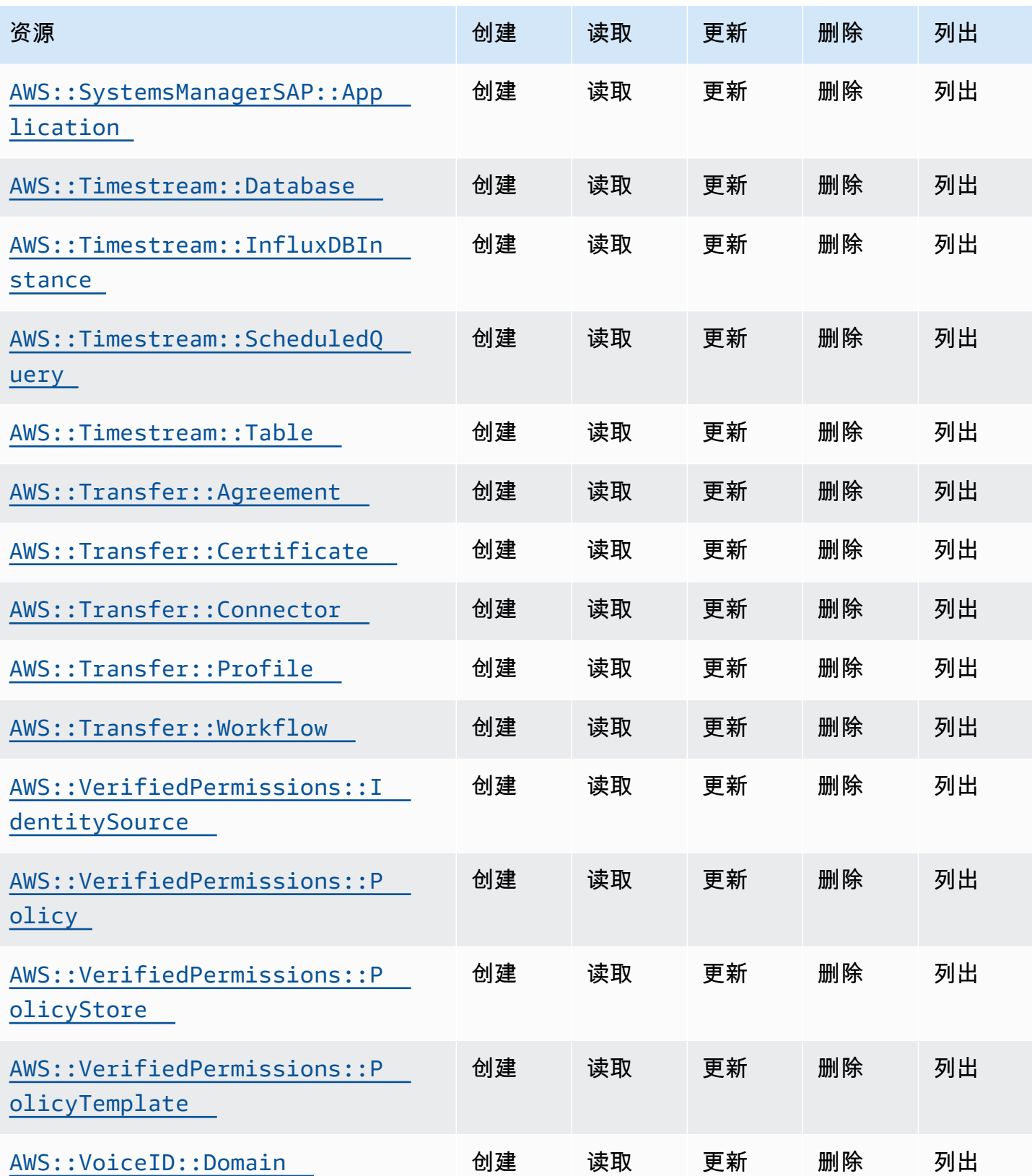

Cloud Control API アンティアン アンディアン アクリアン アクリアン アクリアン アクリアン アクリアン アカウンド 用户指南 アンチュアン アクリアン アクリアン アクリアン アクリアン アクリアン アクリアン

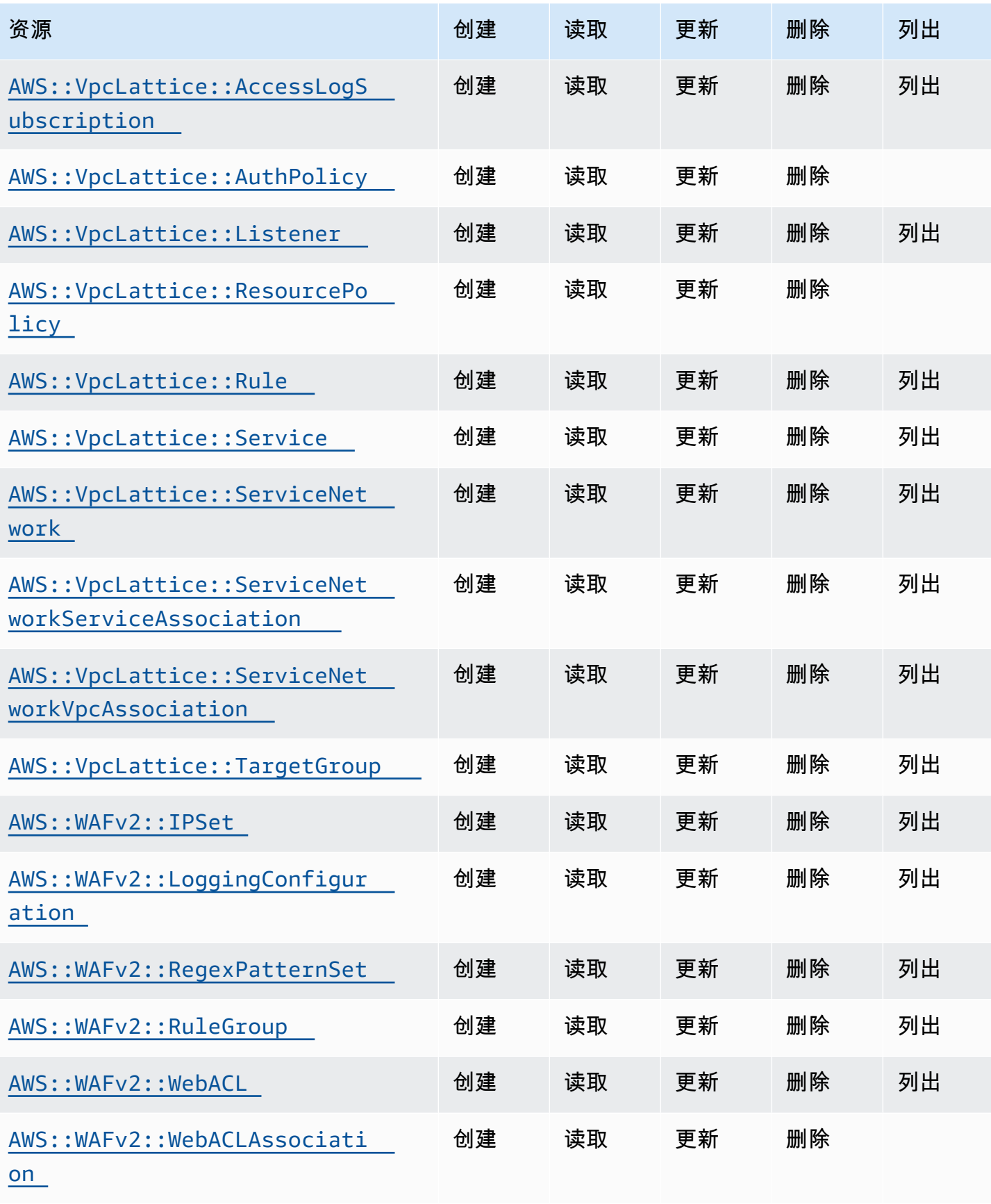

Cloud Control API アンティアン アンディアン アクリアン アクリアン アクリアン アクリアン アクリアン アカウンド 用户指南 アンチュアン アクリアン アクリアン アクリアン アクリアン アクリアン アクリアン

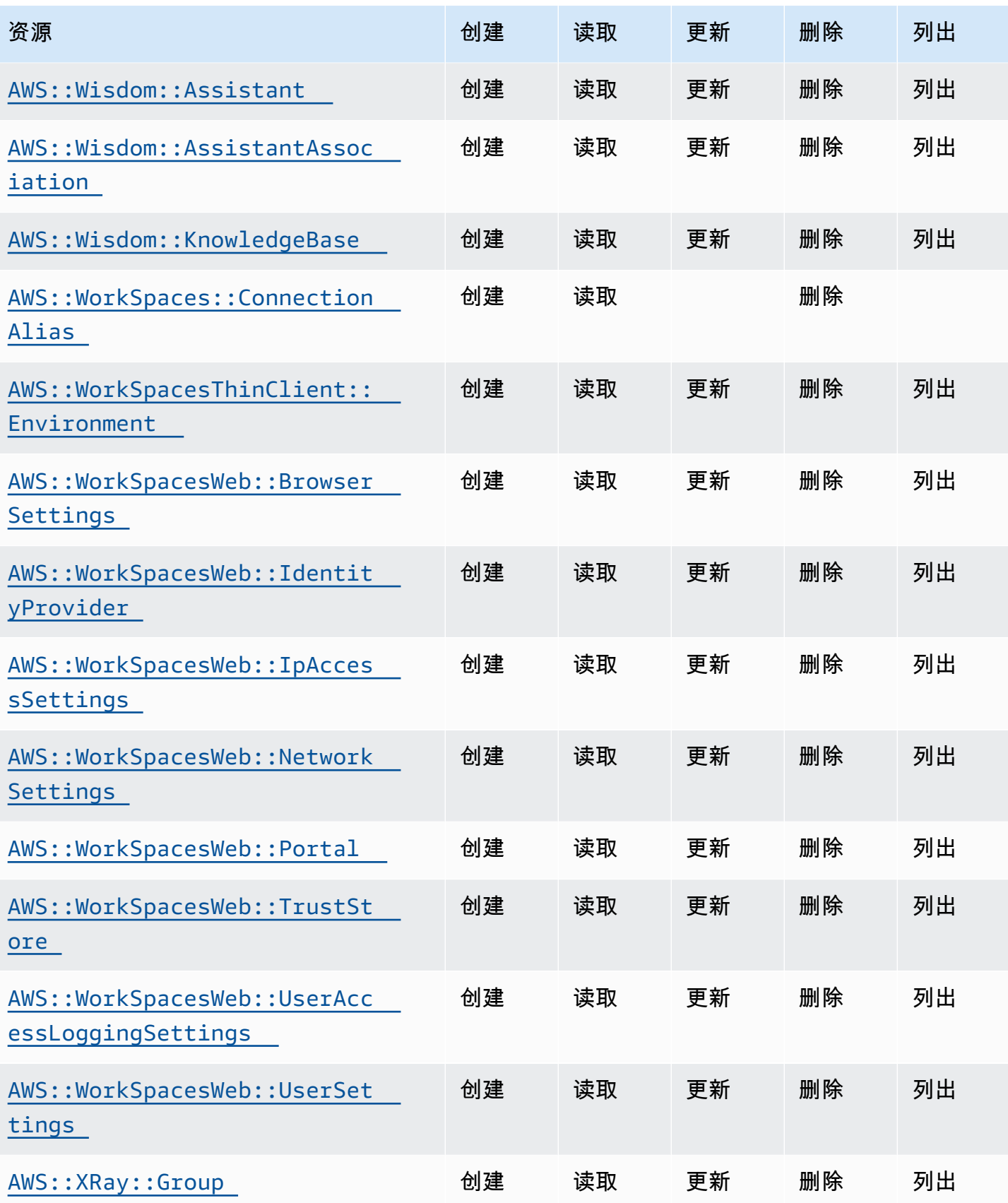

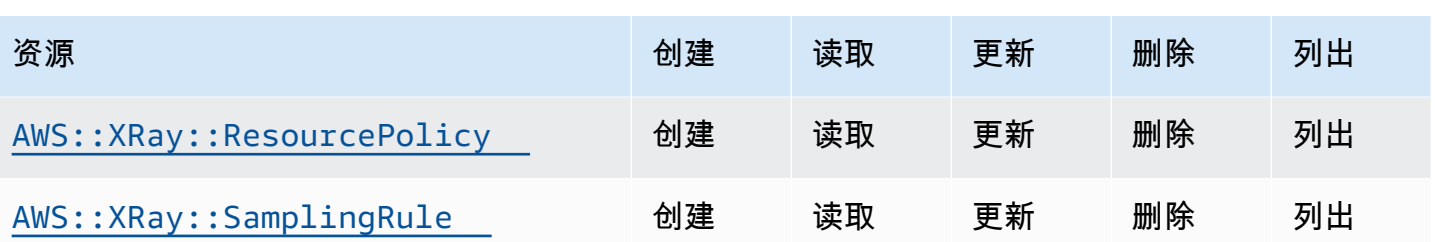

## <span id="page-106-0"></span>《Cloud Control API 用户指南》的文档历史记录

下表描述了的文档版本 AWS Cloud Control API。

有关当前支持的资源的完整列表 AWS Cloud Control API,请参阅[支持 Cloud Control API 的资源类](#page-39-0) [型](#page-39-0)。另请参阅 [发现资源](#page-26-0)。

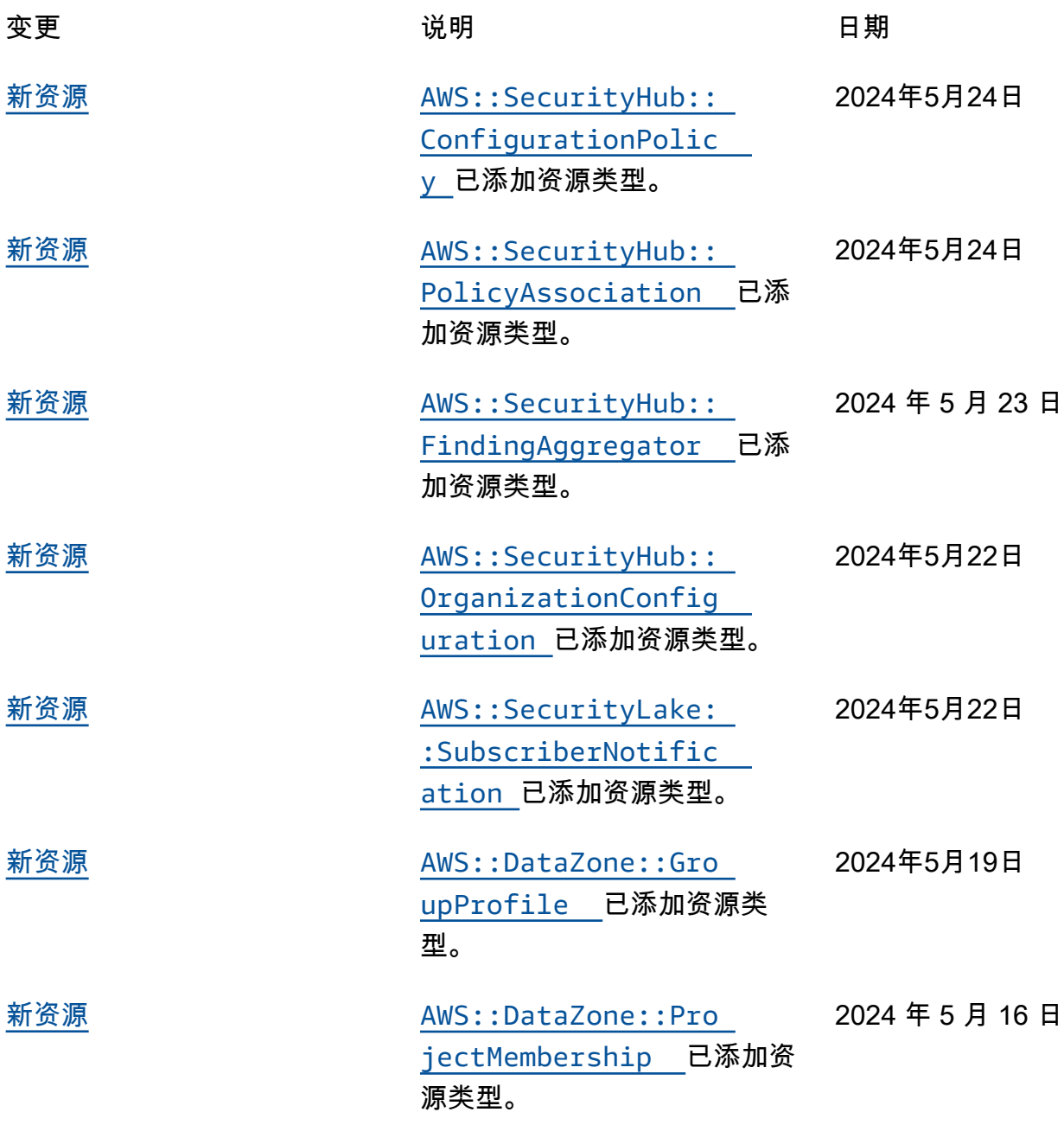

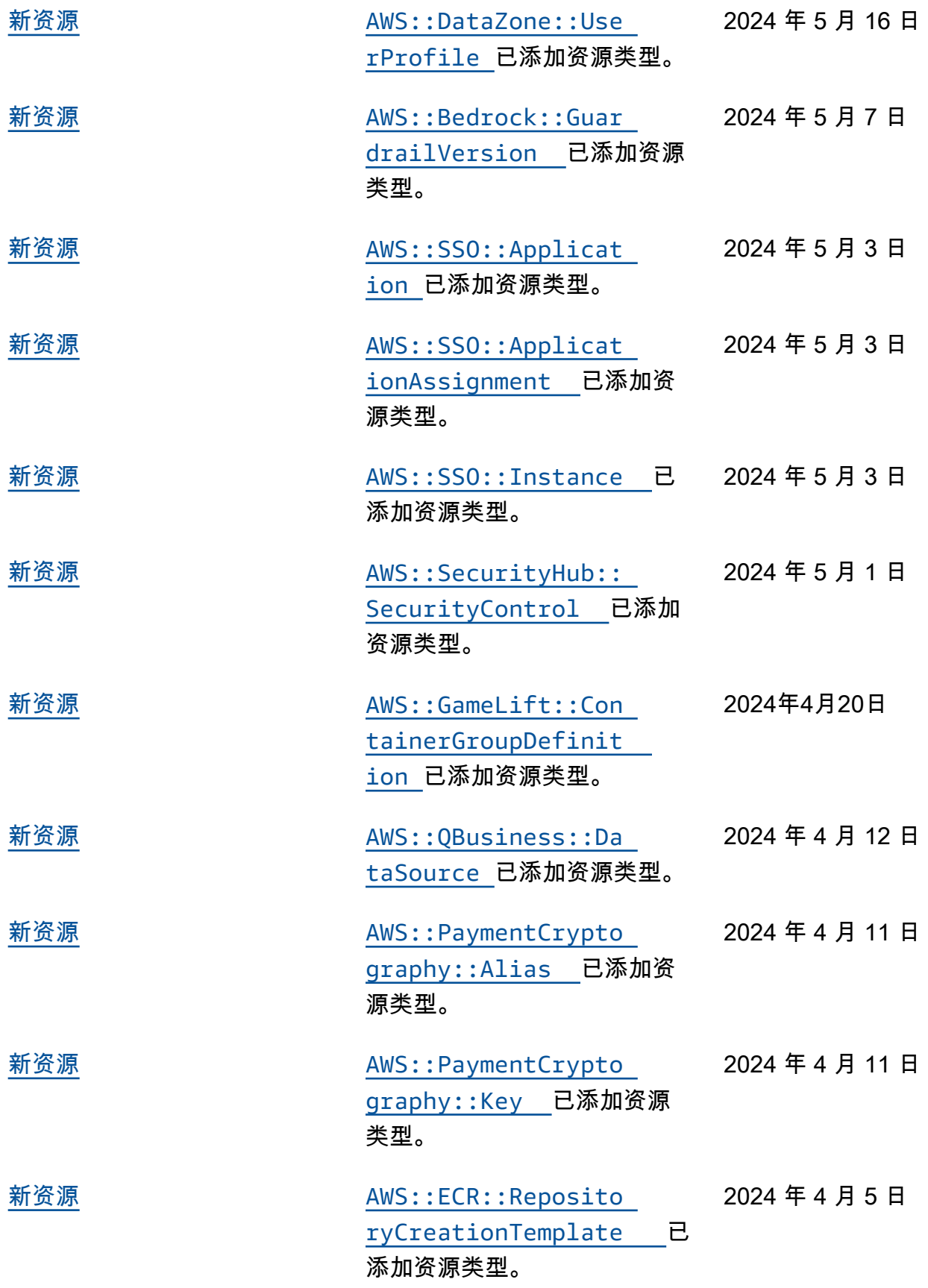
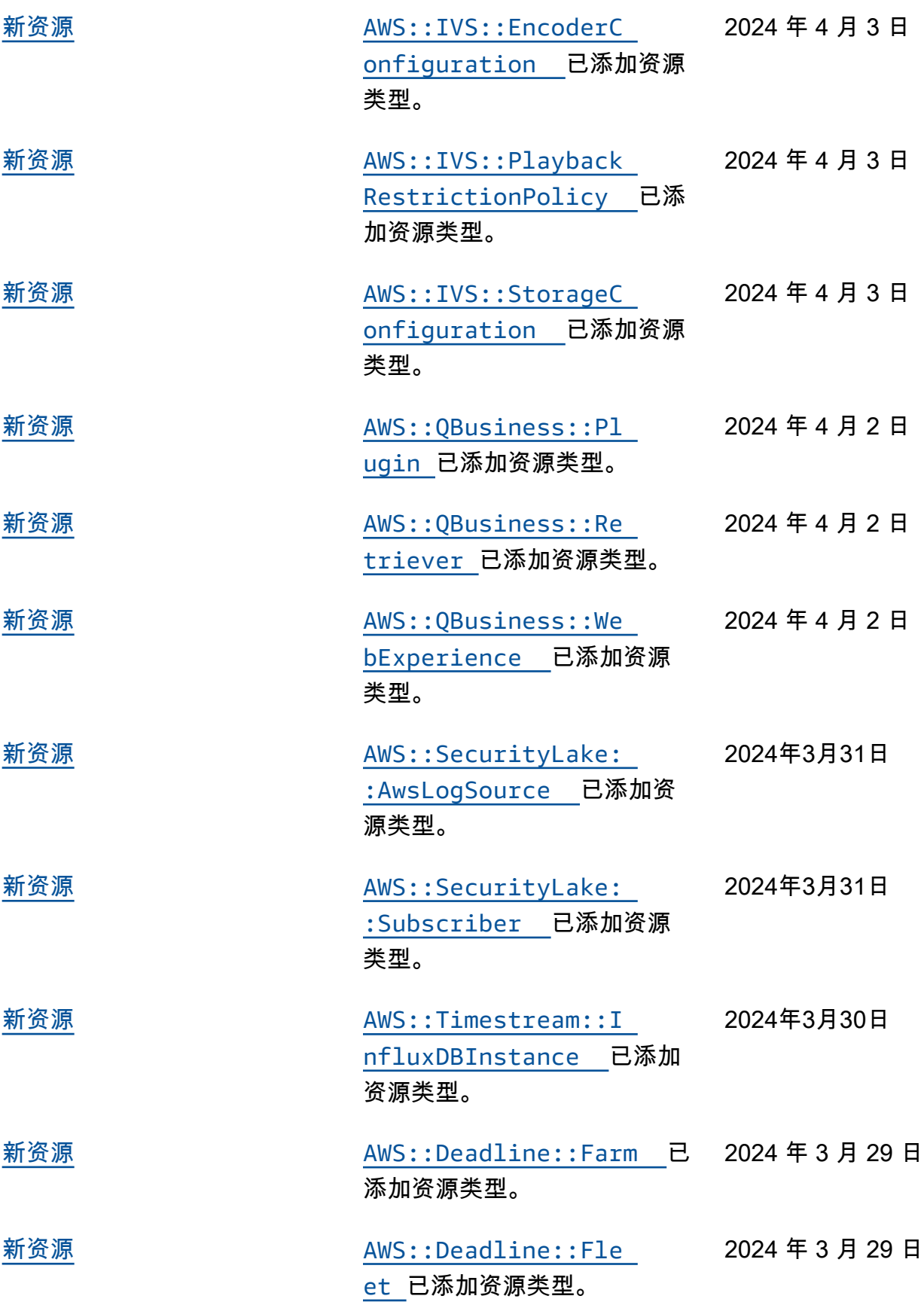

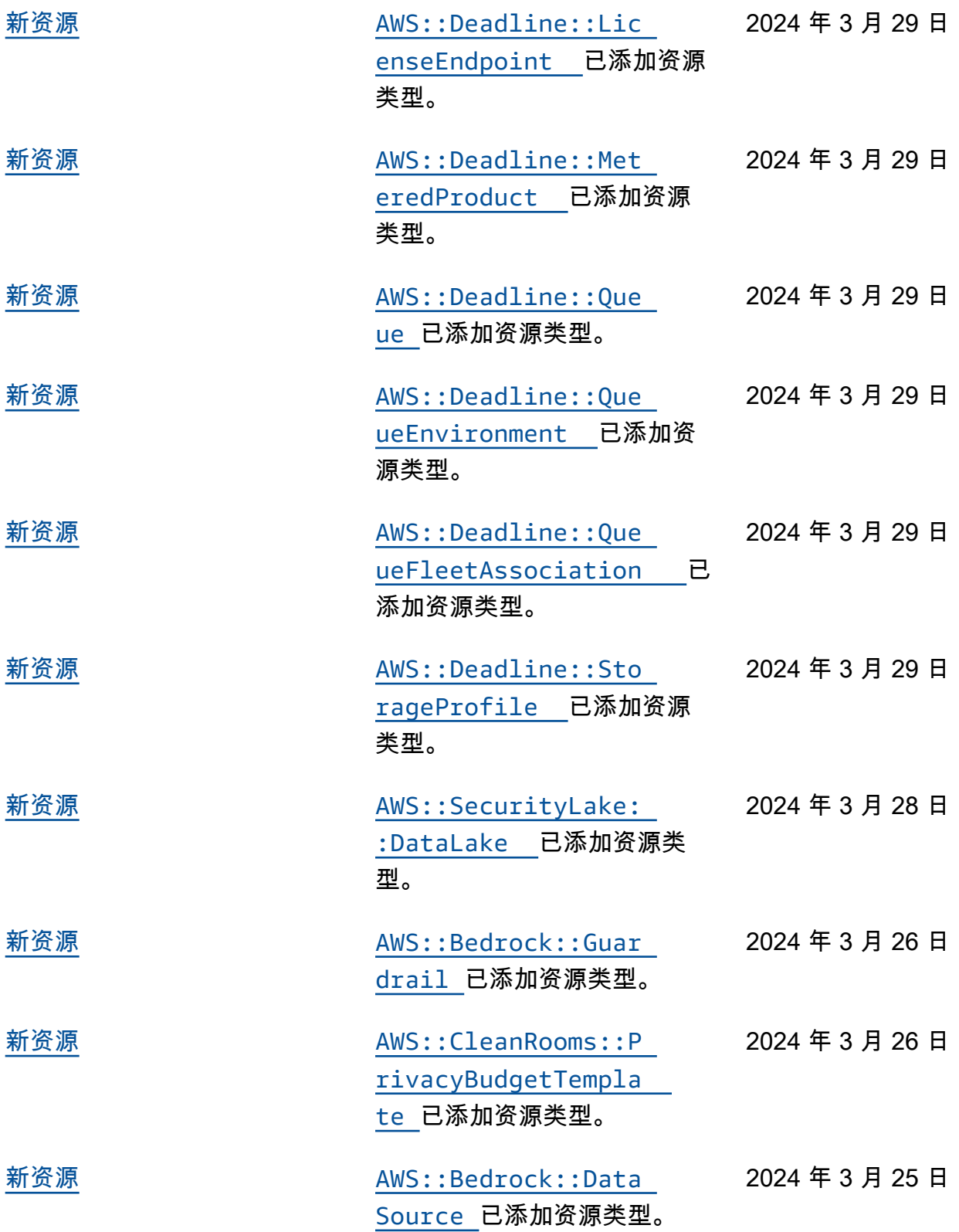

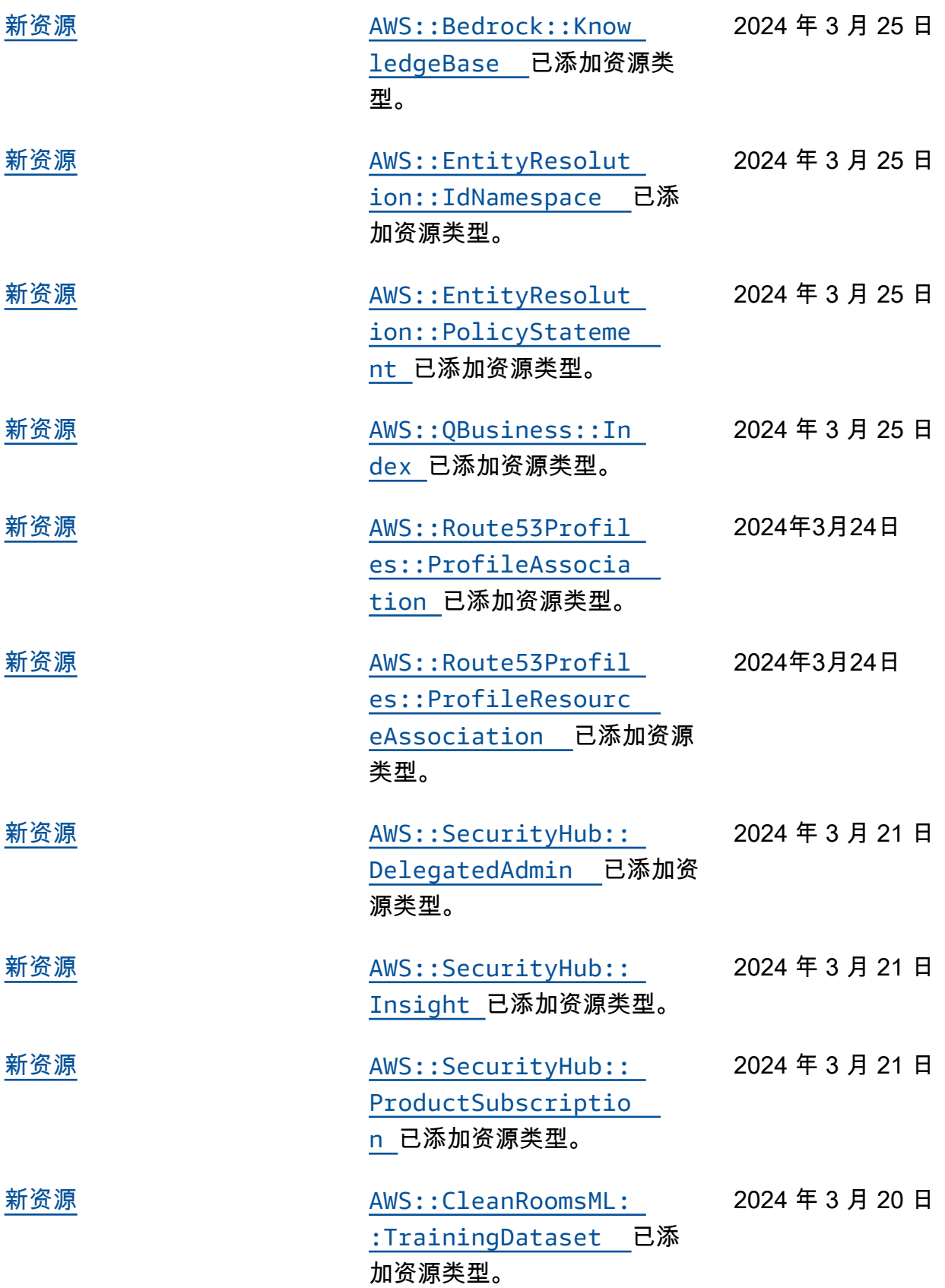

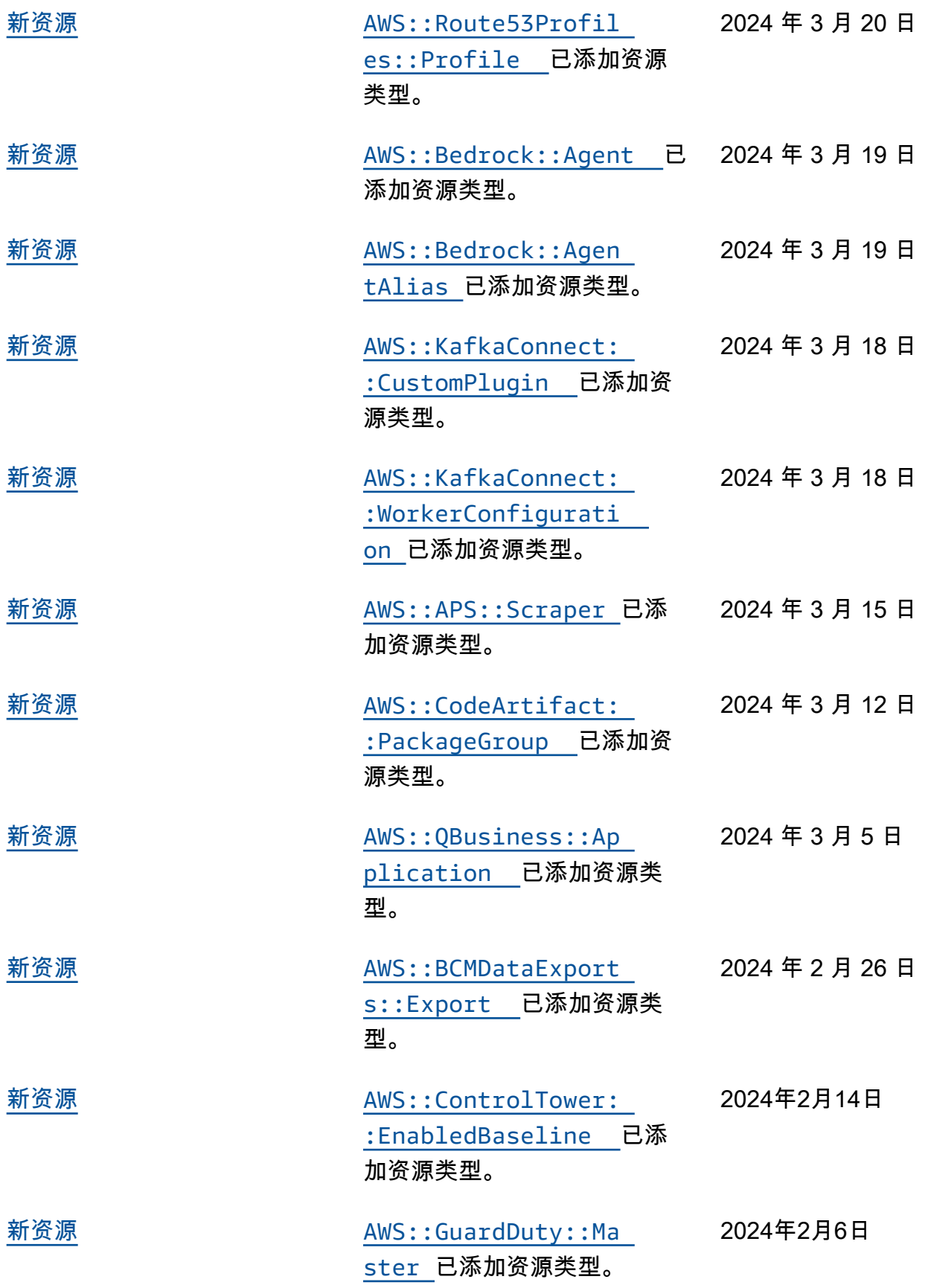

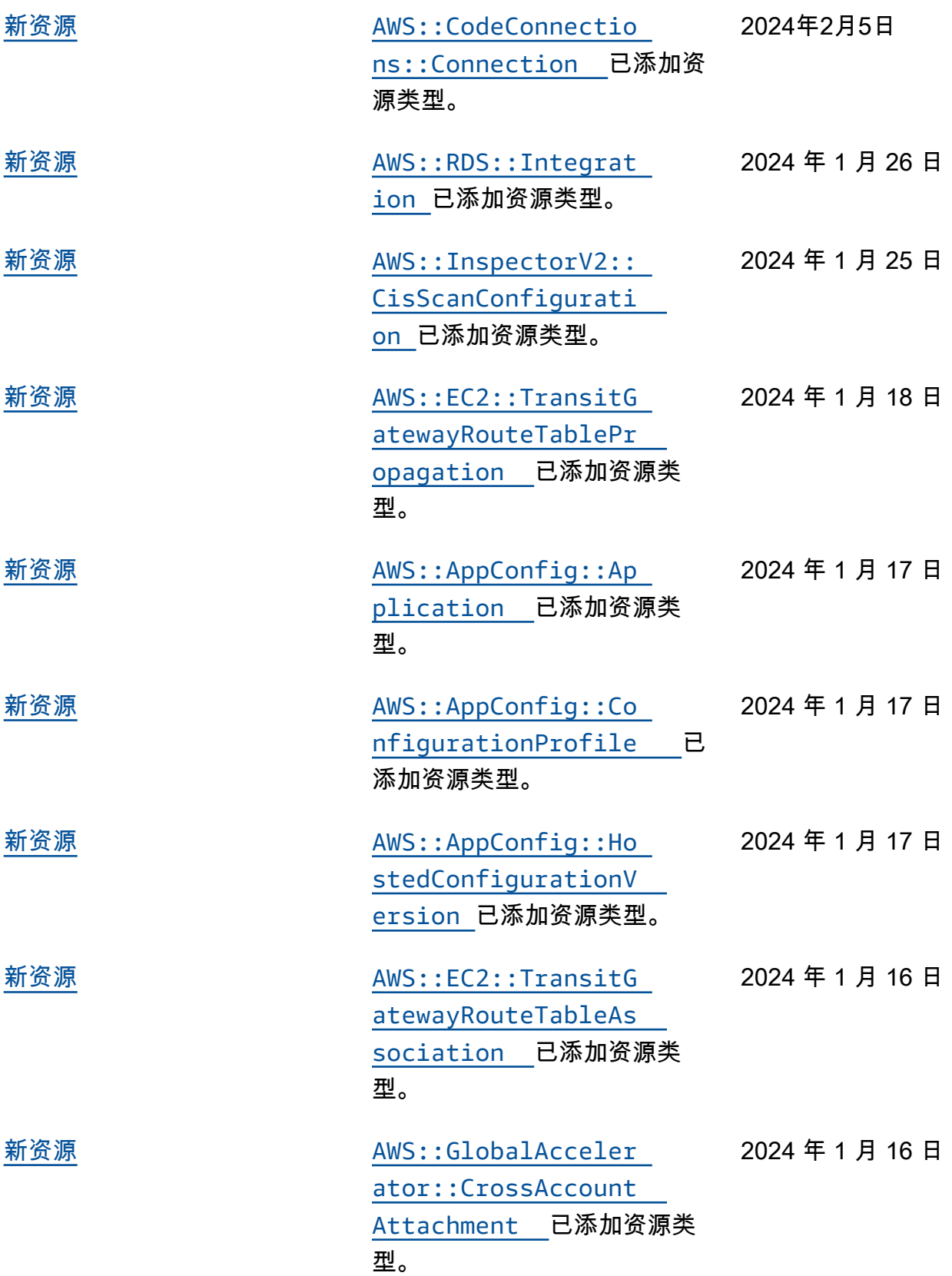

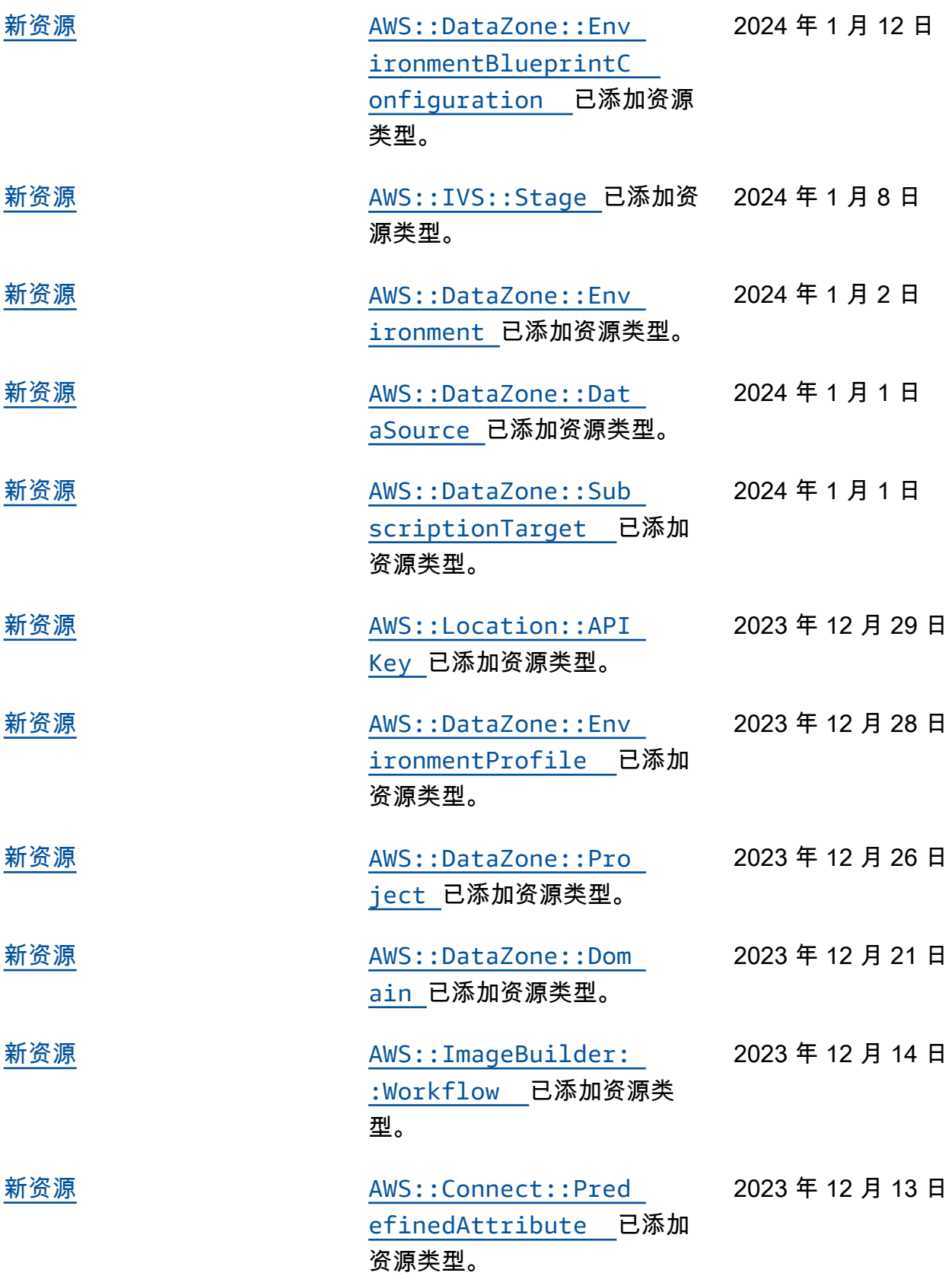

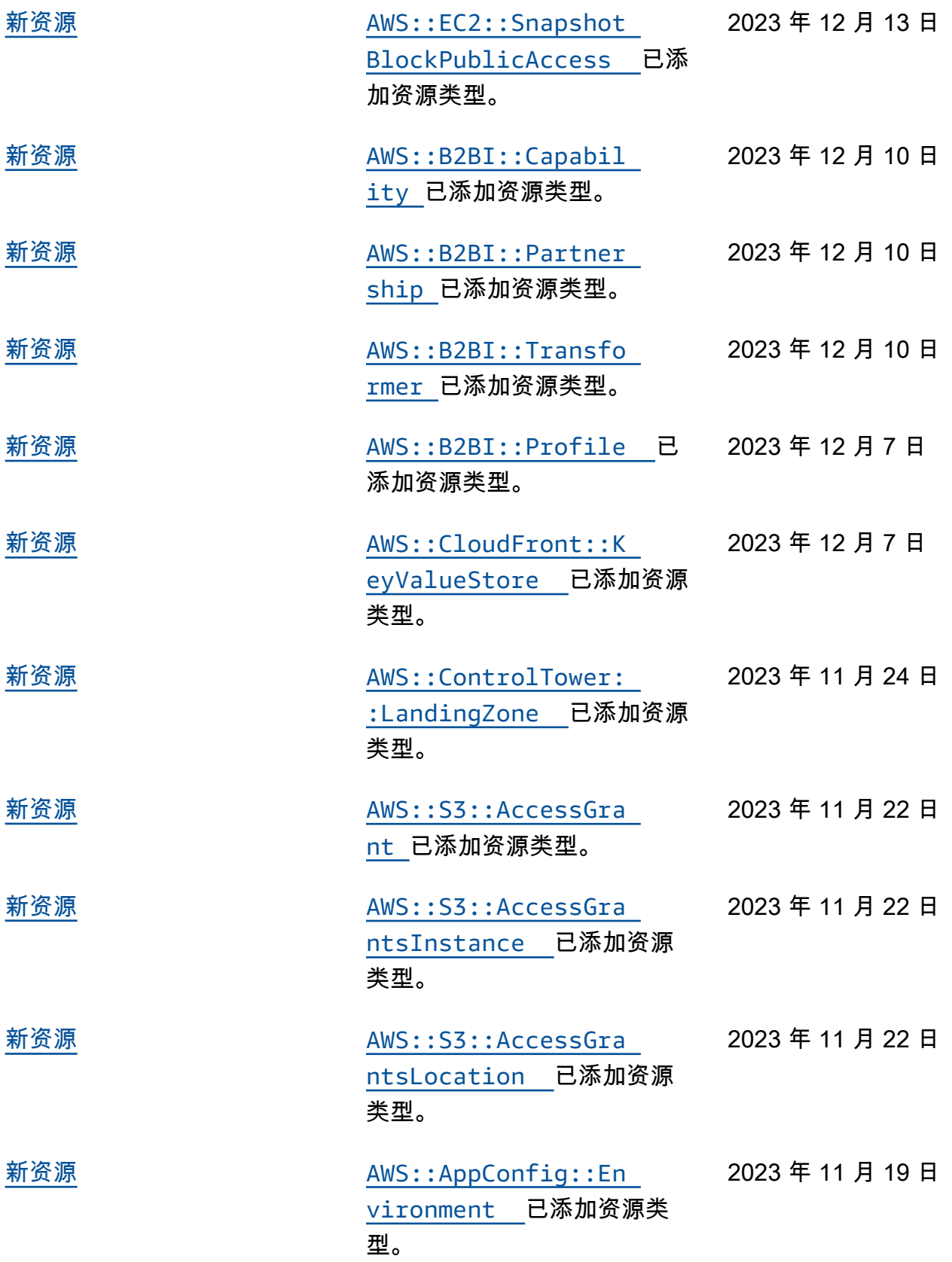

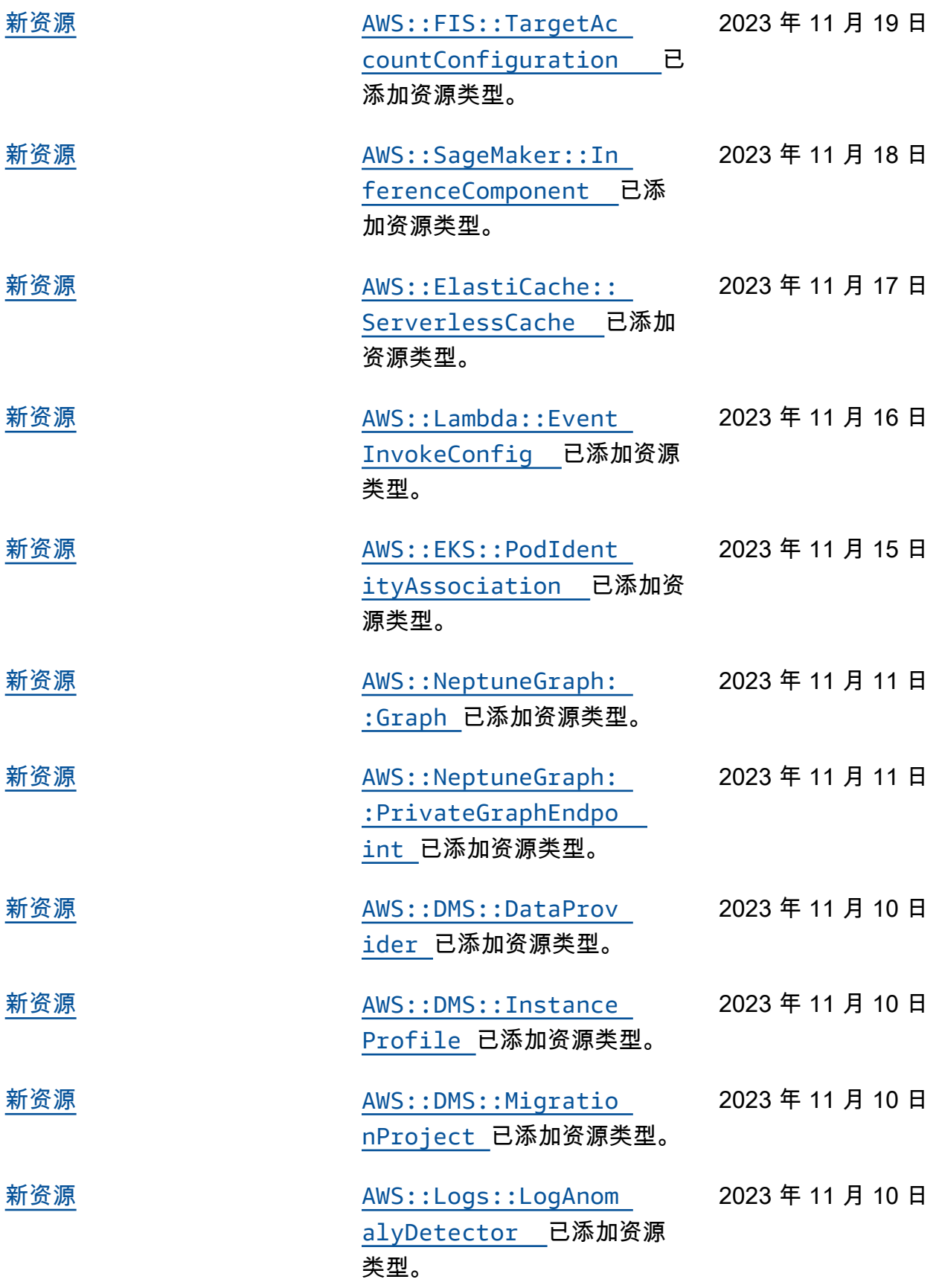

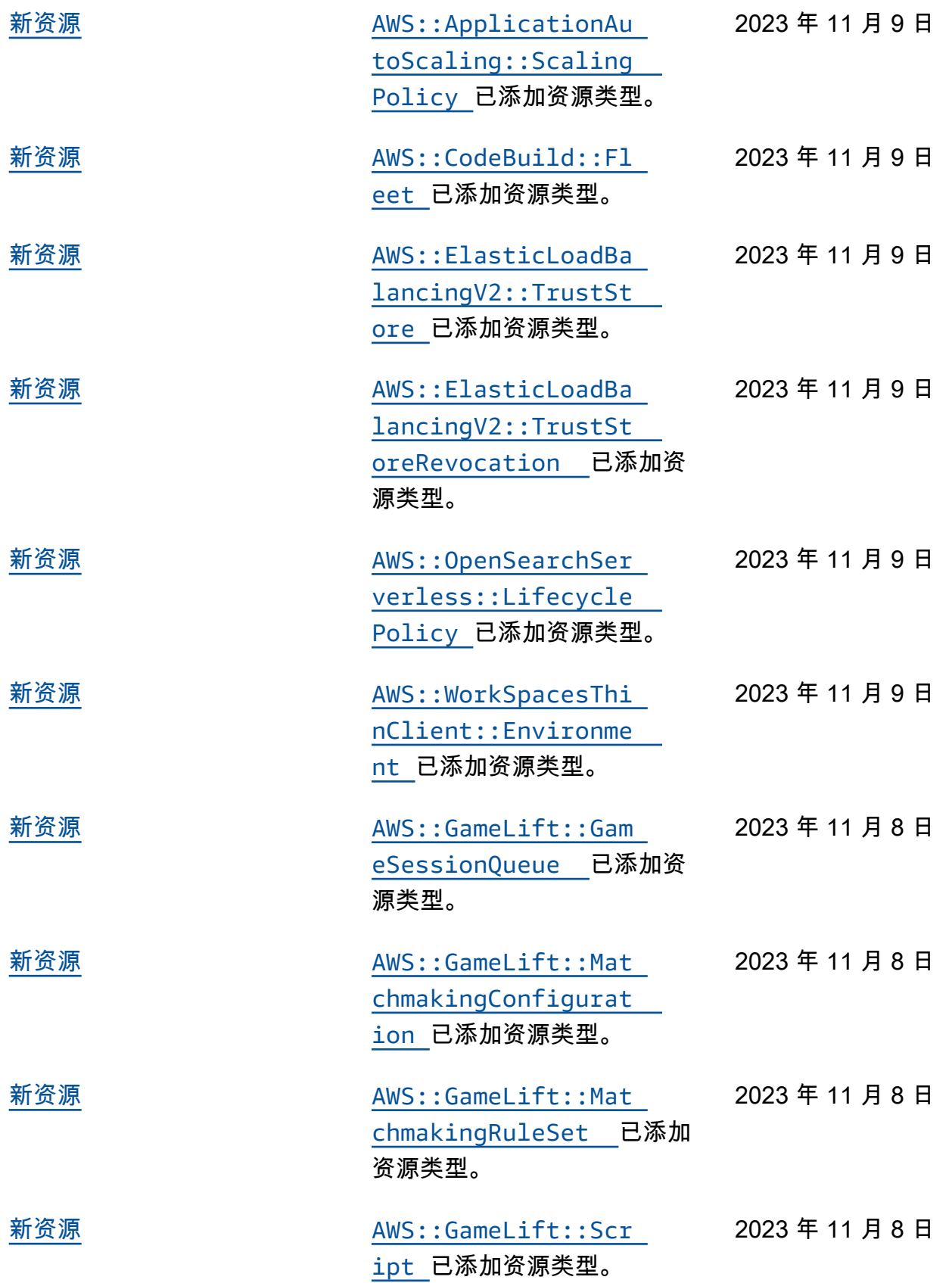

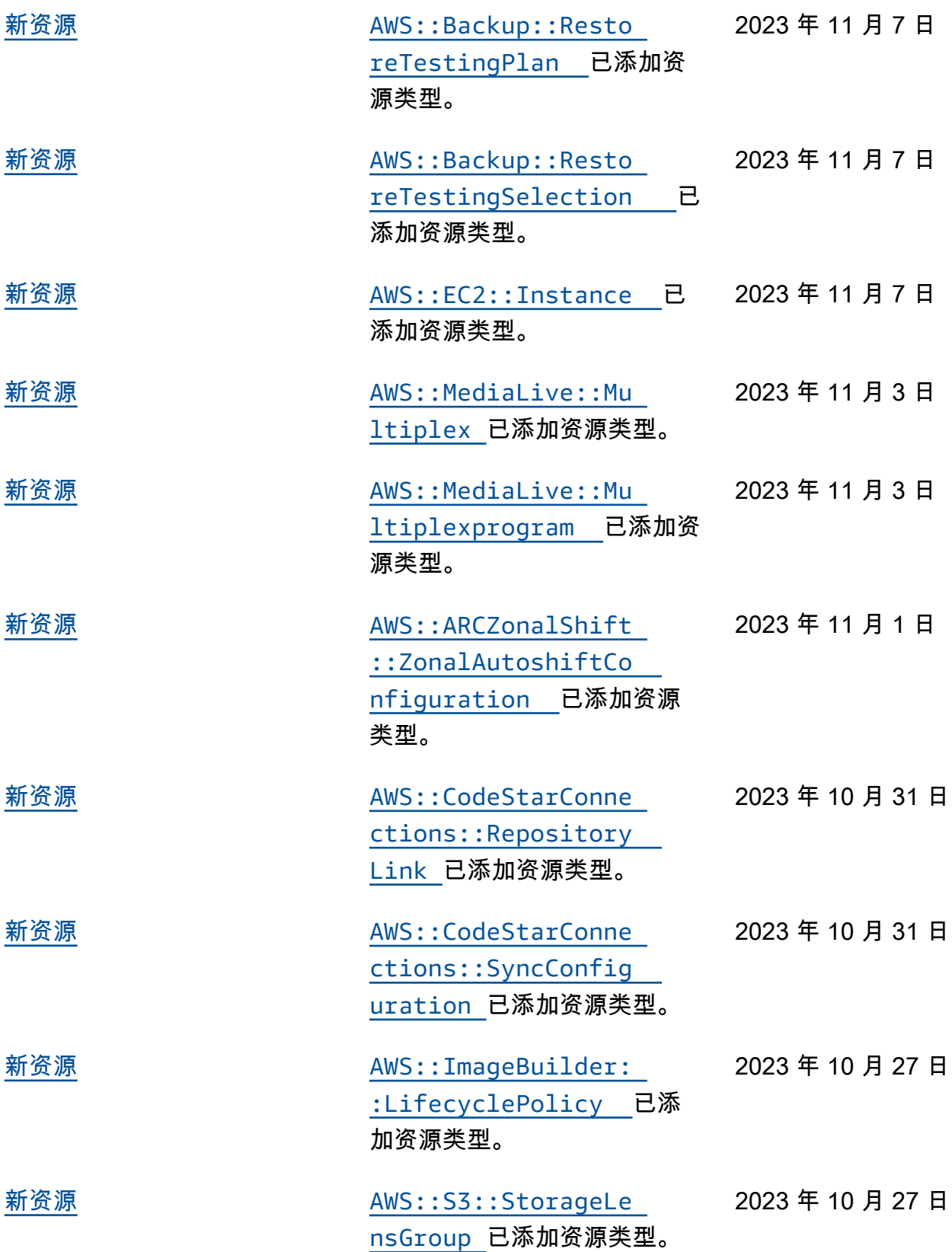

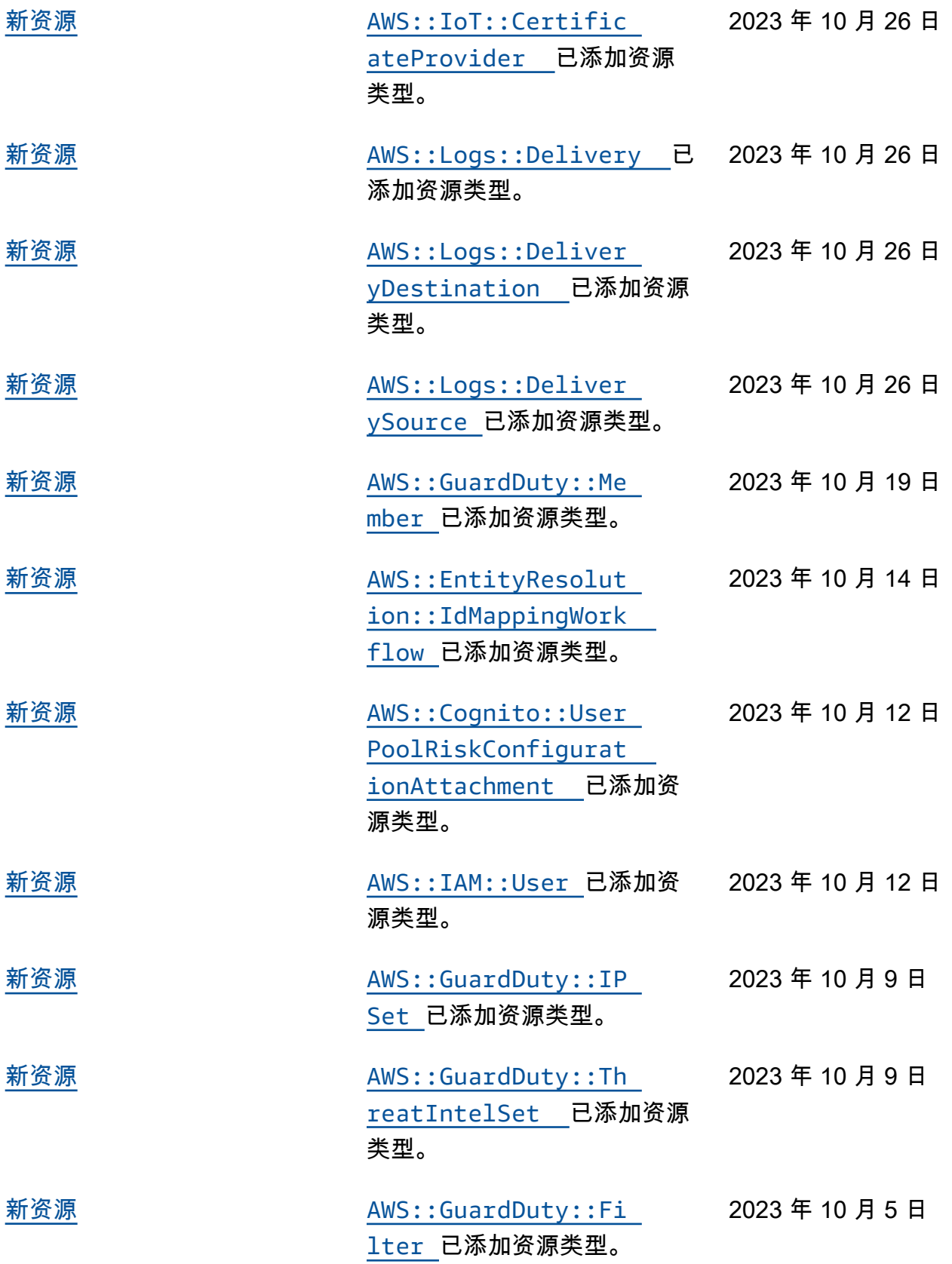

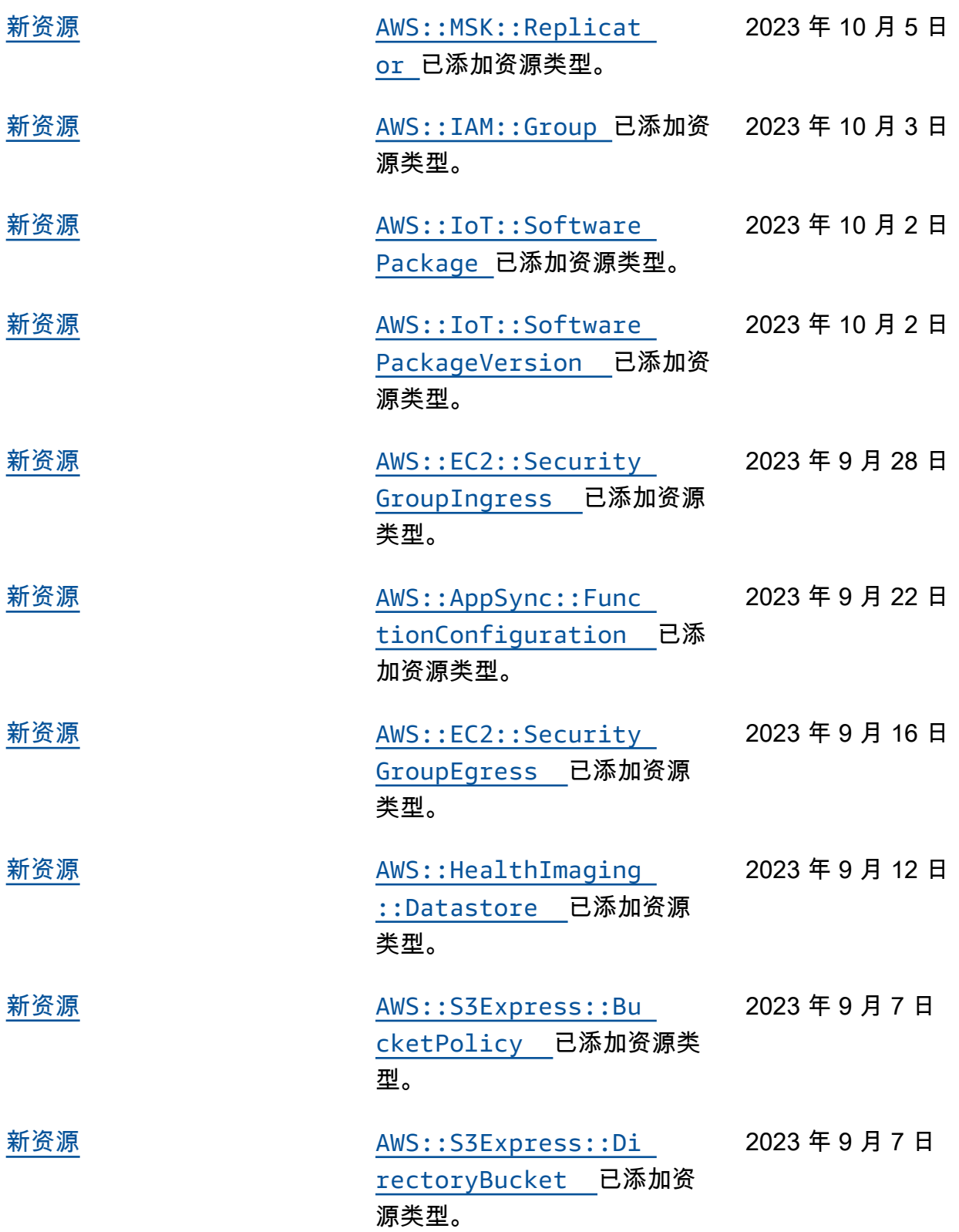

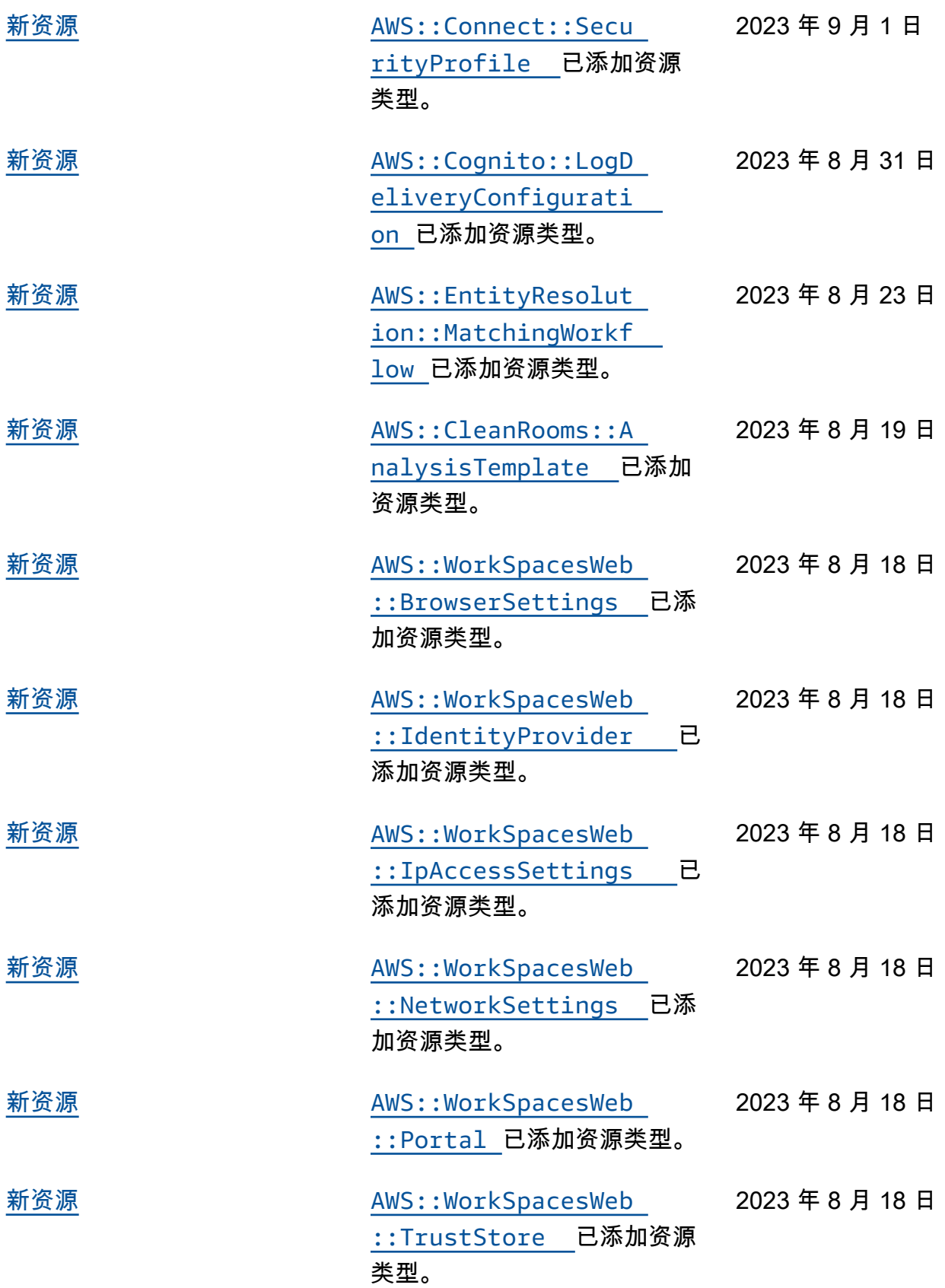

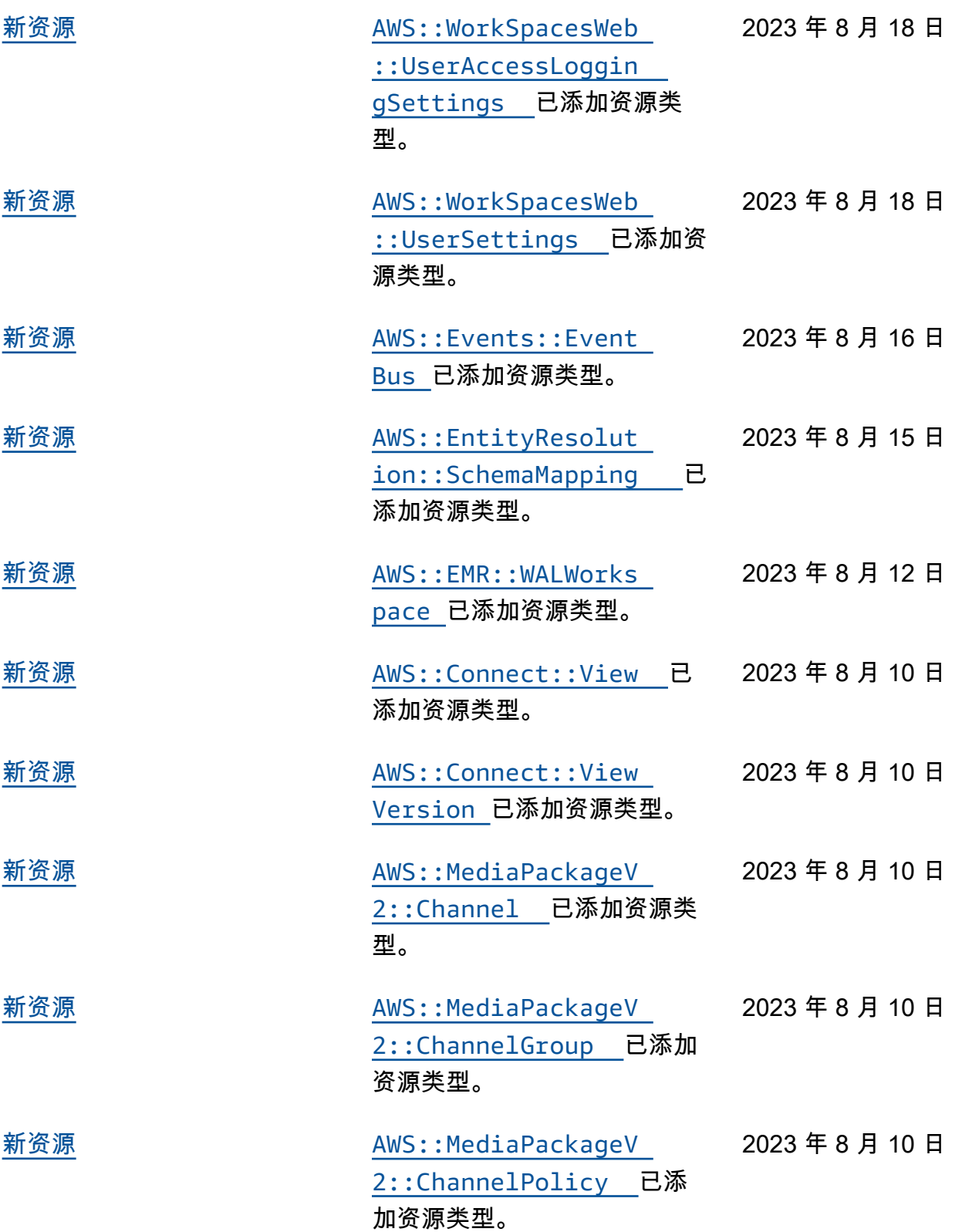

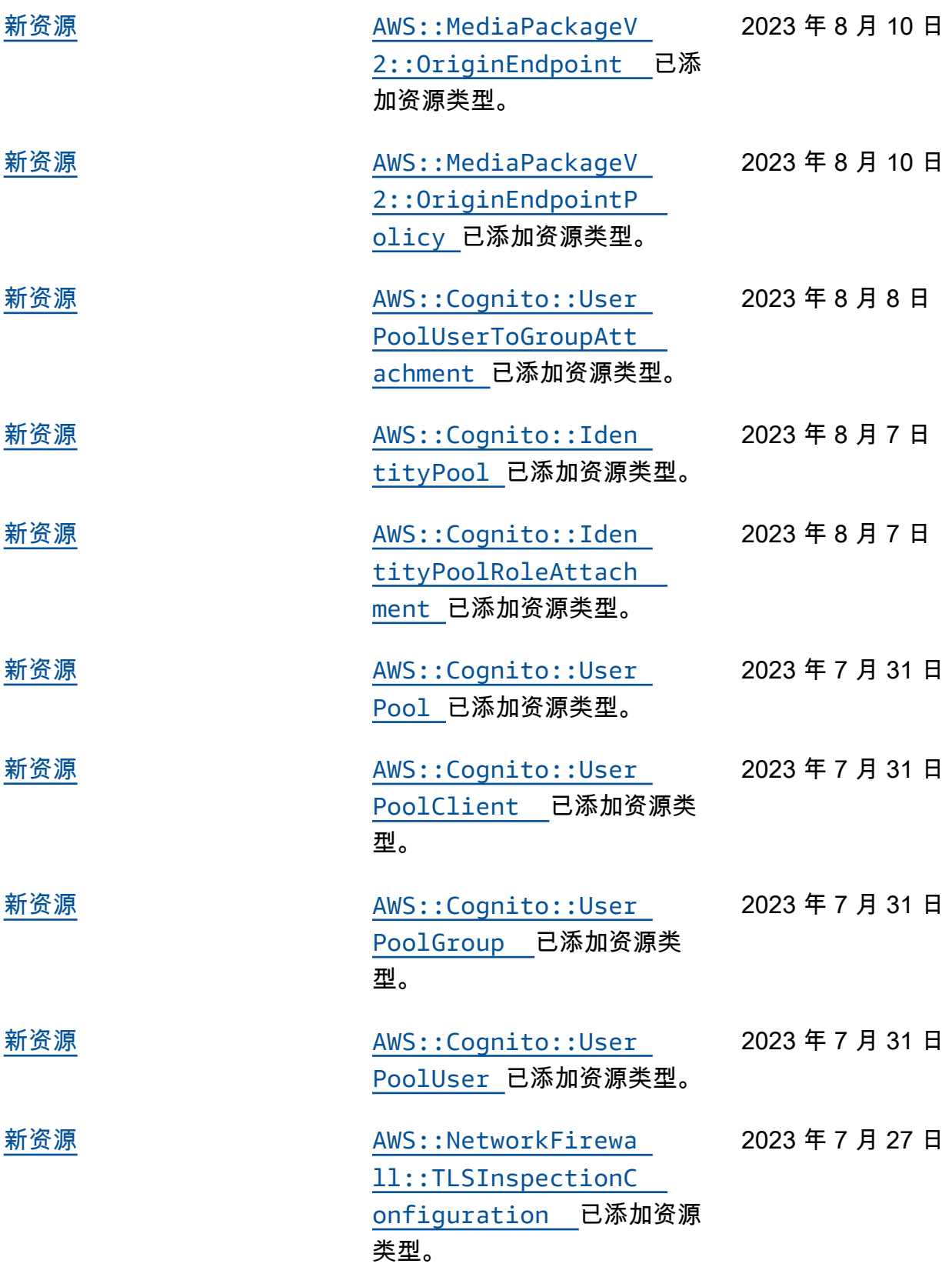

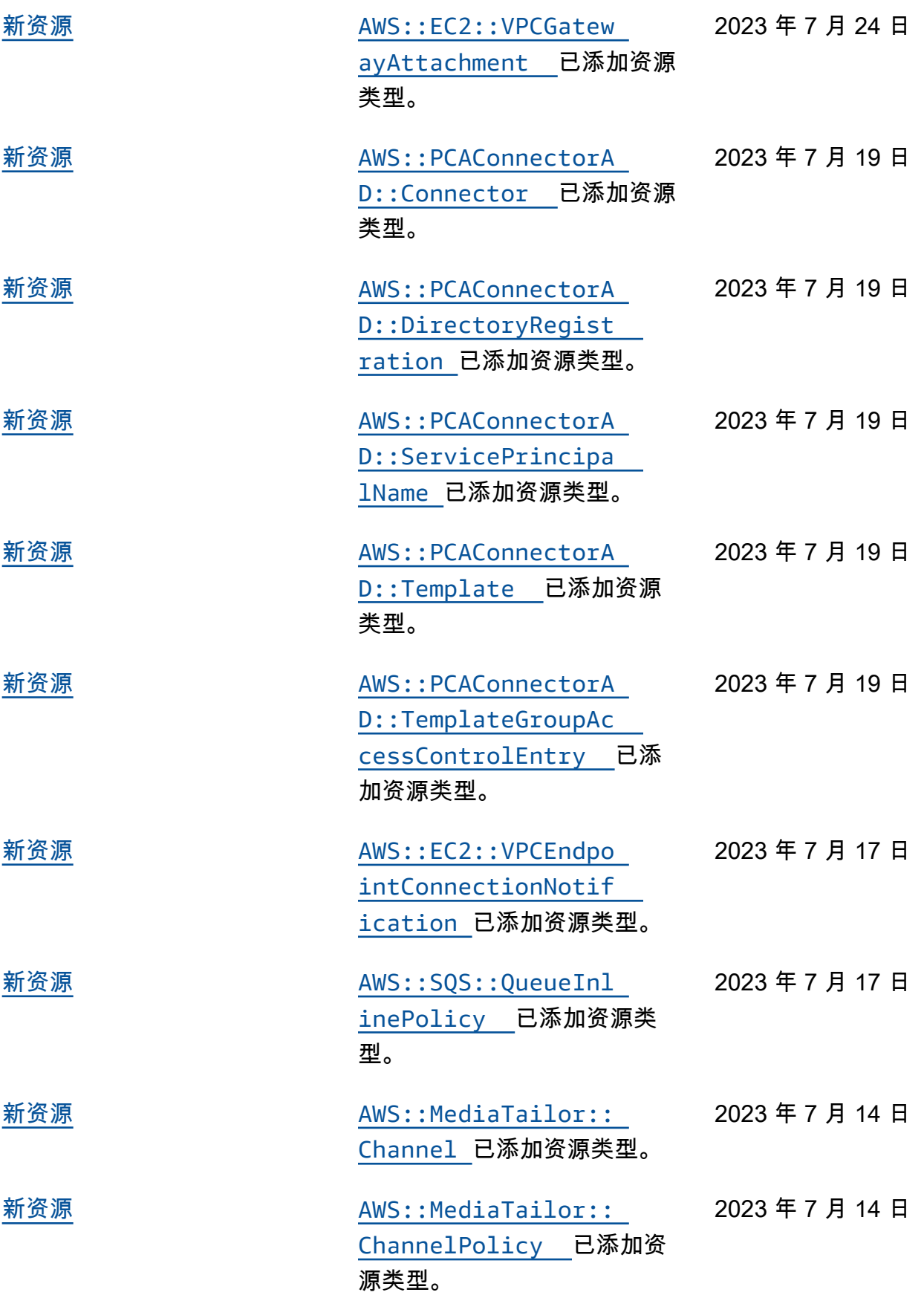

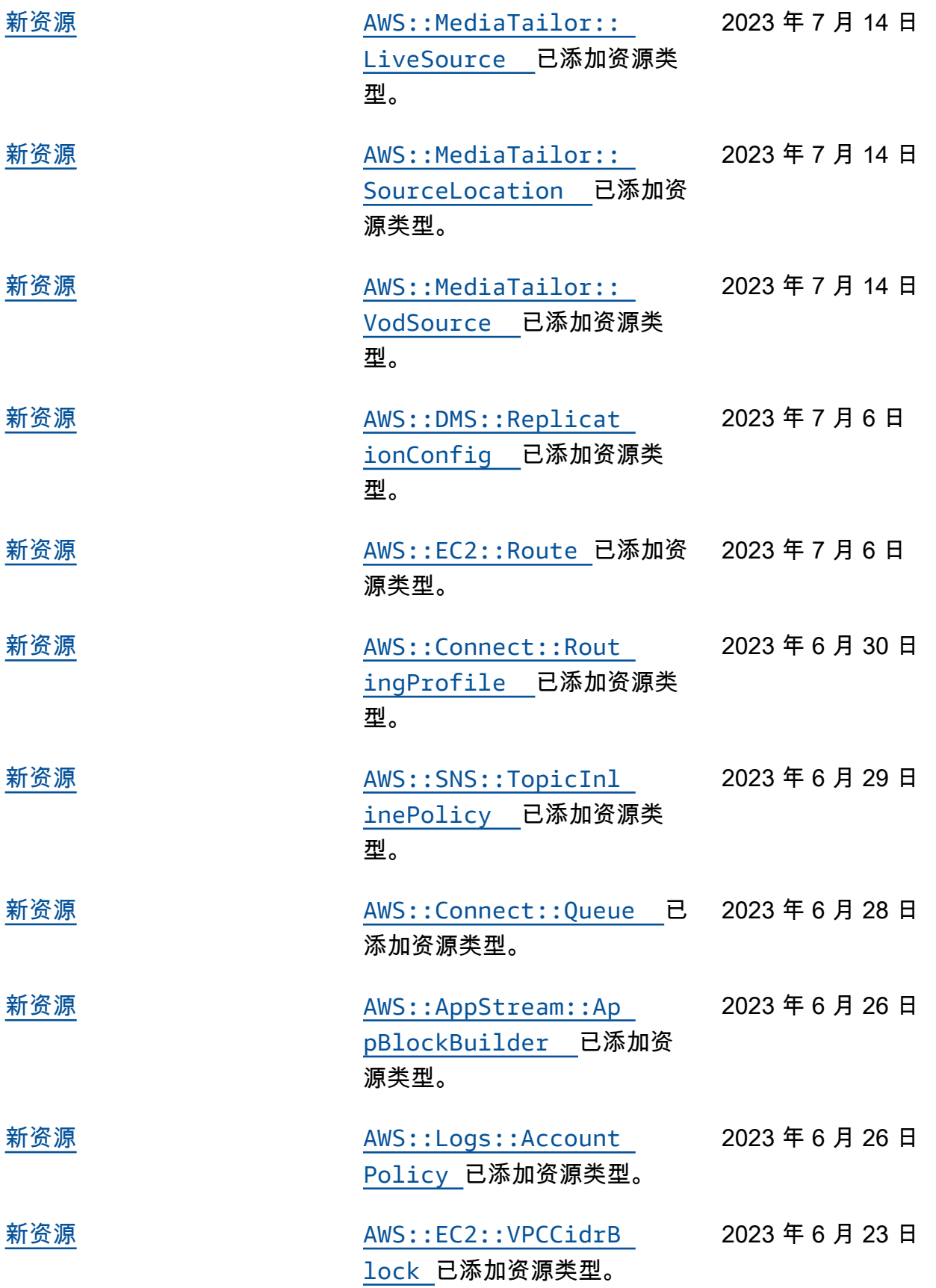

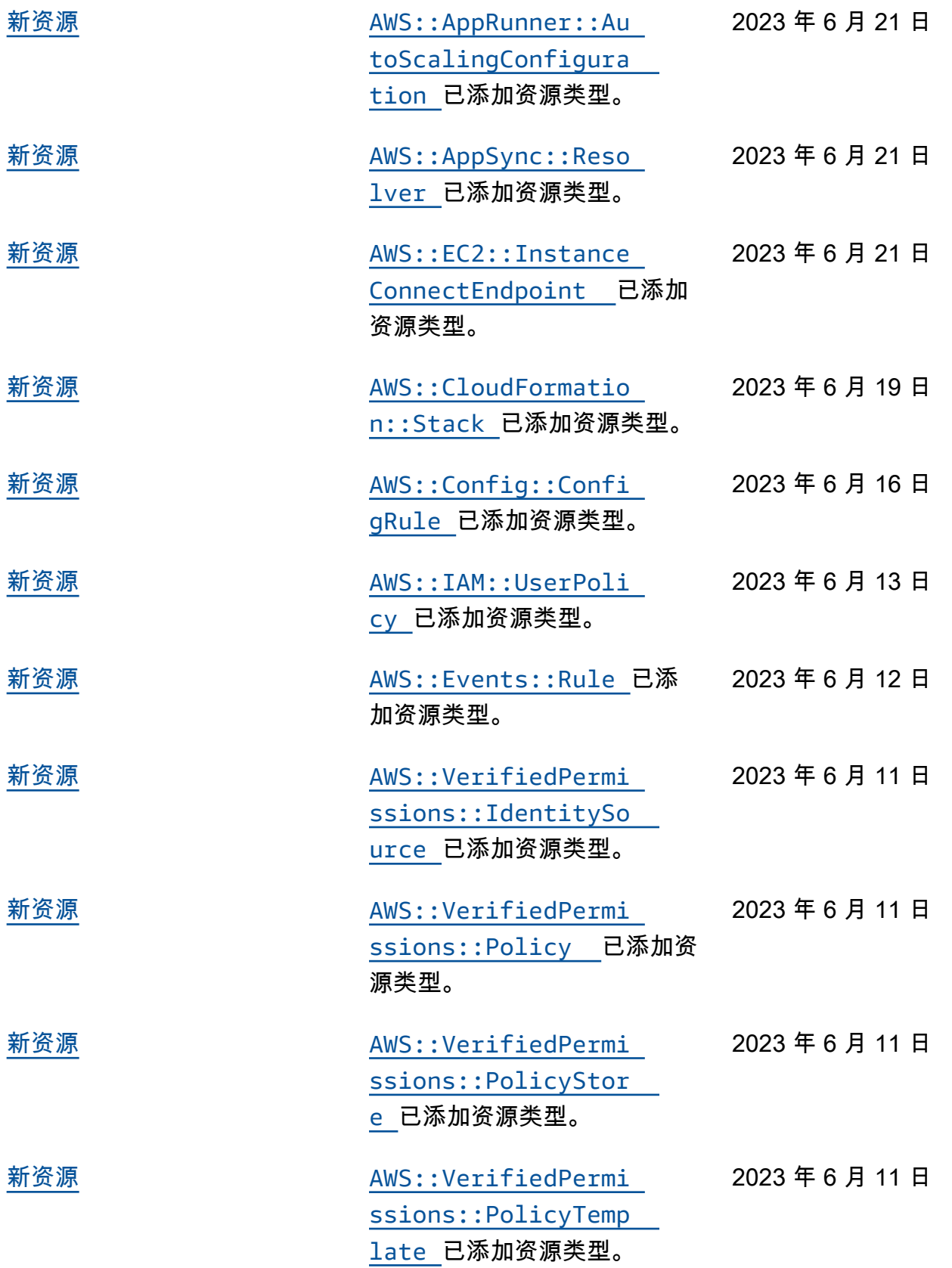

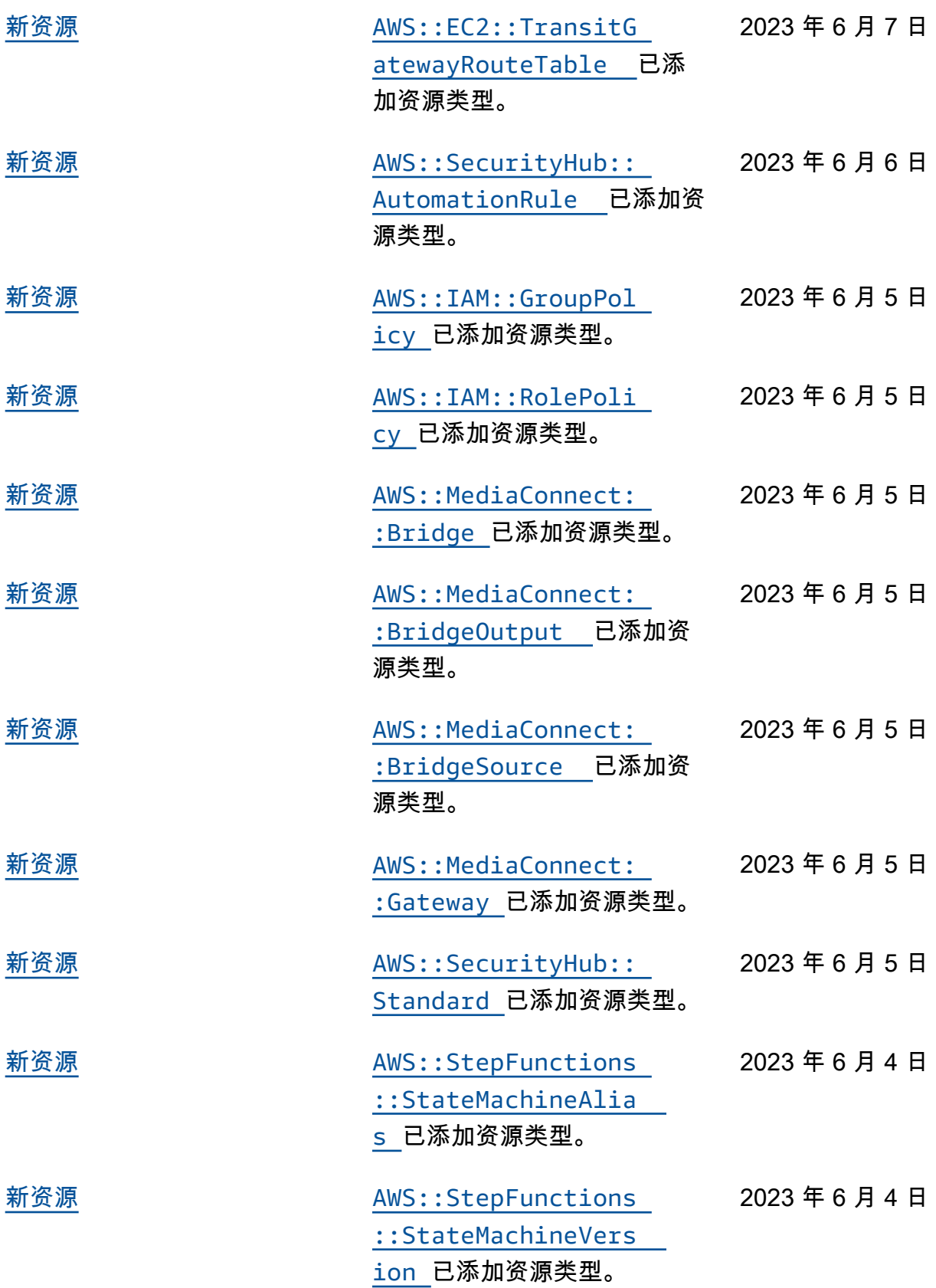

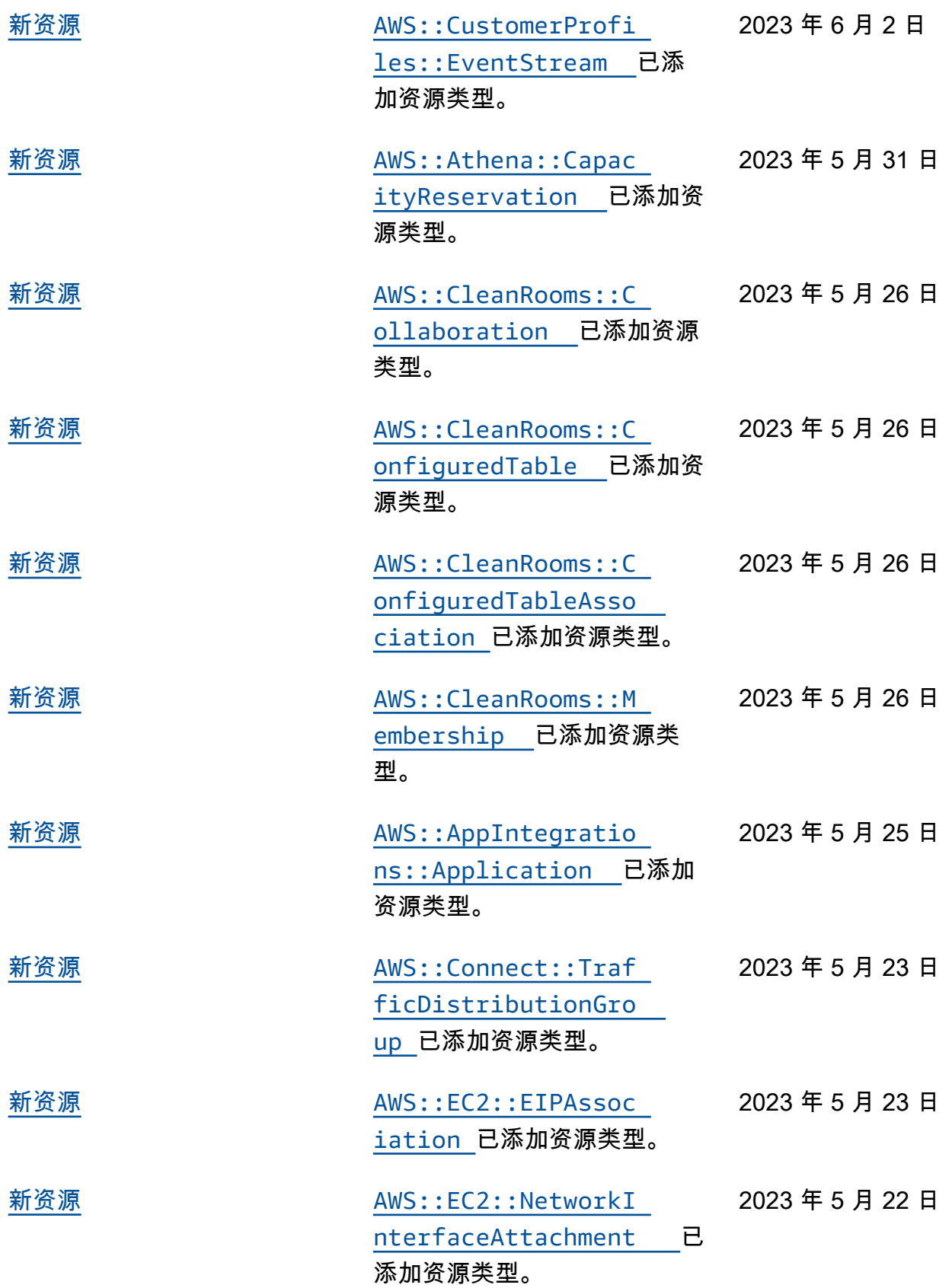

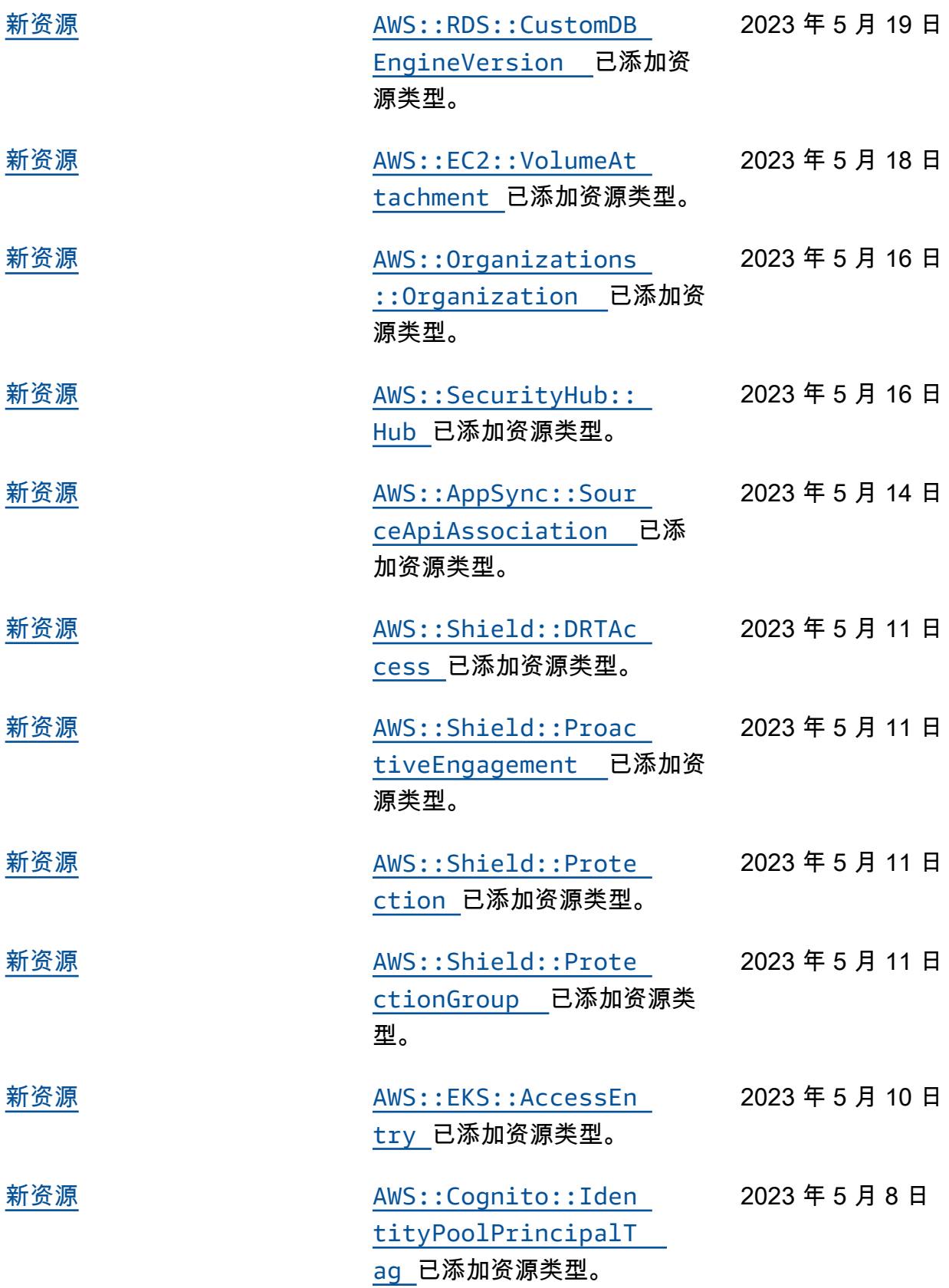

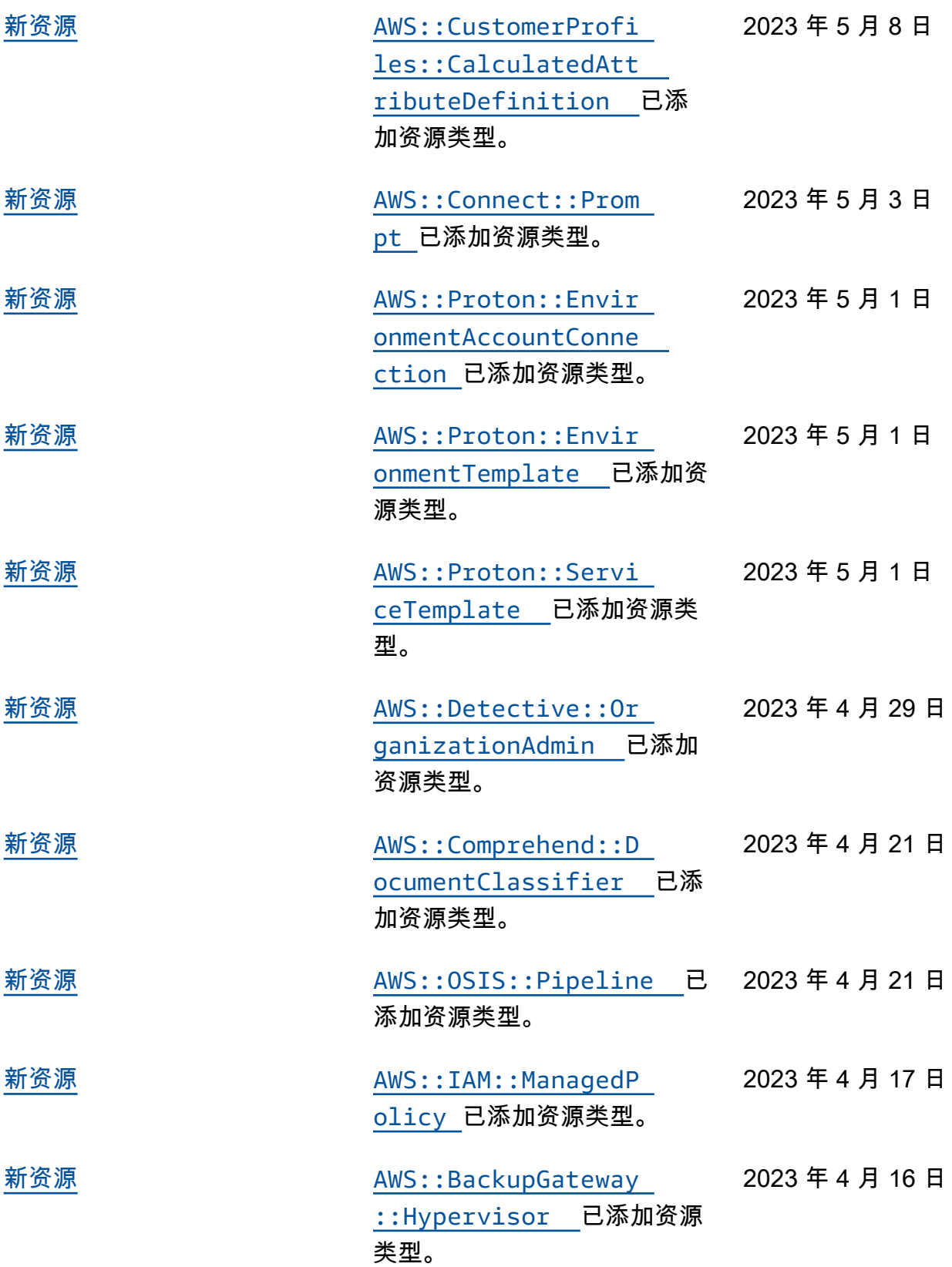

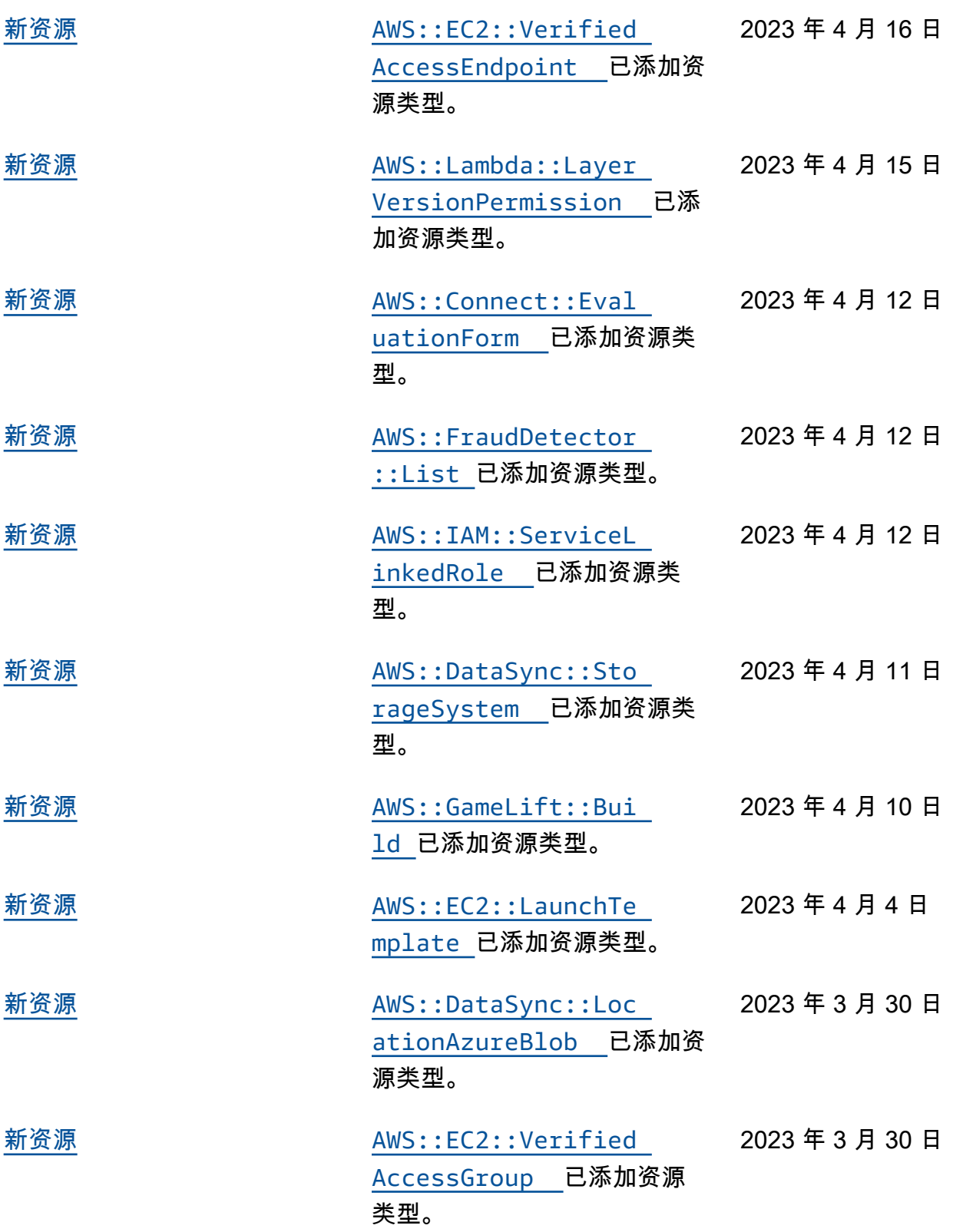

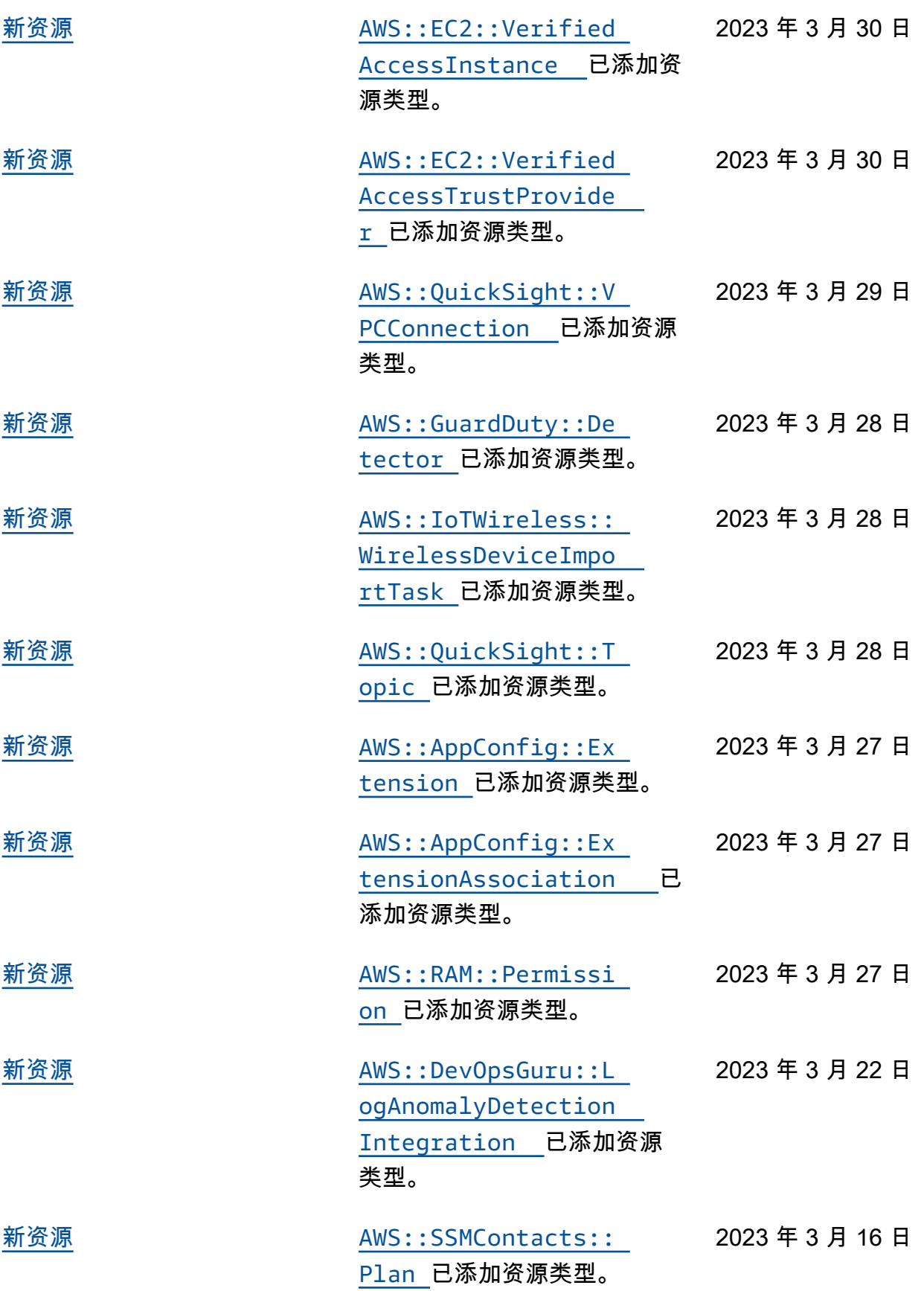

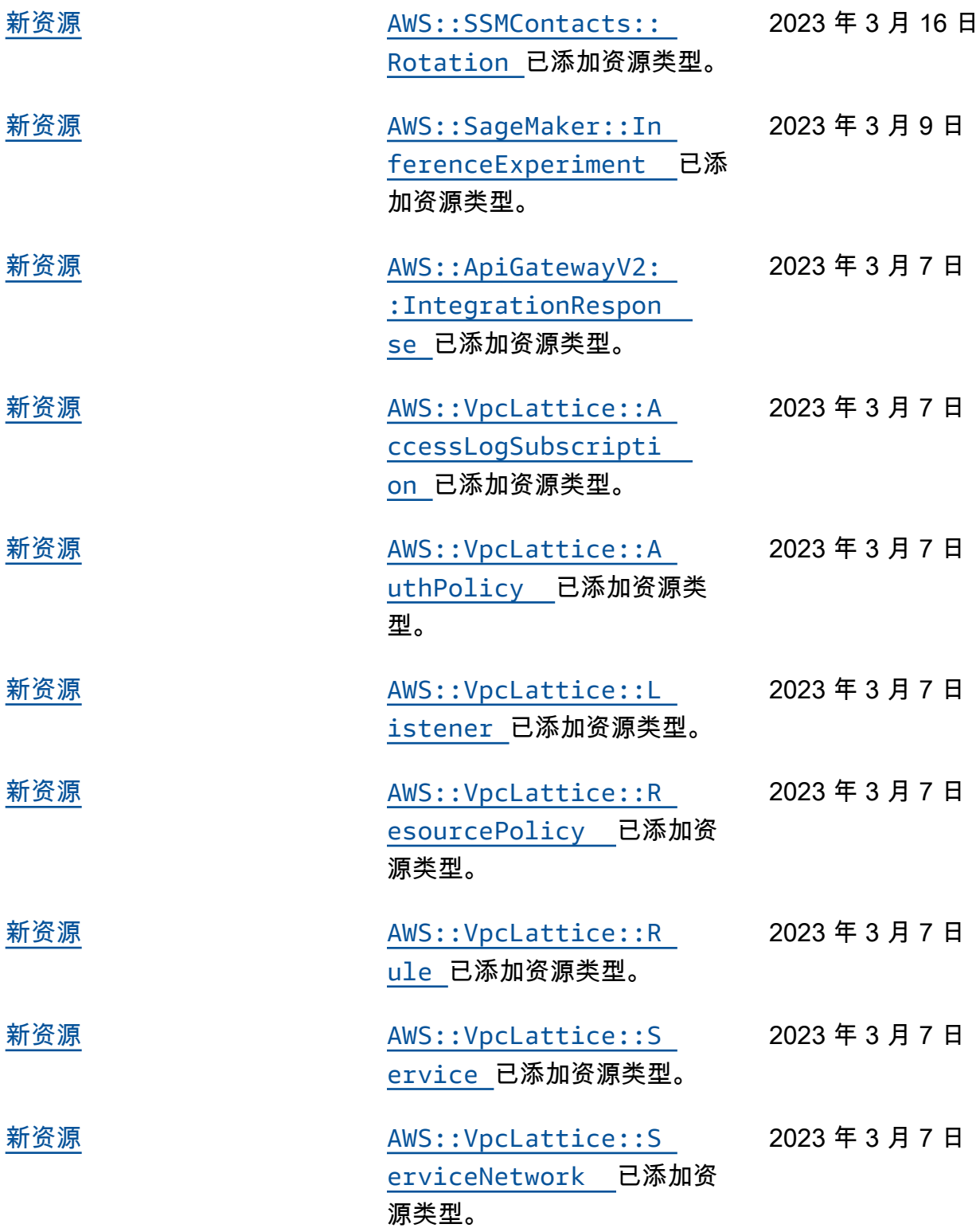

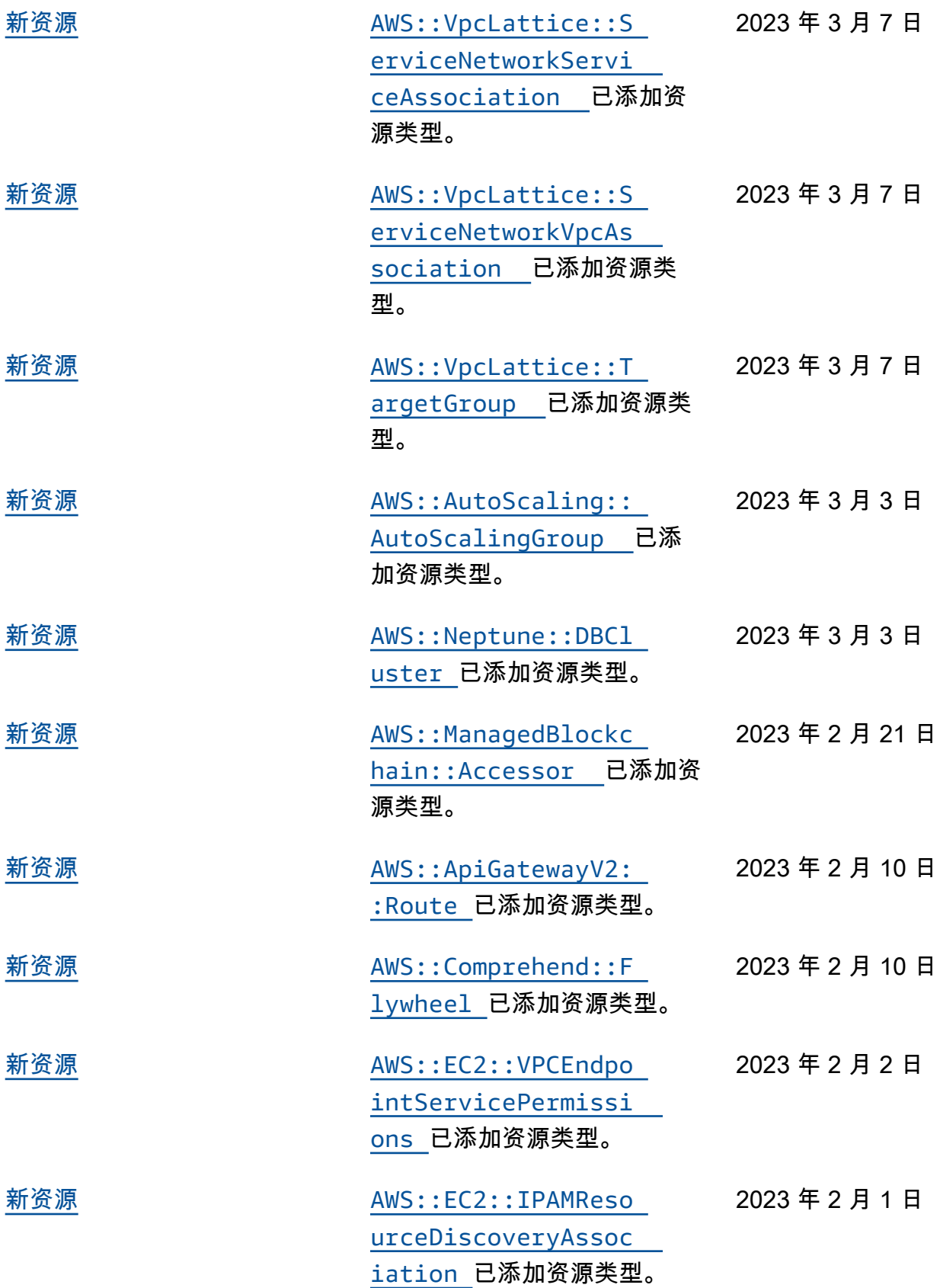

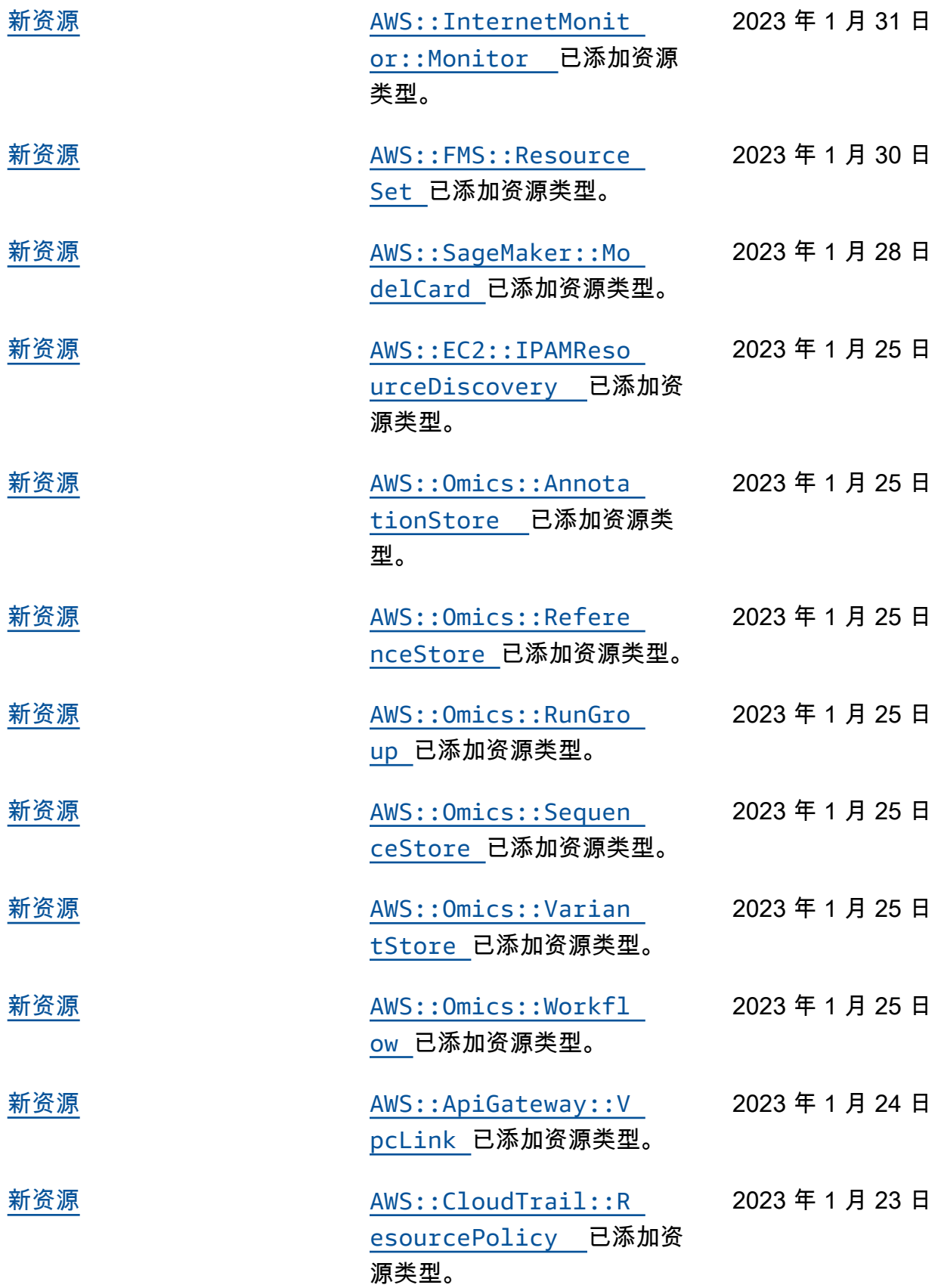

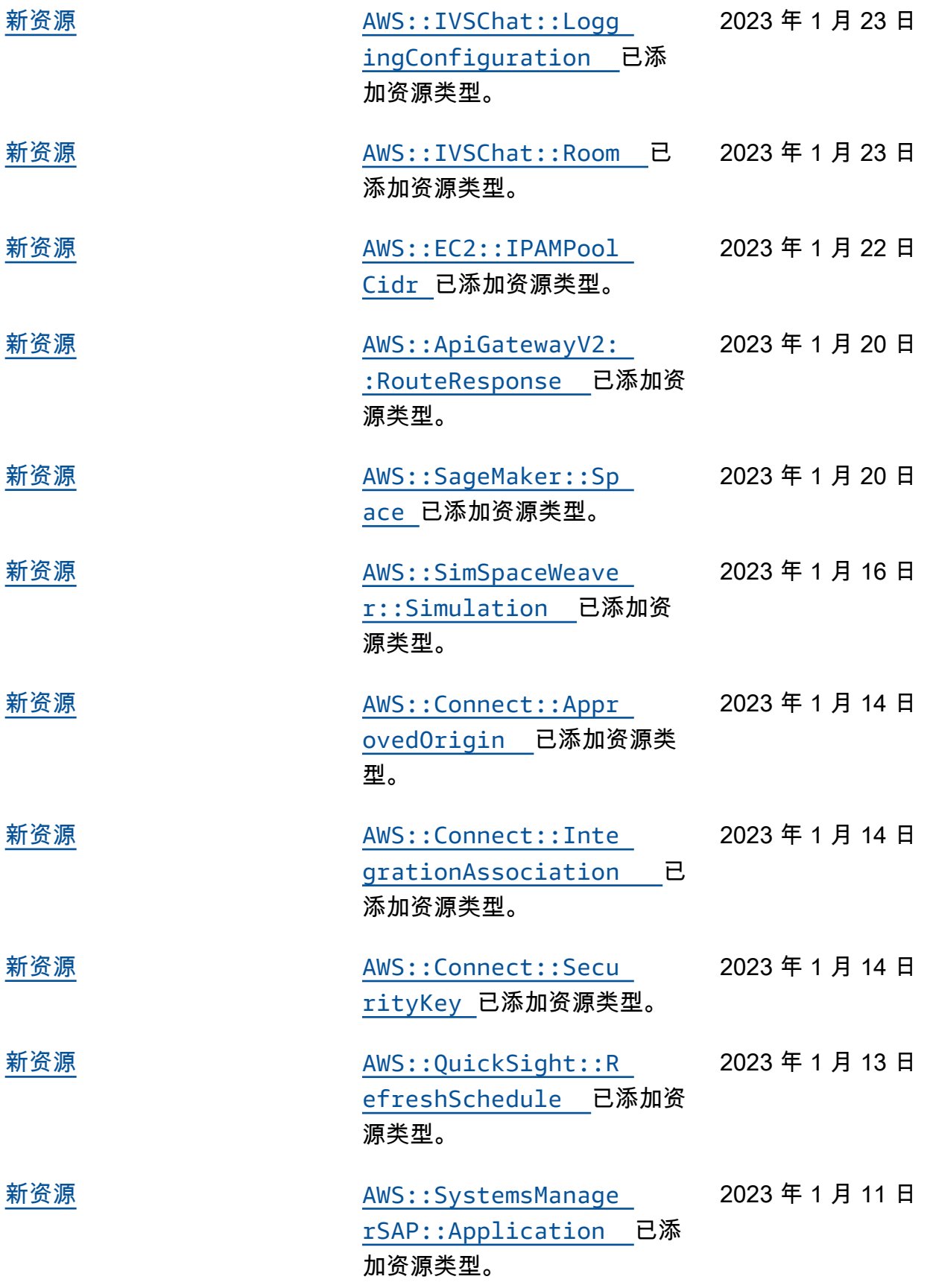

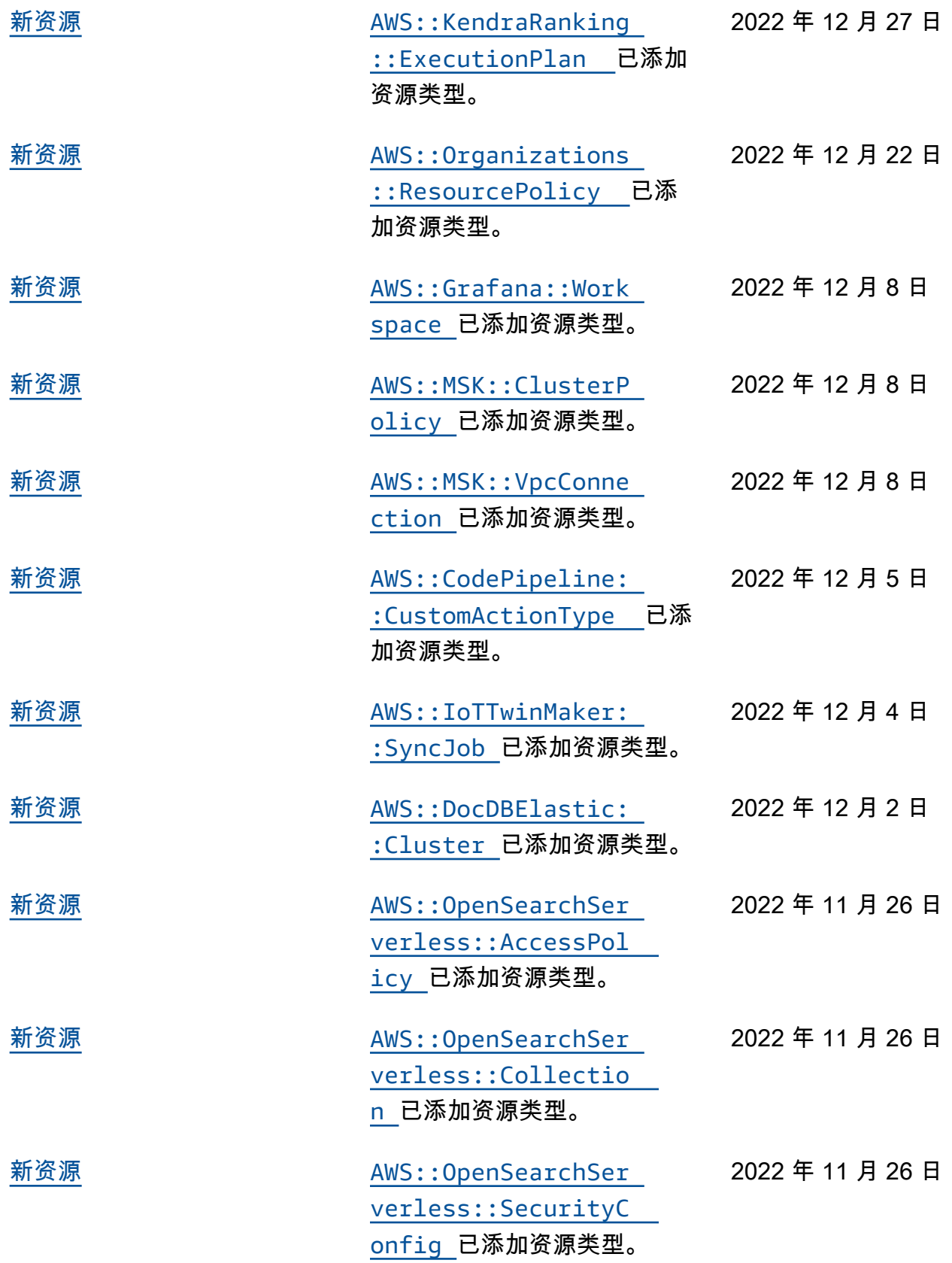

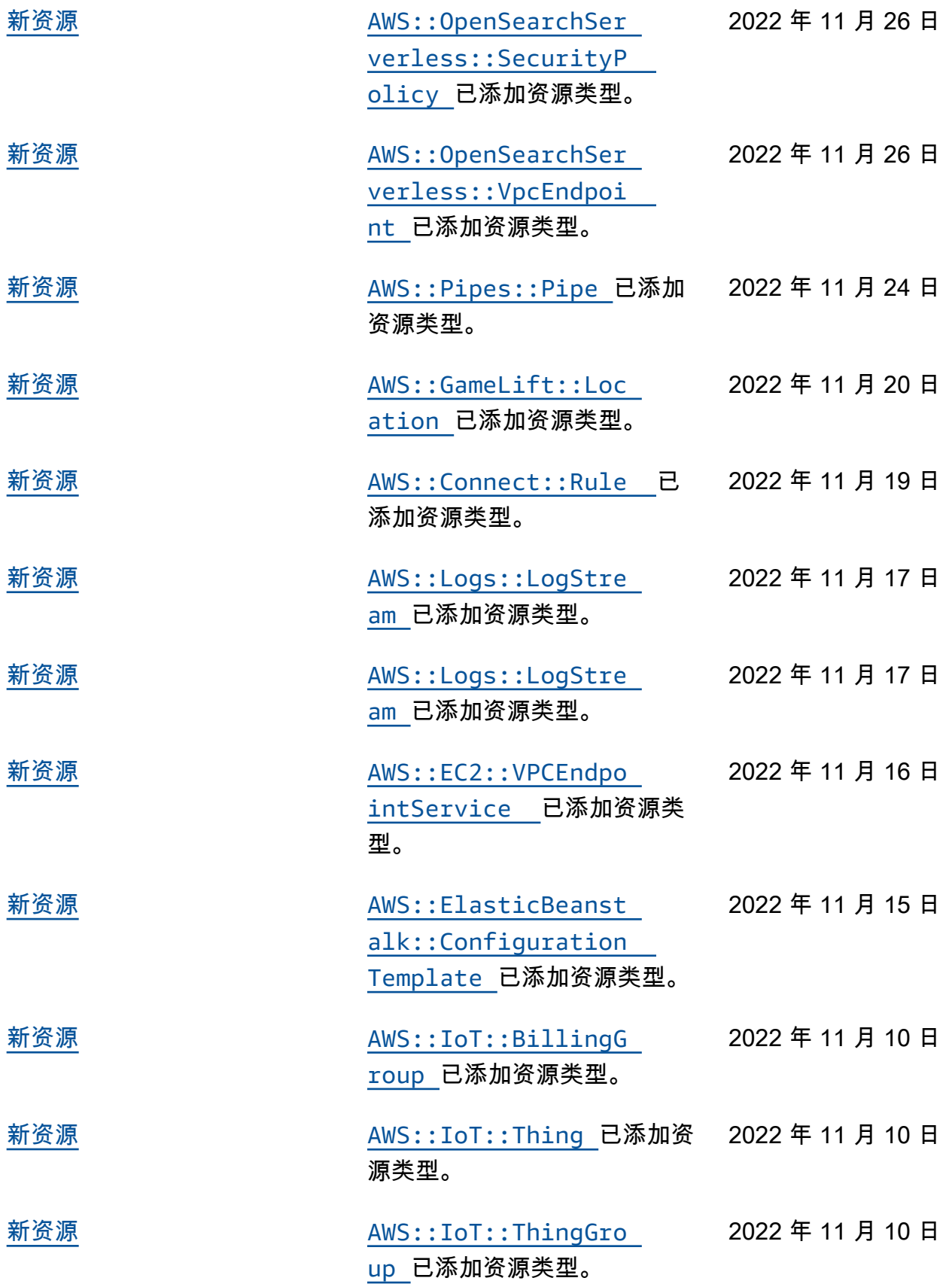

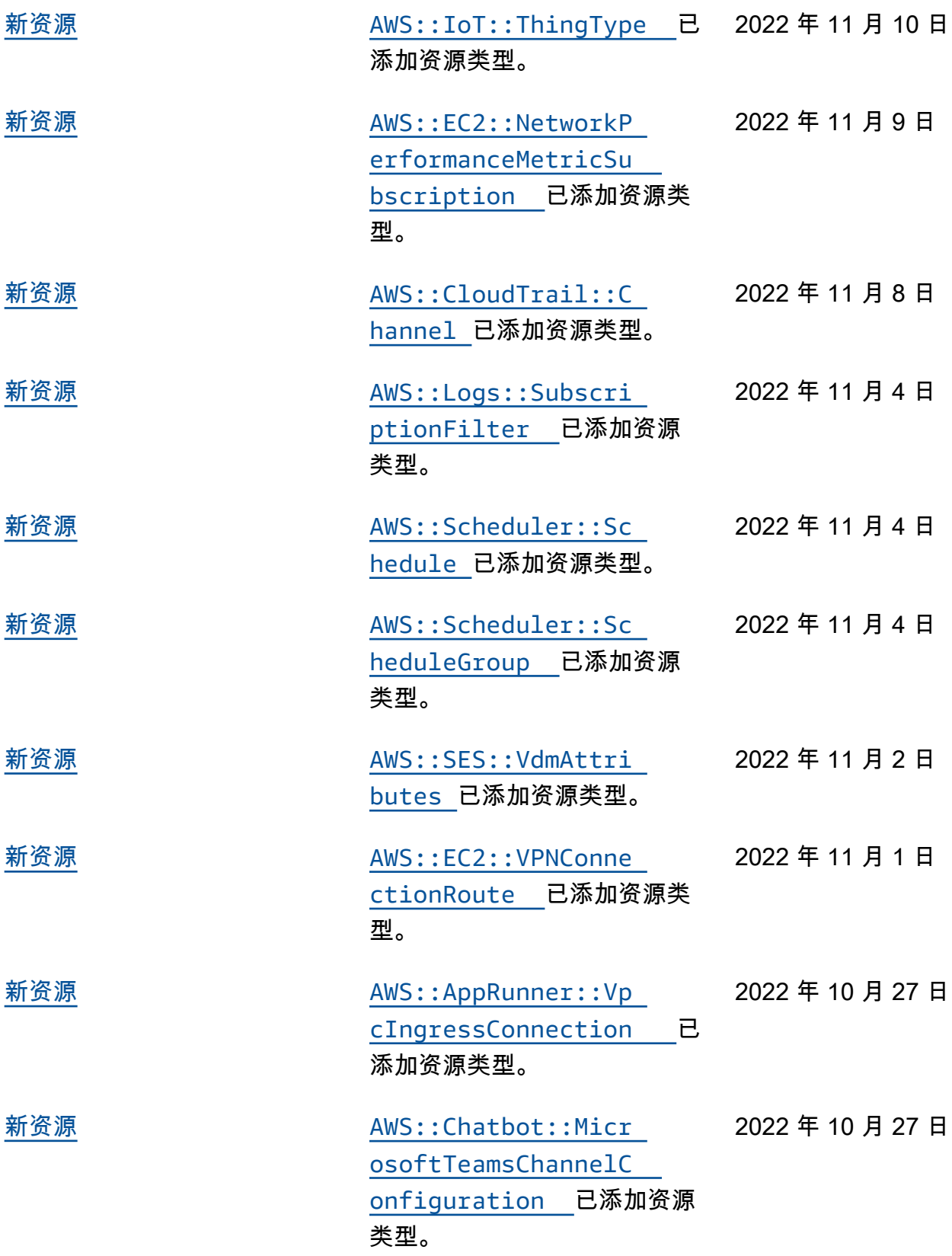

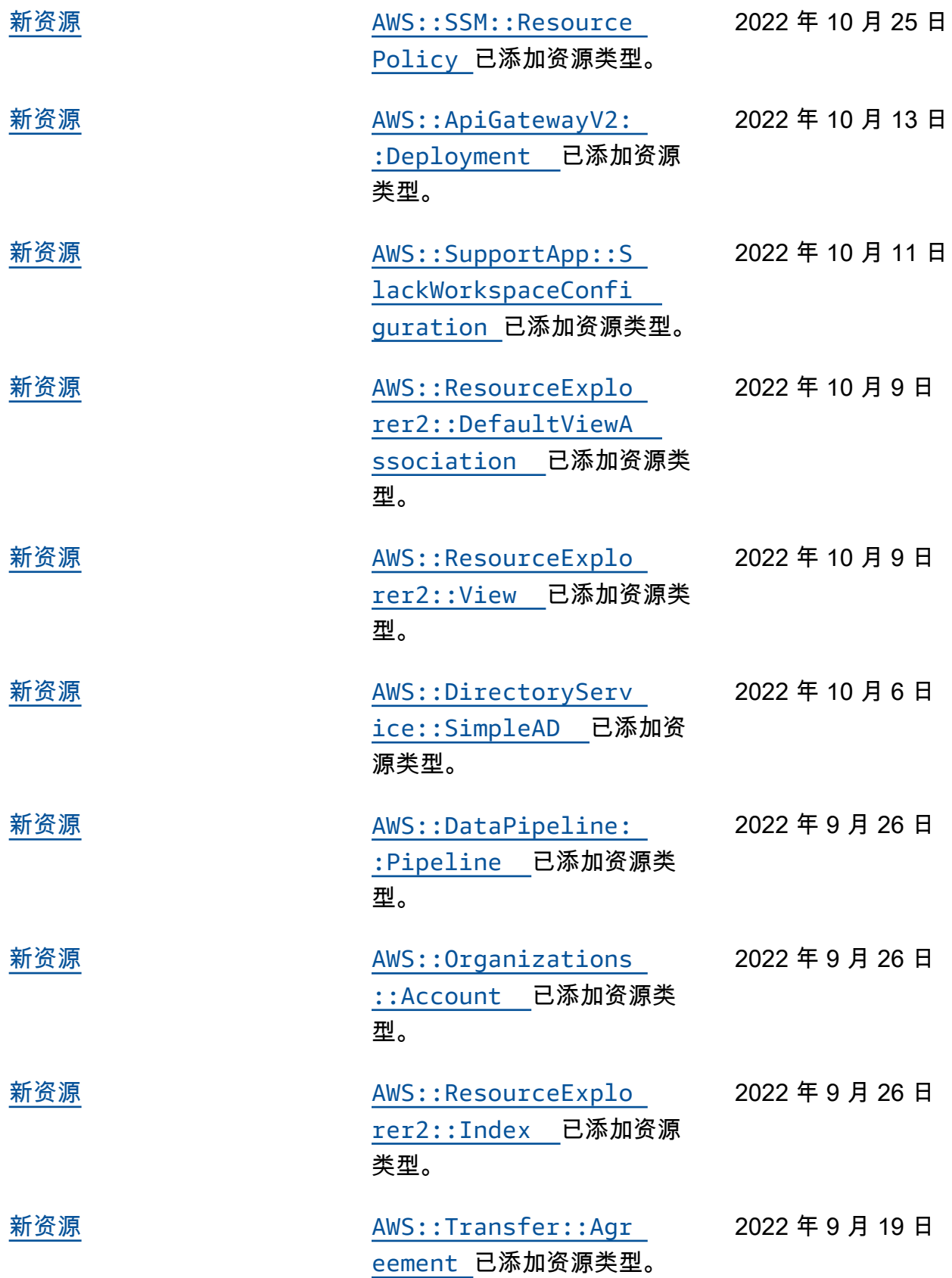

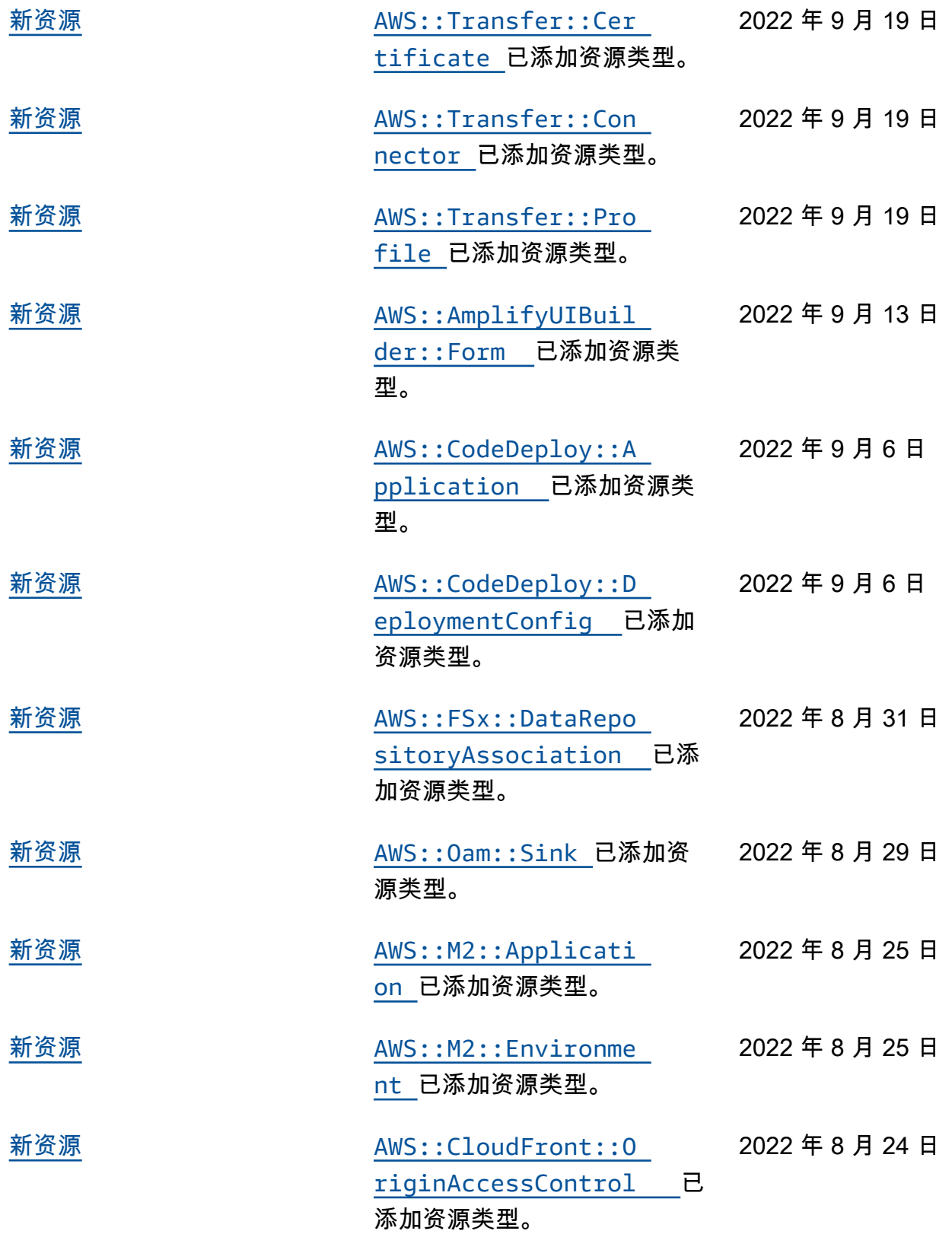

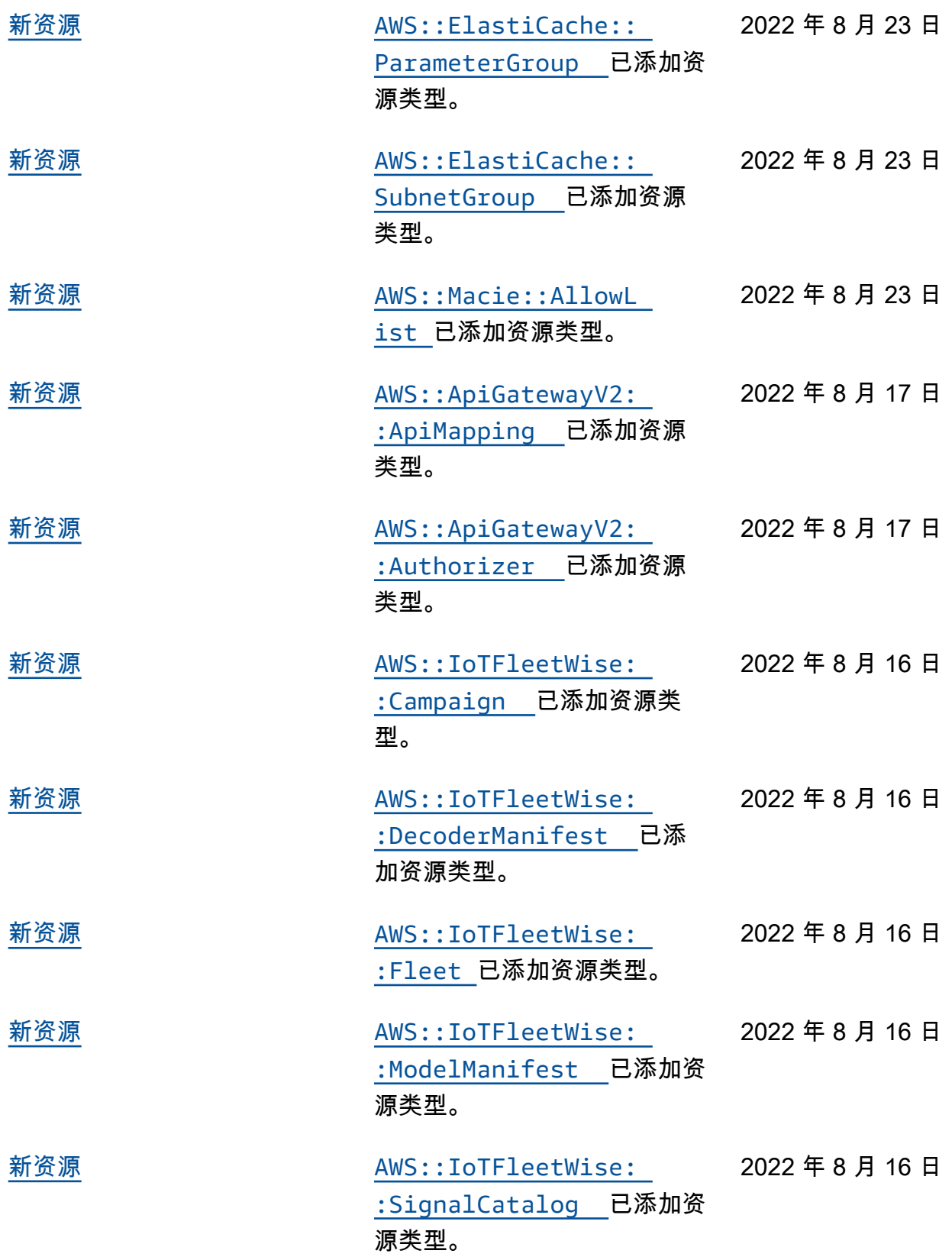

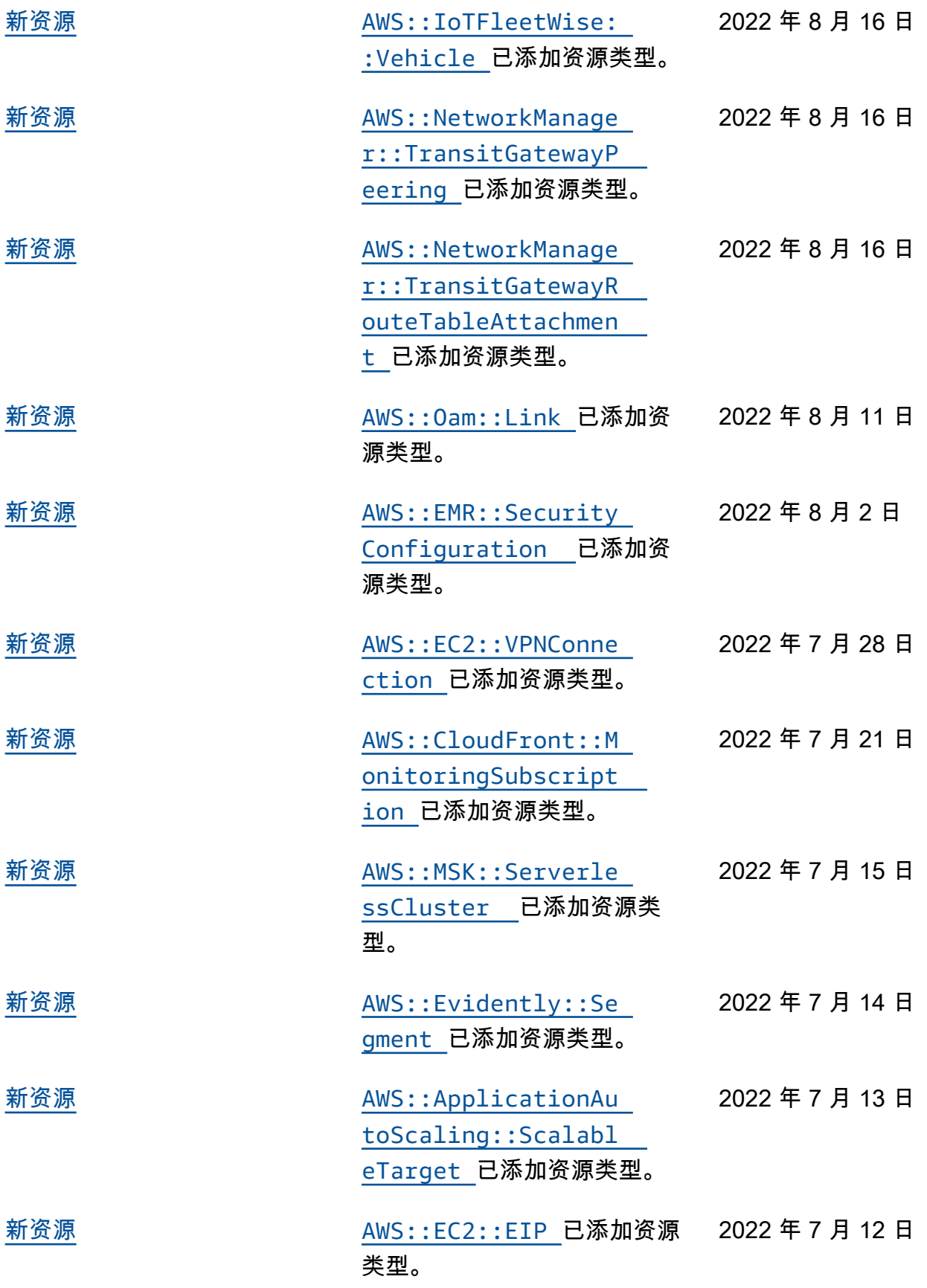

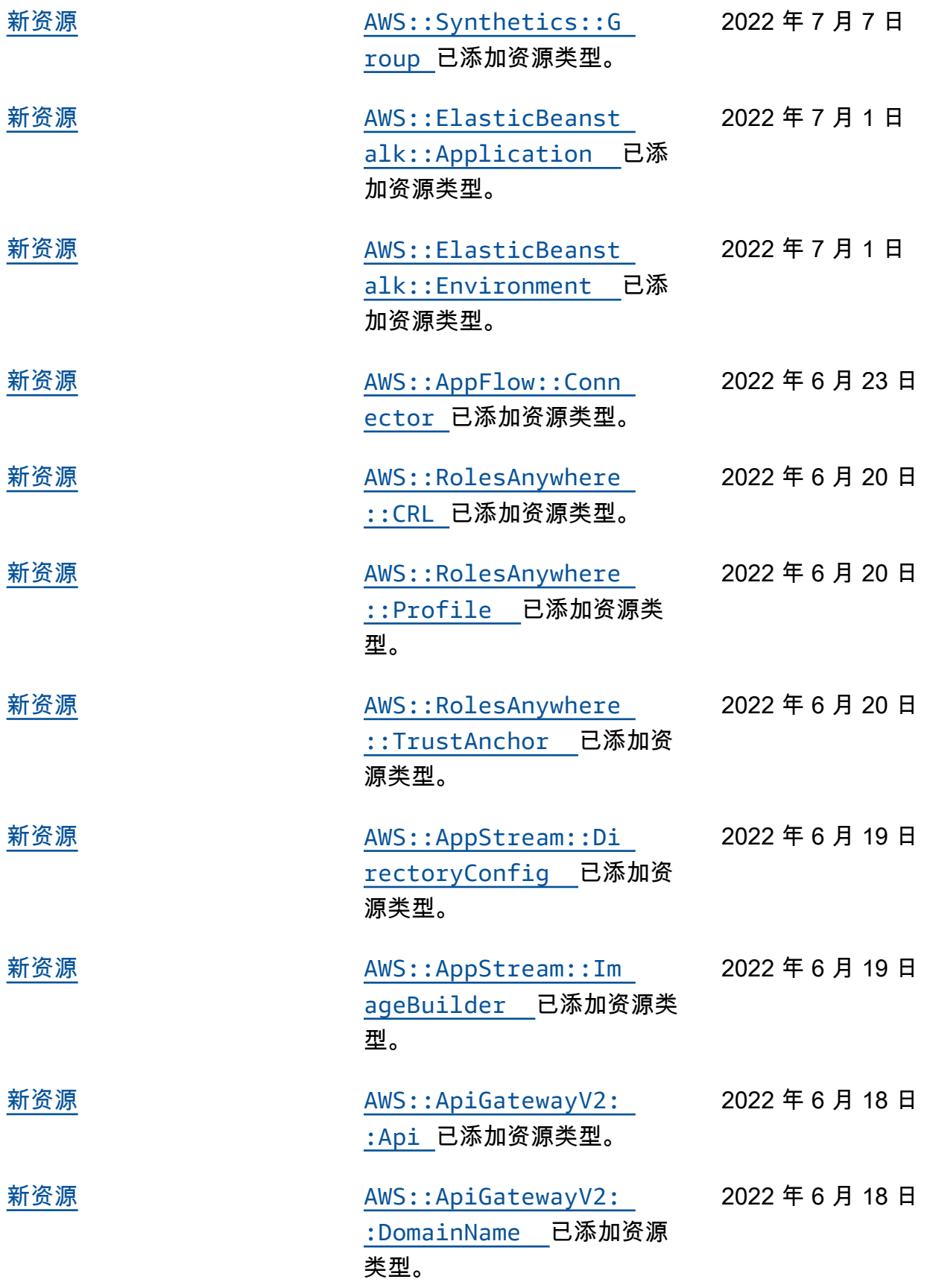
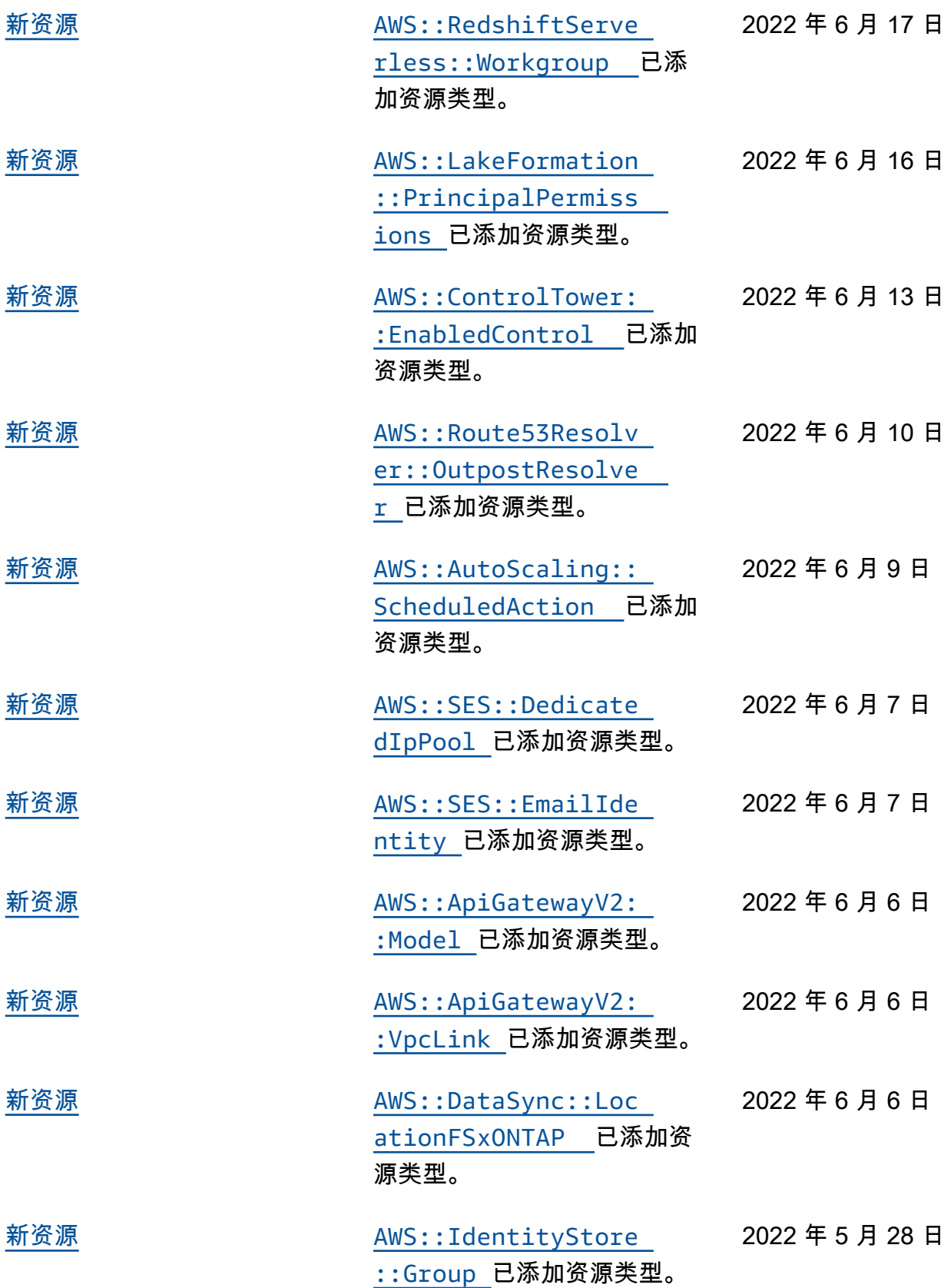

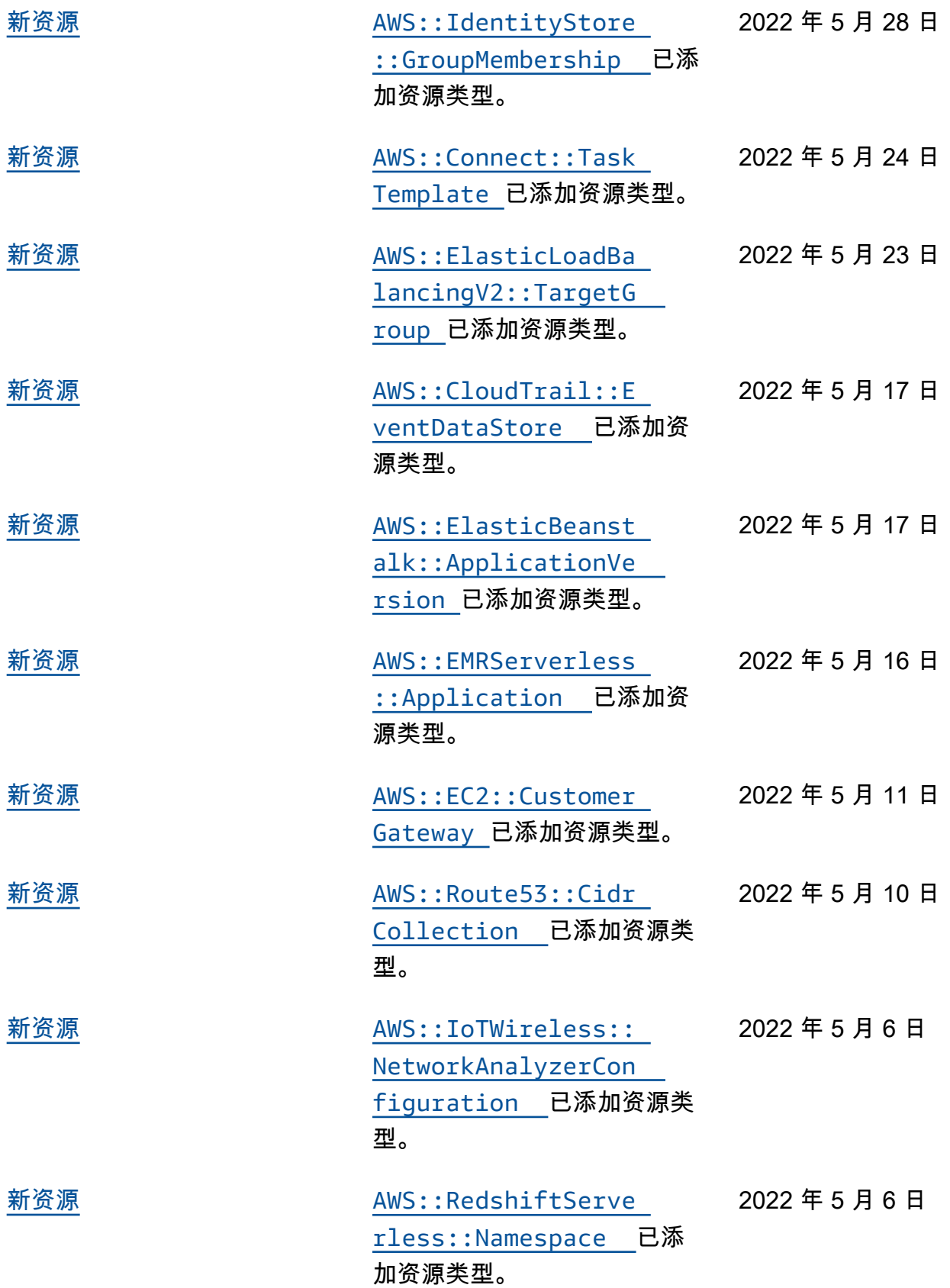

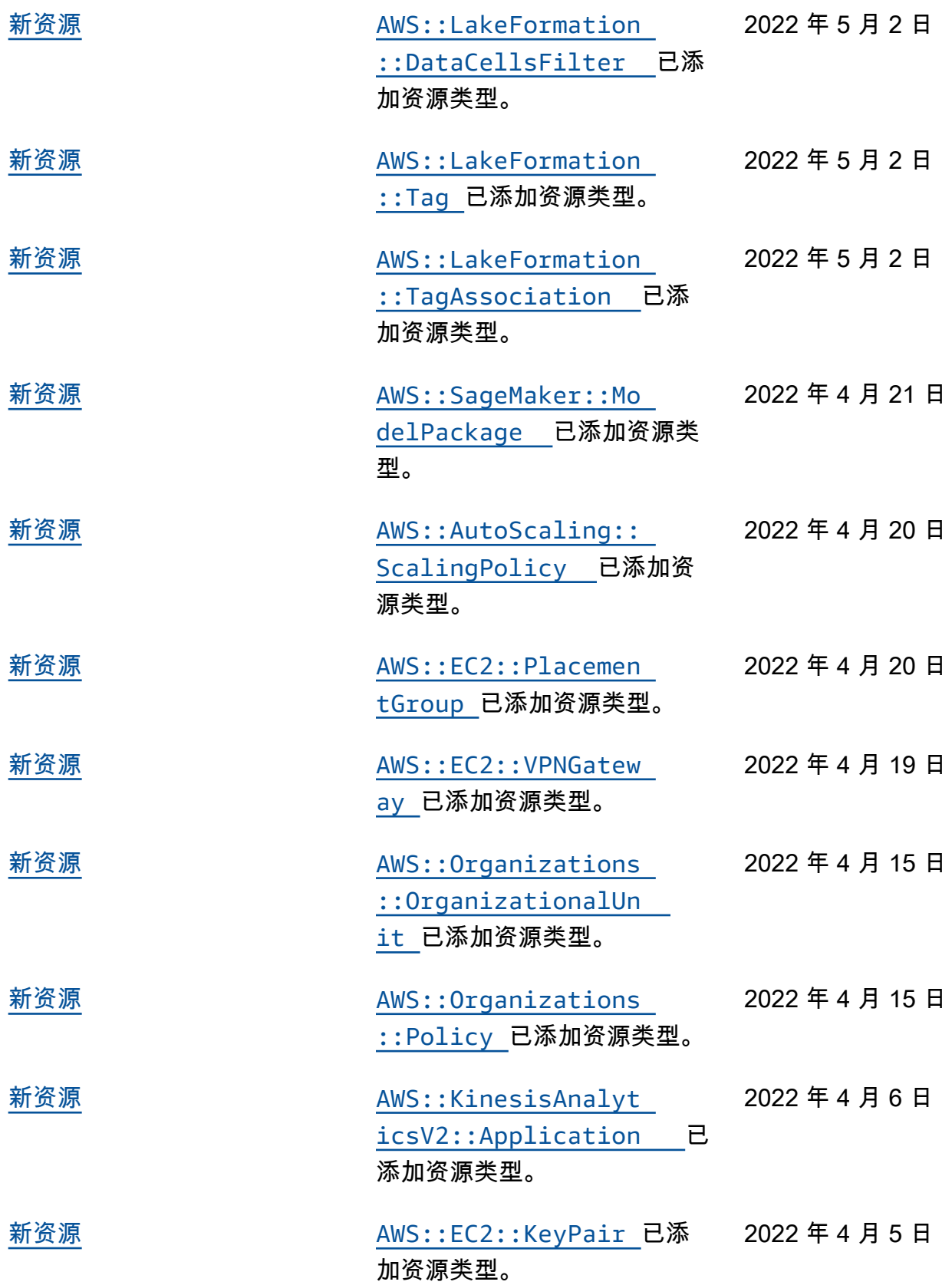

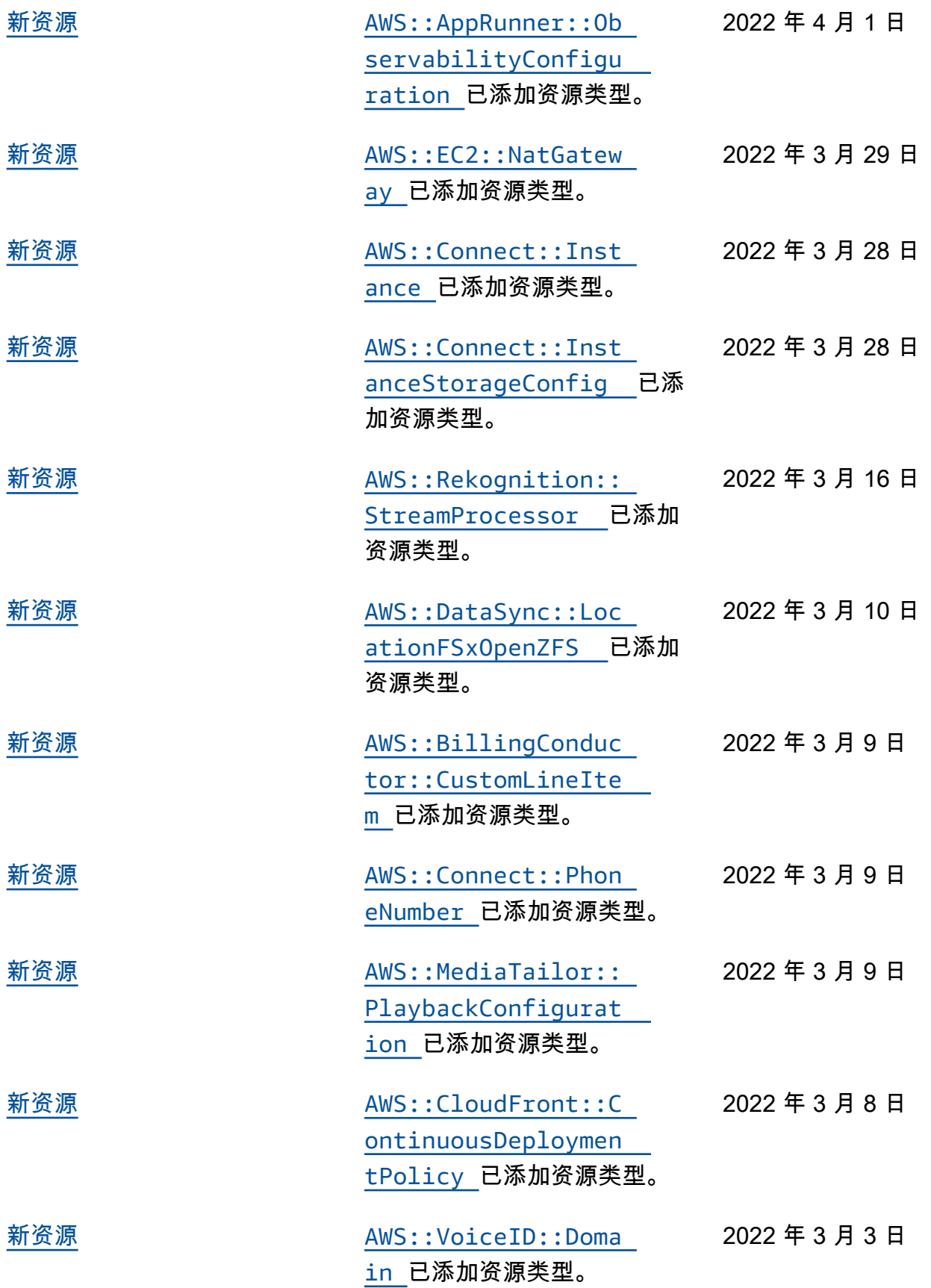

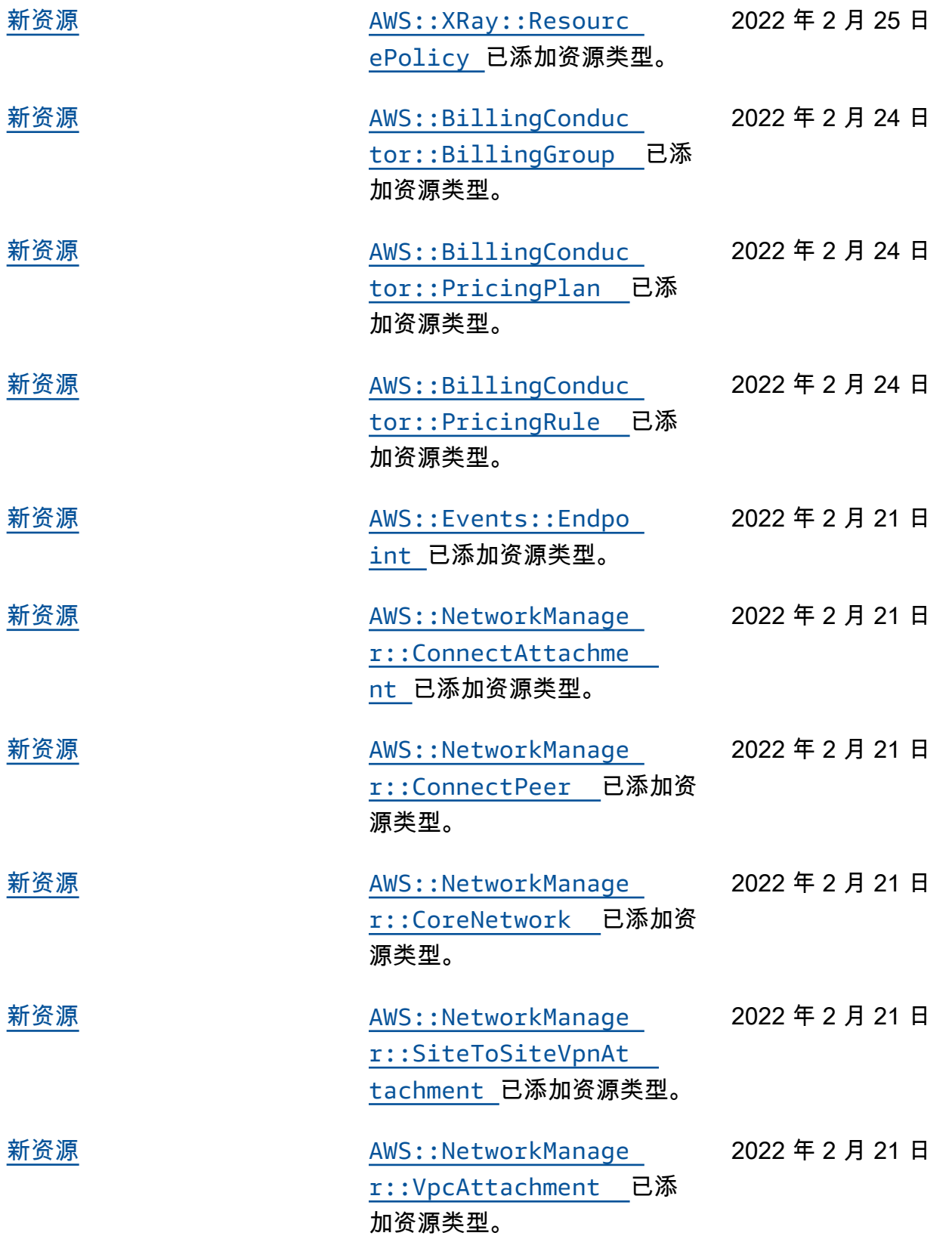

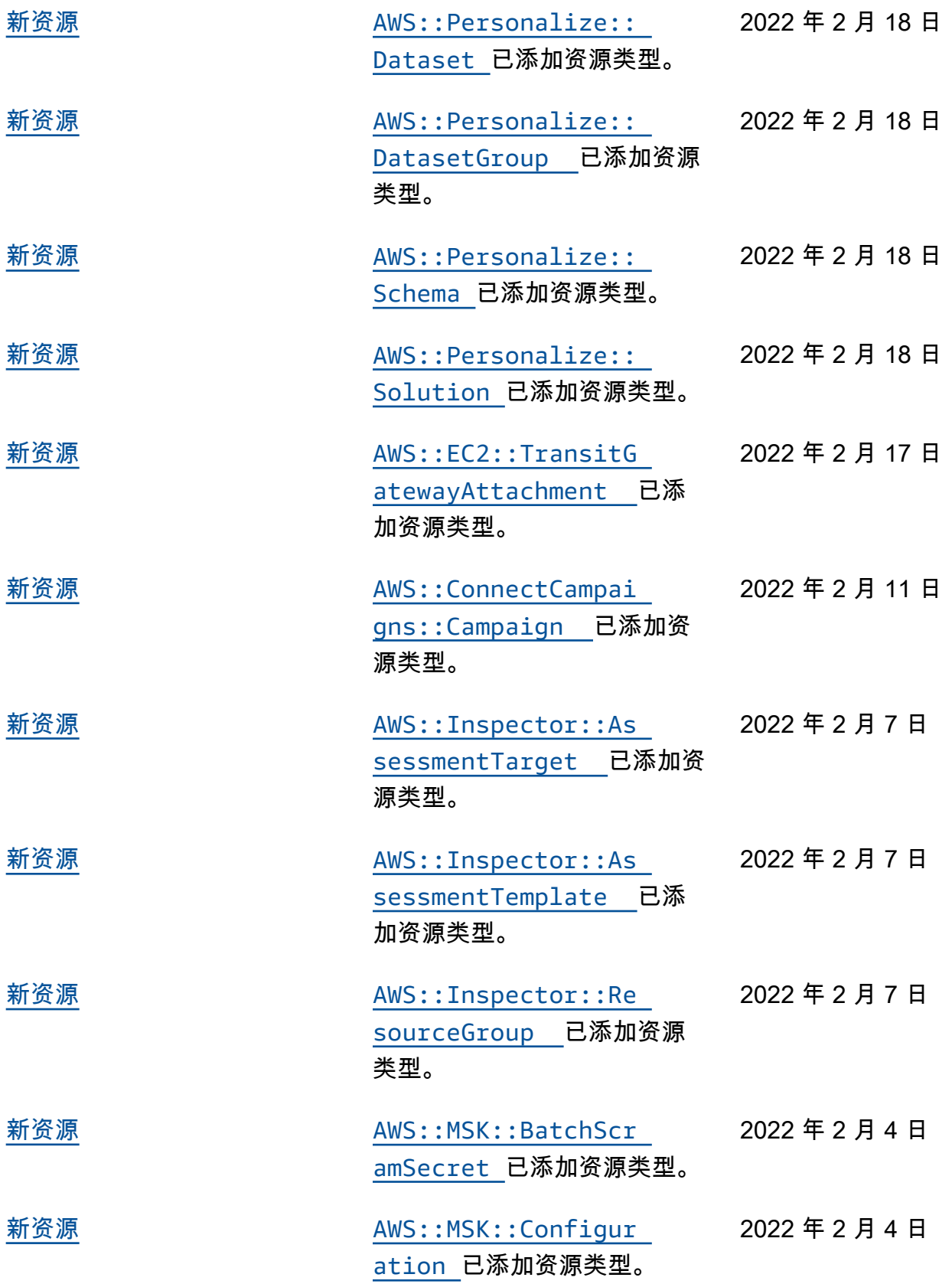

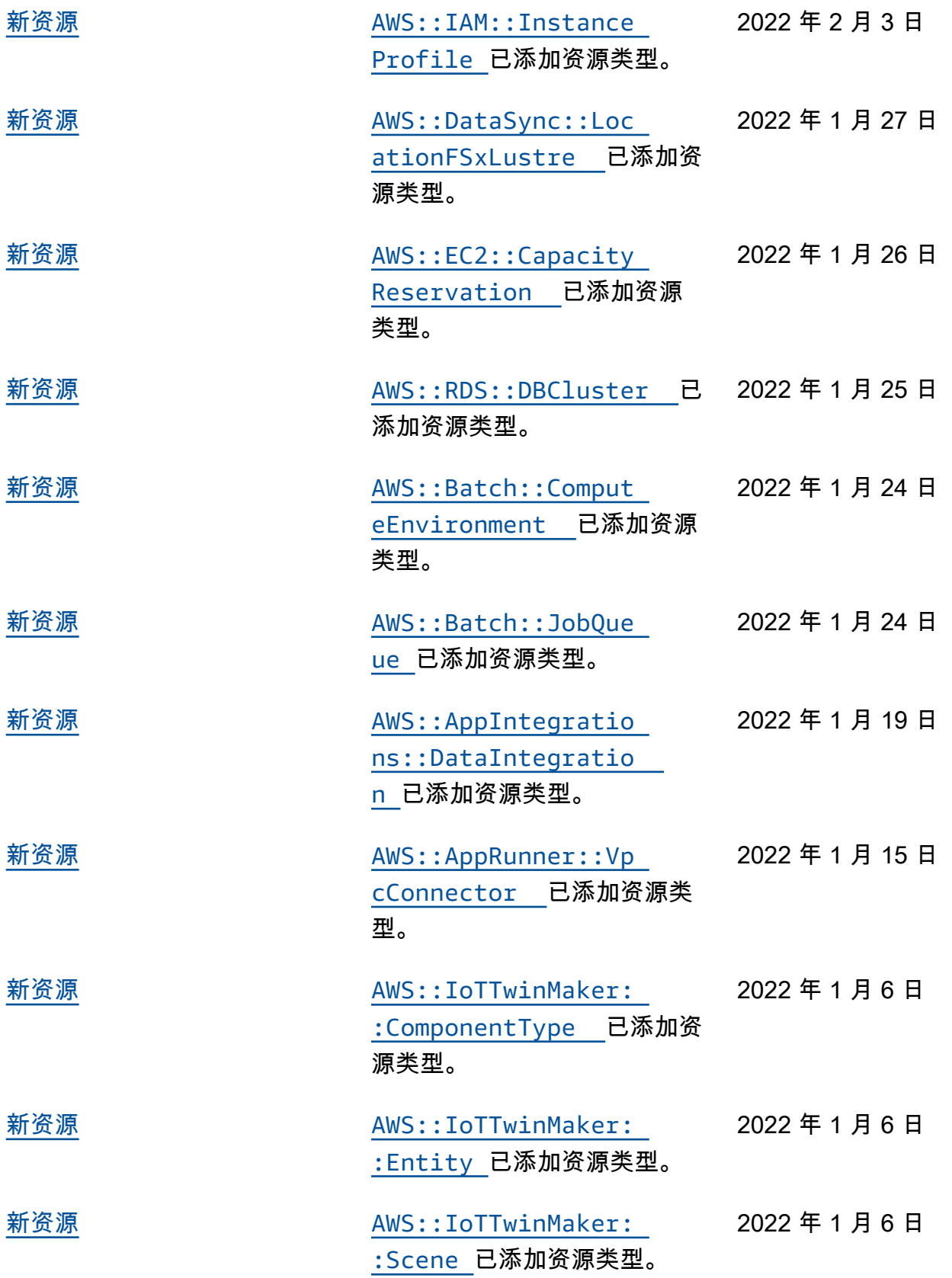

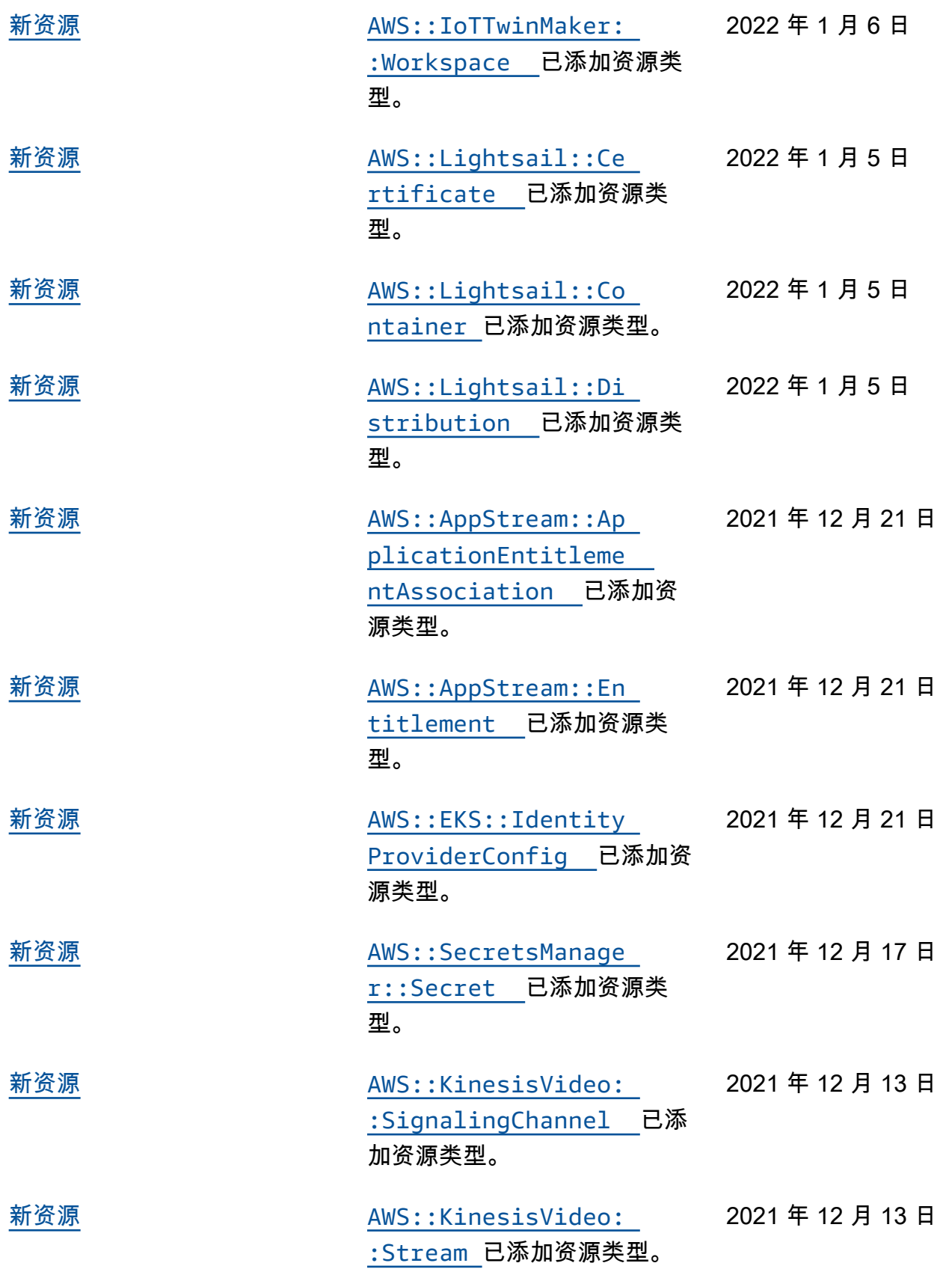

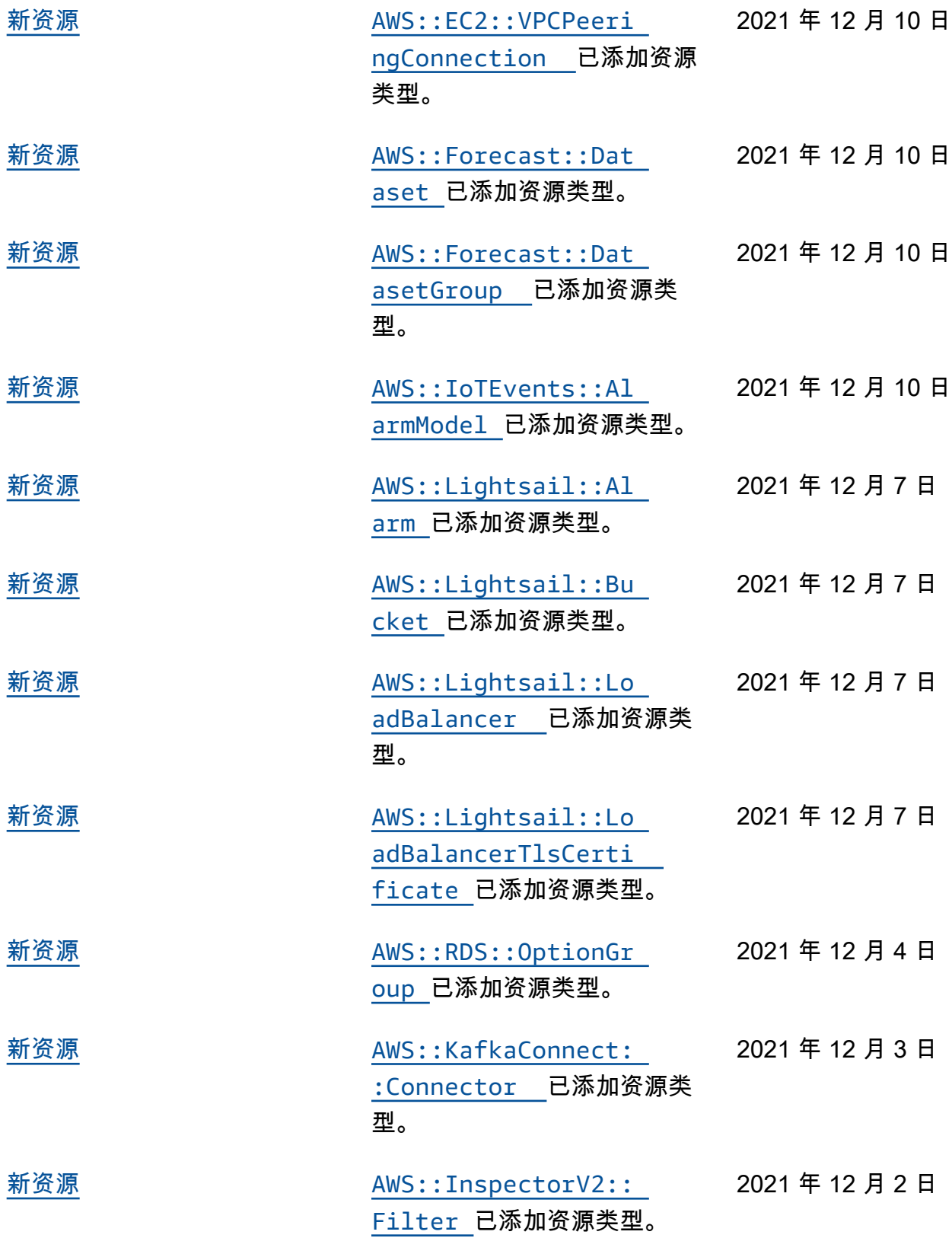

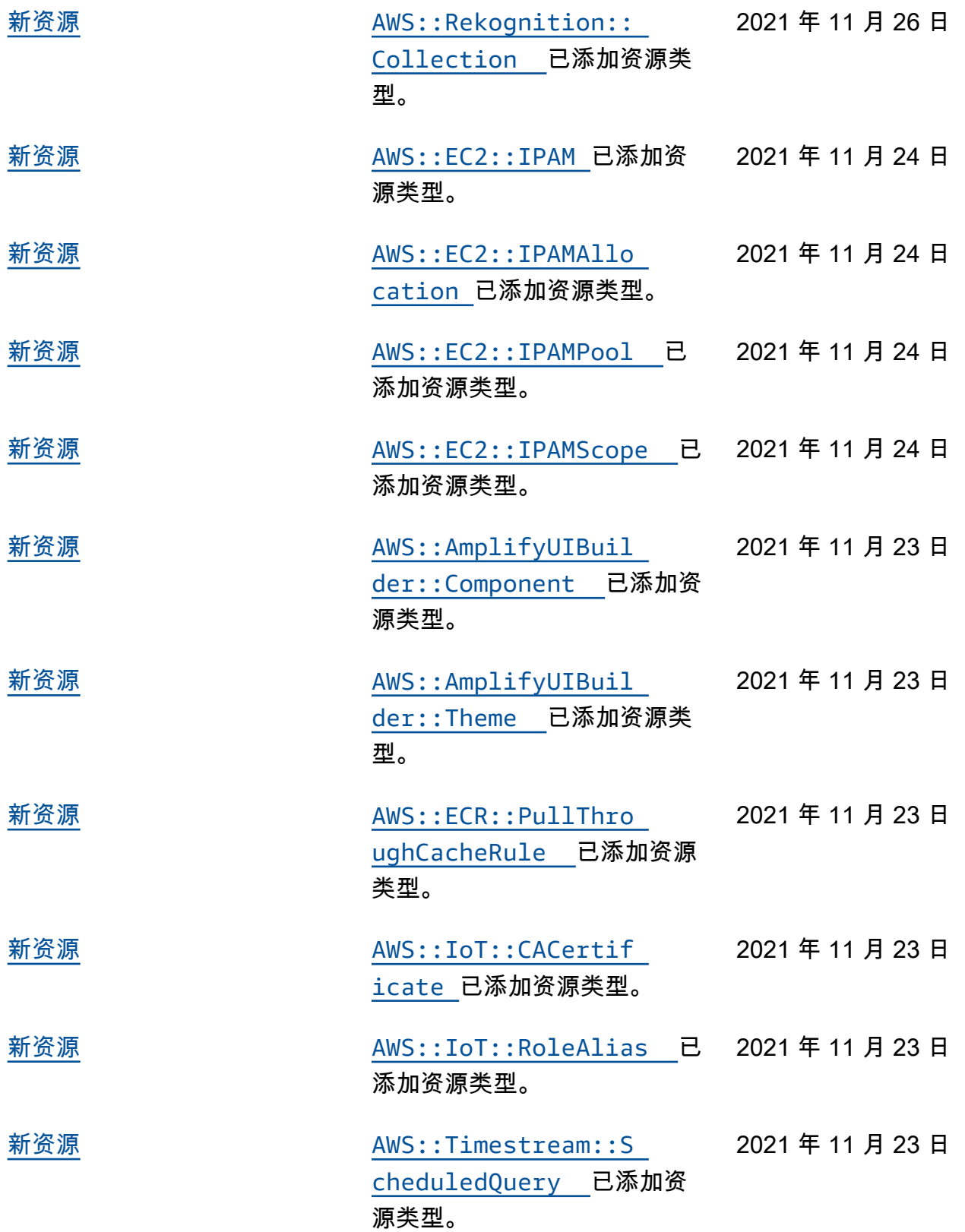

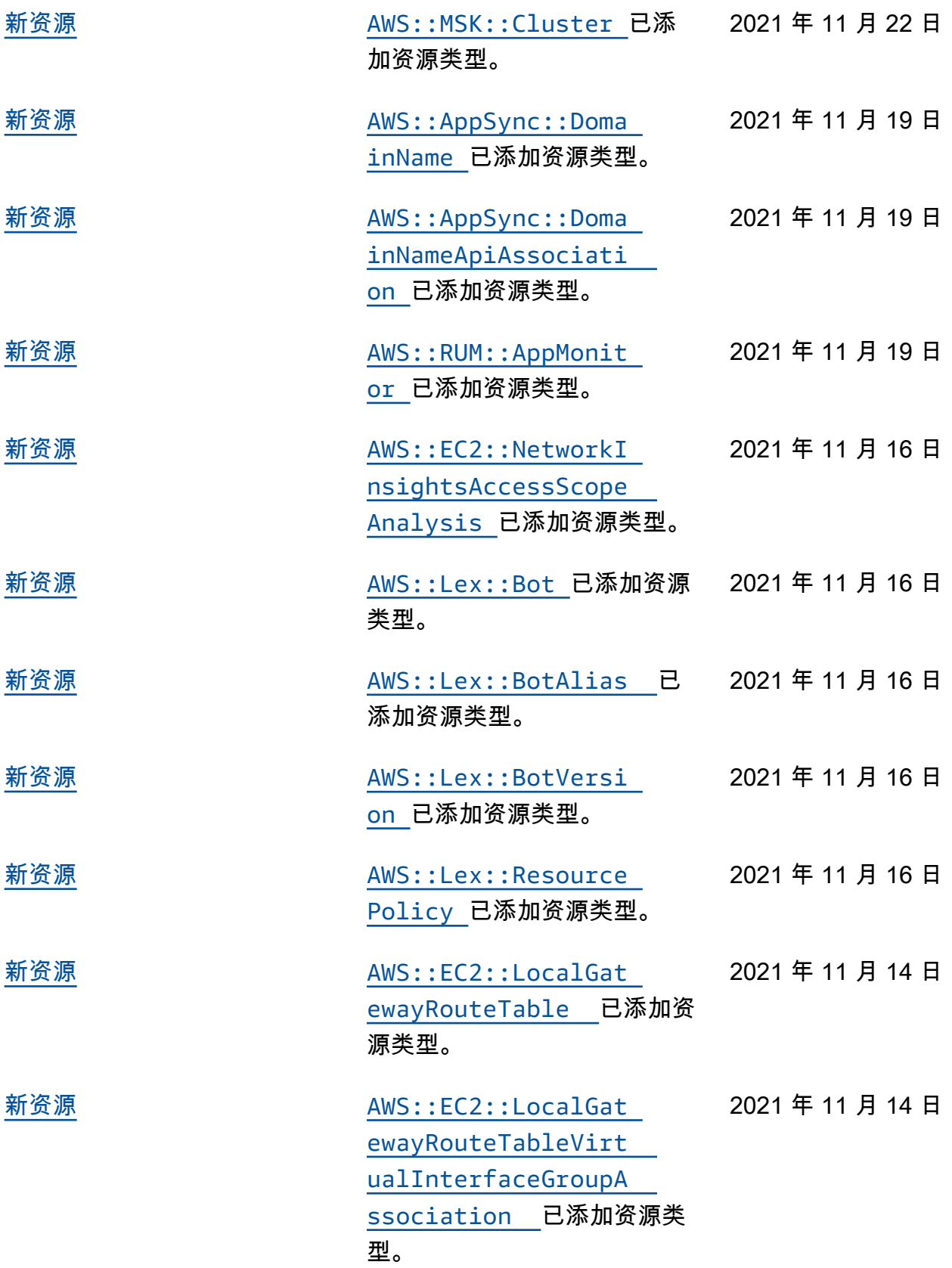

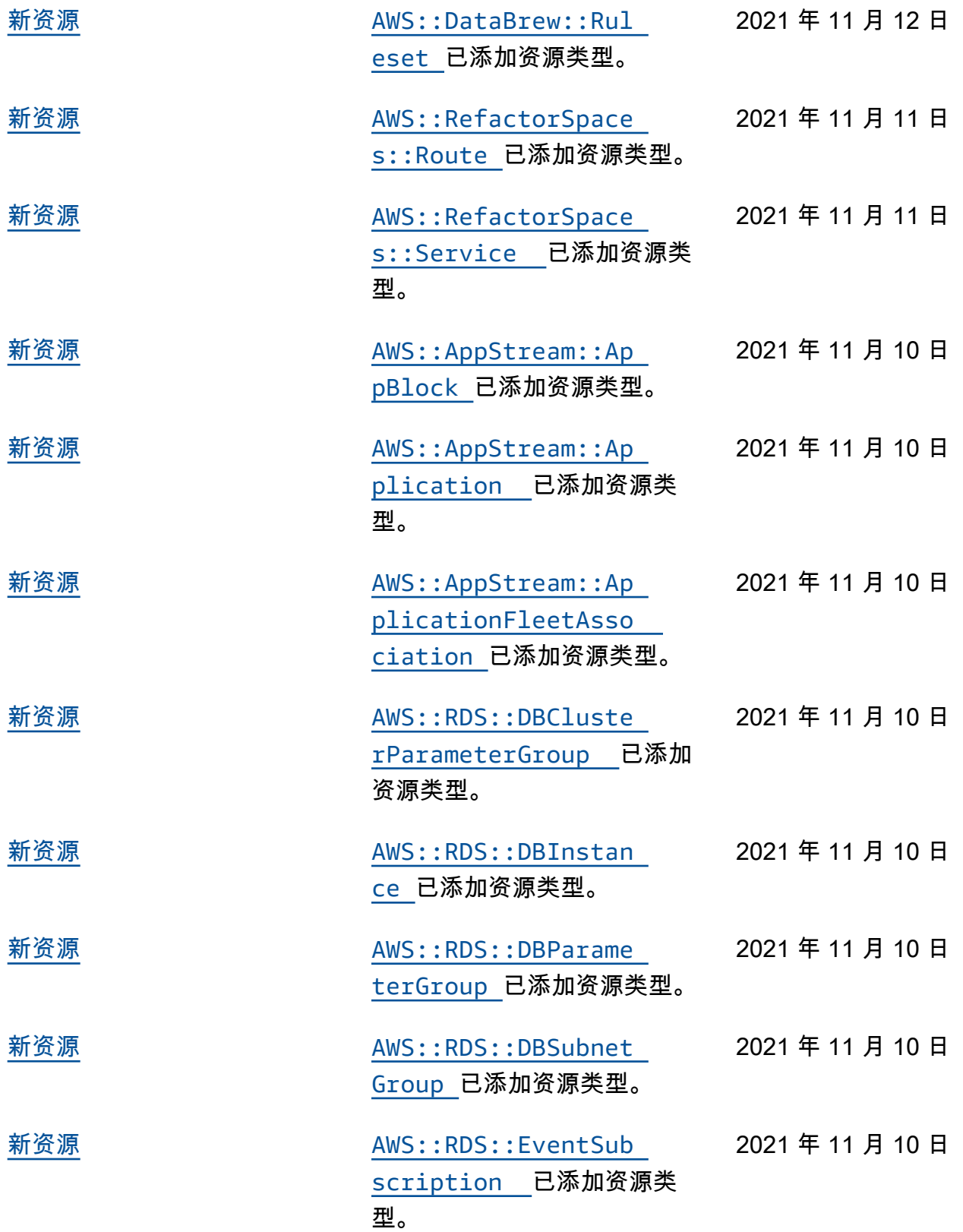

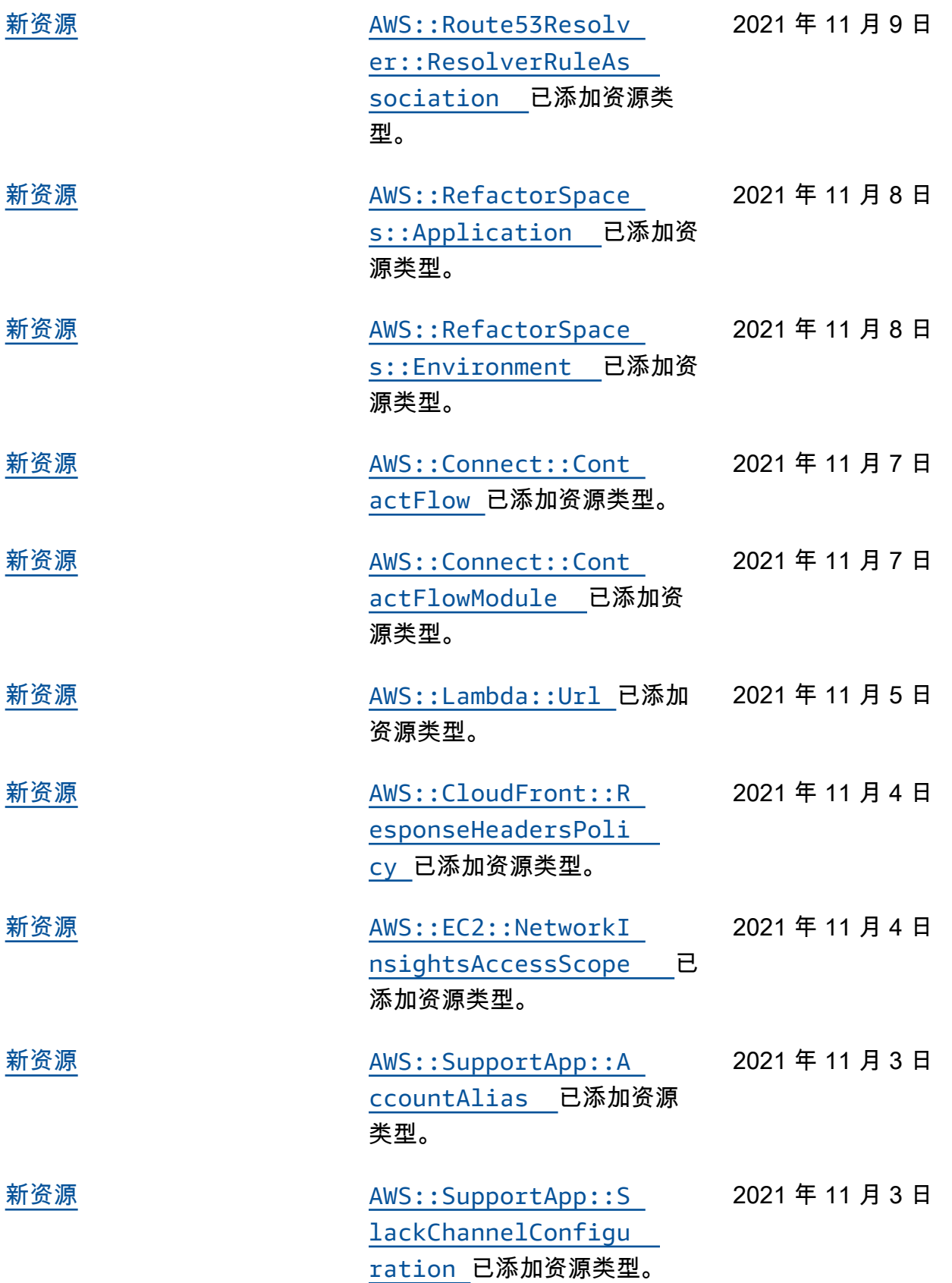

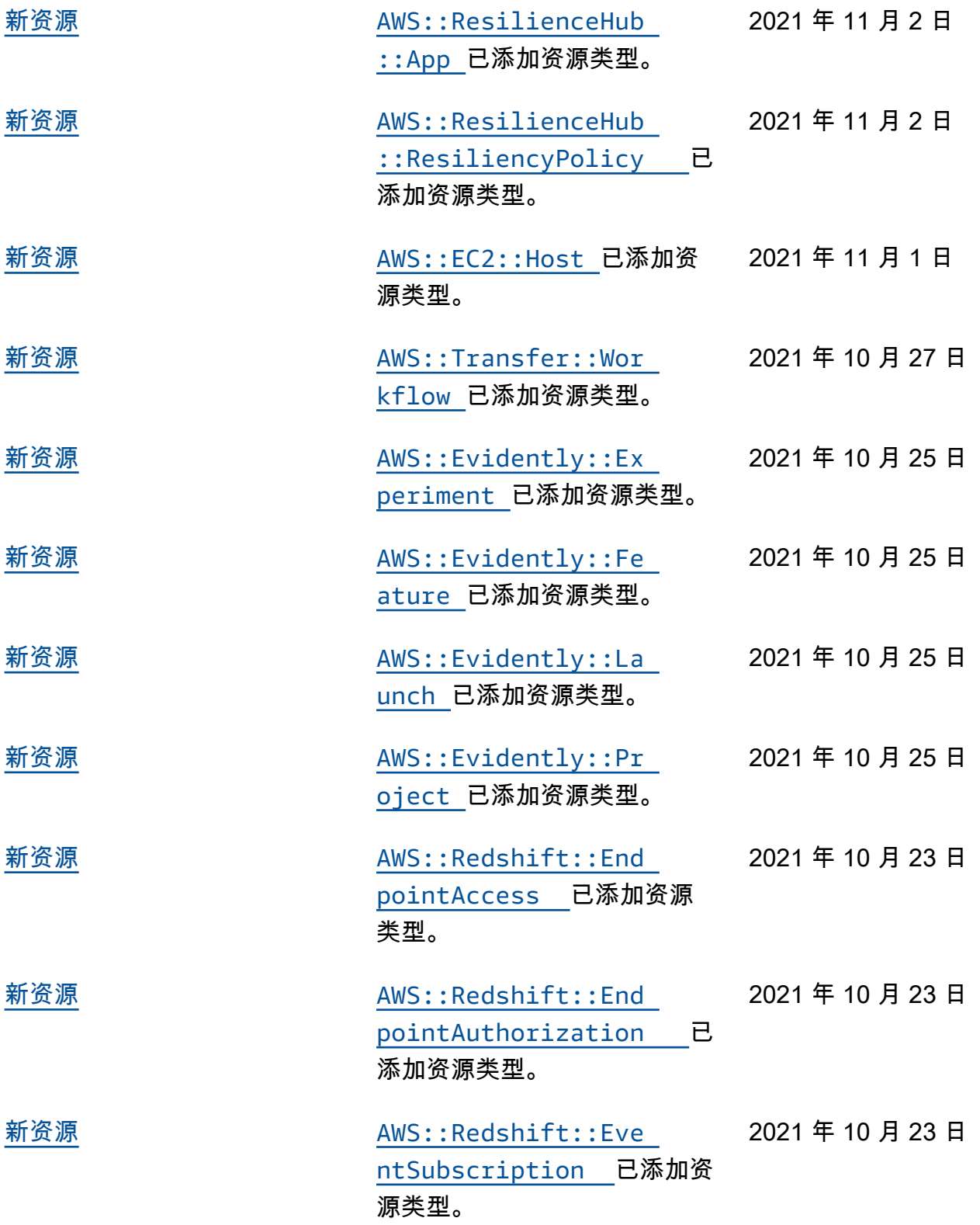

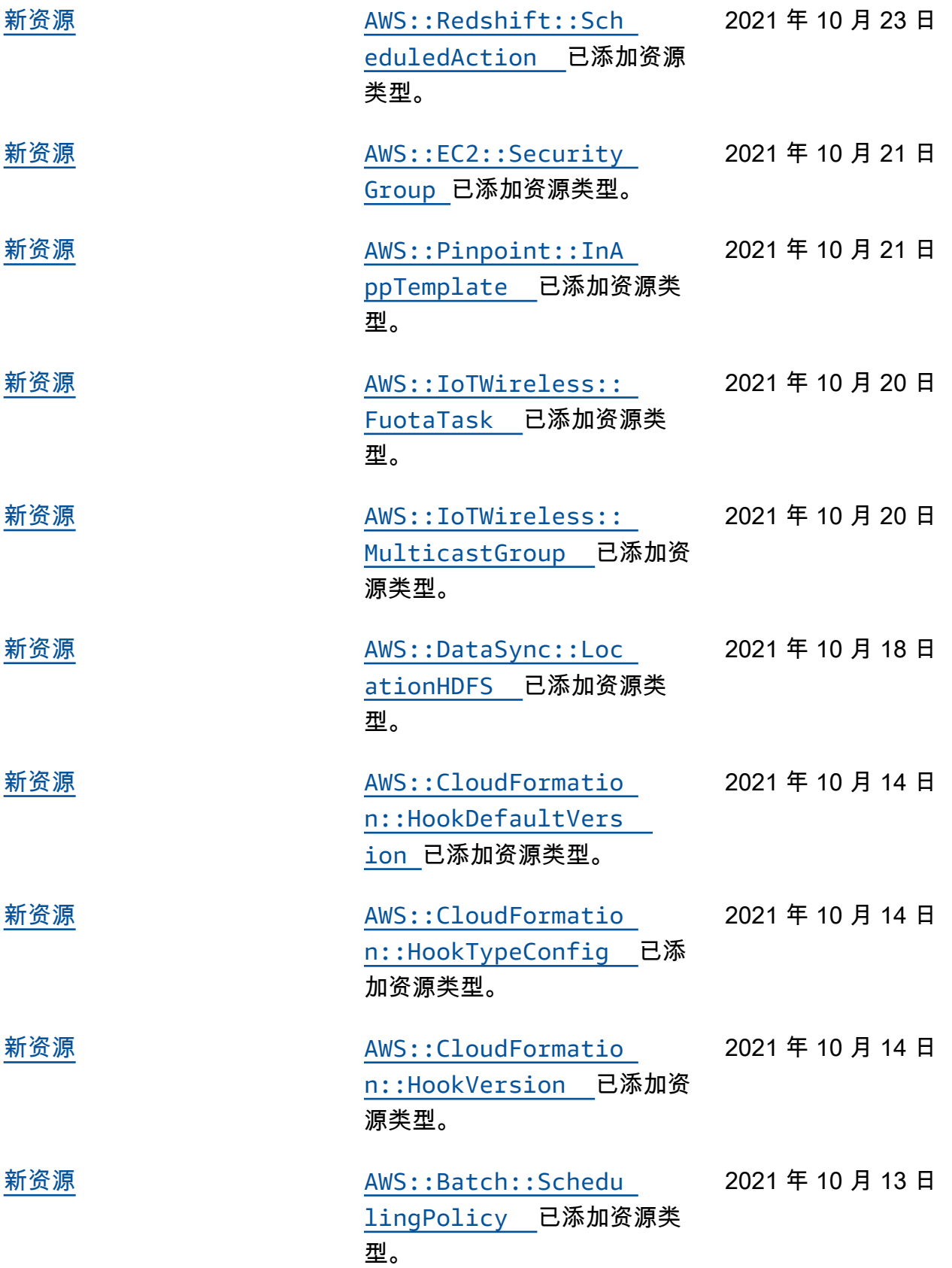

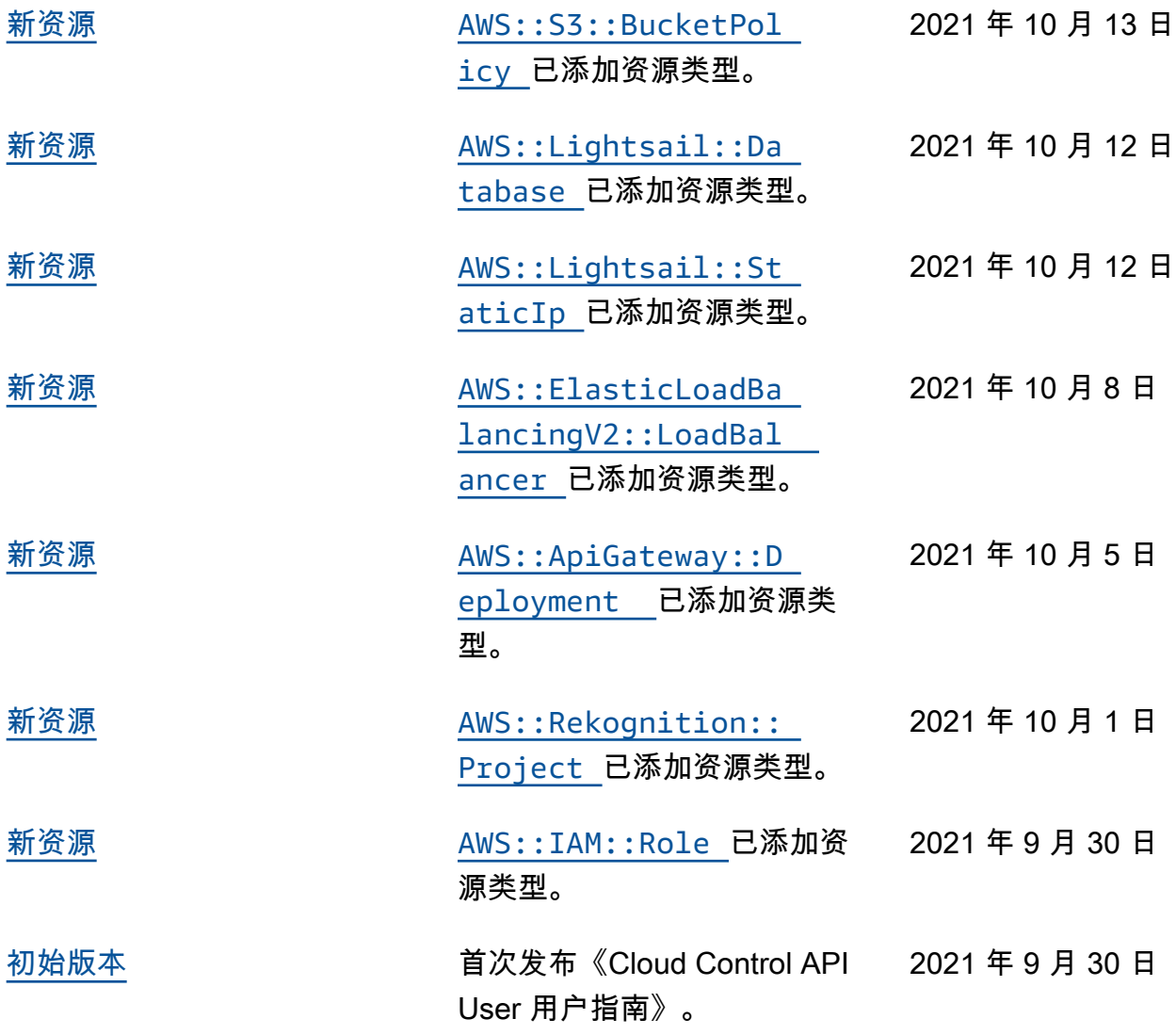

本文属于机器翻译版本。若本译文内容与英语原文存在差异,则一律以英文原文为准。